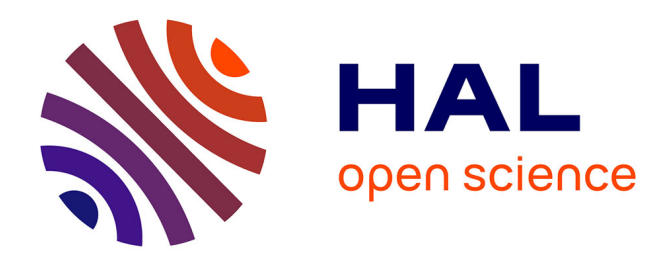

## **Études théoriques et expérimentales d'accouplements magnétiques supraconducteurs**

Lamia Belguerras

### **To cite this version:**

Lamia Belguerras. Études théoriques et expérimentales d'accouplements magnétiques supraconducteurs. Autre. Université de Lorraine, 2014. Français. NNT : 2014LORR0040. tel-01750742

## **HAL Id: tel-01750742 <https://hal.univ-lorraine.fr/tel-01750742>**

Submitted on 29 Mar 2018

**HAL** is a multi-disciplinary open access archive for the deposit and dissemination of scientific research documents, whether they are published or not. The documents may come from teaching and research institutions in France or abroad, or from public or private research centers.

L'archive ouverte pluridisciplinaire **HAL**, est destinée au dépôt et à la diffusion de documents scientifiques de niveau recherche, publiés ou non, émanant des établissements d'enseignement et de recherche français ou étrangers, des laboratoires publics ou privés.

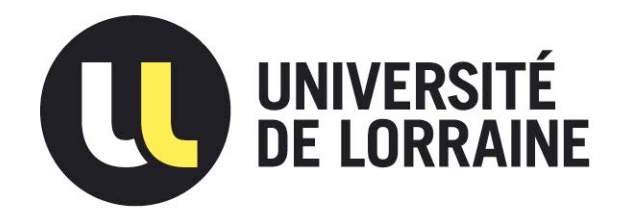

## AVERTISSEMENT

Ce document est le fruit d'un long travail approuvé par le jury de soutenance et mis à disposition de l'ensemble de la communauté universitaire élargie.

Il est soumis à la propriété intellectuelle de l'auteur. Ceci implique une obligation de citation et de référencement lors de l'utilisation de ce document.

D'autre part, toute contrefaçon, plagiat, reproduction illicite encourt une poursuite pénale.

Contact : ddoc-theses-contact@univ-lorraine.fr

## LIENS

Code de la Propriété Intellectuelle. articles L 122. 4 Code de la Propriété Intellectuelle. articles L 335.2- L 335.10 http://www.cfcopies.com/V2/leg/leg\_droi.php http://www.culture.gouv.fr/culture/infos-pratiques/droits/protection.htm

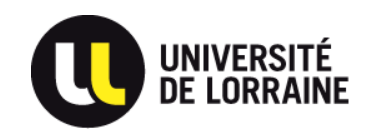

**Ecole doctorale IAEM Lorraine DFD Electronique – Electrotechnique** 

## **THESE**

Présentée pour l'obtention du titre de

### **Docteur de l'Université de Lorraine Spécialité: Génie Electrique**

Par

**Lamia BELGUERRAS** 

### **Etudes Théoriques et Expérimentales d'Accouplements Magnétiques Supraconducteurs**

Soutenance publique le lundi 26 mai 2014 devant le jury composé de :

### **Président**

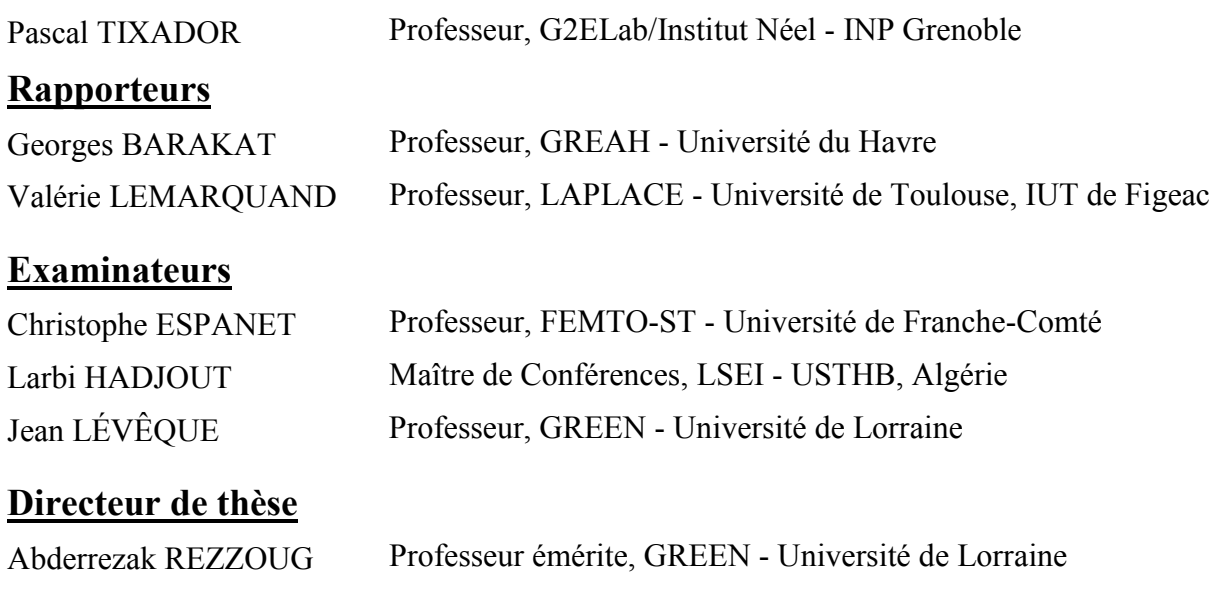

**Groupe de Recherche en Electrotechnique et Electronique de Nancy**  Faculté des Sciences & Technologies, BP 239 54506 Vandœuvre-lès-Nancy Cedex

#### *Avant Propos*

*L*es travaux de cette thèse ont été effectués au sein du Groupe de Recherche en Électrotechnique et Électronique (GREEN). Je tiens à remercier son directeur actuel M. Bernard Davat et l'ancien directeur M. Shahrokh Saadate pour m'y avoir accueilli. Durant cette thèse j'ai acquis une très riche expérience scientifique dans un domaine que je ne connaissais pratiquement pas auparavant.

*J*e voudrais exprimer mes plus profonds remerciements à mon directeur de thèse, Abderrezak Rezzoug, Professeur émérite à l'Université de Lorraine, pour m'avoir accueilli au sein de son équipe de recherche. Pour moi, ce fût un grand honneur de travailler avec lui durant plus de deux années. Ces investigations dans le monde des supraconducteurs m'ont beaucoup apporté et c'est sûr qu'elles me serviront tout au long de ma carrière. Je le remercie de m'avoir transmis sa curiosité dans la recherche scientifique au travers des nombreuses discussions fructueuses que nous avons eues. Je tiens à le remercier pour son aide, son orientation judicieuse et sa grande disponibilité. Sans oublier ses qualités humaines et scientifiques qui sont à la hauteur de son expérience dans le domaine de génie électrique. Bien que je ne trouve pas de mots assez puissants pour exprimer ma profonde gratitude, que cette thèse témoigne de ma reconnaissance.

*M*es remerciements reconnaissants à Thierry Lubin**,** Maître de conférences à l'université de Lorraine, pour ses précieux conseils au niveau des calculs analytiques, les nombreuses discussions enrichissantes et ses précieuses remarques.

*J*e remercie M. Jean-Yves Morel et son équipe de l'atelier mécanique à l'ENSEM pour leurs conseils et leur contribution dans la préparation des différentes pièces du prototype réalisé.

*J*e tiens à remercier Denis Netter**,** Professeur à l'Université de Lorraine, pour ses remarques pertinentes et ses conseils durant la préparation de la présentation pour ma soutenance.

*J*e remercie Jean Lévêque, Professeur à l'Université de Lorraine, pour son aide à la mise en place du prototype et sa contribution aux mesures expérimentales. Merci d'avoir accepté de faire partie de mon jury de thèse.

*M*es remerciements particuliers à Larbi Hadjout, Maître de conférences à l'USTHB pour avoir accepté de faire partie de mon jury de thèse. Les travaux de mon magister que tu as dirigé m'ont permis de me lancer dans le monde de la recherche scientifique. Merci pour tes conseils judicieux qui m'ont emmené jusqu'ici.

*M*es remerciements à M. Pascal Tixador, Professeur à l'INP- Grenoble pour m'avoir fait l'honneur de présider mon jury de thèse.

*M*es remerciements à Mme. Valérie Lemarquand, Professeur à l'Université de Toulouse, et à M. Georges Barakat, Professeur à l'Université du Havre, pour l'intérêt qu'ils ont porté à ce travail en acceptant d'être les rapporteurs de ma thèse et pour leur participation à mon jury.

*M*es remerciements à M. Christophe Espanet, Professeur à l'Université de Franche-Comté, pour avoir accepté de faire partie de mon jury de thèse.

*J*e tiens à exprimer mes remerciements aux collègues du laboratoire GREEN pour la sympathique ambiance, studieuse, agréable et détendue, de travail. Je remercie Stéphanie Lamane, Laurent Heyrendt, Francis Weinachter, Bruno Douine, Gaëtan Didier, Kévin Berger, Melika Hinaje, Fadi Sharif, Ehsan Jamshidpour, Florent Becker, Bastien Dolisy, Julien Leclerc, Raphaël Linares, Rada Alhasan, Charles-Henri Bonnard, Hakim Bensaïdane, Bashar Gony. Je remercie également Julien Fontchastagner pour l'intérêt qu'il a porté à mon travail en assistant à la pré-soutenance.

*J*e n'oublie pas de remercier mes collègues du laboratoire LSEI à l'USTHB en Algérie. Je remercie aussi mes collègues à l'Université de Nottingham. Merci à Tahar Hamiti et Nicolas Schneider pour leurs conseils durant les pré-soutenances.

*J*e tiens également à exprimer mes meilleurs sentiments à mes amis Katia et Sofiane. Merci également à ma meilleure copine, Souad**,** pour ses encouragements.

*J*e tiens aussi à remercier tous ceux qui ont eu la gentillesse d'assister à la soutenance de cette thèse, en particulier le professeur Rachid Ibtiouen.

*J*e remercie ma belle-famille pour son soutien, les moments de joie qu'elle m'a procurés. Merci à Ferroudja pour ses encouragements. Merci à Moumouh**,** Samia et Marianne de m'avoir fait l'honneur d'assister à ma soutenance.

*E*nfin, les remerciements les plus précieux et toute ma gratitude sont pour mon mari Smaïl pour ses encouragements et la patience dont il a fait preuve lors de longues soirées de travail. Merci de m'avoir appris tant de choses durant cette thèse. Ton engagement scientifique et tes précieux conseils m'ont beaucoup aidé à avancer durant ces années. Merci de m'avoir transmis ton sérieux et ta rigueur dans la recherche scientifique.

Je voudrais associer à ces remerciements toutes les personnes qui ont contribué de près ou de loin à l'aboutissement de ce travail.

*À mon père Lakhdar, mes sœurs Faiza et Fahima et mes frères Salim, Walid, Samir et Mustapha* 

# *À la mémoire de ma mère Zohra*

## *Sommaire*

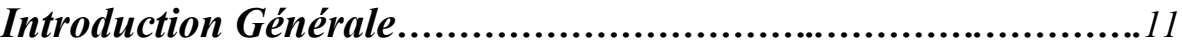

## *[Chapitre I](#page-18-0) Etat de l'Art sur les Accouplements Magnétiques*

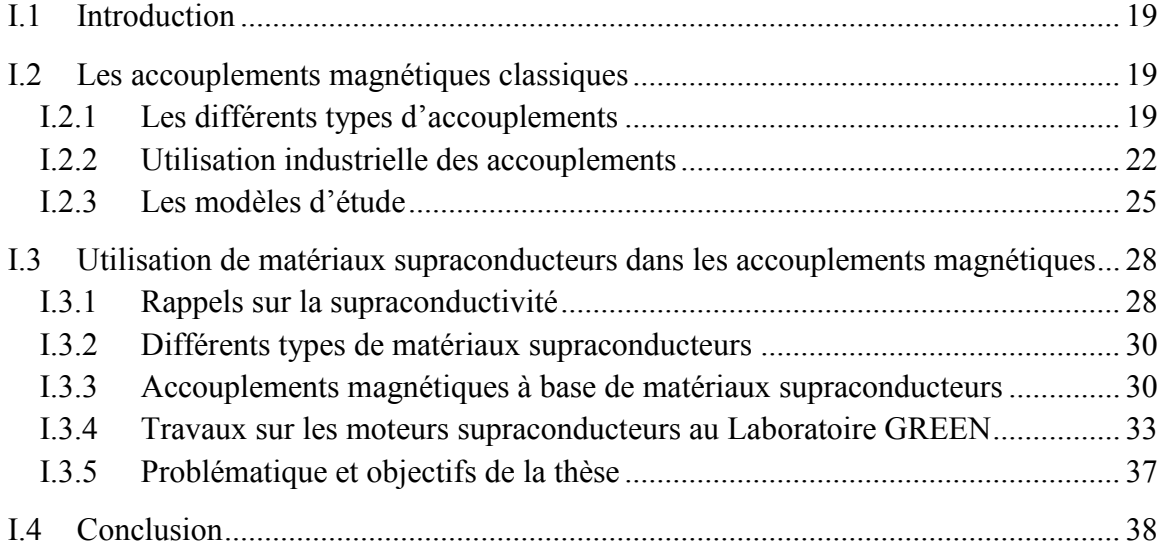

## *[Chapitre II](#page-42-0) Accouplement Magnétique Supraconducteur à Flux Axial*

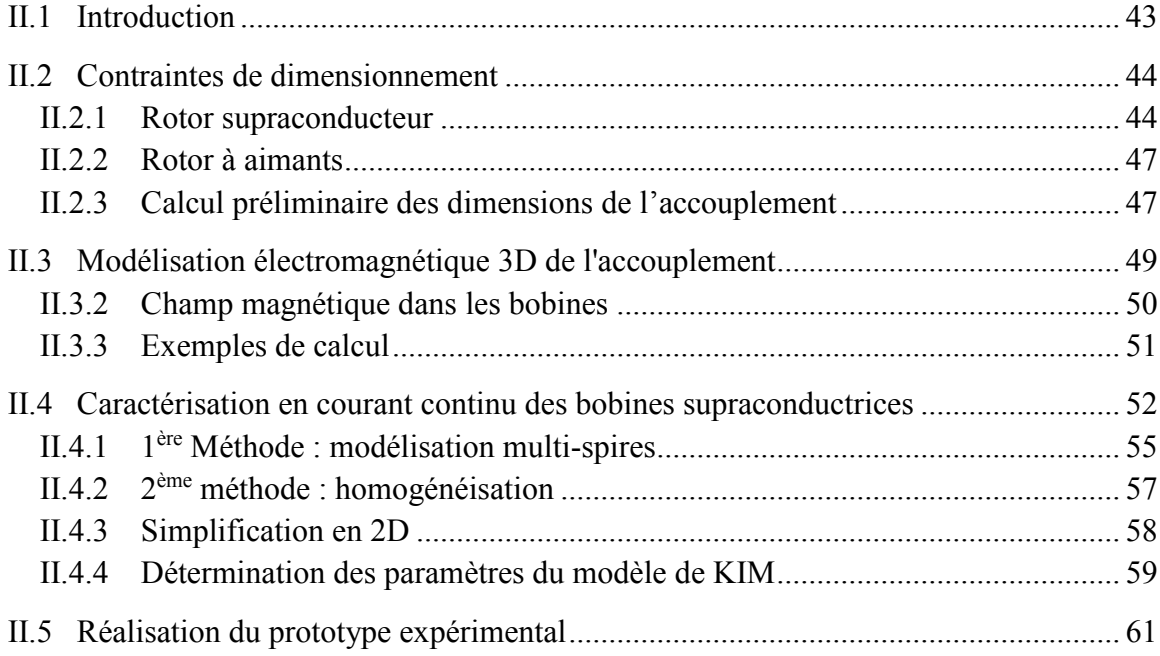

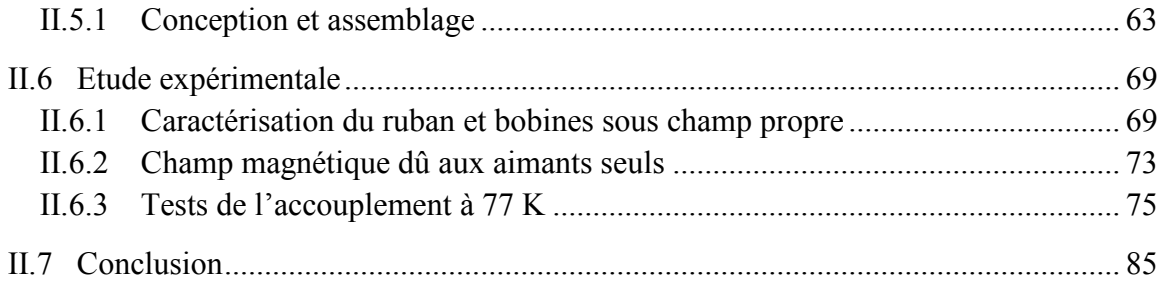

## *[Chapitre III](#page-88-0) Accouplement Magnétique Supraconducteur à concentration de Flux*

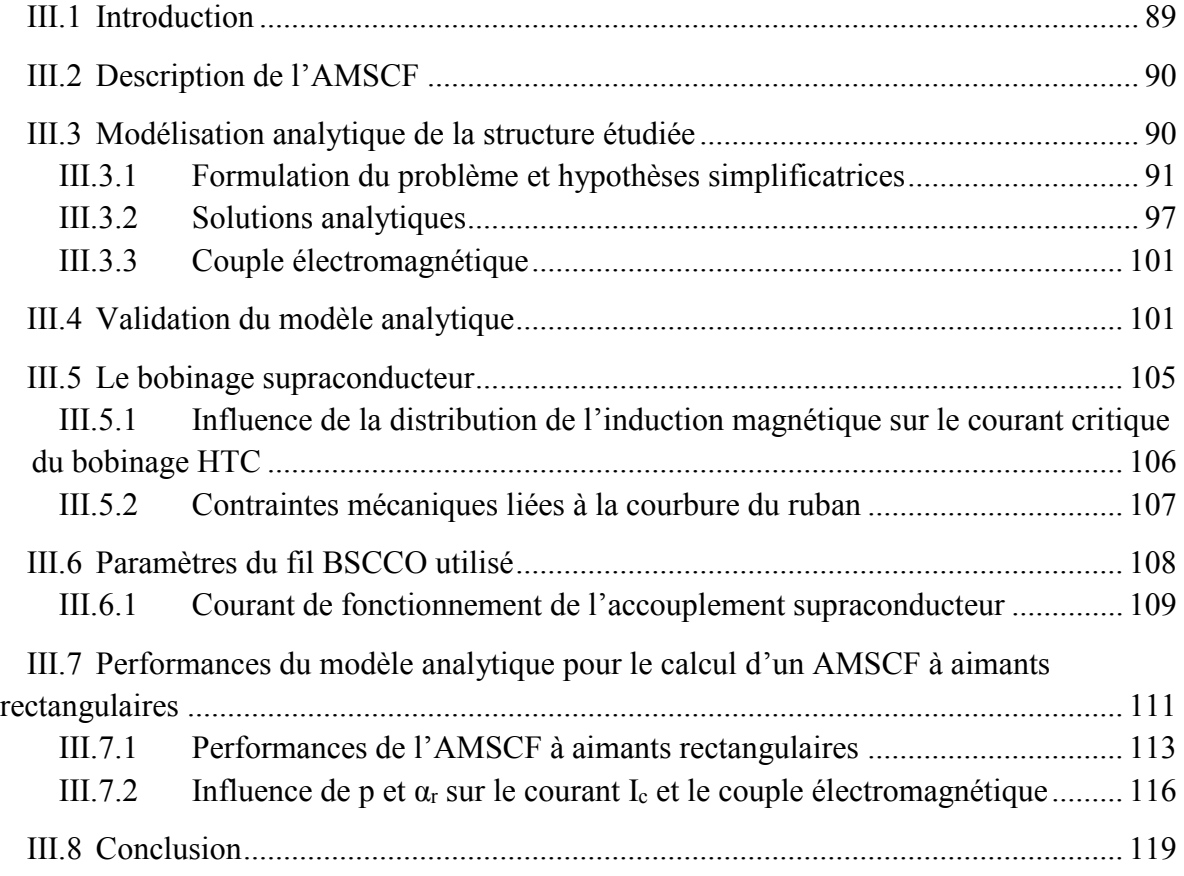

## *[Chapitre IV](#page-122-0) Optimisation Multi-objectifs par Algorithmes Génétiques de l'AMSCF*

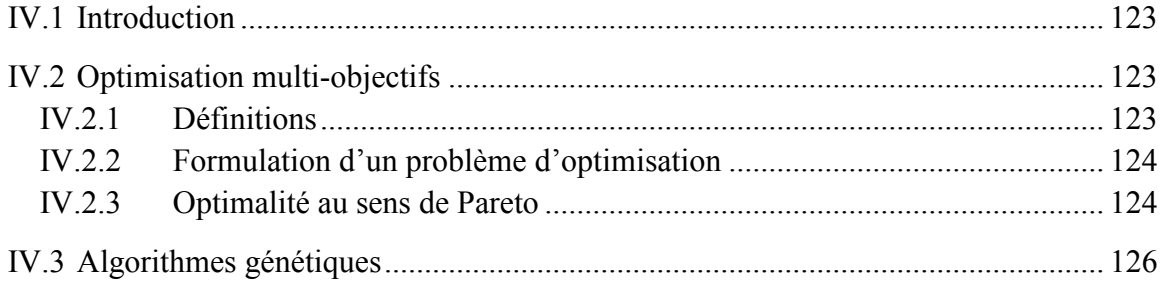

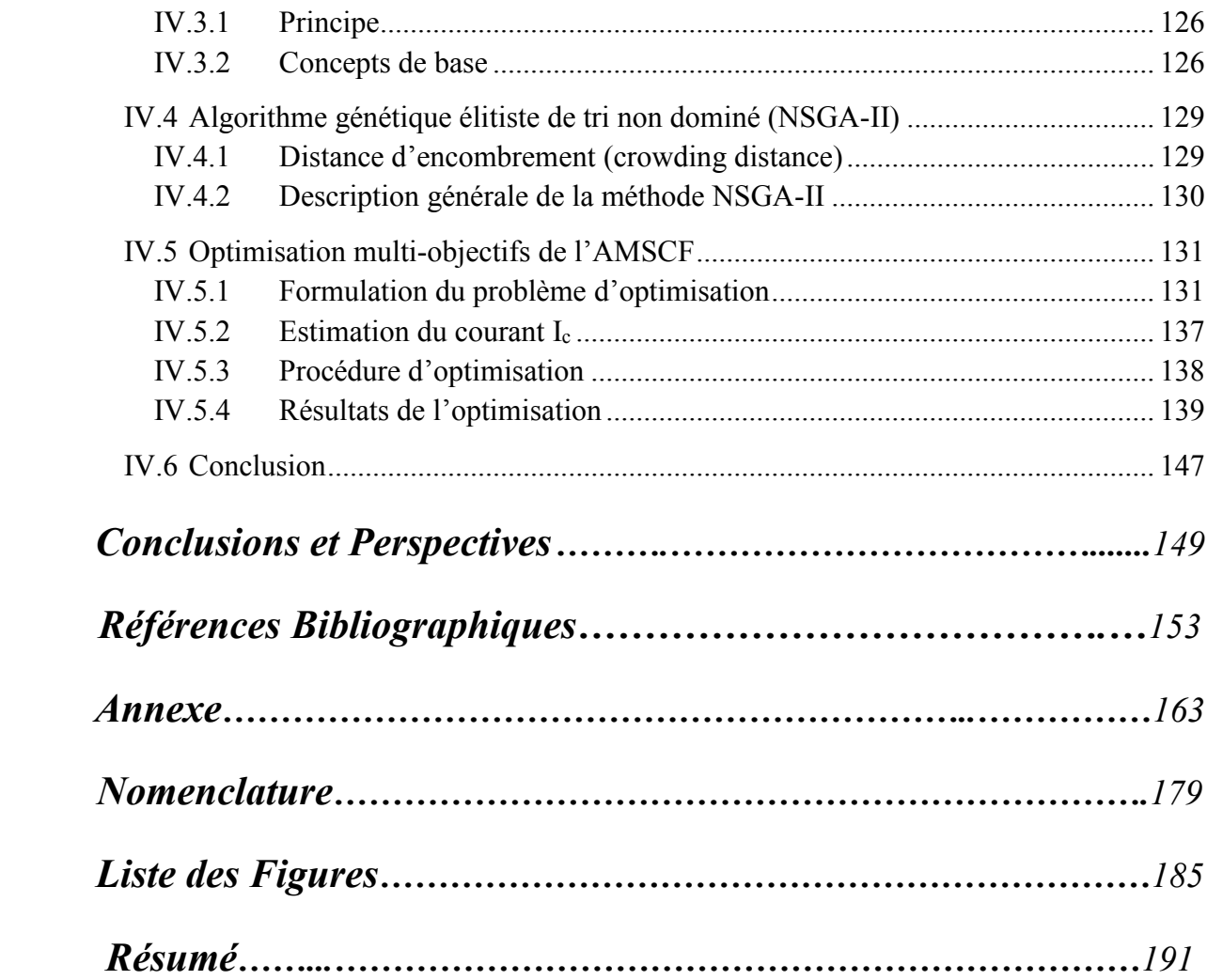

# <span id="page-12-0"></span>**Introduction Générale**

La supraconductivité a fêté ses 100 ans en 2011et les progrès effectués durant ce centenaire sont très importants. Ces progrès concernent les matériaux et leur température critique, les systèmes cryogéniques de refroidissement et la fabrication de bobinage.

L'application industrielle la plus mature est sans doute l'imagerie médicale. Cependant, la supraconductivité trouve un essor de plus en plus important en électrotechnique, en particulier dans le domaine de la conversion électromécanique de l'énergie électrique. En effet, les supraconducteurs permettent des gains significatifs de poids et de volume dans les machines électriques. Ainsi, de nombreux constructeurs et utilisateurs de machines électriques s'intéressent aux supraconducteurs et à leur utilisation dans de nouvelles structures de convertisseurs électromécaniques.

Les machines supraconductrices construites durant ces 20 dernières années sont majoritairement à inducteur supraconducteur en matériaux à haute température critique (HTC). L'une des difficultés rencontrées concerne la transmission du couple entre la partie rotorique qui est à température cryogénique (typiquement 30K) et la charge à température ambiante. Le système de transmission mécanique utilisé actuellement est le « tube de couple », traduction de la dénomination anglo-saxonne « torque tube ». Ce dernier présente une grande complexité mécanique liée principalement à la grande différence de température entre le moteur supraconducteur et la charge.

L'objet de cette thèse est l'étude d'accouplements magnétiques rotatifs utilisant des matériaux supraconducteurs à haute température critique et des aimants permanents.

Un accouplement magnétique permet de transmettre le couple entre un moteur et sa charge sans contact mécanique. Dans le cas des moteurs supraconducteurs, ce système constituerait une alternative, particulièrement intéressante, au « torque tube ». Deux topologies sont étudiées, une à flux radial et l'autre à flux axial. Pour cette dernière topologie, un prototype expérimental est réalisé.

Cette étude nécessite le développement d'outils analytiques et numériques conduisant à la détermination des champs magnétiques créés par les aimants et les courants et à leurs interactions. Les matériaux supraconducteurs imposent des contraintes spécifiques dont on doit tenir compte dans les modèles développés. Il s'agit notamment de la dépendance de la densité de courant critique vis-à-vis du champ magnétique, de la température et de certaines contraintes mécaniques.

Ce travail est dédié au développement de ces outils théoriques et expérimentaux. Il comporte quatre chapitres, dont le premier est consacré à l'état de l'art des différents types d'accouplements magnétiques, de leur utilisation industrielle ainsi que des modèles mathématiques permettant l'évaluation de leurs performances. Ce chapitre donne également un aperçu des travaux menés au sein du Laboratoire GREEN sur les machines supraconductrices et fixe la problématique de notre travail dans ce contexte.

Introduction Générale

Le deuxième chapitre est consacré à l'étude et à la réalisation d'un accouplement magnétique à flux axial. Le rotor supraconducteur comporte quatre bobines plates fabriquées au Laboratoire GREEN. Ces bobines sont en BSCCO (*Bismuth Strontium Calcium Copper Oxide*), un matériau supraconducteur HTC. Le deuxième rotor comporte quatre aimants cylindriques en NdFeB. Avant le montage et les tests de l'accouplement, plusieurs essais de caractérisation des bobines sont menés. Ces essais permettent de vérifier l'intégrité mécanique des bobines et de déterminer leur courant critique. Plusieurs mesures de champ magnétique, de courant critique et de couple statique sont effectuées pour différentes largeurs d'entrefers. Les difficultés liées aux mesures de faibles tensions et du couple, à proximité d'un environnement cryogénique, sont largement commentées. Enfin, les résultats des mesures sont comparés à ceux des calculs par éléments finis en 3D.

Dans le troisième chapitre, nous abordons le calcul analytique en 2D d'un accouplement à flux radial. Le rotor externe comporte des bobines « racetrack » en BSCCO. Le rotor interne est à aimants rectangulaires avec concentration de flux. Le modèle analytique est linéaire, il est basé sur la résolution, en coordonnées polaires, des EDP issues des équations de Maxwell. Le calcul est rendu possible en remplaçant les aimants rectangulaires par des aimants sectoriels de même volume. La méthode de séparation de variables est utilisée pour déterminer la solution dans les sous-domaines de faible perméabilité magnétique. Ce modèle tient compte de l'encochage du rotor à concentration de flux. Il est validé par éléments finis dans la configuration à « aimants sectoriels ». Par la suite, au travers d'études paramétriques, nous avons testé la validité du modèle développé pour le calcul de la configuration à aimants rectangulaires. Tous les calculs effectués tiennent compte de la dépendance du courant critique vis-à-vis du champ magnétique et du rayon de courbure du ruban supraconducteur.

L'outil analytique est très rapide ce qui le rend intéressant pour mener des études nécessitant un nombre important d'exécutions. Il s'insère donc facilement dans des procédures d'optimisation paramétrique ou plus évolutives comme les métas heuristiques.

Le quatrième et dernier chapitre aborde justement l'optimisation par algorithmes génétiques de l'accouplement à flux radial étudié dans le chapitre précédent L'optimisation multi objectifs considérée vise, pour un encombrement donné, à maximiser le couple et minimiser la longueur du supraconducteur. Les contraintes sont aussi bien électromagnétiques (limitation de la saturation du fer et éviter la démagnétisation des aimants) que mécaniques (rayon de courbure des bobines supraconductrices et ouverture des aimants).

Les calculs sont menés pour deux types d'aimants, les NdFeB coûteux mais très performants et les ferrites qui sont à bon marché mais ont des performances réduites.

Pour chaque type d'aimant, nous montrons les résultats issus de l'optimisation de l'accouplement avec aimants sectoriels. Puis, nous donnons les caractéristiques et les performances de l'accouplement final calculées par éléments finis 2D avec prise en compte de la saturation et de la géométrie rectangulaire des aimants.

Ce travail se termine par une conclusion et des perspectives sur les voies d'amélioration des accouplements étudiés et des travaux futurs.

# **I. Chapitre I**

# <span id="page-18-0"></span>**Etat de l'Art sur les Accouplements Magnétiques**

#### <span id="page-20-0"></span>**I.1 Introduction**

Ce chapitre est divisé en deux parties :

Dans la première partie, nous présentons les accouplements magnétiques classiques ainsi que les différents types qui existent. Ensuite, pour montrer l'utilité de ces dispositifs, nous citons quelques applications industrielles. Dans la suite, nous donnons un résumé des modèles analytiques qui existent et qui permettent au concepteur de pré-dimensionner et optimiser ces dispositifs.

Dans la deuxième partie, nous évoquons l'utilisation des supraconducteurs dans les transmissions magnétiques. Nous commençons par donner un rapide historique et les principales propriétés de la supraconductivité. Ensuite, nous présentons, à travers des travaux de recherche déjà publiés, l'utilisation des supraconducteurs dans les transmissions magnétiques. Nous montrons que cette dernière constitue une solution pour remplacer les « tubes de couple » dans le milieu cryogénique.

#### <span id="page-20-1"></span>**I.2 Les accouplements magnétiques classiques**

Les accouplements magnétiques (ou coupleurs) sont des actionneurs qui permettent de transmettre un mouvement entre le moteur et sa charge sans contact mécanique [Fer01]. L'entrefer peut contenir une paroi qui sépare deux milieux différents pour assurer l'étanchéité dans des environnements toxiques ou corrosifs (pétrole, chimie, pharmacie, basses et hautes température, haute pression, vide, etc…) [Con08]. Les accouplements magnétiques peuvent être linaires ou rotatifs. D'une manière générale, ils sont constitués de deux rotors; le premier est « entraînant » et le deuxième « entraîné ». Dans le cadre de ce travail, on ne s'intéresse qu'aux accouplements rotatifs.

#### <span id="page-20-2"></span>*I.2.1 Les différents types d'accouplements*

Selon la distribution du champ magnétique, les accouplements magnétiques classiques peuvent être à flux radial ou à flux axial.

- **Les accouplements à flux radial,** sont de type coaxial ou concentrique. Dans ce cas, les deux rotors sont disposés l'un à l'intérieur de l'autre d'une façon concentrique [\(Figure I-2-](#page-22-0)a). Le champ transmis du rotor entrainant au rotor entraîné est principalement radial.
- **Les accouplements à flux axial** sont aussi dits de type (disque). Dans cette configuration, les deux rotors sont disposés l'un en face à l'autre et le champ transmis entre les deux rotors est axial [\(Figure I-2-](#page-22-0)b).

#### Chapitre I and the contract of the contract of the contract of the contract of the contract of the contract of the contract of the contract of the contract of the contract of the contract of the contract of the contract of

Dans les deux cas (coaxial ou disque), un des deux rotors, au moins, est composé d'une rangée d'aimants permanents collés sur une culasse ferromagnétique. En fonction des applications, le matériau du deuxième rotor peut être identique au premier rotor comme il peut être à base de matériaux électriquement conducteurs ou à hystérésis. Selon les matériaux utilisés, on retrouve le plus souvent trois configurations pour le rotor entraîné :

- Synchrones à aimants
- Asynchrone ou à induction
- A hystérésis

La configuration « synchrone à réluctance variable » est très peu citée.

#### **Etanchéité :**

Comme évoqué plus haut, les accouplements magnétiques sont utiles dans des applications qui nécessitent une étanchéité (ou isolation hermétique). Nous pouvons citer les pompes, les agitateurs, etc…. Pour les coupleurs à flux axial, la fonction d'étanchéité est assurée par un mur qui sépare les deux rotors placés l'un en face de l'autre. Pour les accouplements à flux radial, l'étanchéité est assurée par le biais d'une cloche amagnétique statique et non conductrice [\(Figure I-1\)](#page-21-0). Cette dernière est fixée côté rotor entraîné. Sauf pour les faibles vitesses, les cloches statiques en inox conduisent à des échauffements par courant de Foucault. Afin d'éviter ces pertes, il est recommandé d'utiliser le Peek (Polyether ether ketone) pour des applications qui nécessitent des pressions allant jusqu'à 16 bars et 130°C et la céramique pour 25 bars et 300 °C [KTR13].

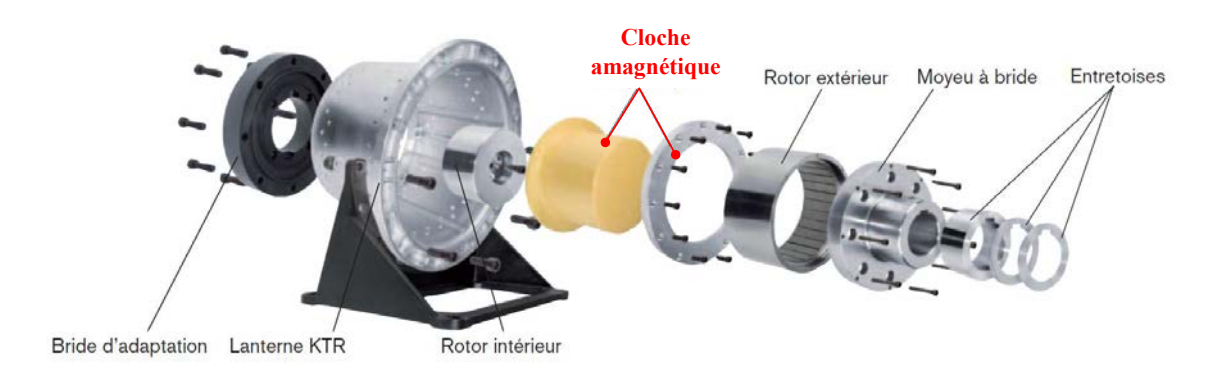

<span id="page-21-0"></span>Figure I-1 Montage de la cloche amagnétique dans un accouplement magnétique à flux radial [KTR13]

#### *I.2.1.1 Accouplement synchrone aimants-aimants*

Les deux rotors sont constitués de rangées d'aimants [\(Figure I-2\)](#page-22-0). Pour la topologie à flux axial, les aimants sont aimantés axialement [Lub12]. Concernant la topologie à flux radial, l'aimantation peut être radiale [Fon09], tangentielle ou mixte [cha99b]. Les accouplements à aimants montés en surface à aimantation radiale sont les plus répandus dans l'industrie. Des travaux de modélisation, sur lesquels nous reviendrons, de différentes configurations d'aimantation sont également effectués par beaucoup de chercheurs. Lors du fonctionnement de l'accouplement, les deux rotors se suivent tant que le couple de décrochage n'est pas atteint. Au-delà de ce couple, l'accouplement décroche et ne transmet plus le couple. Ce type d'accouplement peut donc servir comme protection en cas de surcharge mécanique.

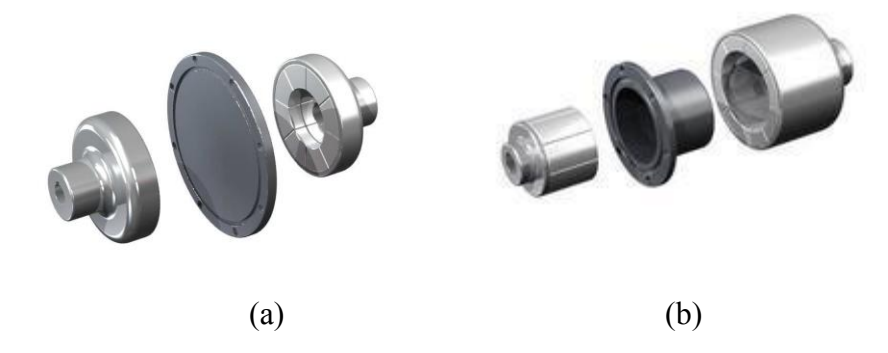

<span id="page-22-0"></span>Figure I-2 Accouplements magnétiques (aimant-aimant) (a) à flux axial et (b) à flux radial fabriqués par [Dex]

#### *I.2.1.2 Accouplements à induction*

Dans ce type d'accouplement, le rotor entraîné est composé d'une pièce massive réalisée avec un matériau électriquement conducteur (aluminium ou cuivre). Cette pièce est une couronne pour l'accouplement à flux radial et un disque pour celui à flux axial [\(Figure I-3\)](#page-22-1). Le couplage dans ce cas est dit asynchrone. Lorsque les rotors entrainant (à aimants) et entraîné (conducteur) tournent à des vitesses différentes, des courants sont induits dans la pièce conductrice. L'interaction de ces courants avec le champ magnétique donne le couple électromagnétique. Les forces résultantes sont fortement liées à la différence de vitesse entre les deux rotors (glissement) [Smi01]. Ce type d'accouplement, dans sa configuration axiale, est très utilisé pour des applications qui nécessitent une vitesse variable (pompes, ventilateurs). Pour cela, il suffit de varier l'entrefer.

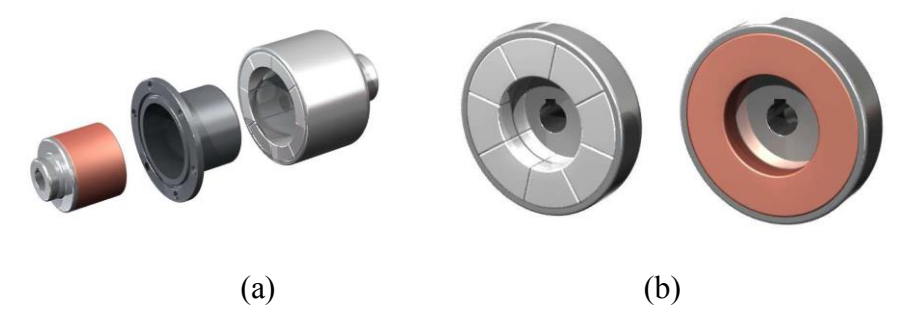

<span id="page-22-1"></span>Figure I-3 Accouplements magnétiques à induction (a) à flux radial et (b) à flux axial [Dex]

#### *I.2.1.3 Accouplement à hystérésis*

Dans ce cas, le rotor à aimants entraîne un deuxième rotor en matériau dit « à hystérésis ». Le cycle d'hystérésis est à l'origine d'un décalage entre la polarisation magnétique du matériau et le champ des aimants ce qui engendre le couple électromagnétique [Can08]. Ce dernier reste sensiblement fixe ce qui rend ce type d'accouplements intéressant pour des applications qui nécessitent un couple constant. Ils peuvent aussi servir à limiter la transmission du mouvement en cas de surcharge (limiteurs de couple).

#### <span id="page-23-0"></span>*I.2.2 Utilisation industrielle des accouplements*

Les accouplements magnétiques ont connu une large utilisation dans des applications qui nécessitent la séparation de deux milieux différents. On peut citer : les pompes chimiques, les mélangeurs et les compresseurs de réfrigération. Leur utilisation a montré qu'ils permettent une étanchéité parfaite, sans joints, quel que soit leur environnement (atmosphère corrosive, basses et hautes températures, vide, etc…).

Le couple transmis par un accouplement dépend de ses dimensions et des matériaux utilisés. Exemple : le groupe TE2M (Techniques et Matériel Magnétique, France) fabrique des accouplements magnétiques à base d'aimants (Ticonal ou Samarium Cobalt) qui transmettent des couples compris entre 31.8 et 127 Nm dans un intervalle de vitesse compris entre 750 et 3000 tr/mn. Les puissances vont de 10 à 10 000 W [TE2].

Le groupe Dexter Magnetic Technologies (fabricant d'aimants permanents et leurs applications aux USA) réalise des accouplements magnétiques à aimants (à flux radial) qui délivrent une gamme de couple allant de 0.1 à 220Nm et tournent à des vitesses allants de 3000 à 20000 tours/mn. Le diamètre externe est compris entre 60 et 180 mm. Comme le choix des aimants dépend de l'application et de son environnement (température et atmosphère), les accouplements fabriqués sont à base de NdFeB pour des températures de fonctionnement allant jusqu'à 150 °C. L'utilisation d'aimants SmCo et Céramiques permet d'atteindre des températures allant jusqu'à 350 °C et 250 °C respectivement [Dex].

Parmi les domaines d'application des accouplements magnétiques, on peut citer :

• Le secteur de la marine :

Le groupe KTR (fabricant allemand spécialisé dans la fabrication de transmissions de puissance) fabrique des accouplements magnétiques appelés MINEX®-S adaptés aux applications dans différents domaines (ex : construction navale, pétrochimie). Ils sont à flux radial à base de NdFeB et Sm2Co17 pour des températures de fonctionnement maximales allant de 150 à 300°C. Ces accouplements couvrent une gamme de couple allant de 0.15 à 1000 Nm et une vitesse allant jusqu'à 3600 tr/mn [KTR13]. Un exemple d'accouplement est montré sur la [Figure I-4.](#page-24-0) Il est couplé à une pompe pour faciliter la circulation de l'huile dans un navire [KTR13].

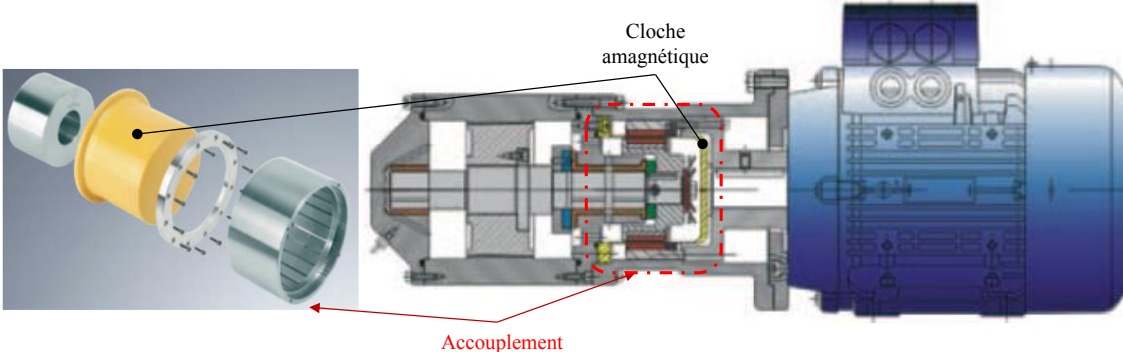

magnétique MINEX-S

<span id="page-24-0"></span>Figure I-4 Accouplement magnétique MINEX®-S fabriqué par KTR couplé avec une pompe à circulation d'huile dans le secteur de la marine [KTR13]

• Le secteur de la chimie,

Les accouplements magnétiques sont très utilisés dans les réacteurs chimiques. L'exemple d'un réacteur d'hydrogénation avec turbine auto-aspirante fabriqué par EKATO (fournisseur allemand d'agitateurs dans le secteur pharmaceutique et pétrochimique) est montré sur la [\(Figure I-5\)](#page-24-1) [Ene10]. L'accouplement magnétique à aimants est à flux axial pour permettre la simplicité de la paroi étanche qui sépare les deux rotors. Son rôle consiste à entraîner l'agitateur depuis l'extérieur du réservoir en mouvement rotatif. Généralement pour ce type d'application, les accouplements magnétiques sont combinés à un système de pompage.

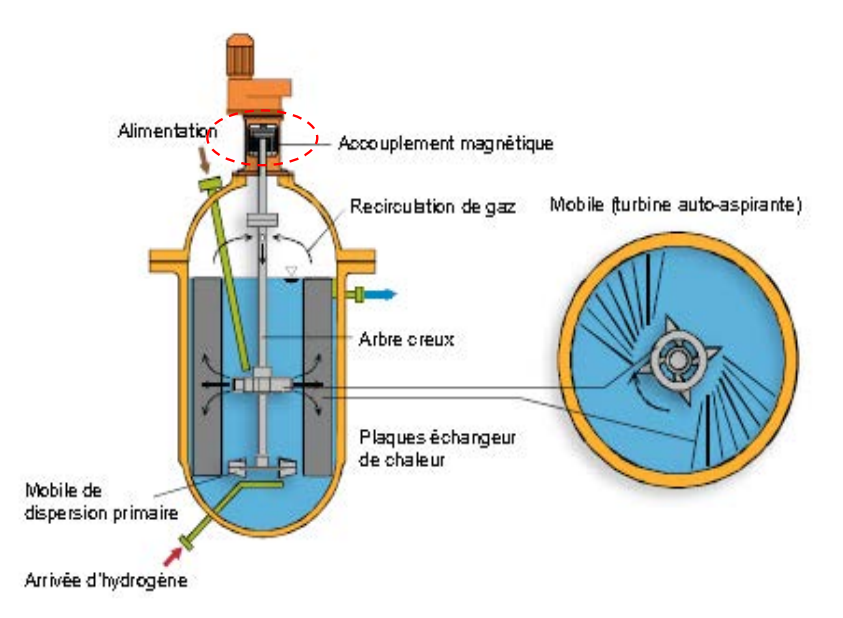

<span id="page-24-1"></span>Figure I-5 Accouplement magnétique entraine un arbre d'une turbine dans un réacteur chimique fabriqué par EKATO [Ene10]

#### Chapitre I and the contract of the contract of the contract of the contract of the contract of the contract of the contract of the contract of the contract of the contract of the contract of the contract of the contract of

Le secteur de la pétrochimie,

Dans les raffineries de pétrole, les accouplements magnétiques sont combinés à des pompes. HERMETIC-Pump GmbH (fabricant allemand des pompes) développe des pompes à entraînement magnétique pour des applications à hautes températures (jusqu'à 320 °C) avec une vitesse comprise entre 1450 et 3500 tr/mn. Depuis l'apparition de la loi fédérale allemande contre les émissions polluantes en 2002, ils fabriquent des pompes à entraînement magnétique pour assurer une parfaite étanchéité. Un exemple d'accouplement magnétique est montré sur la [\(Figure I-6\)](#page-25-0) [Her]. Il est relié à un moteur extérieur classique pour entraîner l'arbre de la pompe sans contact. Les deux rotors de l'accouplement sont isolés entre deux milieux différents. Le rotor, relié à l'arbre de la pompe, est immergé dans le liquide de pompage et le deuxième est dans l'air ambiant.

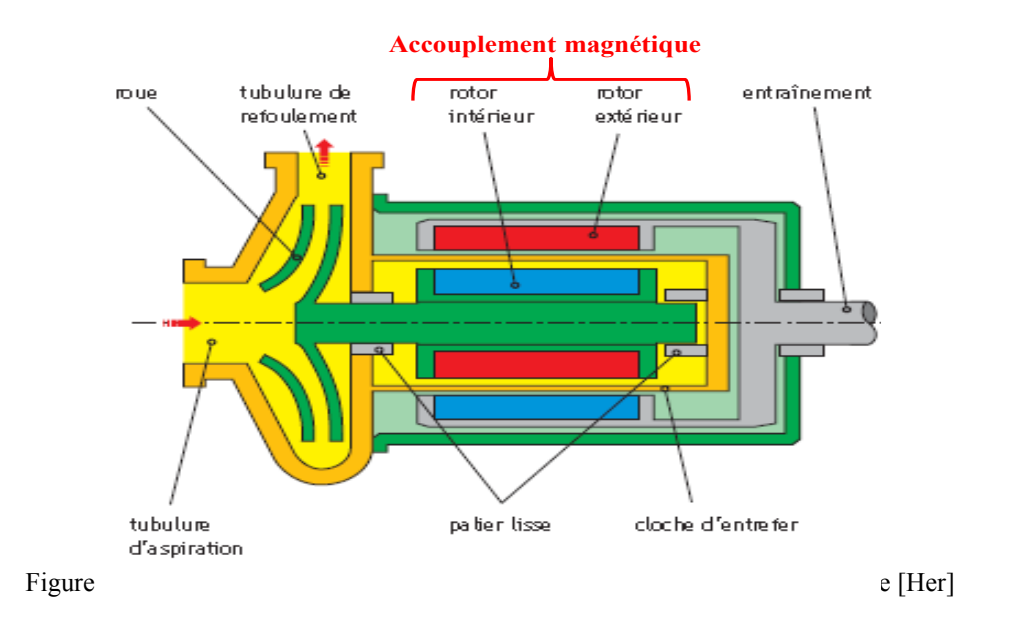

<span id="page-25-0"></span>• Le secteur des éoliennes,

Les auteurs [Ose12] proposent une étude qui consiste à remplacer l'accouplement mécanique entre l'arbre de la turbine et l'arbre du générateur par un accouplement magnétique à aimants permanents. Le développement de ce travail a été pris en charge par ERDF dans le cadre d'un projet intitulé « Wind and Hydrogen Based Autonomous Energy Suply System ». Le but est de trouver les paramètres de construction de l'accouplement magnétique qui permettent de transmettre un couple de 250 Nm. Ce dernier correspond au couple nominal du générateur synchrone à aimants permanents utilisé. L'accouplement étudié est à flux radial à base d'aimants NdFeB de longueur axiale de 185 mm et de diamètre externe de 121.7 mm.

#### <span id="page-26-0"></span>*I.2.3 Les modèles d'étude*

Il s'agit généralement de déterminer la distribution du champ magnétique afin de calculer les forces et les couples transmis. Le but étant le dimensionnement préliminaire ou final de la structure d'accouplement envisagée.

Cependant, des études thermiques et mécaniques, peuvent s'avérer nécessaires pour certaines applications. Par exemple, les pertes dans les accouplements à induction (couronne ou disque en cuivre du rotor entraîné) peuvent conduire à la désaimantation des aimants permanents du rotor entraînant. Dans le cas de vitesse périphérique importante, il est nécessaire de porter une attention particulière à la tenue mécanique des pièces en mouvement en raison des forces centrifuges (frettage de couronne d'aimants,…).

Nous nous limiterons dans cette étude à la modélisation électromagnétique.

Les calculs les plus précis font appel à l'utilisation de méthodes numériques. La méthode des éléments finis est très utilisée en raison de la large disponibilité de logiciels libres ou commerciaux [Flu, Com11, FE]. Les études sont menées aussi bien en 2D qu'en 3D avec prise en compte du mouvement et de la saturation des matériaux ferromagnétiques.

Ces méthodes sont très précises mais conduisent à des temps de calcul importants. On les réserve souvent au dimensionnement définitif du dispositif considéré. Le dimensionnement initial ou préliminaire est alors effectué grâce à des méthodes analytiques ou semi-analytiques qui sont bien plus rapides. De plus, ces méthodes sont plus flexibles pour effectuer des balayages paramétriques ou pour être incluses dans des procédures d'optimisation plus évoluées.

#### *I.2.3.1 Modèles basés sur le calcul de champ dans le vide*

On utilise souvent la loi de Biot et Savart pour déterminer le champ magnétique dans le vide. Pour des sources de champs (courants et aimants) contenues dans des géométries simples (cylindres, anneaux, barres, tuiles,…), on peut obtenir des solutions analytiques 3D pour la distribution du champ magnétique crée par un solénoïde par exemple [Rez92]. Pour les aimants permanents, on considère leur représentation Ampérienne (densité de courant superficielle) ou Coulombienne (charge surfacique). Cette dernière est plus intéressante lorsqu'on utilise une formulation en potentiel scalaire magnétique dont on déduit le champ [All10, Rav09].

Furlani a proposé une formule analytique 3D pour calculer le couple d'un accouplement aimants-aimants à flux axial [Fur93]. Le couple est obtenu par la relation suivante :

Chapitre I

$$
T_{z, total}(\theta) = \frac{\mu_0}{4\pi} M^2 p \left[ \frac{\pi (R_2^2 - R_1^2)}{p N_r N_\theta} \right]^2 \sum_{i=1}^{N_r} \sum_{j=1}^{N_\theta} \sum_{i'=1}^{N_r} \sum_{j'=1}^{N_\theta} \sum_{m=0}^{p} \frac{(-1)^{(n+m)} \alpha_m r_i r_{i'} \sin(\theta_j - \theta_{j'})}{[r_i^2 + r_{i'}^2 - 2r_i r_{i'} \cos(\theta_j - \theta_{j'}) + h^2]^{\frac{3}{2}}} \tag{I-1}
$$

*p* est le nombre de paires de pôles, *M* est l'aimantation des aimants, *R1* est le rayon interne de l'aimant, *R2* est le rayon externe de l'aimant, *θ* est l'angle de décalage des aimants, *N<sup>r</sup>* et *N<sup>θ</sup>* sont les nombres de mailles de calcul suivant r et θ.

Les variables *h* et *m* sont données par :

$$
h(m) = h + mt(m) \quad (m = 0, 1, 2)
$$
 (I-2)

$$
\alpha(m) = -m^2 + 2m + 1 \quad (m = 0, 1, 2) \tag{I-3}
$$

Avec *t(m)* l'épaisseur de l'aimant et *h(m)* la distance de séparation ou entrefer géométrique.

Des formules analogues sont également obtenues pour les accouplements aimants-aimants à flux radial [Rav09, Cha99b].

D'autres modèles analytiques 3D pour des accouplements magnétiques à aimants permanents sans fer sont proposés dans la littérature. Ces modèles ont été développés pour des accouplements à flux axial à aimants sous forme parallélépipédique [Eli89, cha99a] ou sous forme de tuile cylindrique [Yon93, Rak07]. Ces modèles peuvent être étendus à des structures avec culasse ferromagnétique en utilisant la méthode des images [Dur86].

#### *I.2.3.2 Modèles basés sur la méthode des sous-domaines*

 $\left(R_n^2 - R_n^2\right)^2\right] \sum_{n=1}^{\infty} \sum_{n=1}^{\infty} (-1)^{(n+n)} a_{n$ Dans cette méthode, on résout les équations aux dérivées partielles issues du formalisme de Maxwell. La solution est obtenue par séparation de variables dans tous les sous domaines de faible perméabilité magnétique (air, aimants et bobinages). La perméabilité du fer est généralement considérée comme très grande, cette hypothèse permet de ne pas résoudre les équations dans les parties ferromagnétiques. Beaucoup de travaux qui traitent de cette méthode ont été publiés. Le plus souvent, l'analyse concerne des machines électriques tournantes et la modélisation se fait en 2D [Liu08, Bel09, Gu85, Lub10a, Bel12].

Cette méthode a été utilisée pour calculer des transmissions sans contact comme les réducteurs de vitesse magnétiques (gear) [Lub10b]. Pour un accouplement magnétique « aimants-aimants » à flux axial, des formules analytiques pour le couple et la force axiale sont proposées dans [Lub12] [\(Figure I-7\)](#page-28-0). Ces formules sont obtenues avec un modèle 2D de type «rayon moyen». Si l'on considère uniquement le premier harmonique d'espace à p paires de pôles, le couple maximal s'obtient par :

$$
T_{e_{\text{max}}} = \frac{16}{3\pi} \frac{B_{rem}^2}{\mu_0} R_2^3 \left[ 1 - \left( \frac{R_1}{R_2} \right)^3 \right] \sin^2 \left( \alpha \frac{\pi}{2} \right) \frac{\sinh^2(a)}{\sinh \left( 2 \left( 1 + v \right) a \right)} \tag{I-4}
$$

Avec :

$$
a = p \frac{h}{R_e} \tag{I-5}
$$

et

$$
v = \frac{e}{2h} \tag{I-6}
$$

Dans ces dernières relations, Brem est l'induction rémanente, *R<sup>1</sup>* et *R<sup>2</sup>* sont respectivement les rayons interne et externes de l'accouplement, h est l'épaisseur des aimants, *e* est l'entrefer et *Re=(R1+R2)/2* est le rayon moyen. *α* représente le rapport de l'ouverture de l'aimant sur l'ouverture polaire.

L'écart introduit par cette formule par rapport à un calcul 3D par EF est de l'ordre de 20 à 30%. Un facteur de correction de cette formule valant 0.75 a été introduit dans [Lub14]. Il permet une meilleure détermination du couple dans un bon nombre de cas pratiques d'accouplements à flux axial.

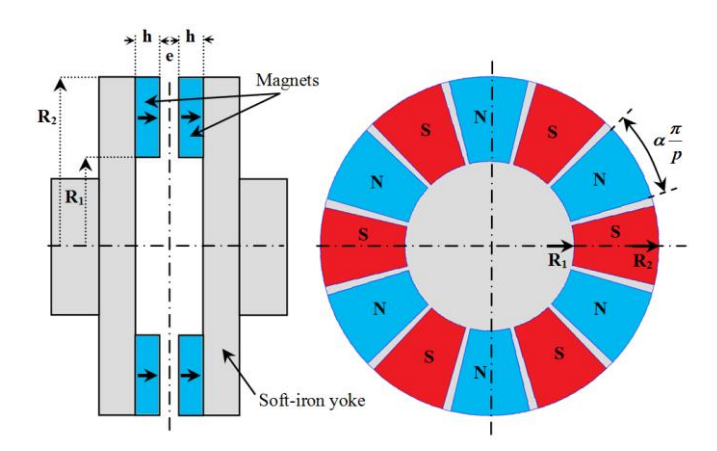

<span id="page-28-0"></span>Figure I-7 Géométrie de l'accouplement magnétique à flux axial étudié (*p =* 6) [Lub]

#### Chapitre I

Pour tenir compte des effets 3D dans les structures à flux axial, une approche multi-couches est introduite dans [Tie12]. Le calcul se fait en 2D pour différentes valeurs du rayon et le résultat final s'obtient par une moyenne des solutions à différents rayons.

Une formule analytique donnant le couple d'un accouplement à flux radial est développée dans [Fon09] pour des fins d'optimisation.

### <span id="page-29-0"></span>**I.3 Utilisation de matériaux supraconducteurs dans les accouplements magnétiques**

#### <span id="page-29-1"></span>*I.3.1 Rappels sur la supraconductivité*

Les matériaux supraconducteurs sont caractérisés par une résistance nulle et un comportement diamagnétique à basses températures. Ce phénomène a été découvert en 1911 par le chercheur Kamerlingh Onnes après avoir réussi à liquéfier l'hélium en 1908.

La température n'est pas la seule grandeur critique pour l'apparition du phénomène de supraconductivité, il est lié aussi au champ magnétique et à la densité de courant critique.

#### a) *Température critique (Tc)*

C'est la température en dessous de laquelle la résistivité du matériau devient très faible (<10- <sup>25</sup> Ωm). Il existe deux familles de matériaux supraconducteurs : à basse température critique (BTC) et à haute température critique (HTC). La température des matériaux BTC est inférieure à 20 K et celle des matériaux supraconducteurs à HTC peut dépasser les 90 K.

#### $\mathbf{b}$ *Champ magnétique critique (Hc)*

Au-delà d'une certaine valeur de champ magnétique, le matériau supraconducteur perd sa supraconductivité. Selon le comportement des matériaux supraconducteurs, on distingue deux types de supraconducteurs : type I et type II.

Les supraconducteurs de type I ne possèdent qu'un seul champ magnétique critique H<sub>c</sub>. En dessous de cette valeur, le matériau devient parfaitement diamagnétique et expulse le champ (effet de Meissner) et au-delà de la valeur de  $H_c$  il transite vers l'état normal.

Les supraconducteurs de type II sont caractérisés par deux champs critiques Hc1 et Hc2. En dessous de Hc1, c'est le diamagnétisme parfait. Au-delà, le matériau transite vers un état mixte où le diamagnétisme n'est pas parfait. Pour des valeurs supérieures à Hc2 le matériau revient à un état normal. Dans l'état mixte, la pénétration du champ est partielle sous forme de tubes (vortex) [Tix03].

Les champs critiques  $H_c$  pour les supraconducteurs de type I et  $H_c<sub>1</sub>$  pour ceux de type II sont inférieurs à 80 kA/m. Le champ  $H_{c2}$  des supraconducteurs de type II est de l'ordre de 8 MA/m. Ainsi, les supraconducteurs de type II dans l'état mixte sont les plus intéressants pour les applications en électrotechnique avec des inductions quelques Tesla [Ber06].

#### *Densité de courant critique (Jc)*  $\mathbf{c}$

Pour les conducteurs de type I, le courant critique est directement lié à la valeur de Hc, c'est ainsi que pour un cylindre on a  $J_c=2H_c/R$  [Tix03]. Concernant les supraconducteurs de type II fonctionnant dans la zone mixte, au-delà de Hc1, les vortex commencent à se déplacer en créant une dissipation qui apparaît progressivement avec la valeur de J [Ber06a]. Le courant critique se défini à partir d'une valeur arbitraire du champ électrique E, celle typiquement adoptée est de 1µV/cm.

D'un point de vue pratique il faut faire la remarque suivante, en réalité un conducteur est un élément composite et conduit à définir deux valeurs de densité de courant critique. A partir de la mesure du courant on peut définir  $J_c=I_c/S_{\text{supraconducteur}}$  ou  $J_{ce}=I_c/S_{\text{composite}}$ . Cette dernière valeur est appelée courant critique « ingénieur » et c'est celle que nous utiliserons tout en la notant Jc.

#### d) *Surface critique*

Les grandeurs critiques présentées (T<sub>c</sub>, H<sub>c</sub>, J<sub>c</sub>) constituent les paramètres essentiels du phénomène de la supraconductivité. Comme il est illustré sur la [\(Figure I-8\)](#page-30-0), ces grandeurs sont dépendantes entre elles et forment une surface critique qui délimite un volume dans lequel le matériau est supraconducteur.

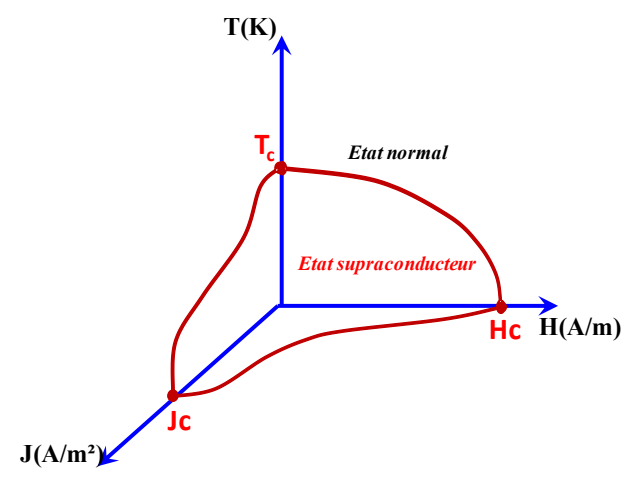

<span id="page-30-0"></span>Figure I-8 Surface critique limitant l'état supraconducteur

#### <span id="page-31-0"></span>*I.3.2 Différents types de matériaux supraconducteurs*

On a vu précédemment que les matériaux supraconducteurs sont divisés en deux catégories : ceux à basse température critique (BTC) et ceux à haute température critique (HTC).

Les matériaux supraconducteurs BTC possèdent une température critique inférieure à 20 K et leur refroidissement se fait à l'hélium liquide. Ils sont composés d'alliages métalliques qui permettent d'atteindre des kilomètres de longueurs de fil. Ils sont très faciles à manipuler ce qui permet de réaliser des bobines de différentes formes. Les alliages les plus répandus sont le Niobium-Titane (NbTi) et le Niobium-Etain (Nb<sub>3</sub>Sn). On les trouve dans des applications nécessitant des bobines de champ telles que l'IRM. Cette catégorie de fils supraconducteurs ne fait pas l'objet de notre travail. On s'intéresse aux matériaux supraconducteurs HTC qui sont de plus en plus utilisés en électrotechnique (moteurs, câbles, transformateurs, etc…).

Les matériaux supraconducteurs HTC ont été découverts en 1986. Ce sont des céramiques telles que le BSCCO (Bismuth Strontium Calcium Copper Oxide) et l'YBCO (Ytrium Barium Copper Oxide). La conception de la première génération (BSCCO) repose sur la technique PIT (Powder In Tube) [Sou01]. Le fil est composé de filaments très fins séparés dans une matrice en argent. Ils sont très robustes et peuvent atteindre actuellement une longueur supérieure à 1km [Kat06], ce qui permet de réaliser facilement des bobines. Les rubans de deuxième génération sont fabriqués par dépôt d'une couche mince d'alliage d'YBCO sur un substrat. Ce fil est plus performant en termes de densité de courant.

Les matériaux des deux générations sont à base de céramiques et peuvent être fabriqués sous forme massive (bulks). Ces derniers peuvent être des massifs à structure mono-domaines (l'YBCO) ou des massifs à grains compensés (BSCCO). Ils permettent de réaliser des écrans magnétiques en expulsant des champs magnétiques élevés. Ils permettent aussi de piéger le champ pour réaliser des aimants supraconducteurs.

Des espoirs se fondent aujourd'hui sur un autre fil supraconducteur qui se situe entre les BTC et les HTC, c'est le MgB<sub>2</sub>. Sa température critique est de 39 K mais on l'utilise souvent à des températures inférieures à 20 K , ce qui permet d'avoir des caractéristiques satisfaisantes en termes de densité de courant. Sa structure est composée de filaments qui contiennent des poudres de Bore et de Magnésium dans des tubes en inox, cuivre ou acier. Sa technique de fabrication permet d'avoir des fils ronds ou méplats pour des longueurs de dizaines de kilomètres. Sa base métallique le rend facile à manipuler pour réaliser des bobines.

#### <span id="page-31-1"></span>*I.3.3 Accouplements magnétiques à base de matériaux supraconducteurs*

La découverte du premier supraconducteur HTC BaLaCuO (Baryum Lanthane oxyde de cuivre) en 1986 a permis de réduire le coût de la réfrigération qui n'était possible qu'à l'hélium liquide pour les supraconducteurs BTC. Cette découverte a poussé les recherches vers les études des comportements des supraconducteurs sous un champ magnétique appliqué. Le comportement diamagnétique (dû à des courants supraconducteurs) qui se traduit par l'expulsion totale du champ magnétique appliqué sur les supraconducteurs est largement étudié. La combinaison lévitation-couplage magnétique offre un champ d'applications très original.

Les caractéristiques de lévitation des matériaux supraconducteurs HTC utilisées dans des paliers magnétiques ont été étudiées dans [Moo88]. Ces études ont montré que les forces magnétiques dues aux interactions entre un aimant et un supraconducteur HTC comme l' «YBCO» peuvent être utiles pour améliorer la stabilité des paliers magnétiques. En comparaison avec les accouplements classiques, ces interactions permettent aussi d'augmenter le couple délivré par un accouplement magnétique [Dav90], [Ish91]. A titre d'exemple, un prototype d'accouplement à flux axial à base de pastilles YBCO refroidies à l'azote liquide (77 K) a été étudié dans [Ish93] [\(Figure I-9\)](#page-32-0). Il s'agit à la fois d'un palier magnétique et d'un coupleur magnétique. Ce dispositif offre une stabilité élevée et une transmission de couple exempte de vibrations mécaniques.

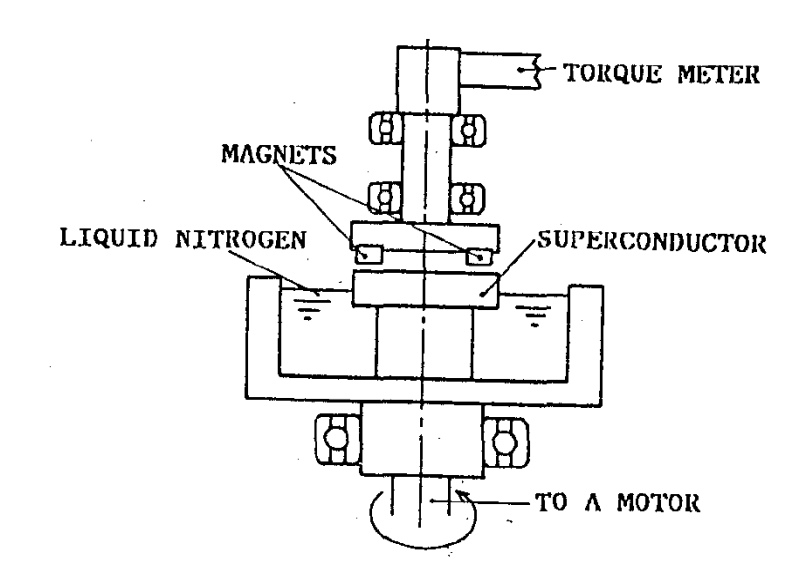

<span id="page-32-0"></span>Figure I-9 Schéma représentatif du prototype d'accouplement magnétique à base d'YBCO [Ish93].

Dans la même optique et en utilisant les forces existantes entre un aimant et un matériau supraconducteur, [Ma93] a proposé une étude qui concerne l'utilisation de l' «YBCO» dans des transmissions magnétiques. Ces dernières sont : l'accouplement magnétique, le palier magnétique et l'amortisseur de vibrations. Ce projet a été soutenu par l'agence du ministère de la défense des États-Unis DAPRA (Defense Advanced Research Projects Agency). Un prototype d'accouplement à flux axial utilisant une pastille d'«YBCO» à 77 K a été étudié et comparé avec un accouplement à induction [\(Figure I-10\)](#page-33-0). La pastille utilisée est de forme ronde de diamètre et épaisseur respectifs de 60 et 40 mm. Pour des épaisseurs d'entrefer de 1 et 2 mm, le couple transmis par l'accouplement à induction est de 20% supérieur à celui transmis par l'accouplement supraconducteur. Par rapport à l'accouplement magnétique à induction, l'accouplement supraconducteur permet une transmission de mouvement sans glissement et sans pertes par effet Joule.

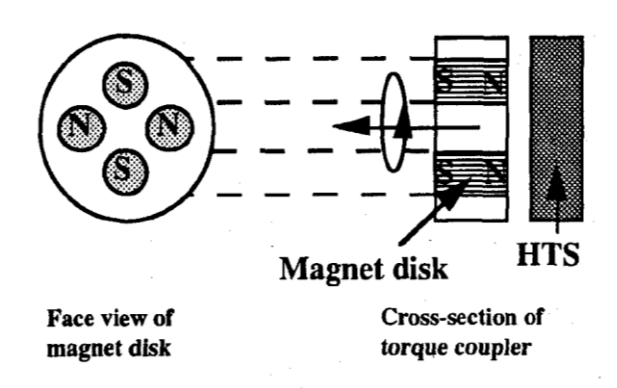

Figure I-10 Schéma du prototype d'accouplement magnétique à base d'YBCO [Ma93]

<span id="page-33-0"></span>En septembre 2005, Nexans Superconductors a présenté un palier magnétique supraconducteur à base d'YBCO. En exploitant la forte densité de courant et le phénomène de la lévitation magnétique, ce palier permet de maintenir un rotor à aimants permanents en suspension dans un champ magnétique à une vitesse de rotation de 3600 tr/mn. Le palier magnétique est destiné à des applications industrielles, il peut supporter une charge maximale de 500 kg. Il est composé d'un cylindre de pastilles supraconductrices montées sur deux demicoques en cuivre pour faire un stator de 325 mm de diamètre et de 305 mm de hauteur [\(Figure](#page-33-1)  [I-11\)](#page-33-1). La masse en cuivre permet d'emmagasiner le froid et d'assurer le fonctionnement en cas de panne du système cryogénique pendant quelques heures. Le cylindre supraconducteur contient 270 monodomaines (pastilles) d'YBCO refroidi à une température de 63K. Pour assurer une isolation thermique entre l'arbre et le palier on maintien un vide de 10-7 bars dans le cryostat. Chose remarquable, seul 1 mm sépare le rotor à aimants des pastilles supraconductrices.

<span id="page-33-1"></span>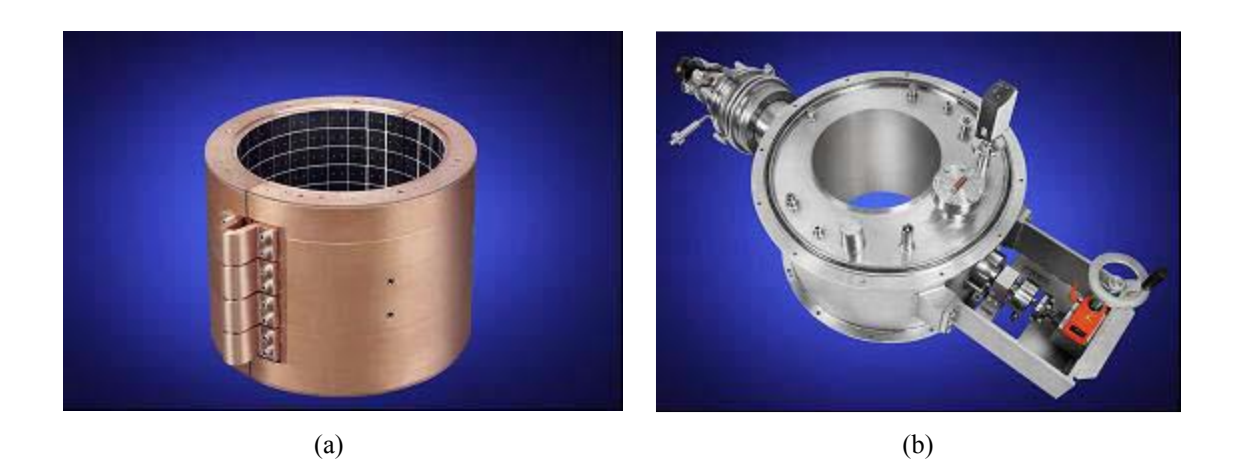

Figure I-11 Palier supraconducteur fabriqué par Nexans (a) Cylindre supraconducteur à base d'YBCO monté sur deux demi-coques en cuivre (b) enveloppe cryogénique.

#### <span id="page-34-0"></span>*I.3.4 Travaux sur les moteurs supraconducteurs au Laboratoire GREEN*

La problématique et les objectifs de notre thèse sont étroitement liés aux travaux antérieurs et futurs menés au sein du Laboratoire GREEN sur les moteurs supraconducteurs. Nous donnons dans ce qui suit un bref aperçu de ces travaux.

La première machine supraconductrice fut étudiée et réalisée par A. Rezzoug [Rez87]. Il s'agit d'une machine synchrone à plots ferromagnétiques saturés, appelée « SUPERSAT », utilisant un solénoïde en NbTi refroidis à l'hélium liquide et alimentés en courant continu. Par la suite, une structure originale d'inducteur utilisant des écrans supraconducteurs massifs (pastilles «YBCO») et des solénoïdes en NbTi a été étudiée et réalisée par P. Masson [Mas02]. Une machine supraconductrice, utilisant le même principe d'inducteur, a été réalisée et testée avec succès par E.H Ailam [Ail06] [\(Figure I-12\)](#page-34-1). Le principe est basé sur la concentration de flux. Deux solénoïdes supraconducteurs alimentés par des courants inversés créent deux champs en opposition. Entre les deux solénoïdes sont insérées les pastilles en «YBCO» pour moduler le champ, ce qui conduit à une distribution périodique de l'induction dans l'entrefer.

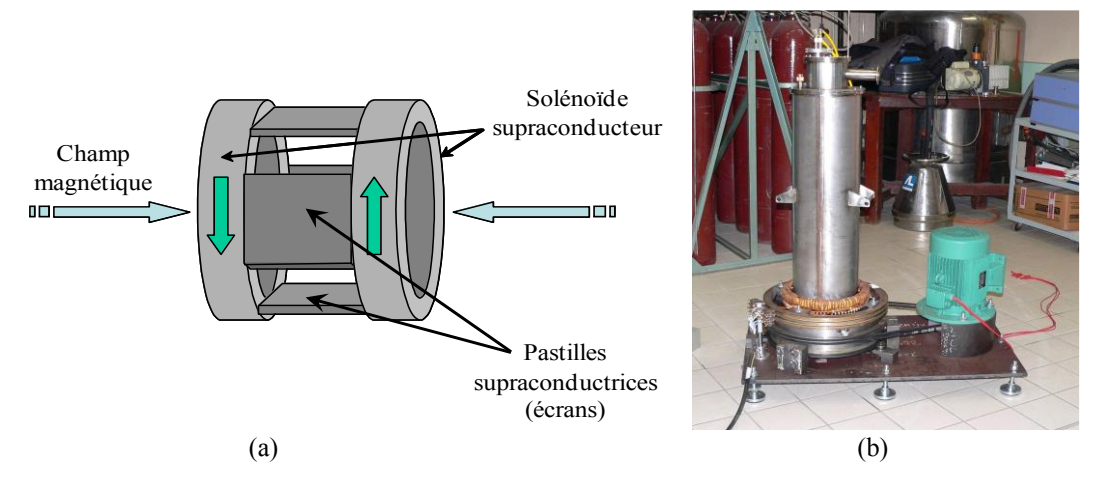

<span id="page-34-1"></span>Figure I-12 Moteur synchrone réalisé au laboratoire GREEN, (a) inducteur supraconducteur à concentration de flux (b) moteur sur le banc d'essai [Mas02] [Ail06]

Ces dernières réalisations ont toutes utilisé des bobines de champ en matériau BTC refroidi à l'hélium liquide (4K). Gaël Malé a alors étudié la faisabilité de cet inducteur pour des grandes tailles et en utilisant des solénoïdes HTC [Mal12]. Ce travail a montré qu'il était possible de fabriquer des écrans de grande taille en juxtaposant plusieurs pastilles sous forme de damier. Pour étudier les performances de cet inducteur, des calculs ont été menés sur un accouplement magnétique [\(Figure I-13\)](#page-35-0) constitué d'écrans en YBCO et de bobines en BSCCO, le tout est refroidi à 30K.

Pour un entrefer de 15 mm et un diamètre du rotor HTC interne de 1m, l'accouplement GR1 développe 290 kNm, soit, pour les dimensions données, une densité de couple supérieure à 400 kNm/m<sup>3</sup>. Cependant, ces très bonnes performances sont obtenues en utilisant 140 km de fil supraconducteur dont le prix dépasse les 4 millions d'euros et constitue, à l'heure actuelle, un frein au choix de cette topologie.

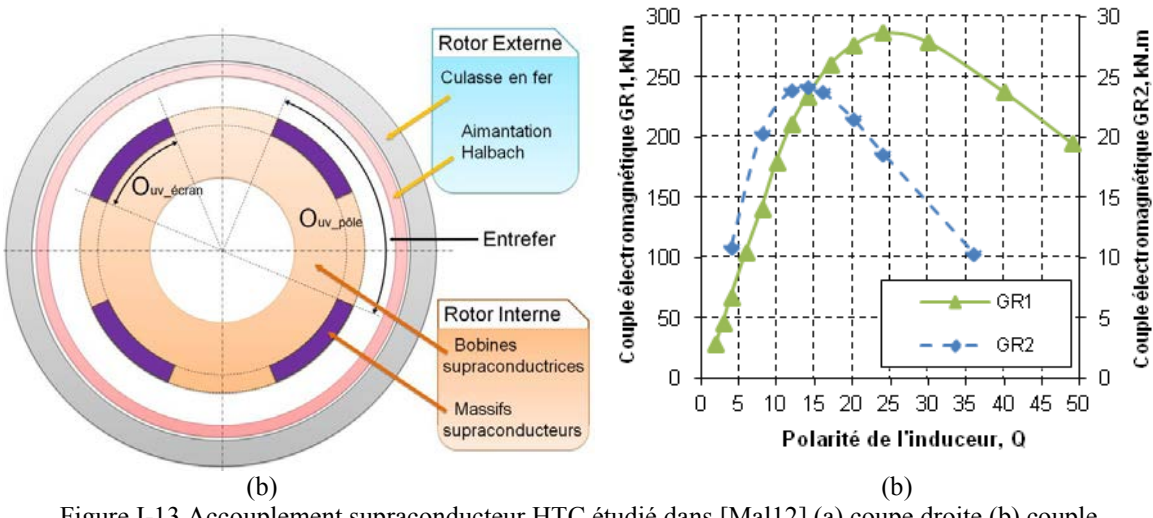

<span id="page-35-0"></span>Figure I-13 Accouplement supraconducteur HTC étudié dans [Mal12] (a) coupe droite (b) couple électromagnétique en fonction de la polarité

Une autre structure d'inducteur utilisant un écran et des solénoïdes supraconducteurs HTC est étudiée par R. Moulin [Mou10]. La disposition de l'écran [\(Figure I-14\)](#page-35-1) a donné lieu au nom « d'inducteur à pan coupé » à cette structure. Par rapport à l'inducteur à concentration de flux de la [Figure I-12,](#page-34-1) cette topologie permet d'avoir une induction radiale d'entrefer comprise entre  $-B_{\text{max}}$  et + $B_{\text{max}}$ . Une machine utilisant cet inducteur est en cours de réalisation au GREEN.

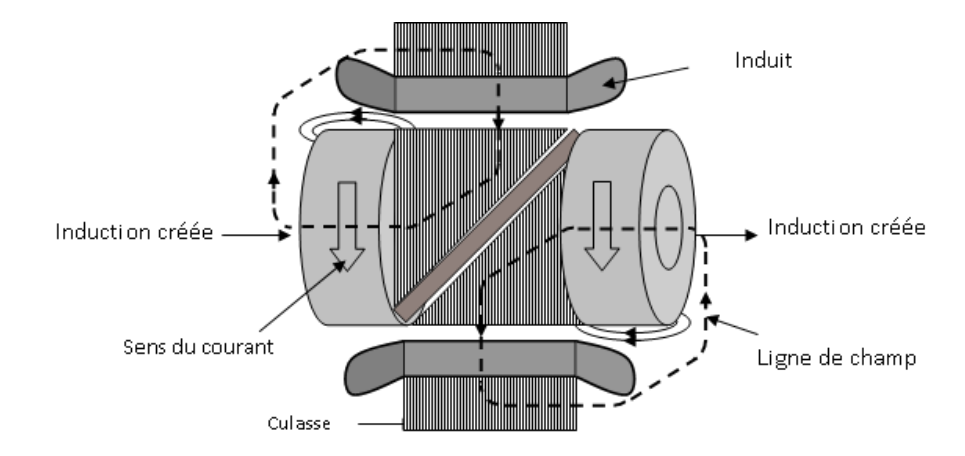

Figure I-14 Principe de moteur supraconducteur à pan coupé [Mou10], [Lev11].

<span id="page-35-1"></span>Si les topologies d'inducteur proposées ici sont originales et sont en cours de développement, les réalisations industrielles de machines supraconductrices sont le plus souvent basées sur des topologies classiquement réalisées par les constructeurs de moteurs. La machine synchrone à
pôles saillants à inducteur supraconducteur HTC est la plus répandue. Le GREEN, en partenariat avec des industriels, a également pris part à l'étude et à la réalisation de ce type de machine.

Un moteur à inducteur supraconducteur de 250kW à 1500tr/min a été fabriqué dans le cadre du projet européen ULCOMAP (Ultra-Compact Marine Propulsion) [\(Figure I-15\)](#page-36-0). C'est l'entreprise Converteam Nancy (actuellement General Electric), en collaboration avec le GREEN et d'autres partenaires universitaires et industrielles, qui a construit et testé ce moteur en 2008. La mission du GREEN a consisté à suivre les essais de caractérisation des bobines supraconductrices, la mise au point du système cryogénique et les tests du moteur [Mou10]. L'inducteur supraconducteur est refroidi dans un cryostat tournant à 27 K. Pour atteindre cette température, un cryocooler a été utilisé.

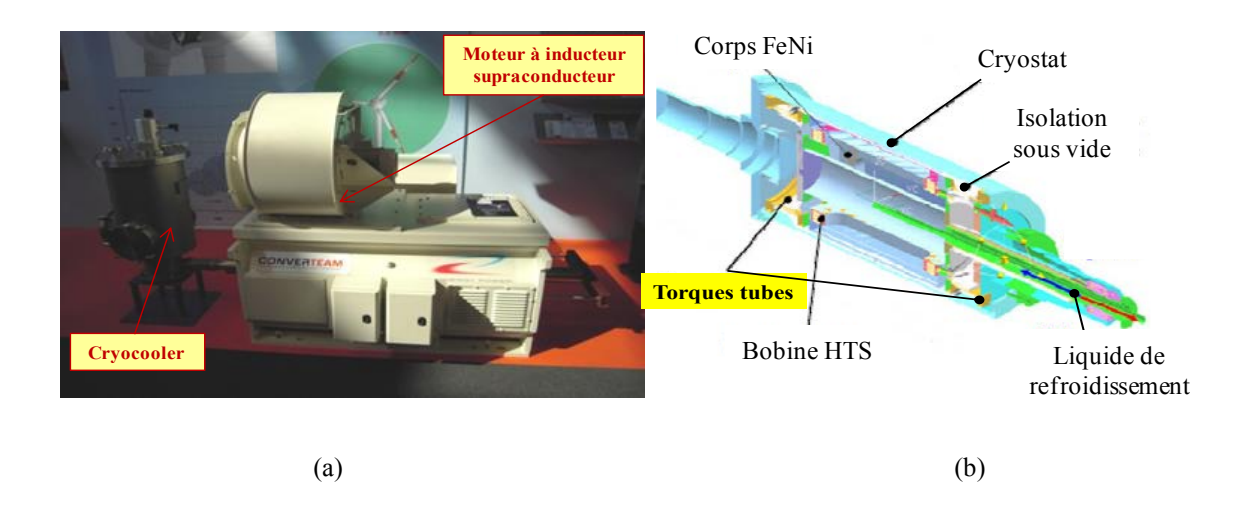

<span id="page-36-0"></span>Figure I-15 Moteur supraconducteur réalisé dans le cadre du projet européen ULCOMAP [MOU10] (a) Photographie du moteur (b) Coupe axiale montrant les différentes parties du moteur

Une autre collaboration entre le GREEN et l'entreprise Jeumont Electric a conduit à l'étude et au dimensionnement d'un moteur synchrone à pôles saillants avec un inducteur supraconducteur HTC en BSCCO [Ben12]. L'application visée concerne la propulsion marine par des moteurs de quelques mégawatts (typiquement 5MW à 200 tr/mn). Plusieurs solutions incluant ou pas du fer sont proposées et les performances des inducteurs confrontées. A la suite de ce travail, le GREEN, Jeumont Electric et d'autres partenaires, ont monté le projet REIMS (Réalisation d'un Inducteur de Machine Supraconductrice*).* Ce projet est financé par l'Agence Nationale de la Recherche (ANR). Il a pour but de réaliser deux pôles de moteurs supraconducteurs, l'un avec un fil supraconducteur (enroulement de l'inducteur), l'autre avec des pastilles supraconductrices aimantées.

Toutes ces études ont montré que la mise en œuvre des matériaux supraconducteurs dans les machines électriques est très délicate. Les problèmes sont nombreux et de diverses origines parmi lesquelles :

- les contraintes mécaniques dues au rayon de courbure lors de la réalisation de bobines.

- les contraintes thermiques liées au refroidissement et à la transition vers l'état normal (quench).

- les contraintes électromagnétiques causant la dégradation du courant critique par application de champ magnétique sur le fil HTC.

Une fois les savoir-faire acquis pour la réalisation d'une machine supraconductrice, il reste à transmettre le couple du moteur HTC à température cryogénique, vers sa charge à température ambiante.

Il n'est évidemment pas envisageable de transmettre le couple par le biais d'un accouplement mécanique classique car les pertes thermiques seraient très importantes. Une solution préconisée actuellement est l'utilisation des «torques tubes» placés entre l'axe du rotor supraconducteur et l'axe de celui à température ambiante.

Les torques tubes sont des pièces à base de composite de fibre de verre. Ce matériau est caractérisé par une faible conductivité thermique qui permet la transition entre le milieu cryogénique et le rotor à température ambiante avec un minimum de pertes. On augmente pour cela la résistance thermique en augmentant la longueur du transmetteur ou bien en minimisant sa surface d'échange [Kwon08].

Nous présentons sur la [\(Figure I-16\)](#page-37-0) deux exemples de tube de couple. Leur forme permet de faire le transfert thermique en réduisant les pertes.

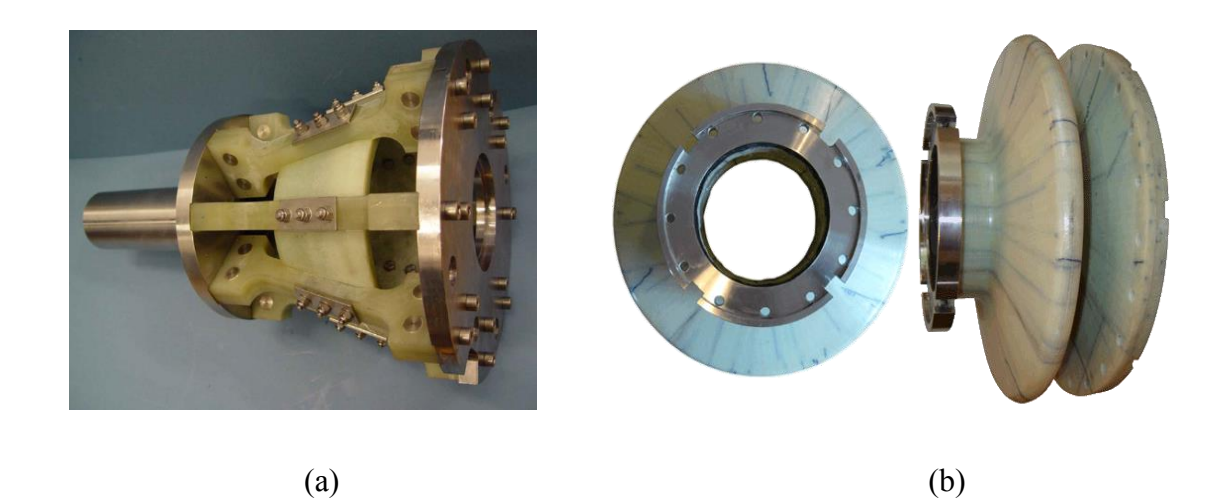

Figure I-16 Torque tube (a) pour un générateur de 100 kVA [Gol09] (b) de l'entreprise Futura Composite [Fut]

<span id="page-37-0"></span>Les transmissions mécaniques que nous venons de présenter, qui sont difficiles à réaliser et équilibrer, ont plusieurs inconvénients tels que l'usure et la transmission des vibrations.

On propose dans le cadre de cette thèse l'utilisation d'un accouplement magnétique supraconducteur pour remplacer le « tube de couple ».

# *I.3.5 Problématique et objectifs de la thèse*

Pour remédier aux problèmes mécaniques des « tubes de couple », nous proposons dans le cadre de cette thèse des transmetteurs magnétiques supraconducteurs sans contact.

Nous avons vu précédemment que les accouplements magnétiques classiques ont plusieurs avantages tels que la réduction des pertes, pas de lubrification et pas d'usures et, par conséquent, absence d'entretien. Ils permettent aussi de transmettre le couple en assurant une étanchéité parfaite entre deux milieux différents. En se basant sur le même principe, l'utilisation des matériaux supraconducteurs dans les accouplements magnétiques permet de produire un champ intense [Jia10], ce qui conduit à transmettre le couple à travers un large entrefer incluant la paroi du cryostat dans les machines supraconductrices.

L'objectif principal de cette thèse est de montrer, à travers des topologies d'accouplements supraconducteurs originales, l'efficacité des matériaux supraconducteurs à transmettre de forts couples sans contact à travers un large entrefer.

Les accouplements supraconducteurs proposés dans le cadre de ce travail sont constitués de deux rotors. Le premier, supraconducteur, est placé dans le cryostat et couplé avec le rotor d'une machine supraconductrice. Le deuxième, suiveur ou entraîné, est à base d'aimants permanents et placé à l'extérieur du cryostat à température ambiante et couplé avec l'arbre de la charge. Le schéma de principe d'une transmission sans contact, pour machine à flux radial, est présenté sur la

[Figure I-17.](#page-38-0) Deux topologies d'accouplements magnétiques supraconducteurs sont étudiées : à flux radial et à flux axial.

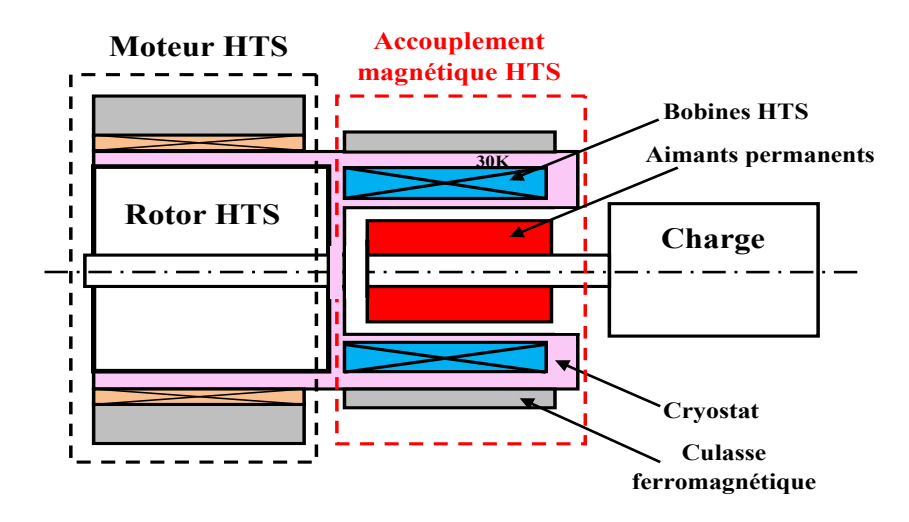

<span id="page-38-0"></span>Figure I-17 Schéma de principe d'un accouplement magnétique supraconducteur à flux radial (zone froide en rose)

#### *I.3.5.1 Objectifs de la thèse*

L'étude comprendra essentiellement les points suivants

#### - *Développement d'outils de calculs analytiques et numériques* :

Ces derniers permettent de déterminer les performances en tenant compte des aspects cryogéniques et des contraintes mécaniques et électriques du fil supraconducteur. Cette étape consiste à développer un modèle analytique de la topologie à flux radial et le valider par des modèles numériques 2D précis. Ensuite, on l'insère dans des procédures d'optimisation multiobjectifs. Pour la topologie à flux axial, il s'agit de développer un modèle numérique par éléments finis 3D.

#### - *Etude d'un prototype d'accouplement supraconducteur en vue de sa fabrication :*

Avant de passer à la fabrication du prototype, une étape préliminaire consiste à le prédimensionner en utilisant les outils développés précédemment.

Une deuxième étape consiste à fabriquer des bobines HTC. Ces dernières sont contraintes par la fragilité mécanique du fil supraconducteur ainsi que son diamètre de courbure limite. Le test des bobines doit se faire pour s'assurer de leur intégrité mécanique et électromagnétique. Il faut donc maitriser les mesures des tensions faibles aux bornes des bobines lors de leur caractérisation.

#### - *Etude de la transition des bobines supraconductrices :*

Le problème principal des bobines supraconductrices est leur transition vers l'état normal, c'est le phénomène de « quench ». Donc, il est primordial d'étudier la distribution du champ électrique dans les bobines afin de déterminer les points critiques du dispositif.

#### - *Test du prototype d'accouplement supraconducteur réalisé :*

Une fois les différents éléments du prototype réalisés, la première étape après le montage consiste à caractériser les bobines soumises au champ des aimants afin d'identifier les points critiques. Enfin, l'ensemble des résultats expérimentaux du prototype seront confrontés à ceux obtenus par un calcul numérique 3D.

# **I.4 Conclusion**

Dans ce chapitre, nous avons présenté les accouplements magnétiques ainsi que leurs applications. Ces dispositifs de transmission de couple sans contact ont trouvé de nombreuses applications dans différents environnements (nucléaires, pétrochimie, pharmacie, ventilateurs, pompes à vide, propulsion navale, etc…).

Afin de transmettre le couple dans les environnements cryogéniques, les « tubes de couple » sont utilisés. Les inconvénients de ces derniers sont multiples (pertes thermiques, usure, entretien, etc…). En se basant sur le principe des accouplements magnétiques classiques et en bénéficiant des caractéristiques des supraconducteurs, on propose de remplacer les « tubes de couple » par des transmetteurs de couple magnétiques à supraconducteurs. Ces derniers permettent de transmettre le couple sans contact et sans pertes thermiques à travers un large entrefer entre le milieu cryogénique et celui à température ambiante.

# **II. Chapitre II Accouplement Magnétique Supraconducteur à Flux Axial**

# **II.1 Introduction**

Ce chapitre est consacré à la réalisation d'un prototype d'accouplement magnétique supraconducteur à flux axial évolutif. Nous avons opté pour une structure ayant un rotor à aimants cylindriques montés à la surface d'une culasse ferromagnétique et un rotor portant des bobines supraconductrices. Pour faciliter l'expérimentation, ce prototype est refroidi à l'azote liquide (77 K) et disposé verticalement pour simplifier sa mise en œuvre [\(Figure II-1\)](#page-45-0).

Tout d'abord, nous définissons les différentes contraintes liées au ruban supraconducteur et aux bobines afin de choisir les dimensions du dispositif à réaliser. Ensuite, nous présentons deux méthodes de calcul du courant de fonctionnement des bobines. Les résultats obtenus sont comparés à des mesures.

L'accouplement est dimensionné à l'aide de calculs numériques par éléments finis 3D [Com11]. La connaissance de la distribution du champ magnétique permet de déterminer les grandeurs globales (couple et force axiale) et aussi de remonter au courant critique des bobines supraconductrices.

Nous donnons par la suite les détails concernant la réalisation du prototype. Nous mettons l'accent sur les difficultés rencontrées pour fabriquer les bobines ainsi que pour faire l'assemblage et le maintien mécanique des différentes parties du dispositif.

Enfin, des résultats expérimentaux (distribution du champ magnétique dans l'entrefer, courant critique, couple) sont présentés et comparés à ceux du calcul numérique.

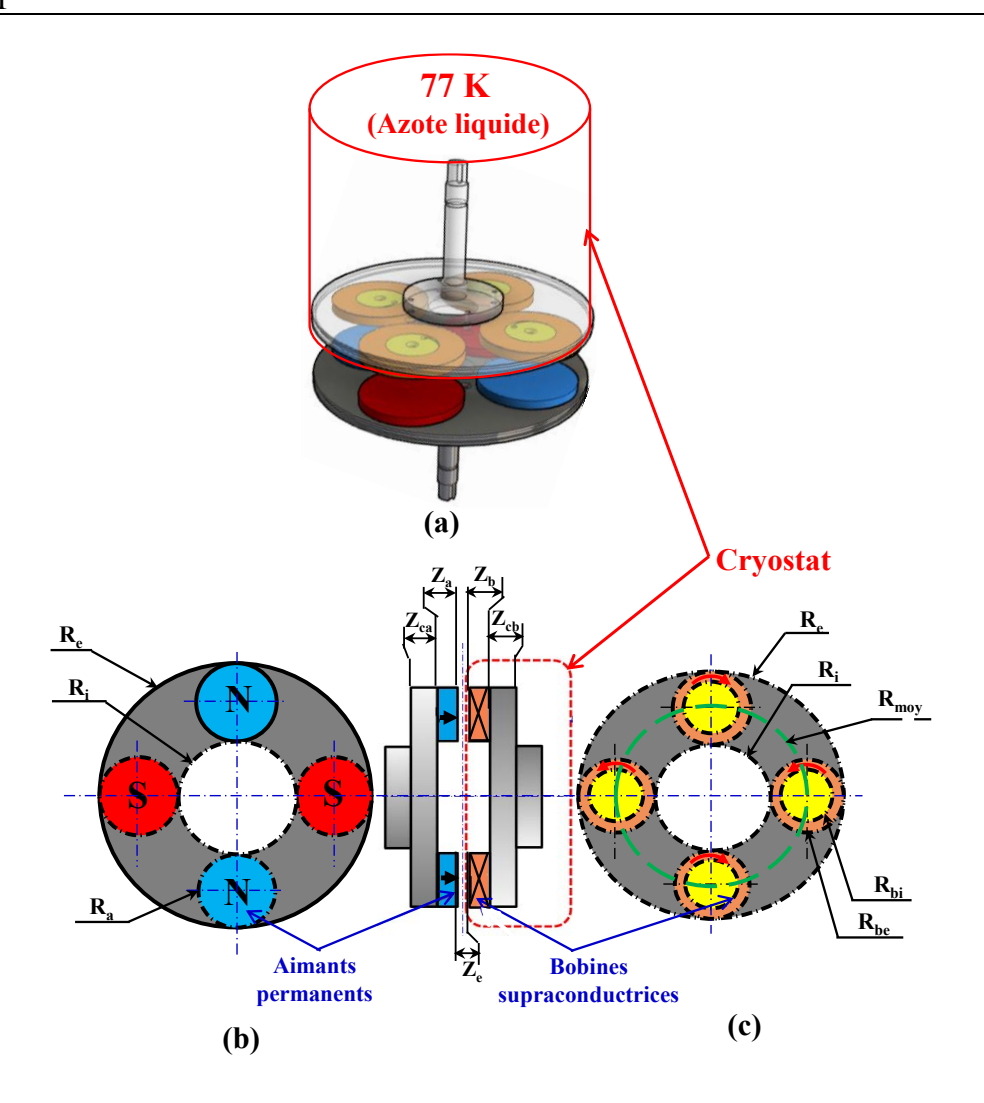

<span id="page-45-0"></span>Figure II-1 Structure de l'accouplement supraconducteur (a) Coupe 3D de l'ensemble (b) Rotor à aimants permanents (c) Rotor avec bobines supraconductrices.

# **II.2 Contraintes de dimensionnement**

# *II.2.1 Rotor supraconducteur*

 Il est constitué d'un cylindre ferromagnétique portant des solénoïdes supraconducteurs minces (bobines plates) dont les noyaux sont réalisés en matériau amagnétique. L'ensemble est immergé dans un bain d'azote liquide (77 K) [\(Figure II-1-](#page-45-0)c).

Le ruban supraconducteur utilisé pour réaliser les bobines est le "DI-BSCCO", appellation commerciale du BSCCO de dernière génération fabriqué par Sumitomo Electric. Ce fil est de type ACT-CA (pour utilisation en AC) non isolé et composé de filaments séparés et torsadés dans une matrice en argent [\(Figure II-2\)](#page-46-0). Les spécifications du ruban, données par le fabricant, sont montrées sur le [Tableau II-1](#page-46-1) [Sum].

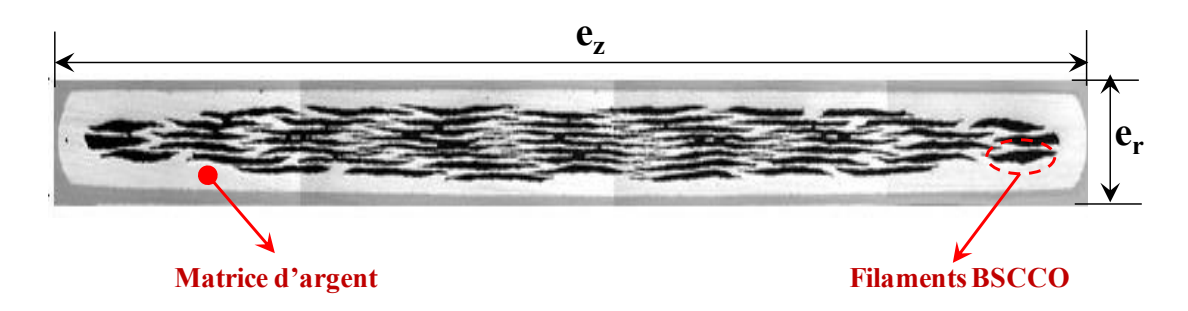

Figure II-2 Section droite du ruban BSCCO

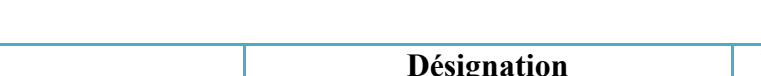

Tableau II-1 Spécifications du ruban BSCCO [Sum]

<span id="page-46-1"></span><span id="page-46-0"></span>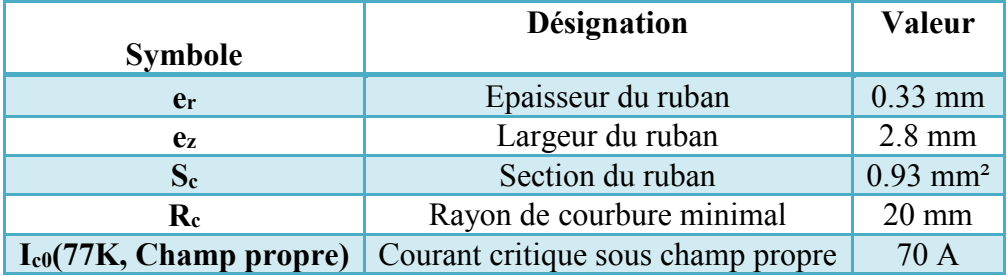

Pour tenir compte de l'anisotropie du ruban BSCCO (cf. § [II.4\)](#page-53-0) et pour des raisons mécaniques, la disposition des couches lors du bobinage ne peut être que verticale (axe Z de la bobine dans la direction de la largeur du ruban). Le nombre de couches radiales *Nr* de la bobine est alors :

<span id="page-46-2"></span>
$$
N_r = \frac{R_{be} - R_{bi}}{e_r} k_{remp}
$$
 (II-1)

*Rbe* et *Rbi* sont les rayons extérieur et intérieur de la bobine, *kremp* est un coefficient de remplissage dans la direction radiale dont la valeur est comprise entre 0 et 1. Il permet de tenir compte de la présence de l'isolant et du vernis d'imprégnation.

En imposant un nombre de couches (*Nz*) suivant l'axe Z de la bobine, le nombre de spires *N<sup>s</sup>* et l'épaisseur Z<sub>b</sub> de la bobine BSCCO sont respectivement :

$$
N_s = N_r N_z \tag{II-2}
$$

$$
Z_b = N_z e_z \tag{II-3}
$$

Chapitre II

Comme indiqué sur le [Tableau II-1,](#page-46-1) le rayon de courbure minimal R<sub>c</sub> du ruban BSCCO étant de 20 mm. Le rayon intérieur de la bobine R<sub>bi</sub> doit satisfaire la contrainte R<sub>bi</sub>  $\geq$  20 mm. Nous avons choisi pour notre prototype  $R_{bi} = 25$  mm.

Si l'on connait le rayon externe  $R_{be}$  de la bobine, le rayon moyen  $R_{mov}$  de l'accouplement se calcule par :

<span id="page-47-0"></span>
$$
R_{moy} = \beta_m \frac{R_{be}}{\sin\left(\frac{\pi}{2p}\right)} \qquad \beta_m > 1 \tag{II-4}
$$

où p est le nombre de paires de pôles.

La valeur  $\beta_m=1$  correspond au cas où la bobine occupe toute l'ouverture polaire (deux bobines adjacentes se touchent) [\(Figure II-3\)](#page-48-0). La relation [\(II-4\)](#page-47-0) montre notamment que, pour des valeurs de  $\beta_m$  et R<sub>be</sub> fixes, le rayon R<sub>moy</sub> (et donc la taille de l'accouplement) croît avec p.

Les rayons externe et interne de la culasse ferromagnétique *Re* et *Ri* [\(Figure II-1\)](#page-45-0) sont obtenus par les relations suivantes :

$$
R_e = R_{moy} + R_{be}
$$
 (II-5)

<span id="page-47-1"></span>
$$
R_i = R_{moy} - R_{be} \tag{II-6}
$$

La longueur totale du fil supraconducteur pour la réalisation de l'ensemble des bobines est finalement telle que :

$$
L_{\text{totale}} = 2p\pi (R_{be} + R_{bi}) \text{N}_\text{s} \tag{II-7}
$$

Ainsi, les choix du rayon externe *Rbe* de la bobine et du nombre de paires de pôles *p* nous permettent de fixer les autres dimensions de l'accouplement.

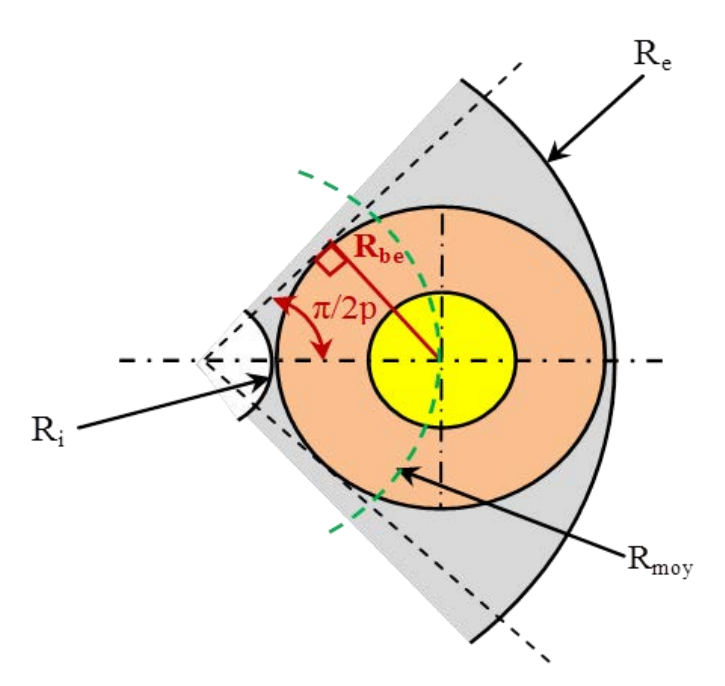

Figure II-3 Représentation d'une bobine sous un pôle pour β=1

# <span id="page-48-0"></span>*II.2.2 Rotor à aimants*

Le rotor à aimants est constitué d'une culasse cylindrique (identique à celle du rotor supraconducteur) sur laquelle on colle 2p aimants en NdFeB. Ces aimants sont de forme cylindrique, de rayon *Ra=Rbe* et d'épaisseur Za [\(Figure II-1-](#page-45-0)b). Leur induction rémanente est *Brem=1.25T* (Annexe A.3).

#### *II.2.3 Calcul préliminaire des dimensions de l'accouplement*

En tenant compte des contraintes géométriques liées au ruban supraconducteur [\(Tableau](#page-46-1)  [II-1\)](#page-46-1), les relations [\(II-1\)](#page-46-2) à [\(II-7\)](#page-47-1) permettent d'effectuer un calcul préliminaire des dimensions de la bobine et de l'accouplement.

Nous avons tout d'abord fixé les valeurs de certains paramètres :  $\beta$ =1.2, R<sub>bi</sub>=25 mm, N<sub>z</sub>=1,  $k_{\text{remp}}$ =0.8. Par la suite, pour p donné, nous faisons varier  $R_{be}$  et utilisons les relations [\(II-1\)](#page-46-2) à [\(II-7\)](#page-47-1) pour aboutir au [Tableau II-2.](#page-49-0) Il est clair que la taille de l'accouplement croit avec la taille de la bobine et de p. Pour la suite du travail expérimental, nous avons utilisé les paramètres encadrés sur le [Tableau II-2.](#page-49-0)

<span id="page-49-0"></span>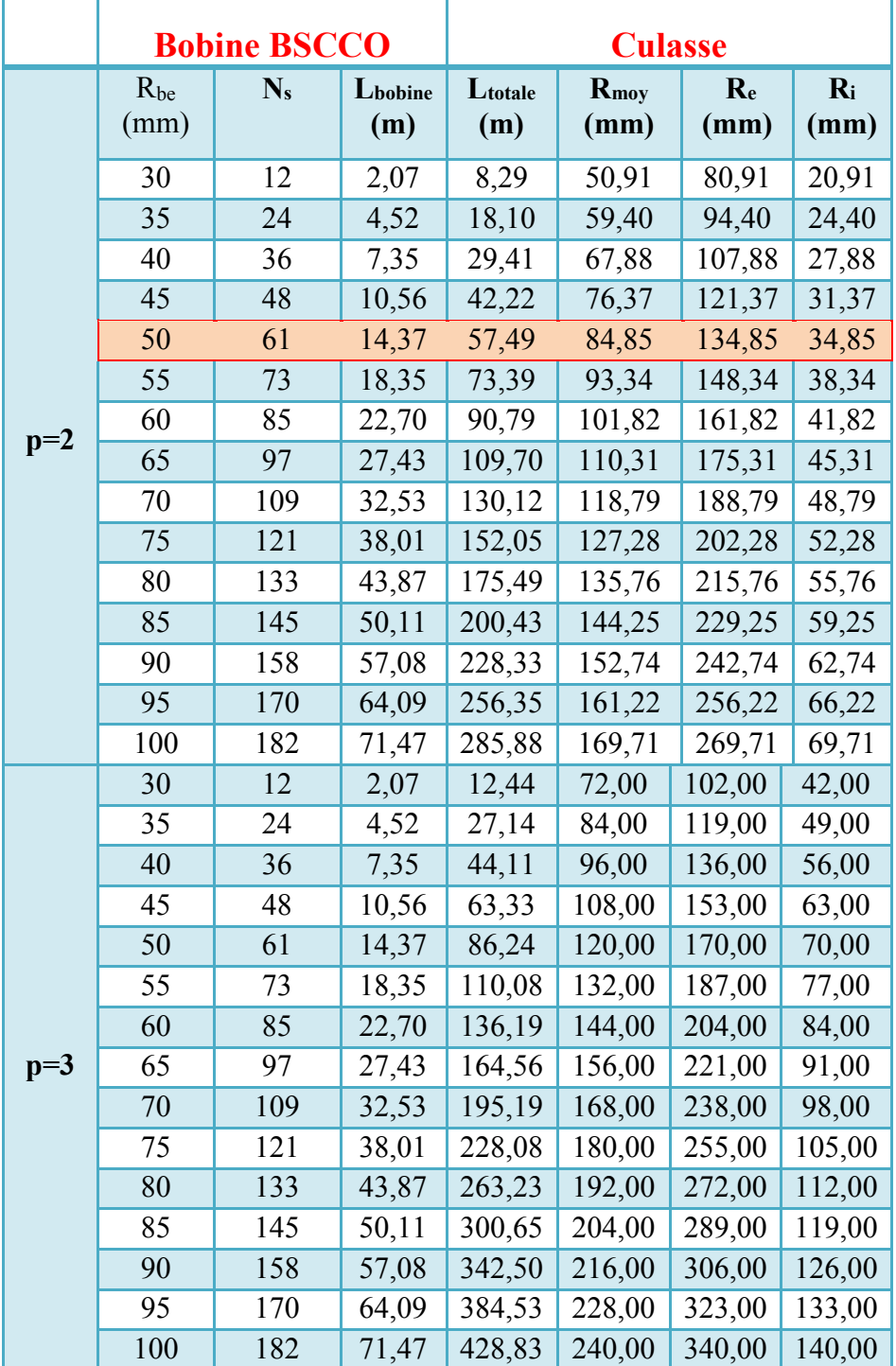

Tableau II-2 Dimensions de la bobine et de la culasse

# **II.3 Modélisation électromagnétique 3D de l'accouplement**

La détermination du champ magnétique dans la structure étudiée est typiquement un problème 3D. Nous avons utilisé le logiciel Comsol Multiphysics pour effectuer les différents calculs. La symétrie du problème nous permet de réduire le domaine d'étude à un seul pôle de l'accouplement avec des conditions d'anti-périodicité. Pour diminuer le temps de calcul, nous avons opté pour une formulation en potentiel scalaire magnétique. Les bobines alimentées en courant sont alors représentées par un aimant équivalent.

#### *II.3.1 Représentation d'une bobine par des aimants équivalents*

Considérons un solénoïde rattaché à son propre repère cylindrique, la bobine peut être divisée en deux domaines [\(Figure II-4\)](#page-51-0)

#### *a) Domaine* 1:  $R_{bi} \le r \le R_{be}$

Le champ magnétique et la densité de courant dans un solénoïde sont liés par la relation suivante :

$$
\overrightarrow{rot} \ \vec{H} = \vec{J} = J \ \overrightarrow{u_{\theta}} \tag{II-8}
$$

La conservation de la densité de courant  $div \vec{f} = 0$  permet d'introduire un vecteur aimantation  $\vec{M}_1$  tel que :

<span id="page-50-0"></span>
$$
\vec{J} = \vec{rot} \ \vec{M}_1 \tag{II-9}
$$

Comme pour la densité de courant, l'aimantation  $\vec{M}_1$  est naturellement choisie indépendante de z (c'est aussi le cas du modèle Ampérien d'un aimant cylindrique). Ainsi, le problème étant axisymétrique, on pose  $\vec{M}_1 = M_1(r) \vec{u}_z$  et on utilise la relation [\(II-9\)](#page-50-0) pour écrire :

$$
-\frac{dM_1}{dr} = J \tag{II-10}
$$

La solution de (II.10) associée à la condition  $M_1(R_{be}) = 0$  conduisent à :

$$
\vec{M}_1 = J(R_{be} - r)\,\vec{u}_z \tag{II-11}
$$

# *b*) *Domaine2 (Noyau) :*  $0 \le r \le R_{bi}$

La densité de courant dans le noyau étant nulle, l'aimantation  $\vec{M}_2 = M_2 \vec{u}_z$  est constante (pour satisfaire  $\overrightarrow{rot} \vec{M}_2 = 0$ ). La continuité de l'aimantation en  $r = R_{bi}$  permet alors de remonter à  $\vec{M}_2$ par :

$$
\vec{M}_2 = e J \, \vec{u}_z \tag{II-12}
$$

où *e=Rbe-Rbi* est l'épaisseur du solénoïde.

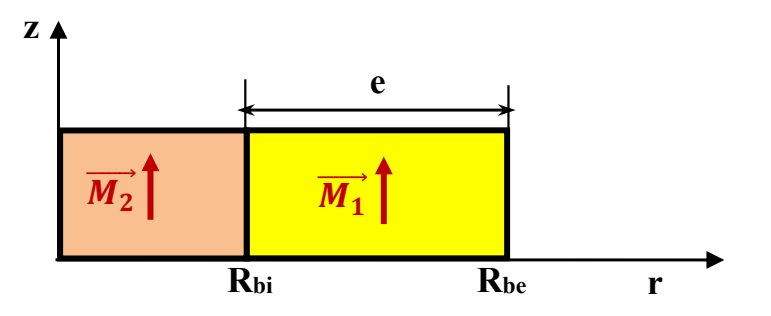

<span id="page-51-0"></span>Figure II-4 Représentation d'une bobine par des aimants

# *II.3.2 Champ magnétique dans les bobines*

Le logiciel Comsol donne le champ magnétique  $\vec{B}(B_x, B_y, B_z)$  dans un repère principal (Oxyz). Pour notre étude, le rotor supraconducteur est figé dans la position indiquée sur la [Figure II-5.](#page-52-0) Pour faire varier le couple statique, on déplace le rotor à aimants.

Pour le calcul du courant critique de la bobine, il est nécessaire de déterminer les composantes du champ dans un repère cylindrique lié à la bobine.

Tout d'abord, on définit un repère cartésien local (O'x'y'z') lié à la bobine. Les coordonnées d'un point exprimées dans les repères (Oxyz) et (O'x'y'z') sont liées par [\(Figure II-5\)](#page-52-0) :

$$
\begin{cases}\nx = x' + R_{mov} \\
y = y' \\
z = z'\n\end{cases}
$$
\n(II-13)

Ainsi, les champs radial (*Br*) et orthoradial (*Bθ*) dans un repère cylindrique lié à la bobine s'obtiennent par les relations suivantes :

$$
B_r = B_x \frac{x - R_{moy}}{\sqrt{(x - R_{moy})^2 + y^2}} + B_y \frac{y}{\sqrt{(x - R_{moy})^2 + y^2}}
$$
(II-14)

$$
B_{\theta} = B_{y} \frac{x - R_{moy}}{\sqrt{(x - R_{moy})^{2} + y^{2}}} - B_{x} \frac{y}{\sqrt{(x - R_{moy})^{2} + y^{2}}}
$$
(II-15)

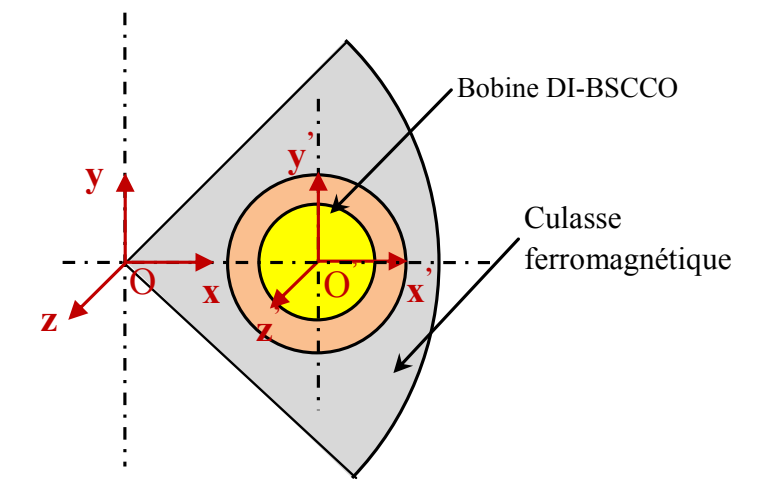

<span id="page-52-0"></span>Figure II-5 Position de la bobine dans les référentiels local et global

# *II.3.3 Exemples de calcul*

Le logiciel Comsol est très flexible et offre beaucoup de possibilités permettant d'effectuer des études paramétriques (variation de la géométrie, des propriétés physiques, des sources,...).

Nous choisissons ici de présenter des résultats de simulation pour une longueur de fil supraconducteur totale constante. Le but étant d'étudier la variation de couple en fonction de la polarité et de l'épaisseur de l'entrefer.

Nous partons d'une configuration d'accouplement de base ayant un nombre de paires de pôles  $p_0=6$ . La bobine de base aura alors un rayon externe  $R_{be0}=42$ mm, soit une longueur totale de fil d'environ 104 m. Les paramètres suivants restent constants :  $\beta$ =1.2, R<sub>bi</sub>=25 mm, N<sub>z</sub>=1, kremp=0.8. Pour une valeur p du nombre de paires de pôles et afin de conserver la même longueur de matériau supraconducteur, le rayon externe de la bobine doit satisfaire :

$$
R_{be} = \sqrt{\frac{p_o}{p} R_{be0}^2 + \left(1 - \frac{p_o}{p}\right) R_{bi}^2}
$$
 (II-16)

#### Chapitre II

Par ailleurs, les épaisseurs des culasses, des aimants et des bobines sont fixes. Comme le rayon de l'aimant *Ra=Rbe*, le volume d'aimants reste également constant. Notons que le rayon extérieur de l'accouplement varie avec p.

Nous avons tracé sur la [Figure II-6](#page-53-1) le couple de décrochage en fonction de l'entrefer Ze pour différentes polarités. Le courant injecté est I=30 A. Comme on le verra plus loin (§ II.5), cette valeur de courant est réaliste pour la bobine BSCCO considérée.

Les résultats obtenus montrent que le couple augmente avec p. Cependant, l'augmentation de l'entrefer conduit à une diminution du couple plus importante à polarité élevée.

Nous avons montré ici le type de calculs que l'on peut mener avec le modèle numérique développé sous Comsol. L'optimisation de la structure peut se faire en utilisant ce modèle. Le temps de calcul pour une position donnée (maillage et résolution) ne dépasse pas 90s.

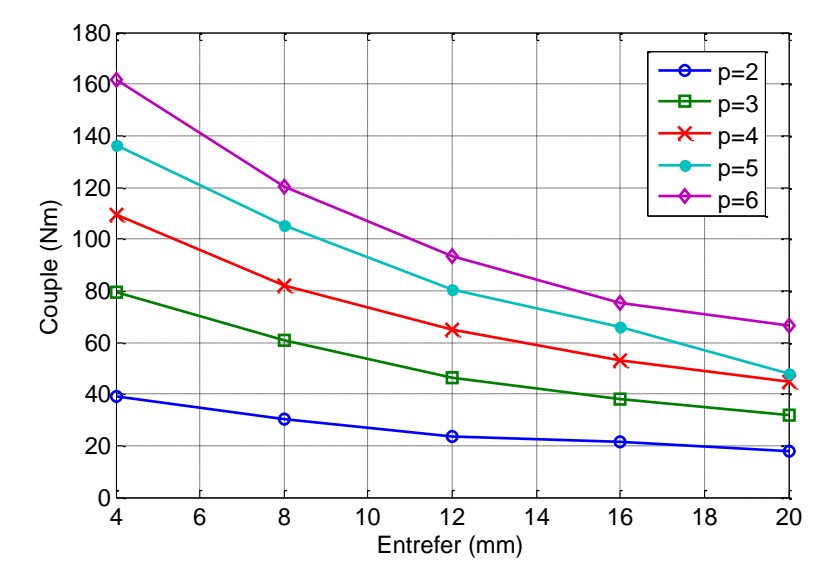

<span id="page-53-1"></span>Figure II-6 Couple de décrochage en fonction de l'épaisseur de l'entrefer (Ze) pour plusieurs polarités

#### <span id="page-53-0"></span>**II.4 Caractérisation en courant continu des bobines supraconductrices**

Les matériaux supraconducteurs sont caractérisés par une relation non linéaire entre le champ électrique *E* et la densité de courant *J*. Pour les supraconducteurs à haute température critique (HTC), on utilise une loi en puissance qui s'écrit [Bru04]:

<span id="page-53-2"></span>
$$
\frac{E}{E_c} = \left(\frac{J}{J_c}\right)^n\tag{II-17}
$$

Où Jc est la densité de courant critique et n l'exposant de la courbe expérimentale U(I) d'un supraconducteur HTC [Zha10].

Ec est le champ électrique critique et J est la densité de courant dans le ruban HTC. Conventionnellement pour les matériaux HTC, on prend  $E_c = I \mu V/cm$ .

Jc et n dépendent de la température de refroidissement, des composantes de l'induction magnétique appliquées sur le supraconducteur et de certaines contraintes mécaniques. Le ruban étant anisotrope, J<sub>c</sub> dépend des composantes du champ magnétique perpendiculaire (B $\perp$ ) et parallèle  $(B_{\ell})$  [\(Figure II-7\)](#page-54-0), *n* dépend essentiellement de B $\perp$  [Ben12, Lec12]. Le champ magnétique perpendiculaire à la plus grande surface du ruban a une incidence élevée sur la dégradation de Jc [Göm06].

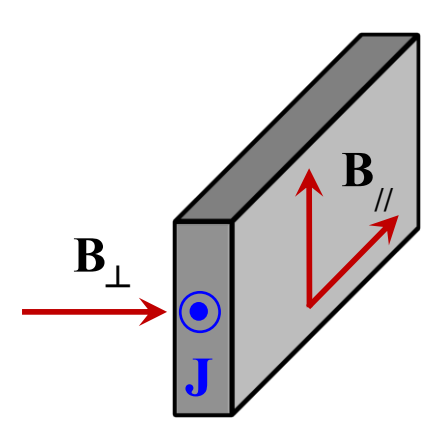

<span id="page-54-0"></span>Figure II-7 Définition de l'orientation du champ magnétique parallèle et perpendiculaire sur un ruban

L'approximation la plus utilisée est celle de 'Kim-Anderson' [Kim62] qui donne les relations suivantes :

$$
J_c(\mathbf{B}_{\parallel}, \mathbf{B}_{\perp}) = \frac{J_{c0}}{\left(1 + \frac{\sqrt{k^2 B_{\parallel}^2 + B_{\perp}^2}}{B_{j0}}\right)^{\beta}}
$$
(II-18)

<span id="page-54-2"></span><span id="page-54-1"></span>
$$
n(B_{\perp}) = \frac{n_0}{1 + \frac{|B_{\perp}|}{B_{n0}}}
$$
 (II-19)

Jc0 (A/m²): densité de courant critique sous champ extérieur nul

n<sup>0</sup> : valeur de *n* sous champ extérieur nul

k : facteur d'anisotropie (<1)

B<sub>j0</sub> (T), B<sub>n0</sub> (T) et β sont des constantes caractérisant le matériau supraconducteur à la température de fonctionnement.

#### Chapitre II

La caractérisation d'une bobine supraconductrice peut être basée sur l'estimation de la tension à ses bornes en utilisant les caractéristiques du ruban supraconducteur. Dans certains travaux [Pit13, Kor02, Kvi08, Ada06], « courant critique de la bobine » est l'appellation que l'on donne au courant qui correspond à la tension critique de la bobine obtenue en multipliant Ec par la longueur de ruban utilisée pour la fabriquer ( $E_c=1\mu V/cm$  dans notre cas). Dans [Pit13, Kor02], une tension critique U<sub>cs</sub> est calculée avec un critère  $E_{cs} = 0.1 \mu V/cm$ . L'intersection entre U<sub>cs</sub> et la courbe U(I) de la bobine (déterminée avec le critère  $E_c=1\mu V/cm$ ) donne alors un courant de fonctionnement de la bobine dit «sûr».

Dans notre travail, le courant qui correspond à l'intersection de la courbe U(I) avec la tension critique de la bobine ( $U_c = E_c \times L_{boline}$ ) est appelé :

- I<sub>ch</sub> pour la bobine seule (sous champ propre)
- Ic pour la bobine dans l'accouplement quand on tient compte de l'ensemble des champs extérieurs (champ propre, champ des autres bobines et champ des aimants).

Le courant de fonctionnement est alors choisi tel que (E/E<sub>c</sub>)<sub>max</sub> soit toujours inférieur à 1.

On attache à la bobine un repère cylindrique d'axe Oz. Ainsi, les champs perpendiculaire et parallèle dans J<sup>c</sup> et n correspondent à [\(Figure II-8\)](#page-56-0) :

$$
B_{\perp} = B_r \tag{II-20}
$$

$$
B_{\parallel} = \sqrt{B_{z}^{2} + B_{\theta}^{2}}
$$
 (II-21)

Ces champs sont la somme du champ propre (dû au courant de la bobine) et du champ appliqué extérieur.

Pour calculer la caractéristique globale *U(I)* d'une bobine, on considère que :

- La dégradation du ruban due à la courbure et à la tension mécanique est négligeable.
- La structure multi-filamentaire du ruban est négligée ; nous supposons que la densité de courant est homogène sur la section droite du ruban.
- L'histoire magnétique du ruban supraconducteur est négligée.

Deux méthodes sont proposées pour le calcul du courant *I<sub>cb</sub>* de la bobine sous champ propre :

La première méthode consiste en une modélisation multi-spires ; chacune des  $N_s$  spires étant parcourue par un courant I. La tension aux bornes de la bobine est alors la somme des tensions par spire. Cependant, la modélisation par éléments finis de la structure multi-spires impose des maillages extrêmement denses (en particulier en 3D). Les temps de calcul deviennent alors prohibitifs.

Pour remédier à ce problème, nous proposons une deuxième méthode qui consiste à représenter la bobine par une spire équivalente parcourue par un courant *NsI*.

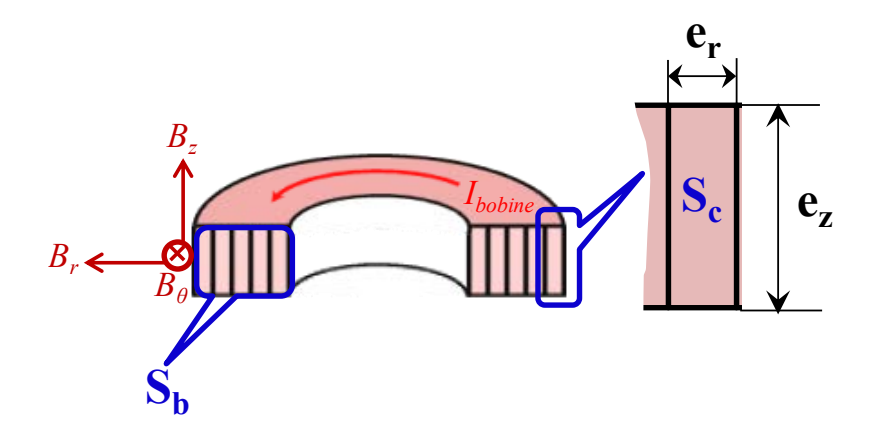

Figure II-8 Vue 3D d'un solénoïde BSCCO montrant la disposition du ruban

# <span id="page-56-0"></span>*II.4.1 1 ère Méthode : modélisation multi-spires*

Les N<sub>s</sub> spires en série de la bobine sont parcourues par un courant continu *I*. La densité de courant au niveau de chaque spire est supposée homogène et constante :

$$
\vec{J} = J \,\overrightarrow{u_{\theta}} = \frac{I}{S_c} \,\overrightarrow{u_{\theta}}
$$
 (II-22)

où  $S_c = e_r \times e_z$  est la section droite du ruban.

Bien que la densité de courant J soit constante, la loi en puissance et le modèle de Kim montrent que le champ électrique varie sur la section du ruban. On écrit alors :

$$
\vec{E} = E(r, \theta, z) \overrightarrow{u_{\theta}}
$$
 (II-23)

La puissance perdue dans la spire (numérotée i) s'écrit :

$$
P_i = U_i I = \iiint_{V_i} E_i (r, \theta, z) J d\tau
$$
 (II-24)

où Ui est la tension aux bornes de la spire, Vi le volume de la spire et Ei le champ électrique. La tension U<sup>i</sup> se calcule donc par :

$$
U_i = \frac{1}{S_c} \iiint\limits_{V_i} E_i(r, \theta, z) d\tau
$$
 (II-25)

En considérant les paramètres géométriques de la bobine, la tension U<sup>i</sup> devient :

<span id="page-57-0"></span>
$$
U_i = \frac{1}{S_c} \int_{R_{bi}^{i_0}}^{\frac{R_{bc}^{i_0} 2\pi e_z}{\pi}} \int_{0}^{E_i} E_i(r, \theta, z) \, r dr \, d\theta \, dz
$$
 (II-26)

où  $R_{be}^i$  et  $R_{bi}^i$  sont respectivement les rayons externe et internet de la spire i.

La distribution du champ électrique est obtenue par la loi en puissance [\(II-17\)](#page-53-2) et le modèle de Kim [\(II-18\)](#page-54-1) et [\(II-19\).](#page-54-2)

$$
E_i(r,\theta,z) = E_c \left( \frac{1}{J_c(B_{\perp}(r,\theta,z),B_{\parallel}(r,\theta,z))} \right)^{n(B_{\perp}(r,\theta,z))}
$$
(II-27)

La tension totale aux bornes de la bobine est alors la somme des tensions par spire :

<span id="page-57-1"></span>
$$
U = \sum_{1}^{N_s} U_i = \frac{1}{S_c} \sum_{i=1}^{N_s} \int_{R_{bi}^i}^{\delta_{be}^i 2\pi e_z} \int_{0}^{S} E_i(r, \theta, z) \, r dr \, d\theta \, dz \tag{II-28}
$$

La tension critique de la bobine est celle obtenue lorsque le champ électrique vaut partout *E<sup>c</sup>* dans [\(II-26\).](#page-57-0)

Rappelant que le courant *Icb* de la bobine est alors le courant correspondant à l'intersection entre la caractéristique U(I) et Uc.

Rappelons que le courant  $I_{cb}$  de la bobine est tel que :  $U(I_{cb}) = U_c$ .

Les étapes de cette méthode peuvent être résumées dans le diagramme suivant :

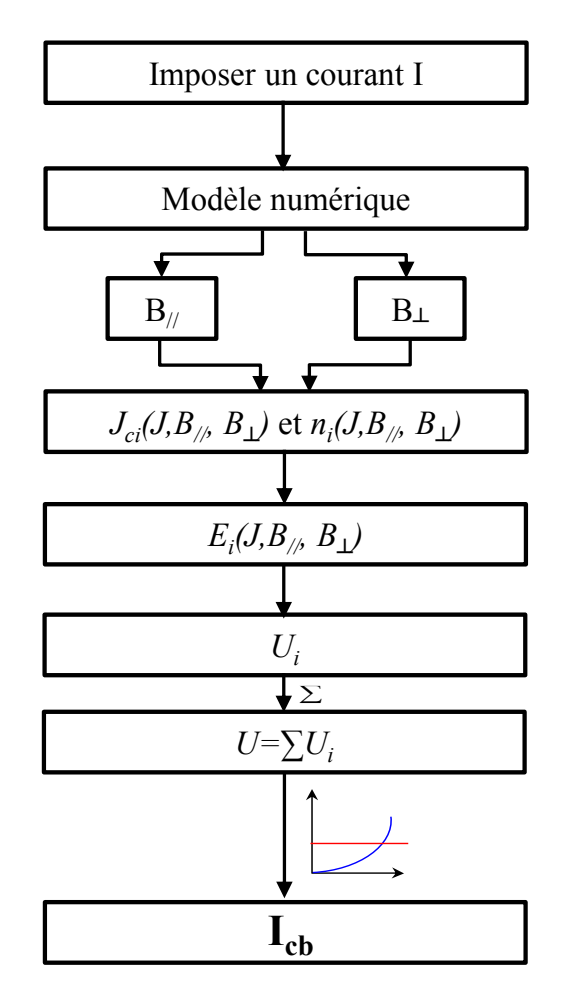

Figure II-9 Démarches de la méthode de calcul spire par spire

# <span id="page-58-1"></span><span id="page-58-0"></span>*II.4.2 2 ème méthode : homogénéisation*

On remplace la bobine multi-spires par une seule spire qui porte une densité de courant homogène et constante :

$$
\vec{J} = J \,\vec{u_{\theta}} = \frac{N_s I}{S_b} \,\vec{u_{\theta}}
$$
 (II-29)

où S<sub>b</sub> est la section droite de la bobine, avec  $S_{b} = \frac{N_S S_c}{L}$  $\frac{N_S S_c}{k_{remp}} = (R_{be} - R_{bi})e_z.$ 

La puissance totale perdue dans la bobine est :

$$
P = UI = \iiint_{v_b} E(r, \theta, z) \, J d\tau \tag{II-30}
$$

où U est la tension aux bornes de la bobine,  $V_b$  le volume de la bobine et E le champ électrique. La tension U se calcule donc par :

<span id="page-59-0"></span>
$$
U = \frac{N_s}{S_b} \iiint_{v_b} E(r, \theta, z) d\tau
$$
 (II-31)

En considérant les paramètres géométriques de la bobine, la tension totale devient :

$$
U = \frac{N_s}{S_b} \int_{R_{bi}}^{R_{be} 2\pi e_z} \int_{0}^{\bar{\epsilon}} E(r,\theta,z) \, r dr \, d\theta \, dz \tag{II-32}
$$

Comme pour le modèle multi-spires, la distribution du champ électrique est obtenue par la loi en puissance [\(II-17\)](#page-53-2) et le modèle de Kim [\(II-18\)](#page-54-1) et [\(II-19\):](#page-54-2)

$$
E(r,\theta,z) = E_c \left( \frac{J}{J_c(B_{\perp}(r,\theta,z),B_{\#}(r,\theta,z))} \right)^{n(B_{\perp}(r,\theta,z))}
$$
(II-33)

La tension critique de la bobine est celle obtenue lorsque le champ électrique vaut partout E<sub>c</sub> dans [\(II-32\)](#page-59-0).

Les étapes de cette méthode sont semblables à celles données sur le diagramme de la [Figure](#page-58-0)  [II-9.](#page-58-0)

#### *II.4.3 Simplification en 2D*

Pour une bobine soumise à son champ propre  $(B<sub>0</sub>=0)$ , la variation spatiale du champ ne dépend que de r et z. On utilise alors un modèle 2D axisymétrique pour le calcul électromagnétique.

Pour la méthode multi-spires, la tension aux bornes de la spire i [\(II-28\)](#page-57-1) devient :

$$
U_{i} = \frac{2\pi}{S_{c}} \int_{R_{bi}^{i}}^{R_{be}^{i}} \int_{0}^{z} E_{i} (r, z) r dr dz
$$
 (II-34)

avec

$$
E_i(r,z) = E_c \left( \frac{J}{J_c(B_{\perp}(r,z), B_{\#}(r,z))} \right)^{n(B_{\perp}(r,z))}
$$
(II-35)

Pour la méthode d'homogénéisation, on aura :

$$
U = \frac{2\pi N_s}{S_b} \int_{R_{bi}}^{R_{be}e_{\frac{z}{2}}}
$$
  $\int_{B_{bi}}^{E} E(r, z) \, r dr \, dz$  (II-36)

Pour les deux méthodes, la tension critique est :

$$
U_c = \pi N_s (R_{be} + R_{bi}) E_c \tag{II-37}
$$

## *II.4.4 Détermination des paramètres du modèle de KIM*

Le fabricant du ruban supraconducteur donne les courbes expérimentales du courant critique du ruban *Icr(B)*, *Icr(B//)*et *n(B)* à 77 K. Pour utiliser ces données à des fins de modélisation, on doit trouver les paramètres du modèle de Kim qui permettent d'approcher au mieux ces données expérimentales.

Nous avons utilisé une méthode des moindres carrés afin de retrouver les paramètres (*Jc0, k, B*<sub>*j0, β*) de *J*<sub>*cr*</sub>(*B*<sub>*L*</sub>,*B*<sub>*/*</sub>) donnée par [\(II-18\)](#page-54-1) et (*n*<sub>0</sub>, *B*<sub>*n*</sub>) pour *n*(*B*<sub>*⊥*</sub>) donnée par [\(II-19\).](#page-54-2) La courbe</sub> Jcr(*B*) permet d'avoir les valeurs des paramètres *Jc0, Bj0* et *β*. Ces derniers étant identifiés, on utilise la courbe  $J_{cr}(B_{\ell})$  pour déterminer la constante *k*. Pour  $n(B_{\ell})$  un seul calcul est effectué.

Les résultats de l'identification sont présentés sur le [Tableau II-3.](#page-62-0) Les courbes expérimentales et approchées sont tracées sur la [Figure II-10](#page-61-0) pour *Jcr(B, B//)* et sur la [Figure II-11](#page-61-1) pour *n(B)*.

La valeur de J<sub>c0</sub> est obtenue par J<sub>c0</sub>=I<sub>c0</sub>/S<sub>c</sub>, où S<sub>c</sub>=e<sub>r</sub>×e<sub>z</sub> est la section du ruban supraconducteur.

On notera que la valeur du coefficient d'anisotropie (*k=0.14*) est relativement faible. Ainsi, c'est principalement la composante perpendiculaire de l'induction qui fixe la valeur de Jcr.

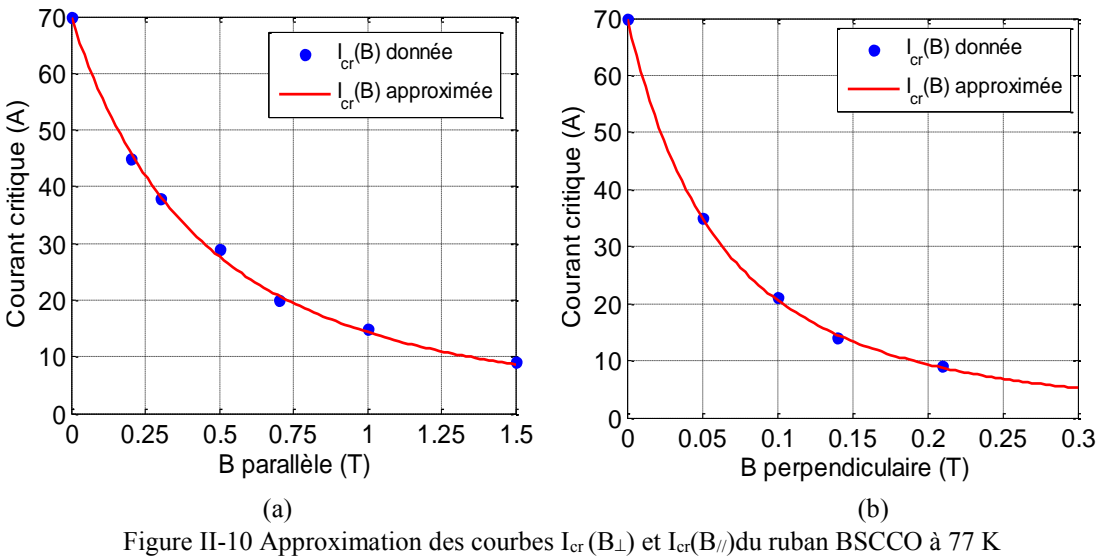

<span id="page-61-0"></span>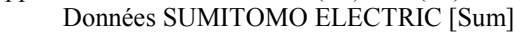

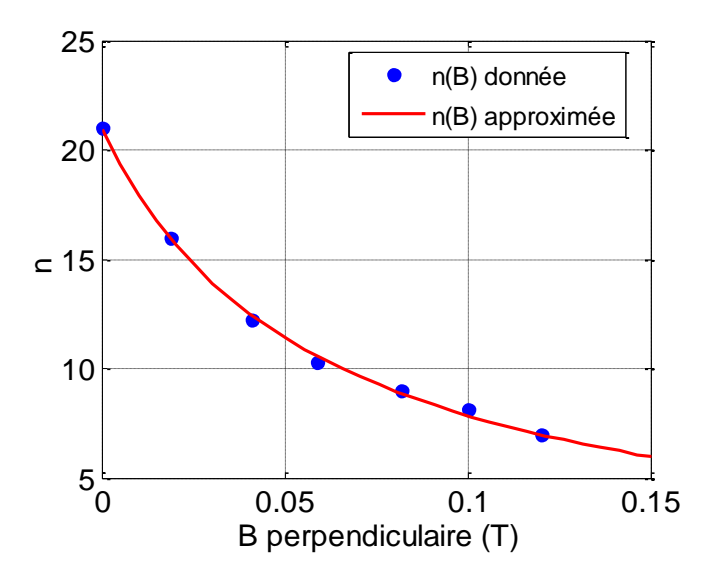

<span id="page-61-1"></span>Figure II-11 Approximation de la courbe  $n(B_{\perp})$  du ruban BSCCO à 77 K [Sum]

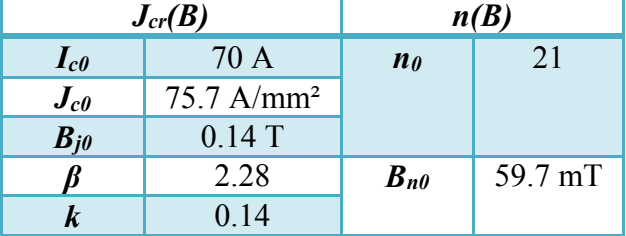

<span id="page-62-0"></span>Tableau II-3 Paramètres du modèle de KIM obtenus par l'approximation des courbes  $J_{cr}(B)$  et n(B)

# **II.5 Réalisation du prototype expérimental**

En référence au [Tableau II-2,](#page-49-0) nous avons choisis des paramètres qui donnent un encombrement d'accouplement réalisable au laboratoire. Ces paramètres sont présentés dans le [Tableau II-4.](#page-63-0)

On rappelle que l'accouplement réalisé comporte deux rotors [\(Figure II-12\)](#page-64-0) :

Le 1<sup>er</sup> rotor est supraconducteur, il est constitué de quatre solénoïdes supraconducteurs qui sont fixés sur une culasse ferromagnétique et immergés dans un bain d'azote liquide à 77K.

Le 2<sup>ème</sup> rotor est constitué d'aimants permanents, sous forme de disques collés directement sur la surface d'une culasse en matériau ferromagnétique.

Le prototype est installé verticalement et le cryostat est rempli d'azote liquide dans lequel sera immergé le rotor supraconducteur. Pour des raisons de montages mécaniques (vissage de la culasse dans l'embase du cryostat) (§ [II.5.1.4\)](#page-69-0), le rayon externe de la culasse ferromagnétique doit être supérieur à celui prévu par le calcul [Tableau II-4.](#page-63-0) Toutes les étapes de fabrication sont décrites dans ce qui suit.

<span id="page-63-0"></span>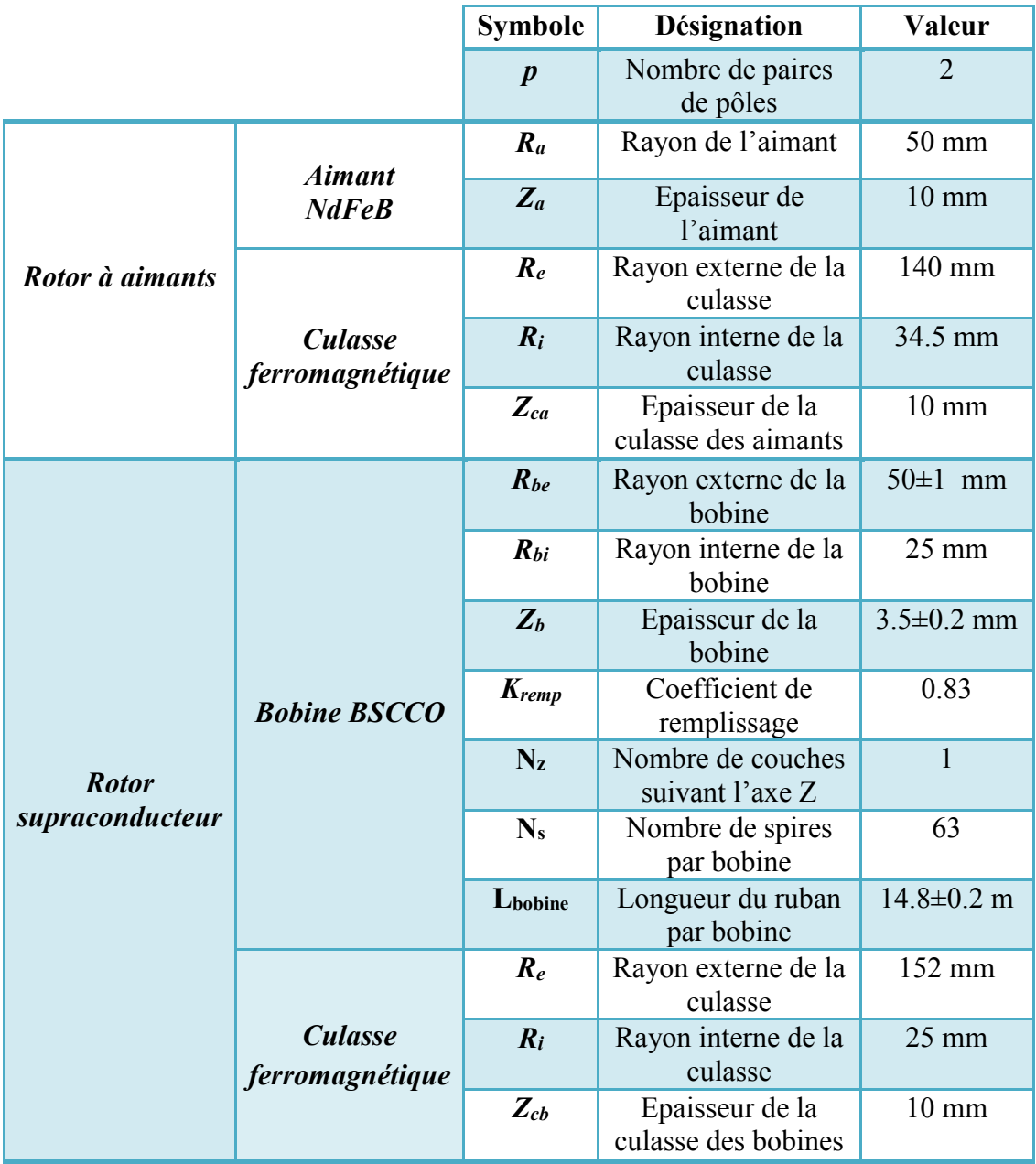

Tableau II-4 Paramètre géométrique des parties actives de l'accouplement réalisé

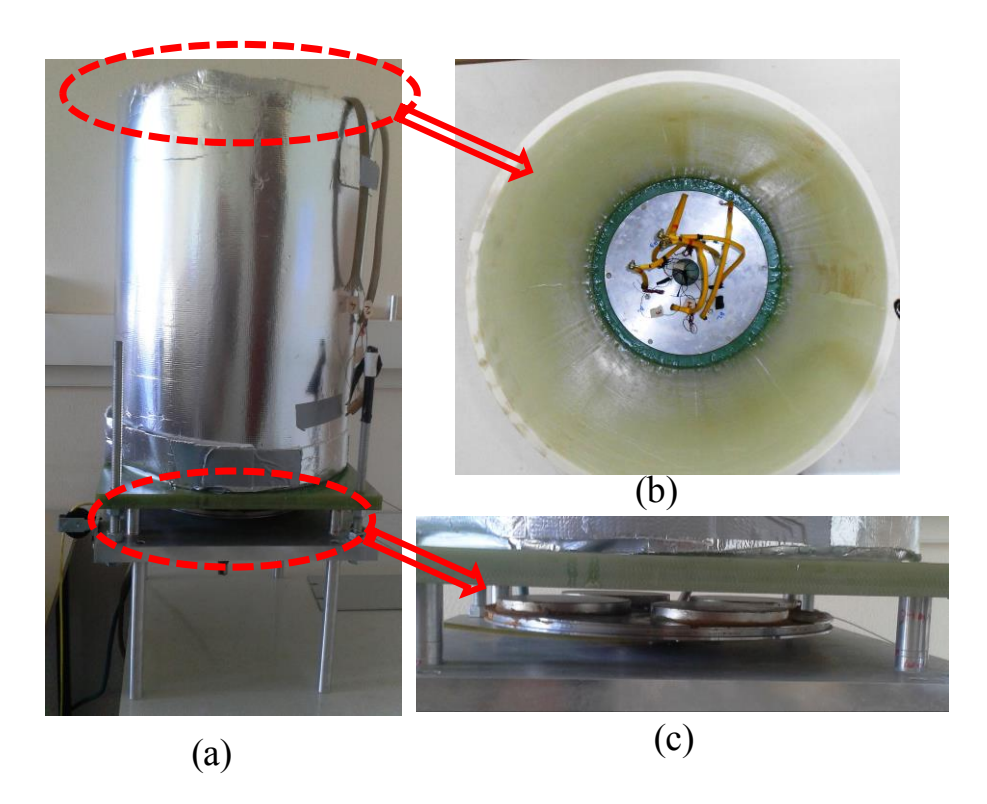

<span id="page-64-0"></span>Figure II-12 (a) Prototype réalisé (b) Vue de dessus : rotor supraconducteur (c) rotor à aimants permanents

# *II.5.1 Conception et assemblage*

Compte tenu des difficultés de réalisation et de l'importance de certaines règles de constructions, nous décrivons ici un certain nombre de protocoles pour chacun des constituants.

## *II.5.1.1 Rotor supraconducteur*

La première étape de la réalisation du rotor supraconducteur consiste à fabriquer les bobines supraconductrices à partir du ruban BSCCO [\(Tableau II-1\)](#page-46-1).

Le courant critique du ruban est fortement influencé par le diamètre de courbure [Oka00, Oom09, Bar11]. Le noyau sur lequel est bobiné le ruban est en matériau amagnétique à base de bois (Medium). Le rayon externe du noyau est de 25 mm (rayon interne de la bobine). Un logement permettant la fixation de l'amenée de courant est pratiqué sur ce noyau, [Figure II-13.](#page-65-0) Bien évidemment, les dimensions et la forme de ce logement respectent la contrainte liée au rayon de courbure minimal du ruban supraconducteur.

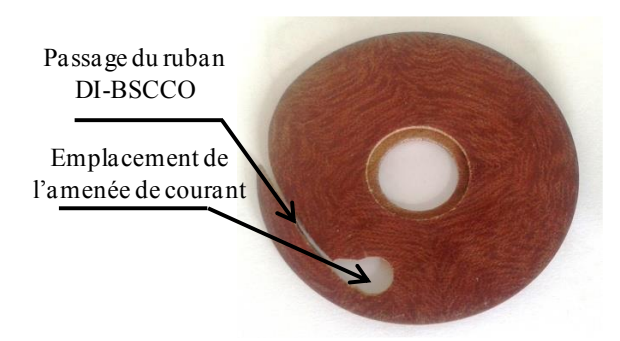

Figure II-13 Noyau de la bobine

<span id="page-65-0"></span>Afin d'assurer le transport du courant depuis la source vers les bobines immergées dans l'azote liquide, nous avons utilisé des tresses en cuivre. La tresse est directement soudée sur la matrice en argent du ruban BSCCO. De plus, nous avons soudé deux prises de potentiel sur les deux extrémités de la bobine afin de déterminer la caractéristique U(I) par la méthode des quatre fils.

Afin de garantir un bon maintien du ruban, nous l'avons imprégné avec une résine Epoxy (Araldite AY 103-1) pendant le bobinage. Cette résine polymérise par adjonction de durcisseur. Nous avons testé le comportement, dans l'azote liquide (77 K), de plusieurs échantillons avec différents dosages de durcisseur. Les tests ont montré que le dosage correspondant à 30% du durcisseur résiste bien à la température de l'azote liquide. D'autres dosages que nous avons testés (10%, 20%, 40%, 50%) conduisent à un craquement de la résine dès les premiers contacts avec l'azote liquide.

#### *II.5.1.1.1 Technique de bobinage*

Le dispositif de bobinage est constitué de 3 supports ; le premier pour tenir la bobine de ruban BSCCO, le deuxième pour la bobine d'isolant électrique (Kapton) et le troisième pour réaliser la bobine de l'accouplement [\(Figure II-14\)](#page-66-0).

La bobine réalisée comporte une seule couche (1 galette). La technique de bobinage consiste à enrouler le ruban supraconducteur en même temps que le film d'isolant autour du noyau amagnétique. L'imprégnation avec la résine Epoxy se fait au fur et à mesure du bobinage. Le séchage des bobines à l'air libre nécessite environ 24 heures.

Chacune des quatre bobines réalisées nécessite environ 14.8 m de ruban pour 63 spires conformément à ce qui était prévu par le calcul [\(Tableau II-2\)](#page-49-0).

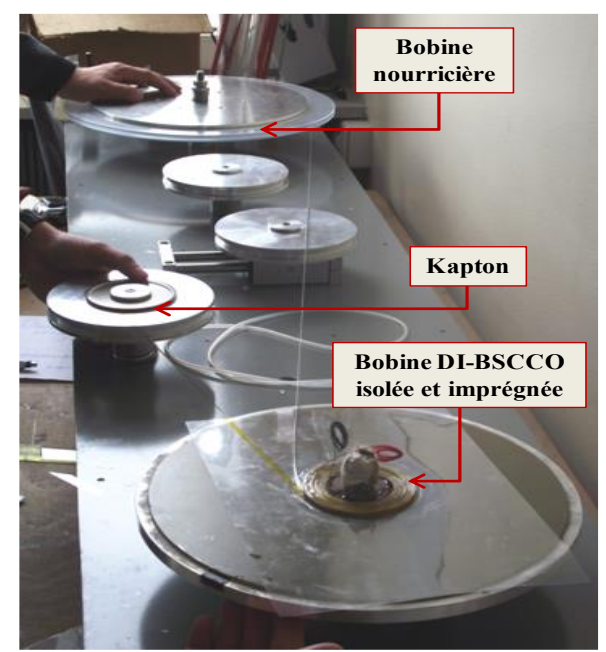

Figure II-14 Dispositif de bobinage

<span id="page-66-0"></span>Chacune des bobines étant munie de prises de potentiels, nous les avons testées individuellement pour nous assurer de leur bon fonctionnement. Après avoir soudé les amenées de courant (tresses en cuivre), nous avons fixé les quatre bobines sur la culasse ferromagnétique dont les dimensions sont montrées sur le [Tableau II-4.](#page-63-0) Les bobines sont par la suite connectées en série, à l'aide des amenées de courant, pour former quatre pôles alternés [\(Figure II-15\)](#page-66-1). Le rotor supraconducteur ainsi réalisé est enfin inséré dans un logement circulaire pratiqué dans l'embase du cryostat.

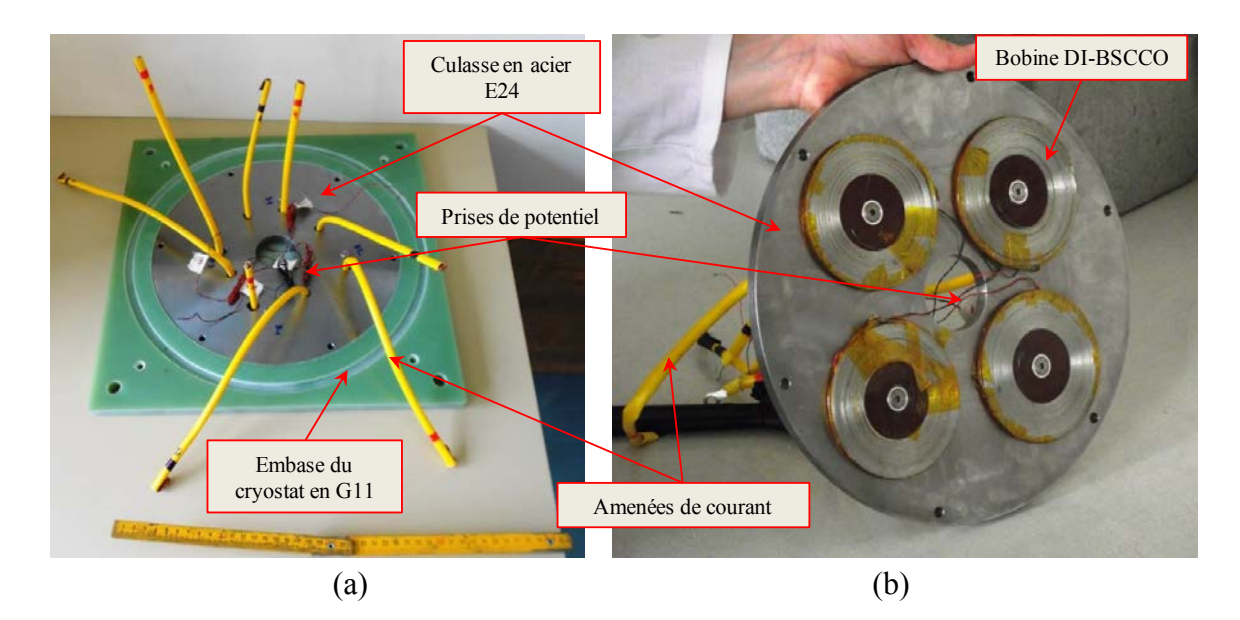

<span id="page-66-1"></span>Figure II-15 Rotor supraconducteur avant la connexion des bobines (a) vue de dessus (b) vue de dessous

#### Chapitre II

### *II.5.1.2 Rotor à aimants*

Quatre aimants permanents (en NdFeB) de forme cylindriques sont collés sur la culasse ferromagnétique en acier doux E24, [Figure II-16.](#page-67-0) Leurs rayon Ra et épaisseur Za sont 50 et 10 mm. Ces aimants de grande taille (100 mm de diamètre) sont fragiles et doivent être manipulés avec soin, surtout au moment de les placer sur la culasse ferromagnétique.

Lors du collage, on commence d'abord par deux aimants ayant le même sens d'aimantation. Le collage des aimants s'effectue en mettant une fine couche de colle, puis il suffit de glisser le premier aimant jusqu'à ce qu'il atteigne son emplacement. Le collage du deuxième aimant de même polarité s'effectue de la même façon. Après durcissement, on procède de la même manière pour coller les deux aimants constituant les deux autres pôles.

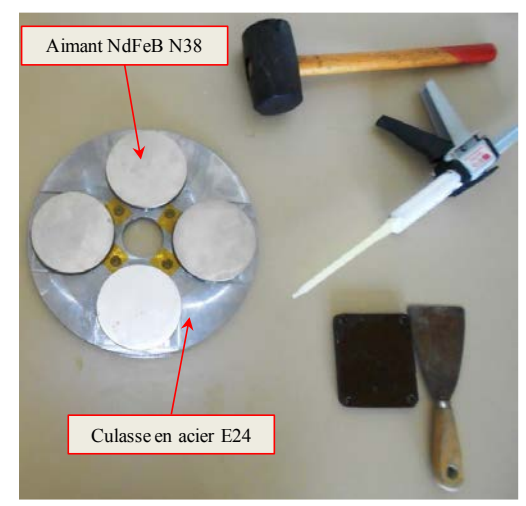

Figure II-16 Rotor à aimants (après collage des aimants)

#### <span id="page-67-0"></span>*II.5.1.3 Support*

L'accouplement est monté sur un support en aluminium dont le rôle principal est de solidariser le rotor supraconducteur avec son cryostat et de maintenir le rotor à aimants qui doit être libre en rotation [\(Figure II-18\)](#page-68-0).

**Une plateforme rectangulaire** est posée sur quatre pieds. Elle porte plusieurs éléments :

- Un disque circulaire libre en rotation, sur lequel on fixe le rotor à aimants, est monté sur la plateforme. La rotation est assurée par un palier portant une paire de roulement à billes à contact oblique qui supportent les charges axiale et radiale. Les roulements utilisés sont à une rangée dont les diamètres interne et externe sont respectivement de 20 et 47 mm et de largeur égale à 14 mm. La charge statique limite donnée par le constructeur est 8.15 kN [Sve].

- Une poulie est fixée sur la surface latérale sur la culasse des aimants pour permettre de mesurer le couple statique. On enroule une corde dans une rainure usinée sur la surface latérale de la culasse ferromagnétique. Des masses sont suspendues, via la poulie, à l'extrémité de la corde. Le rotor à aimants se déplace alors d'un angle correspondant à l'angle de charge que l'on mesure à l'aide d'un faisceau laser.

**-** Des rondelles pour entretoise de différentes épaisseurs peuvent être montées entre le cryostat et la plateforme pour faire varier la valeur de l'entrefer.

Pour un courant de 25 A, les résultats de calcul de la variation de la force axiale maximale (obtenues pour un angle interne δ=0 °) en fonction de l'entrefer magnétique sont représentés sur la [Figure II-17.](#page-68-1) Cette force décroit lorsque l'entrefer augmente. Elle vaut 5.6 kN pour un entrefer magnétique de 5mm. Dans la pratique, la présence de la paroi du cryostat ne nous permet pas d'imposer un entrefer magnétique inférieur à 8 mm.

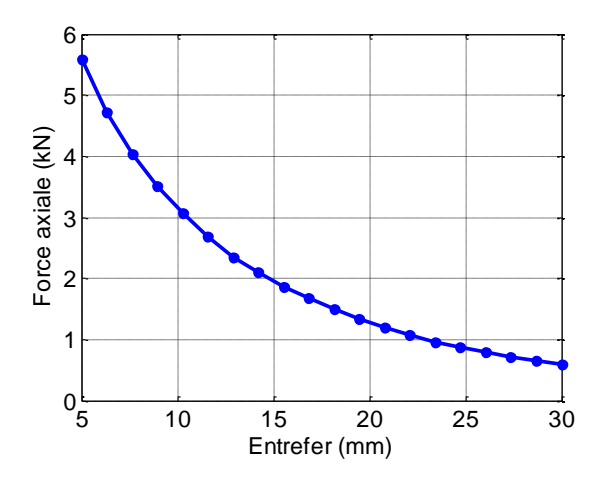

<span id="page-68-1"></span>Figure II-17 Force axiale calculée en fonction de l'entrefer (distance de séparation)

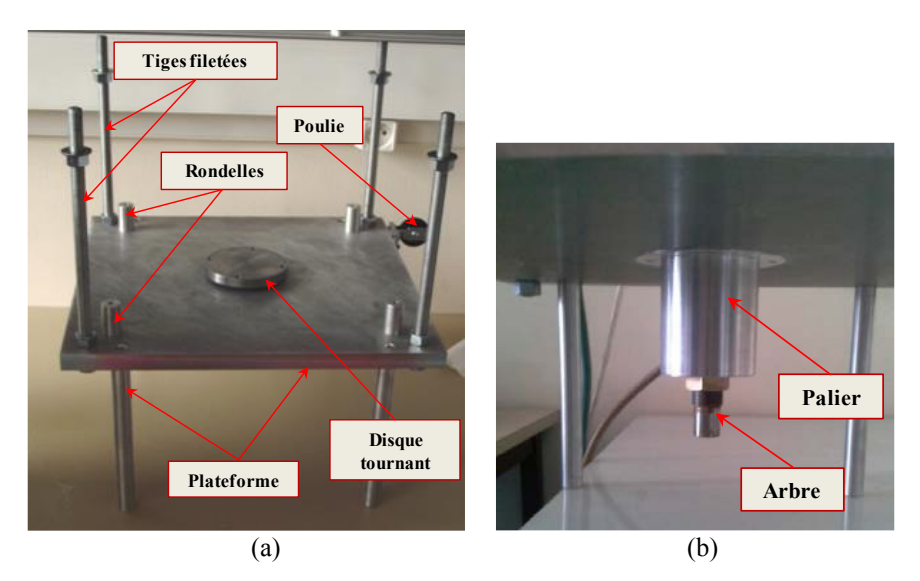

<span id="page-68-0"></span>Figure II-18 Support de l'accouplement réalisé : (a) vu de dessus (b) vu de dessous

#### Chapitre II

## <span id="page-69-0"></span>*II.5.1.4 Cryostat*

Le cryostat est constitué d'un assemblage de deux pièces en fibre de verre G11 :

- **Un tube** de diamètres extérieur et intérieur valant respectivement 370 et 350 mm et de hauteur égale à 500 mm [\(Figure II-19-](#page-69-1)a).
- **Une embase** carrée de côté égal à 400 mm et d'épaisseur qui varie entre 20 et 3 mm [\(Figure II-19-](#page-69-1)b). Ces variations sont dues aux différents logements circulaires usinés dans l'embase. L'épaisseur de 3 mm est celle que l'on retrouve dans l'entrefer de l'accouplement.

L'embase est directement posée sur les entretoises décrites précédemment. Des tiges filetées permettent de maintenir le cryostat par le biais d'écrous et de rondelles montrées sur la [Figure](#page-68-0)  [II-18-](#page-68-0)a.

La force magnétique axiale s'applique au niveau de la surface d'appui du rotor supraconducteur dans son logement. Si nous ramenons les efforts à cette surface qui mesure 137 cm<sup>2</sup>, la pression maximale obtenue est de 40 N/cm<sup>2</sup> (pour un entrefer magnétique de 5mm).

 Les propriétés mécaniques données par le constructeur montrent une résistance de rupture en compression perpendiculaire de 62 kN/cm<sup>2</sup> et parallèle de 3 kN/cm<sup>2</sup>, ainsi qu'une résistance de rupture en traction de 37,5 kN/cm<sup>2</sup>. Ces propriétés mécaniques du G11 sont bien supérieures aux efforts magnétiques produits par l'accouplement.

D'un point de vue thermique, la conductivité du G11 vaut 0.25 W/m.K. Néanmoins, l'autonomie du système cryogénique est suffisante, d'autant plus qu'il y a une isolation extérieure, pour faire les tests (cf. § [II.6.3.1\)](#page-76-0).

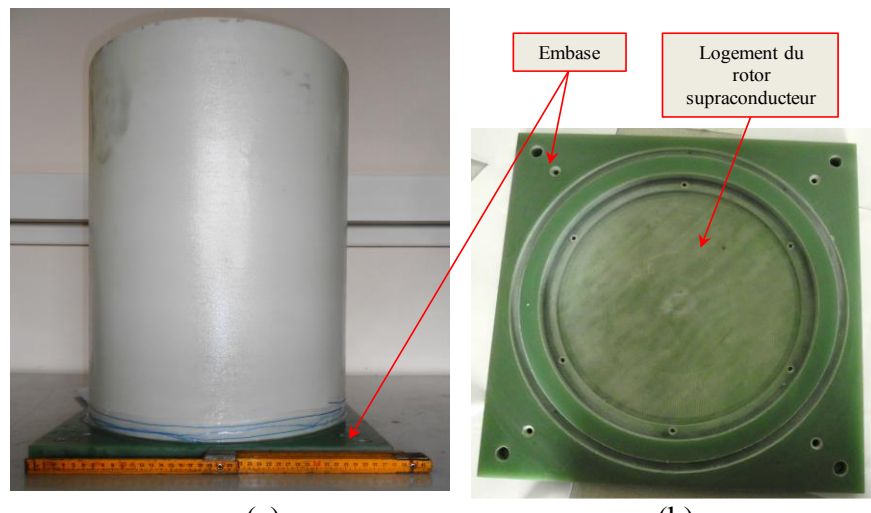

<span id="page-69-1"></span> $(a)$  (b) Figure II-19 Composants du cryostat (a) tube inséré dans l'embase (b) embase

# **II.6 Etude expérimentale**

# *II.6.1 Caractérisation du ruban et bobines sous champ propre*

Pour nous, l'intérêt principal de la caractéristique U(I) de la bobine réside dans le fait qu'à partir d'une mesure simple on peut vérifier l'intégrité des bobines fabriquées et la non dispersion de leurs caractéristiques. Elle permet aussi de vérifier les calculs du champ électrique déterminé plus haut.

La détermination expérimentale de la courbe U(I) est basée sur la méthode voltampèremétrique. Elle consiste à alimenter un échantillon immergé dans l'azote liquide avec une source de courant continu et mesurer, pour différentes valeurs de courant, la tension aux bornes de l'échantillon (méthode des 4 fils). Les courants  $I_{c0}$  du ruban,  $I_{cb}$  des bobines seules et  $I_c$  des bobines dans l'accouplement correspondent à un champ électrique moyen de **1 μV/cm.** 

## *II.6.1.1 Ruban BSCCO seul*

Afin de vérifier les données de Sumitomo, nous avons d'abord mesuré le courant critique du ruban seul. Le banc de mesure est présenté sur la [Figure II-20.](#page-70-0) Pour un échantillon de longueur égale à 14.5 cm (entre les prises de potentiel), la tension critique vaut 14.5 μV. La caractéristique tension-courant est présentée sur la [Figure II-21.](#page-71-0) Le courant critique mesuré est de 70A, ce qui confirme la valeur donnée par Sumitomo Electric

<span id="page-70-0"></span>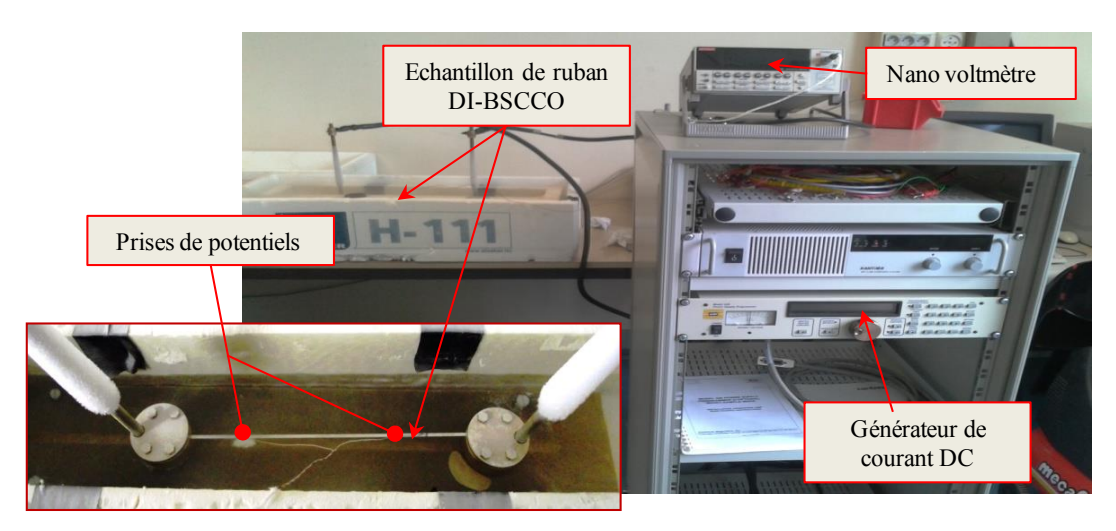

Figure II-20 Dispositif de mesure de la courbe U(I) d'un échantillon du ruban BSCCO

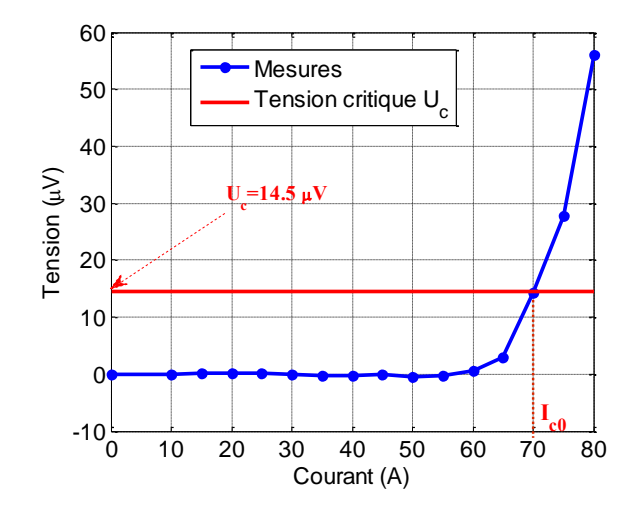

Figure II-21 Courbe U(I) mesurée du ruban BSCCO seul

#### <span id="page-71-0"></span>*II.6.1.2 Bobines seules*

En se basant sur la méthode voltampère-métrique, nous avons mesuré la caractéristique U(I) de chacune des bobines réalisées [\(Figure II-22\)](#page-72-0). La longueur totale du ruban utilisé pour chaque bobine étant de 14.8 m, la tension critique de la bobine est alors de 1.48 mV.

Sur la [Figure II-23,](#page-72-1) les courbes U(I) mesurées pour les quatre bobines, sont comparées à celles que l'on a obtenues par les deux méthodes décrite en [II.4.2.](#page-58-1) Le courant *Icb* calculé par la méthode d'homogénéisation est de 44.3 A et celui calculé par la méthode multi-spires est de 40 A, soit une différence relative de 9.7 %. Les courants Icb mesurés des quatre bobines sont de 44, 44, 43.8 et 43.7 A, soit une valeur moyenne de 43.87A. La méthode d'homogénéisation est celle qui se rapproche le plus du courant Icb mesuré.

Nous constatons que les courbes U(I) obtenues par le calcul et par la mesure diffèrent principalement dans l'intervalle allant de 36 à 44 A. Des simulations utilisant des jeux de paramètres différents pour les lois de KIM n'ont pas permis de se rapprocher de la courbe U(I) expérimentale. Rappelons que le ruban utilisé est de type AC avec des filaments torsadés. Ceci peut expliquer, au moins en partie, les différences entre les mesures et les calculs.

Signalons que la méthode d'homogénéisation a été vérifiée dans notre laboratoire sur une bobine fabriquée à partir d'un ruban dc. Les caractéristiques U(I) calculées sont cohérentes avec celles mesurées [Ben12, Lec12].

Le courant I<sub>cb</sub> de chaque bobine est approximativement de 44 A, ce qui correspond à 62.8% des 70A de courant critique du ruban seul. On voit clairement l'influence du champ de la bobine sur le ruban supraconducteur.
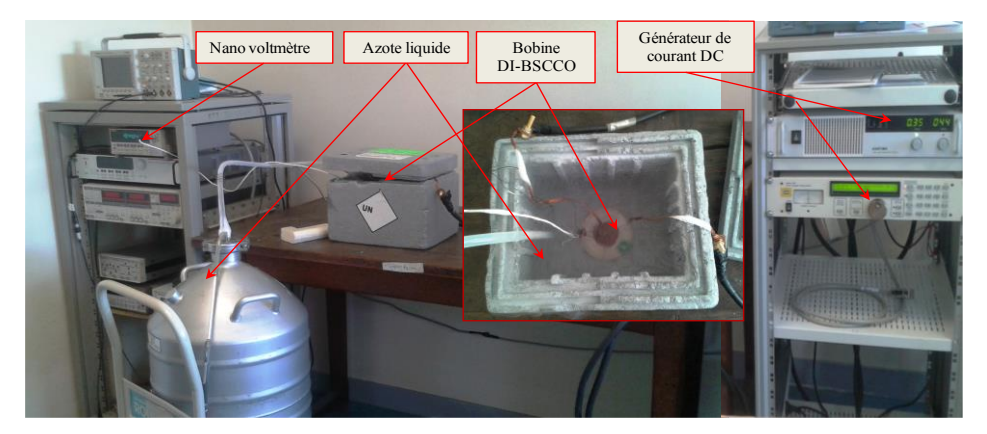

Figure II-22 Dispositif de la mesure de la courbe U(I) d'une bobine BSCCO

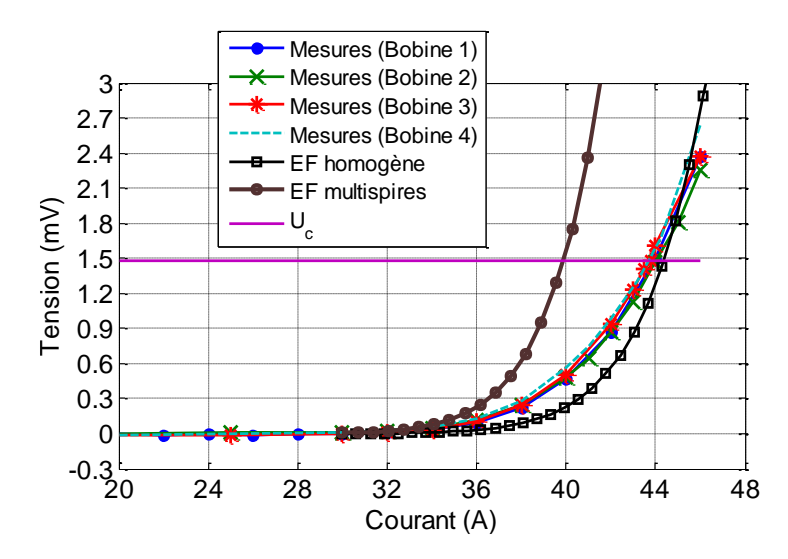

Figure II-23 Courbes U(I) mesurées et calculée de différentes bobines. Les courants critiques mesurés de chaque bobine sont respectivement : 44, 44, 43.8 et 43.7 A et  $I_{cb}$  calculé est de 44.3A

Sur l'une des bobines réalisées, nous avons sorti 4 prises de potentiel à différents endroits [\(Figure II-24\)](#page-73-0). Cela permet d'analyser la variation de la tension critique le long de la section de la bobine. Les courbes U(I) mesurées et calculées sont présentées sur la [Figure II-25.](#page-73-1)

Comme indiqué précédemment, le courant I<sub>cb</sub> de la bobine est de 44 A. Les courants I<sub>cb</sub> mesurés sur différentes sections de la bobine sont respectivement de 43.3, 44.5 et 46.32 A et ceux calculés sont de 43.9, 44.1 et 46.7 A. L'écart entre les mesures et les calculs ne dépasse pas 0.6 A. Les résultats montrent que le courant Icb n'est pas uniforme le long de la section de la bobine. Sa valeur est plus importante lorsqu'on s'éloigne du centre de la bobine. Des travaux de caractérisation dans différentes sections d'une bobine BSCCO ont mené aux mêmes conclusions [Kvi 08].

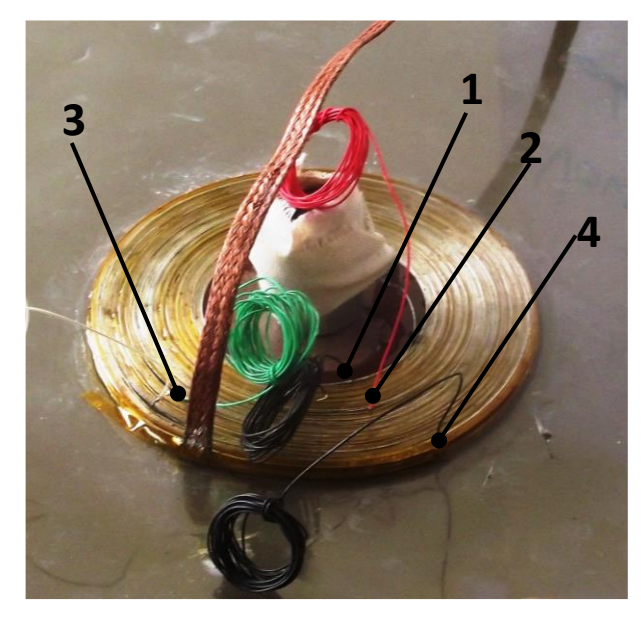

Figure II-24 Bobine BSCCO avec les différentes prises de potentiels

<span id="page-73-0"></span>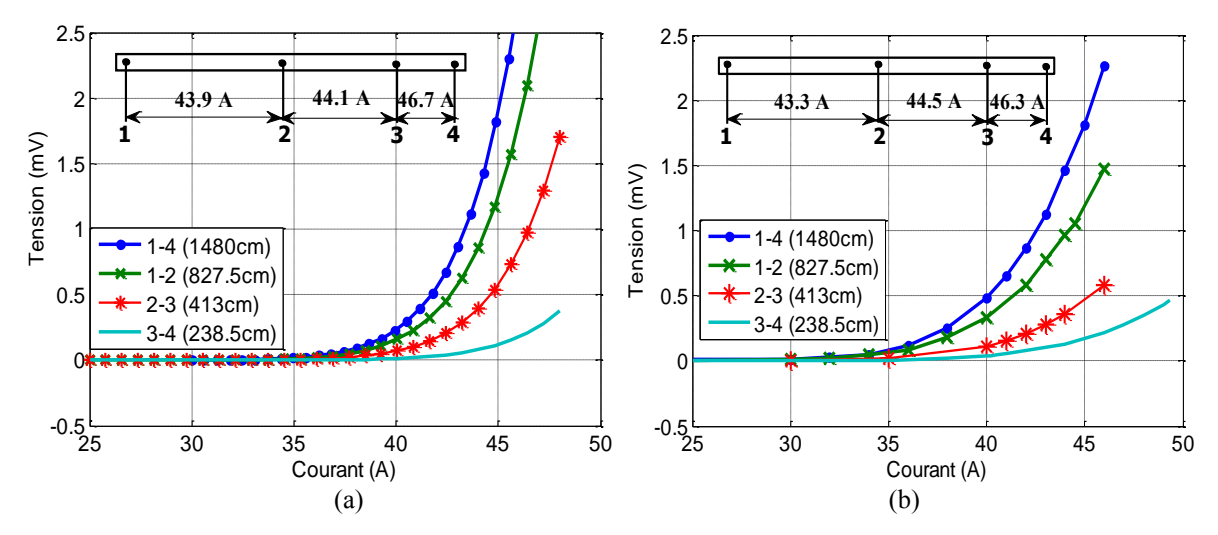

Figure II-25 Courbes U(I) de différentes sections de la bobine sous champ propre. (a) Calculs par éléments finis 2D (b) Mesures

<span id="page-73-1"></span>Cette variation n'est pas trop importante dans notre cas. En effet, prenons la distribution de l'induction radiale (celle qui influe le plus sur le courant I<sub>cb</sub>) pour un courant de 35A (Figure [II-26\)](#page-74-0). On voit que la distribution de Br suivant r est assez homogène. Par contre, dans la direction z, Br est plus importante aux extrémités de la bobine. Le champ électrique est par conséquent plus intense au niveau de ces extrémités [\(Figure II-27\)](#page-74-1).

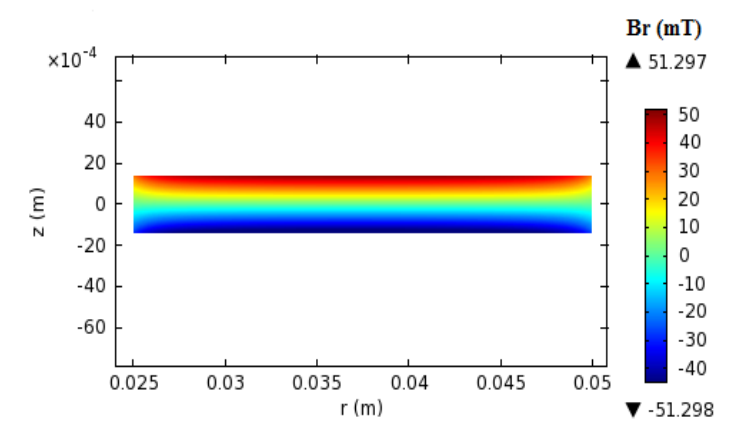

<span id="page-74-0"></span>Figure II-26 Distribution de l'induction magnétique radiale dans la section de la bobine pour I = 35 A

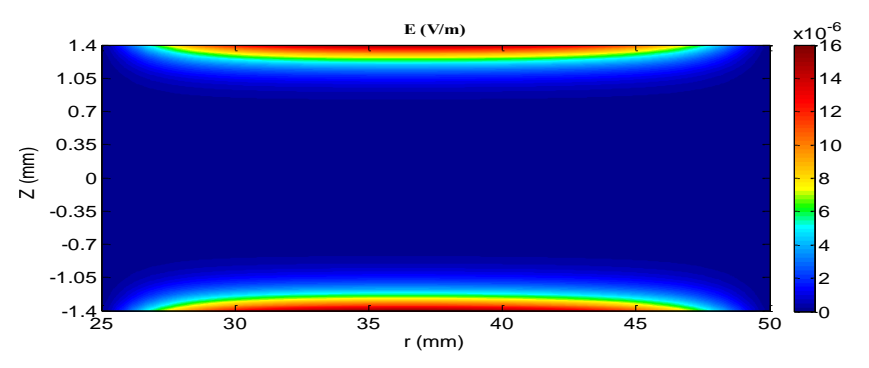

Figure II-27 Distribution du champ électrique dans la section de la bobine (I=35A)

# <span id="page-74-1"></span>*II.6.2 Champ magnétique dû aux aimants seuls*

Avant de commencer les tests à froid de l'accouplement réalisé, nous avons d'abord vérifié la distribution du champ dû aux aimants. Nous avons utilisé un Gaussmètre référencé GM08 de HIRST MAGNETIC INSTRUMENTS muni d'une sonde à effet Hall transversale. La précision de ce dernier est de 1% dans l'intervalle de mesures [0, 3] T à 20°C.

Pour une surface au milieu de l'entrefer [\(Figure II-28\)](#page-75-0), une mesure de champ magnétique a été faite à l'aide de la sonde à effet Hall. Le déplacement de la sonde est assuré par sur une table de positionnement 3D pilotée par le logiciel Labview [\(Figure II-29\)](#page-75-1). L'orientation de la sonde permet de connaître la direction du champ mesuré (x, y ou z). La surface est balayée suivant les deux directions x et y avec un pas de 1 cm.

Deux cartes de champ  $(B_z \text{ et } B_y)$  ont été relevées et comparées à celles obtenues par éléments finis 3D [\(Figure II-30](#page-75-2) et Figure II-31). La valeur maximale de l'induction magnétique suivant la direction z  $(B_z)$  est de 0.37 T et celle suivant y  $(B_y)$  est de 0.15 T. Une bonne concordance est observée entre les mesures et les calculs.

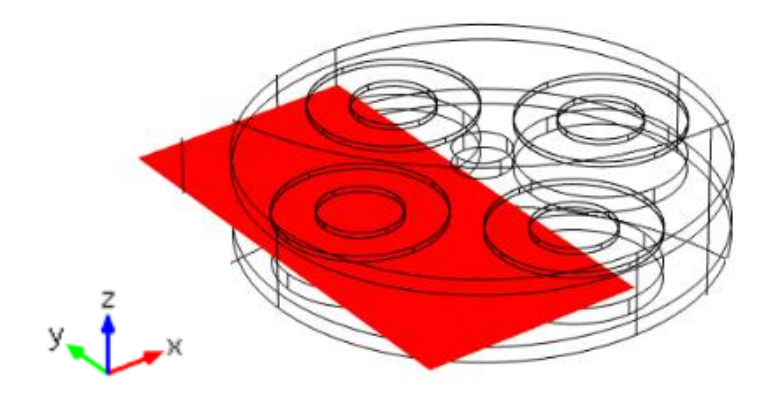

Figure II-28 Surface de mesures au milieu de l'entrefer (20 mm)

<span id="page-75-0"></span>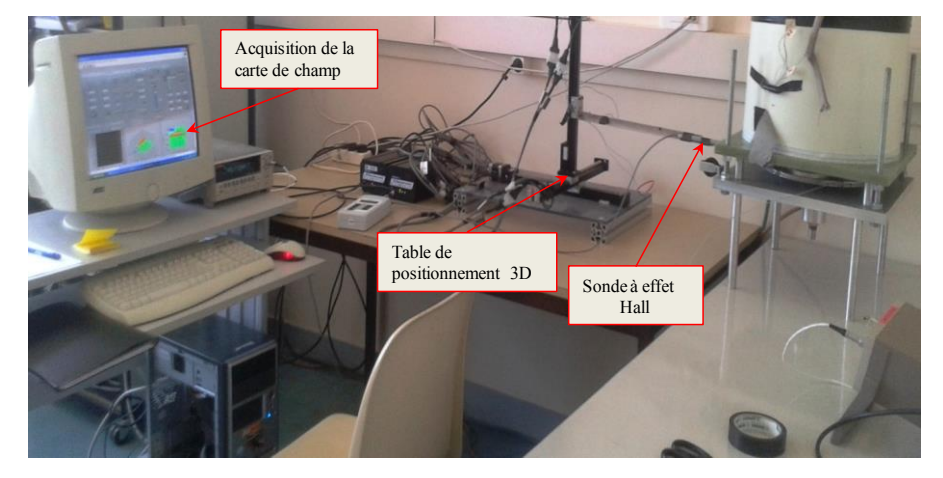

Figure II-29 Dispositif de mesure de champ

<span id="page-75-1"></span>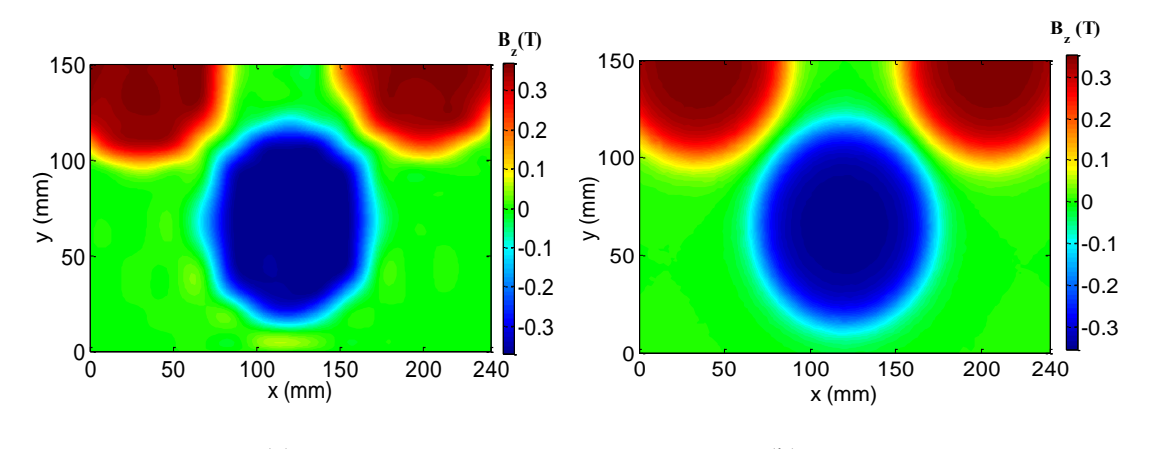

<span id="page-75-2"></span> $(a)$  (b) Figure II-30 Distribution de l'induction magnétique B<sup>z</sup> sur une surface au milieu de l'entrefer (Ze=20 mm) (a) Mesures (b) Calculs par éléments finis 3D

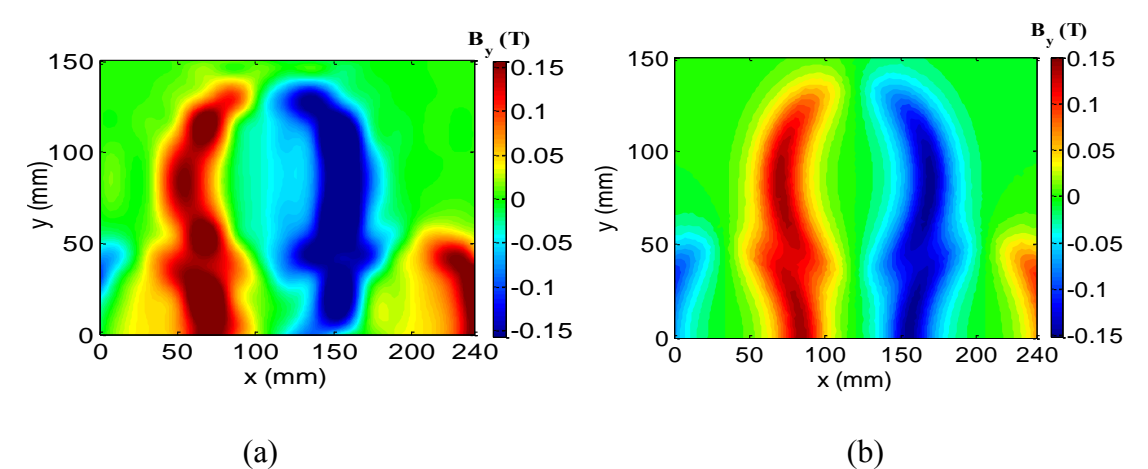

Figure II-31 Distribution de l'induction magnétique B<sub>y</sub> sur une surface au milieu de l'entrefer ( $Z_e$ =20 mm) (a) Mesures (b) Calculs par éléments finis 3D

# *II.6.3 Tests de l'accouplement à 77 K*

## *II.6.3.1 Test du cryostat*

Le cryostat en fibre de verre (G11) est fabriqué en collant le tube sur l'embase. Nous avons rempli le cryostat d'azote liquide et vérifié que l'étanchéité était bonne. Cependant, sur l'épaisseur de l'embase au niveau de l'entrefer (3 mm), nous avons constaté le dépôt d'une couche de gel. L'isolation thermique est clairement insuffisante à ce niveau.

Par ailleurs, la consommation d'azote liquide (due aux pertes thermiques par conduction) est approximativement de 43 litres/heure. En ne considérant que les pertes thermiques coté embase, la consommation calculée pour notre cryostat lors du dimensionnement était 50% inférieure à celle que l'on a mesurée. Vue le volume disponible dans notre cryostat, nous pouvons travailler durant plusieurs heures sans avoir à faire l'appoint d'azote liquide.

## *II.6.3.2 Caractérisation des bobines*

#### *a) Courant critique*

Nous avons refait le même travail de caractérisation des bobines après montage du dispositif complet.

Le calcul de la courbe U(I) des bobines est basé sur le calcul du champ électrique. La détermination de ce denier partout dans la bobine permet de remonter à la tension aux bornes de celle-ci par intégration numérique. Dans le cas 2D axisymétrique (bobine seule), il était possible de calculer cette tension en sommant les tensions par spire. Dans le cas présent, cela n'est pas très aisé en raison du caractère 3D de l'accouplement à flux axial. Nous avons donc opté pour la méthode d'homogénéisation.

#### Chapitre II

Rappelons que le courant qui correspond à l'intersection entre Uc et la courbe U(I) de la bobine (déterminée avec le critère  $Ec=1\mu V/cm$ ) dans l'accouplement est appelé I<sub>c</sub>.

Pour un entrefer fixé à 9 mm et à couple nul (angle de charge égal à 0°), nous avons mesuré le courant Ic de chacune des quatre bobines. Les résultats de la mesures sont comparés à ceux issus du calcul par la méthode d'homogénéisation (cf. [§II.4.2\)](#page-58-0), [\(Figure II-32\)](#page-77-0).

Le courant I<sub>c</sub> calculé est 34.1 A. Les mesures effectuées donnent respectivement 33.6, 34.6, 33.7 et 34.4 pour les 4 bobines, ce qui correspond à une valeur moyenne de 34A. La différence entre les mesures et le calcul ne dépasse donc pas 0.5 A, soit un écart de 1.5 %. La valeur Ic=34A représente 77 % de la valeur du courant critique de la bobine seule. Cette différence est due à la présence du champ des aimants et celui des autres bobines, ainsi qu'au circuit magnétique. Par contre, ce courant est environ 50% plus faible que celui du ruban seul (70A). Ceci traduit la sensibilité du courant critique au champ appliqué sur fil.

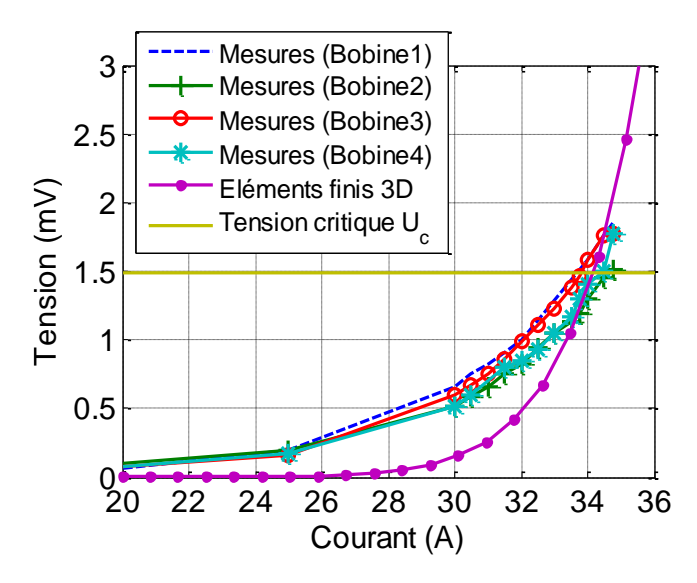

<span id="page-77-0"></span>Figure II-32 Courbes U(I) mesurées et calculée de différentes bobines. Les courants critiques mesurés de chaque bobine sont respectivement : 33.6, 34.6, 33.7 et 34.4 A et I<sub>c</sub> calculé est 34.1A

## *II.6.3.3 Courant de fonctionnement et champ électrique*

Le courant de fonctionnement d'une bobine isolée est classiquement calculé par l'intersection de la droite de charge I( $B_{\text{max}}$ ) avec les caractéristique  $I_{cr}(B_{\parallel})$  et  $I_{cr}(B_{\perp})$  du ruban [Wol04]. Dans notre cas, où chaque bobine est soumise à son propre champ mais aussi aux champs des autres bobines et des aimants, la courbe de charge n'est plus une droite.

La détermination du courant de fonctionnement qu'on propose s'appuie sur le calcul de la valeur du rapport **E/Ec** partout dans la bobine pour trouver son maximum pour différentes valeurs du courant injecté. Ce calcul tient compte de l'ensemble des champs. La démarche est basée sur les étapes suivantes :

1- On détermine la distribution du champ magnétique dans la bobine. On considère pour cela une densité de courant homogène sur la section de la bobine. On ne tient donc pas compte de la structure multi-filamentaire du ruban BSCCO et de son histoire magnétique. Le calcul se fait par éléments finis 3D.

2- La distribution de l'induction magnétique (composantes perpendiculaire et parallèle) étant maintenant connue, on détermine  $J_{cr}(B)$  et n(B) du ruban grâce au modèle de KIM [\(II-18,](#page-54-0) [\(II-19\)](#page-54-1). On détermine alors la distribution du champ électrique E partout dans la bobine par la loi en puissance (eq. [\(II-17\)](#page-53-0)

3- Finalement, le courant de fonctionnement est un courant tel que  $(E/E_c)_{max}$  reste inférieur à 1.

## *Champs magnétique et électrique*

Dans ce paragraphe nous allons montrer quelques exemples de résultats concernant la distribution de (E/E<sub>c</sub>) sur la surface d'une bobine du côté de l'entrefer. Outre qu'il permet de trouver les points chauds, ce calcul est préalable au tracé de la courbe  $(E/E_c)_{max}$  en fonction du courant qui circule dans la bobine, fonction qui permet de déterminer une zone de « bon » fonctionnement de celle-ci.

La distribution du champ électrique dépend de celle de l'induction magnétique. Rappelons que la composante perpendiculaire est notée  $B_{\perp} = B_r$  est donnée par l'équation [\(II-14\)](#page-52-0) et que la composante parallèle est donnée par l'équation  $B_{\ell} = \sqrt{B_z^2 + B_{\theta}^2}$ . La composante  $B_{\theta}$  est définie par l'équation [\(II-15\).](#page-52-1)

La [Figure II-34 m](#page-80-0)ontre la distribution des inductions magnétiques perpendiculaire et parallèle au ruban sur une surface dans la bobine coté entrefer [\(Figure II-33\)](#page-79-0). Le rotor supraconducteur est dans la position à couple nul et le courant injecté est  $I_c = 34$  A (courant mesuré et validé par le calcul pour une tension donnée).

Pour cette position (l'aimant est en face à la bobine), les deux champs (parallèle et perpendiculaire) sont axisymétriques dans un repère cylindrique lié à la bobine. Les deux inductions sont un peu plus importantes sur les spires internes de la bobine.

 Le champ parallèle [\(Figure II-34-](#page-80-0)a) atteint une valeur absolue max de 696 mT. Bien que multipliée par le coefficient k=0.14 dans le modèle de Kim [\(II-18\),](#page-54-0) ce champ parallèle a une aussi grande influence que le champ perpendiculaire qui vaut 67 mT max [\(Figure II-34-](#page-80-0)b).

La [Figure II-35](#page-80-1) montre les inductions magnétiques perpendiculaire et parallèle au ruban quand l'accouplement développe son couple max avec un courant injecté est de 34 A (Ic calculé et validé par la mesure). Pour cette position (δ=45° mec) [\(Figure II-35-](#page-80-1)a), le champ magnétique parallèle varie suivant la direction *θ* et atteint une valeur maximale de 623 mT. Cette valeur est toujours élevée et du même ordre de grandeur que celle obtenue pour la position δ=0°. Il est clair qu'il y a des zones de concentration du champ magnétique parallèle. Le champ perpendiculaire [\(Figure II-35-](#page-80-1)b) varie aussi suivant la direction *θ* et atteint une valeur maximale de 94 mT. Cette valeur est 30% supérieure à la valeur du champ à position δ= 0°. On voit clairement sur la figure une zone de concentration du champ magnétique.

Ces calculs nous ont permis de tracer la distribution du champ électrique ramené au champ critique E<sub>c</sub>. Pour les mêmes positions ( $\delta$ = 0° et  $\delta$ = 45°), nous avons tracé sur la [Figure II-36](#page-80-2) la distribution de  $E/E<sub>c</sub>$ .

Pour δ= 0°, la distribution du champ électrique est axisymétrique avec une concentration presque exclusive sur les spires internes de la bobine. Le champ électrique est onze fois supérieur au champ critique E<sub>c</sub> ce qui montre qu'il n'est pas prudent, même à vide, de faire fonctionner l'accouplement à 34A pendant de longues durées.

Pour δ= 45°, le champ électrique est localisé, comme pour le champ magnétique, dans une zone bien précise de la bobine. La valeur du champ électrique vaut localement dix-huit fois la valeur du champ critique. A pleine charge, il est donc peu probable de pouvoir faire fonctionner l'accouplement à 34A.

Lorsque le champ électrique E dépasse E<sub>c</sub> dans une bobine, celui-ci provoque une dissipation d'énergie localisé dans des zones de la bobine (points chauds). Des instabilités thermiques peuvent apparaitre (en particulier lorsque le refroidissement est assuré par des cryocooler) [Ber06b, Kis01, Lee07]. La mesure de la caractéristique U(I) est également sensible à ces instabilités thermiques [Kor02].

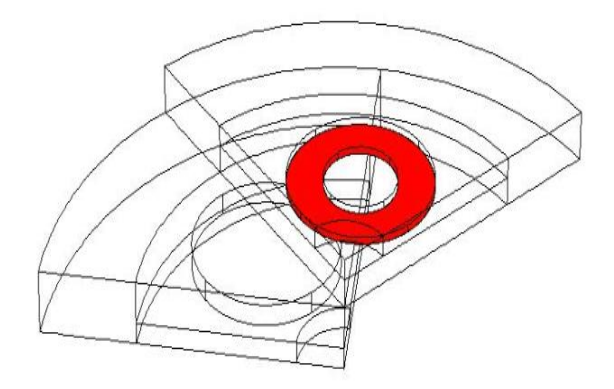

<span id="page-79-0"></span>Figure II-33 Surface parallèle au plan (xy) et située à l'interface bobine-entrefer ( $Z_e = 9$ mm,  $\delta = 45^\circ$  mec)

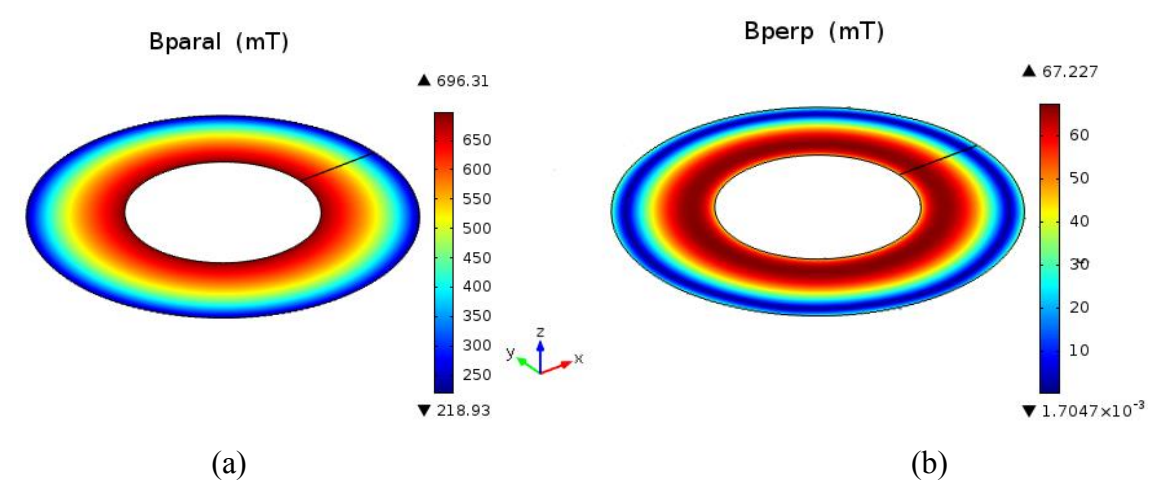

<span id="page-80-0"></span>Figure II-34 Distribution du champ magnétique (a) parallèle et (b) perpendiculaire au ruban sur une surface parallèle au plan (xy) et située à l'interface bobine-entrefer ( $Z_e$ =9mm,  $\delta$ =0° mec et I= I<sub>c</sub>=34 A).

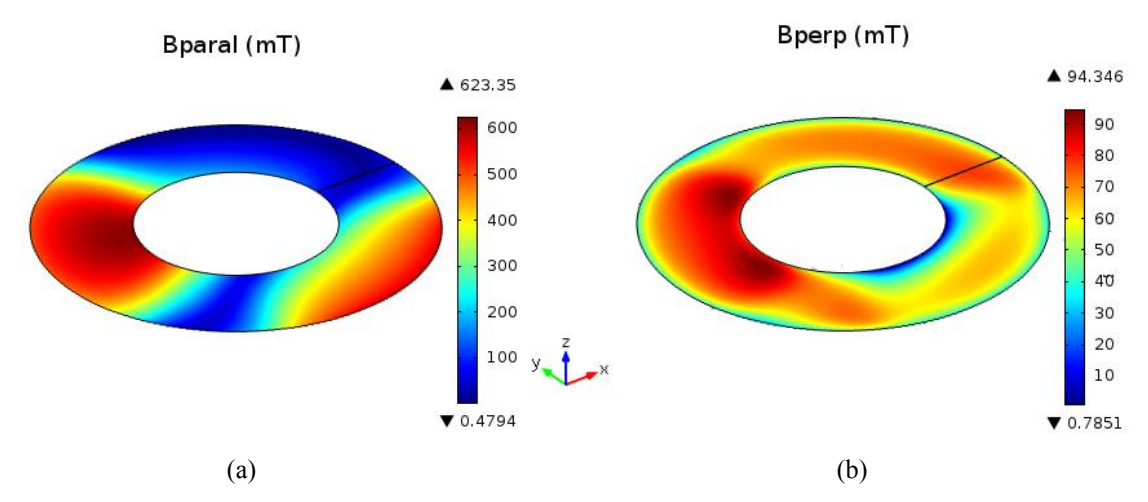

<span id="page-80-1"></span>Figure II-35 Distribution du champ magnétique (a) parallèle et (b) perpendiculaire au ruban sur une surface parallèle au plan (xy) située à l'interface bobine-entrefer ( $Z_e=9$  mm,  $\delta=45^\circ$  mec et I= I<sub>c</sub>=34 A).

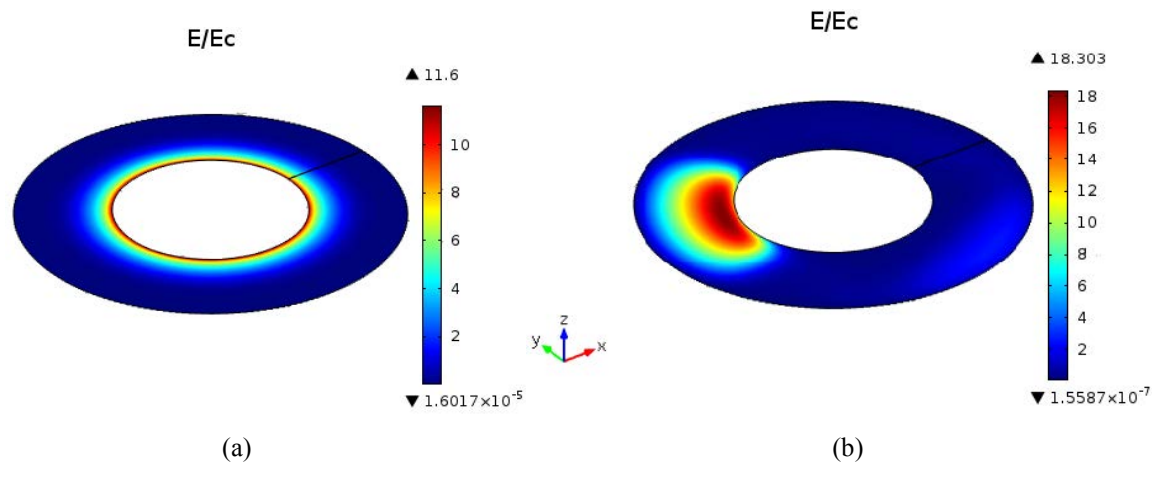

<span id="page-80-2"></span>Figure II-36 Distribution de E/E<sub>c</sub> sur une surface parallèle au plan (xy) et située à l'interface bobine-entrefer  $(Z_e=9$  mm et I= I<sub>c</sub>=34 A). (a) δ=0° mec (b) δ=45° mec

## *b) Choix du courant de fonctionnement de l'accouplement*

Pour déterminer le courant de fonctionnement, nous avons calculé la valeur maximale du rapport  $E/E_c$  (critère  $E_c=1\mu V/cm$ ). Le courant de fonctionnement choisi est un courant pour lequel **(E/Ec)max** est inférieur à **1.** 

La [Figure II-37](#page-81-0) montre le rapport  $(E/E_c)_{max}$  en fonction du courant injecté pour  $\delta = 45^\circ$ . Les résultats montrent que le courant maximal de fonctionnement est de l'ordre de 26.7 A.

Pour mesurer le couple statique de l'accouplement, nous nous sommes fixés un courant *I* de 25 A. Pour ce courant, nous avons tracé la distribution de  $E/E_c$  pour les deux positions ( $\delta = 0^\circ$  et δ= 45°) [\(Figure II-38\)](#page-82-0). Nous constatons que le champ électrique dans les zones des points chauds vus précédemment est très inférieur au champ électrique critique Ec.

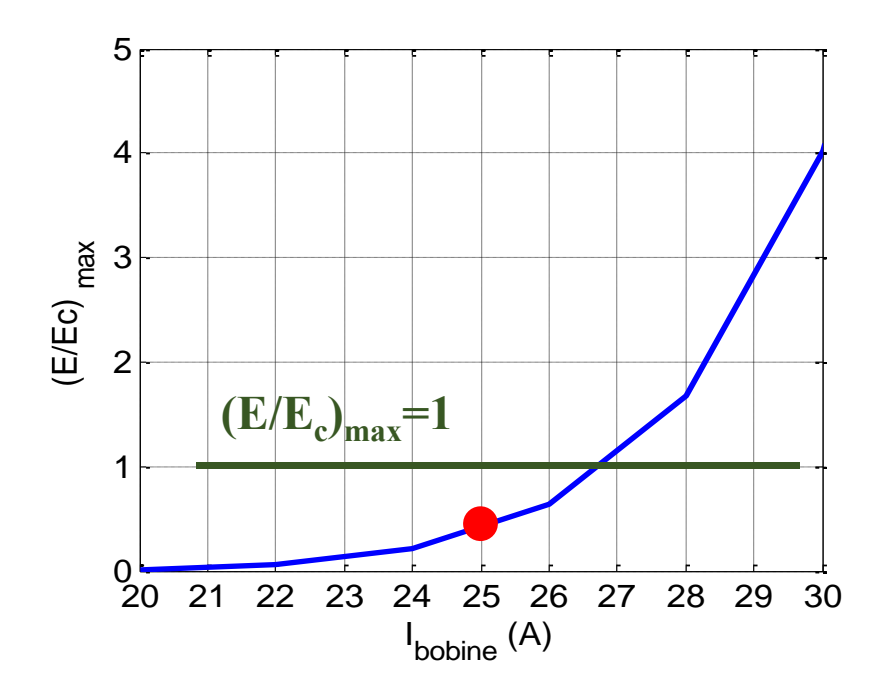

<span id="page-81-0"></span>Figure II-37 (E/Ec)max en fonction du courant de la bobine  $(Z_e=9$  mm et δ=45° mec)

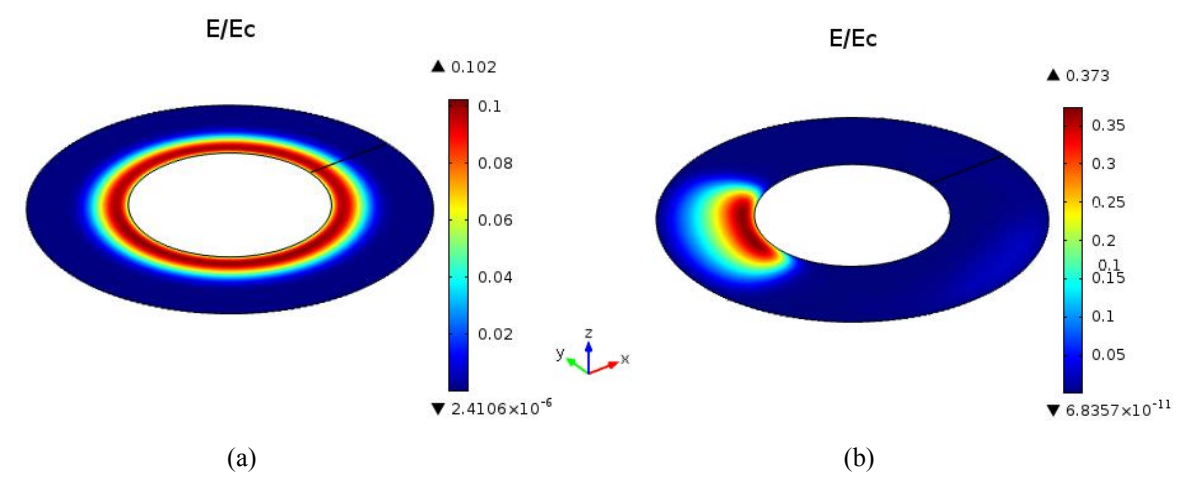

<span id="page-82-0"></span>Figure II-38 Distribution de E/E<sup>c</sup> sur une surface parallèle au plan (xy) à l'interface bobine-entrefer.  $(Z_e=9$  mm et I=25 A), (a)  $\delta=0^\circ$  mec (b)  $\delta=45^\circ$  mec

### *II.6.3.4 Distribution du champ magnétique dans l'entrefer à vide*

Nous présentons ici des résultats de mesure et de calcul d'induction magnétique dans l'entrefer. L'angle de charge est  $\delta = 0^\circ$  (couple nul), le courant injecté est de 25 A (74% du I<sub>c</sub>) de la bobine) et l'entrefer est fixé à 20 mm. La distribution du champ est déterminée sur une surface parallèle au plan (O,X,Y) située au milieu de l'entrefer et couvrant un pôle de l'accouplement [\(Figure II-39\)](#page-83-0).

La sonde à effet Hall du Gaussmètre et la table de positionnement 3D ont permis le relevé expérimental de l'induction axiale B<sub>z</sub>. La surface est balayée suivant les deux directions x et y avec un pas de 1 cm.

Les résultats numériques et expérimentaux sont présentés sur la [Figure II-40.](#page-83-1) On note une bonne concordance entre les mesures et les calculs. La valeur maximale mesurée est de 0.45 T et celle calculée est de 0.41 T, soit un écart relatif de 8.8 %. Le « défaut » qui apparaît sur la [Figure II-40-](#page-83-1)a est dû à une défaillance momentanée du système d'acquisitions.

Pour mieux estimer l'écart entre les résultats numériques et expérimentaux, nous avons effectué des mesures de Bz le long d'une ligne traversant deux pôles. La [Figure II-41](#page-83-2) montre une comparaison entre la mesure et le calcul. L'écart relatif entre les calculs et les mesures est approximativement de 9%. Cet écart peut être dû au positionnement imprécis de la sonde au milieu de l'entrefer et/ou à l'erreur sur la mesure de la largeur de l'entrefer (±1 mm). Les résultats obtenus par les mesures et les calculs sont toutefois satisfaisants.

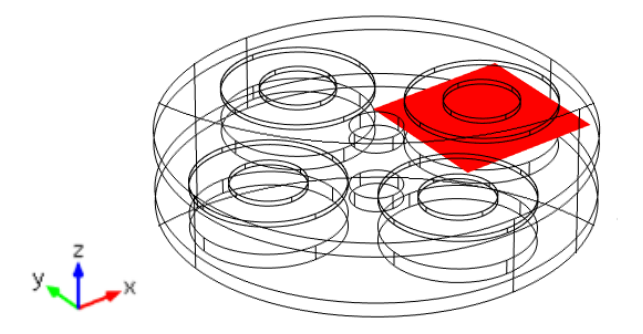

<span id="page-83-0"></span>Figure II-39 Surface de calcul de  $B_z$  au milieu de l'entrefer (Ze=20 mm et  $\delta$ =0° mec)

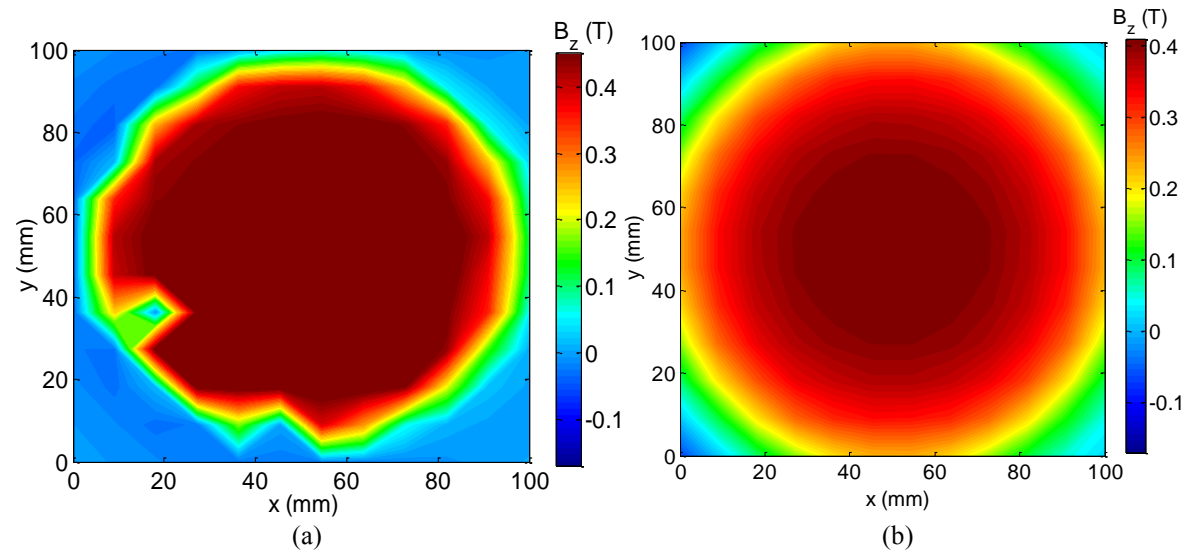

<span id="page-83-1"></span>Figure II-40 Distribution de l'induction d'entrefer B<sub>z</sub> sous 1 pôle (I=25 A, Ze= 20 mm et  $\delta$ =0° mec) (a) Mesures (b) Calculs.

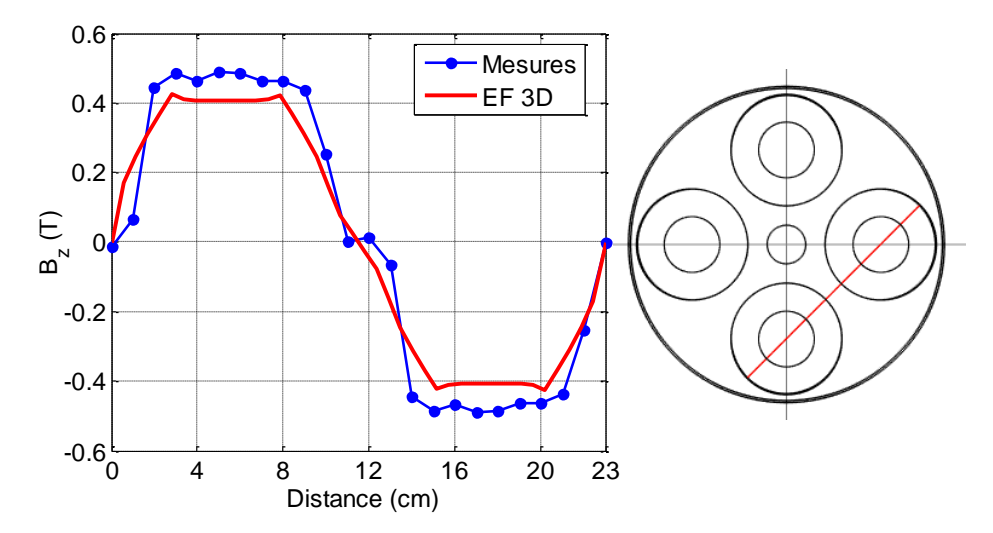

<span id="page-83-2"></span>Figure II-41 Distribution de l'induction magnétique B<sub>z</sub> au milieu de l'entrefer le long d'une droite sur deux pôles au milieu de l'entrefer (I=25 A, Ze= 20 mm et δ=0°)

#### *II.6.3.5 Couple électromagnétique*

La valeur du couple pour différentes positions du rotor à aimants (cf. [§II.5.1.3\)](#page-67-0) est obtenue par :

$$
Ce = M g R \tag{II-38}
$$

où R, *M* et *g* sont respectivement le rayon extérieur de la culasse ferromagnétique portant les aimants, la masse suspendue à la corde et l'accélération de la pesanteur.

Pour mesurer la position angulaire (angle de charge), nous avons utilisé le faisceau d'un laser solidaire du rotor tournant à aimants. La projection sur un plan (mur) faisant face au faisceau permet de remonter à l'angle de rotation par la mesure de la distance parcourue par le faisceau entre deux positions d'équilibre.

L'épaisseur du cryostat au niveau de l'entrefer étant faible (3 mm), l'isolation thermique entre le bain d'azote (77K) et la température ambiante est insuffisante. Du gel se dépose sur le rotor à aimants et le froid se transmet par conduction vers le palier où sont logés les roulements à contact oblique. Nous avons ainsi constaté une influence importante sur la mesure du couple statique. Pour illustrer ces propos, nous avons effectué des mesures dans deux situations différentes :

- **Arbre froid** : la température de l'arbre diminue en cours de fonctionnement.
- **Arbre chaud** : on chauffe l'arbre durant les mesures.

Pour un courant I=25 A et un entrefer de 9 mm, la [Figure II-42](#page-85-0) présente une comparaison entre les couples mesuré et calculé par éléments finis 3D. Les résultats montrent que le couple statique est pratiquement sinusoïdal. Les mesures à chaud et à froid donnent respectivement des couples de décrochage de 33.3 Nm et 31 Nm. Le couple calculé vaut quant à lui 28 Nm. L'écart entre la mesure à froid et le calcul est de 15.9 % et celle entre le calcul et la mesure à chaud est de 9.7%.

L'écart entre les mesures à froid et à chaud est de 2.3 Nm. On voit clairement l'influence de la température sur la mesure de couple. De fait, la diminution de la température a pour effet une augmentation des frottements secs au niveau du palier. Ceci se traduit par un couple mesuré plus important par rapport à la situation où le rotor est chaud.

L'épaisseur de l'entrefer peut être réglée à l'aide des rondelles pour entretoise montées entre le cryostat et la plateforme. Pour un courant de 25A, nous avons mesuré le couple statique avec rotor froid pour des entrefers de 15 et 20 mm. La comparaison entre les mesures et les calculs est présentée sur la [Figure II-43.](#page-85-1)

Pour l'entrefer de 15 mm, la valeur maximale du couple mesurée est de 24.5 Nm et celle obtenue par le calcul numérique est de 20.3 Nm, soit un écart de 17%. Pour un entrefer de 20 mm, la valeur mesurée du couple de décrochage est de 19.6 Nm et celle obtenue par éléments finis 3D est de 16.4 Nm, ce qui représente un écart de 16.3%.

En conclusion, il y a un bon rapprochement entre les résultats expérimentaux et ceux issus du calcul numérique.

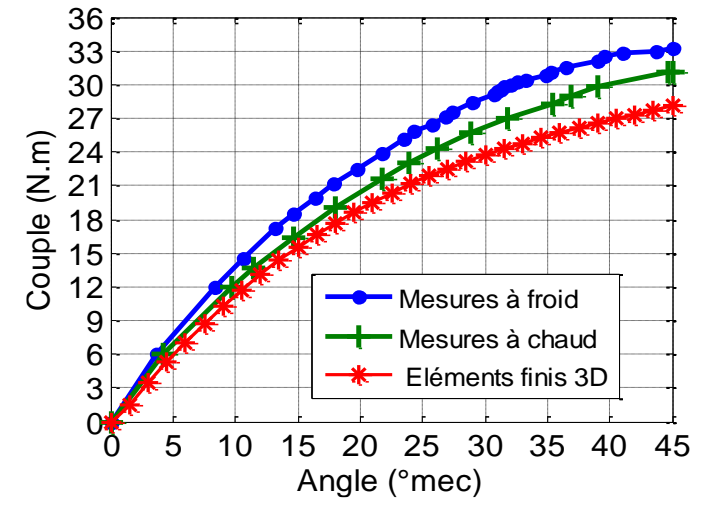

<span id="page-85-0"></span>Figure II-42 Couple statique en fonction de la position du rotor à aimant pour entrefer=9 mm.

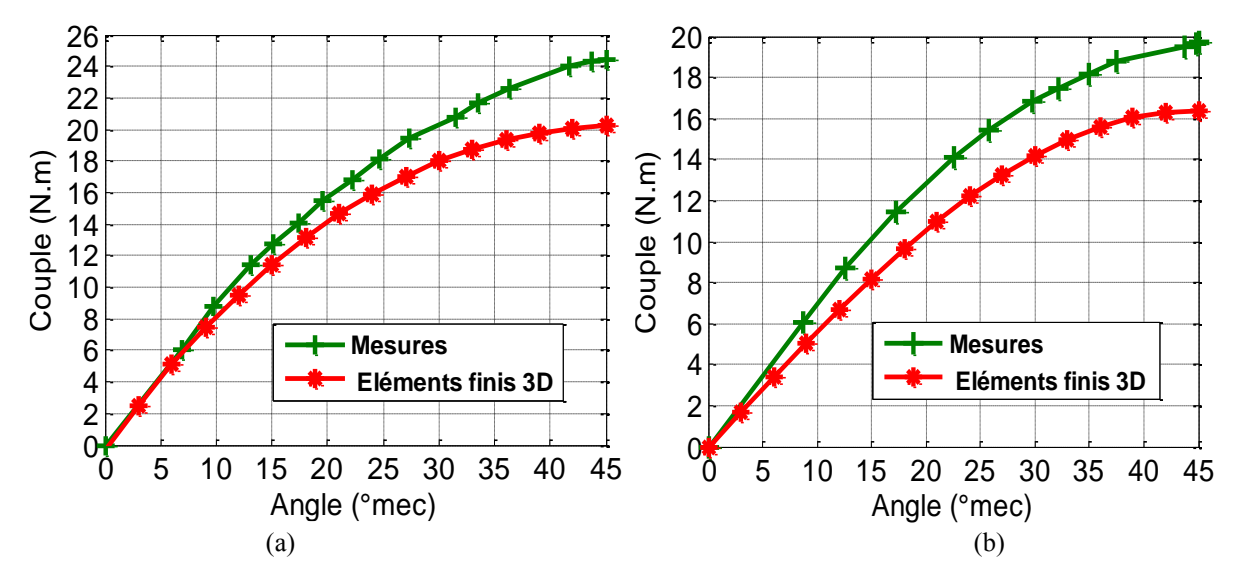

<span id="page-85-1"></span>Figure II-43 Couple statique en fonction de la position du rotor à aimant. (a) entrefer=15mm (b) entrefer=20mm

#### *II.6.3.5.1 Comparaisons avec un accouplement aimants-aimants*

Nous comparons dans cette section les couples obtenus avec l'accouplement supraconducteur réalisé et celui obtenu si l'on remplace les bobines HTC par des aimants permanents. Les aimants cylindriques utilisés ont le même volume que les bobines BSCCO (rayon  $R_{be} = 50$  mm et épaisseur  $e_z=2.8$  mm). Ces aimants sont du même type que ceux du rotor chaud ( $B_{\text{rem}}=1.25$ T). L'entrefer vaut 20 mm.

Le couple développé par l'accouplement aimants-aimants est de 51 Nm (calcul par EF 3D). Pour obtenir cette valeur de couple, on doit injecter un courant de 73A dans les bobines de l'accouplement HTC-aimants.

Nous présentons sur le [Tableau II-5,](#page-86-0) la valeur du courant critique, calculé par la méthode exposée dans §II.4.2, de l'accouplement HTC-aimants pour différentes températures de fonctionnement. On injecte dans les bobines supraconductrices un courant valant 80% du courant critique Ic pour éviter tous problèmes liés aux points chauds. Pour avoir les mêmes performances que l'accouplement aimant-aimants, on voit que la température de fonctionnement doit se situer entre 50K et 66K. Nous ne pouvons pas avoir la valeur exacte de la température car nous ne possédons pas des données sur le fil BSCCO ACT-CA entre 50K et 66K.

<span id="page-86-0"></span>Tableau II-5 Courant critique de l'accouplement HTC-aimants pour différentes températures de fonctionnement

| Température | Courant critique Ic | Courant injecté (80% Ic) |
|-------------|---------------------|--------------------------|
| 77 K        | 38 A                | 30A                      |
| 66 K        | 73 A                | 58A                      |
| 50 K        | 114 A               | 91 A                     |

# **II.7 Conclusion**

Dans ce chapitre, nous avons présenté la réalisation et les tests d'un prototype d'accouplement magnétique supraconducteur à flux axial constitué d'un rotor à aimants cylindriques montés à la surface d'une culasse ferromagnétique et d'un rotor portant des bobines HTC de type BSCCO.

Nous avons présenté deux méthodes de calcul du courant I<sub>cb</sub> des bobines seules. La première est basée sur le calcul de la tension spire par spire et la deuxième repose sur le calcul de la tension aux bornes de la bobine en la modélisant par une spire équivalente. Le courant Icb calculé par la 2<sup>eme</sup> méthode, plus rapide, présente un écart au voisinage de 0.4% par rapport à celui mesuré. Les résultats expérimentaux ont montré que les caractéristiques électriques des quatre bobines sont presque identiques.

En tenant compte des caractéristiques cryogéniques et mécaniques du ruban supraconducteur, nous avons développé un modèle numérique de calcul de champ basé sur la méthode des éléments finis 3D. Les courants Ic expérimentaux des bobines soumises aux champs des aimants et des bobines voisines vérifient ceux calculés numériquement.

Les résultats de mesure du couple électromagnétique sont supérieurs à ceux issus du modèle numérique 3D. La température basse au niveau de l'arbre a beaucoup d'influence sur le couple mesuré (15,8% d'écart par rapport au couple calculé). Cet écart tombe à 11% lorsqu'on chauffe le rotor.

Durant cette réalisation, nous nous sommes confrontés à différentes difficultés liées aux contraintes sur le fil BSCCO (fragilité mécanique, rayon de courbure limité, mesures très délicates du courant critique du ruban et détermination du courant de fonctionnement des bobines).

Si cette partie du travail a permis de cerner puis de résoudre de nombreux problèmes spécifiques à l'utilisation des supraconducteurs, elle a conduit aussi à envisager d'autres types d'accouplements magnétiques comme celui étudié dans le chapitre suivant. Il s'agit d'un accouplement concentrique à flux radial ayant un rotor interne à aimants permanents de type « concentration de flux » et un rotor externe portant des bobinages supraconducteurs de type « race-track ». Des calculs analytiques et numériques seront menés.

# **III. Chapitre III Accouplement Magnétique Supraconducteur à Concentration de Flux**

# **III.1 Introduction**

Dans ce chapitre, nous proposons une méthode analytique de calcul du champ magnétique dans un Accouplement Magnétique Supraconducteur à Concentration de Flux (AMSCF).

L'accouplement étudié comporte deux rotors :

- un rotor interne ayants des aimants permanents rectangulaires
- un rotor externe portant des bobinages supraconducteurs à Haute Température Critique (HTC) parcourus par un courant continu.

Pour effectuer le calcul analytique, les aimants permanents rectangulaires sont remplacés par des aimants sectoriels ayant le même volume [\(Figure III-1\)](#page-90-0). Ce calcul s'appuie sur la résolution des équations de Maxwell en coordonnées polaires en utilisant la méthode de séparation de variables dans tous les sous domaines à faible perméabilité (air, aimants et bobinage). Les résultats du calcul analytique sont validés par éléments finis (EF).

Par la suite, nous présentons une méthode de calcul du courant critique de la bobine supraconductrice. Cette méthode tient compte de la distribution du champ dans le ruban HTC.

Dans la dernière partie, nous analysons l'aptitude du modèle analytique pour calculer le courant critique et les performances de la topologie à aimants rectangulaires. Une étude paramétrique est menée pour identifier l'influence de certains paramètres sur le couple et le courant critique.

<span id="page-90-0"></span>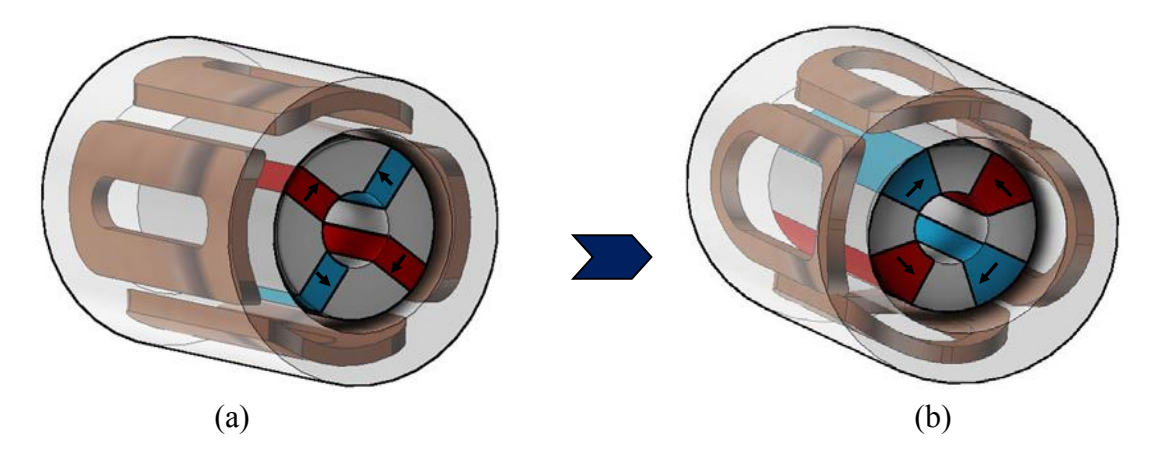

Figure III-1 Vue 3D de l'AMSCF étudié à (a) aimants rectangulaires (b) aimants sectoriels

# **III.2Description de l'AMSCF**

La structure de l'accouplement étudié est coaxiale (ou concentrique) [\(Figure III-2\)](#page-91-0). Elle est composée de deux rotors concentriques et séparés par le cryostat. Le rotor interne est composé d'aimants permanents sectoriels logés dans des encoches et séparés par des pièces ferromagnétiques. Ces dernières sont fixées conjointement sur un axe amagnétique. Les aimants sont magnétisés dans la direction azimutale comme indiquée sur la [Figure III-2.](#page-91-0)

Le rotor externe est composé d'une série de bobines supraconductrices à HTC de type "racetrack". Ces bobines sont maintenues dans une structure en fibres de verre et sont refroidies à l'intérieur d'un cryostat à 30K.

En considérant *2p* aimants permanents de forme sectorielle, la position angulaire de l'aimant *i* est :

$$
\theta_i = -\frac{\beta_s}{2} + \frac{i\pi}{p} + \theta_0 \quad \text{avec} \quad l \le i \le 2p \tag{III-1}
$$

*p*, *θ0* et *βs* sont respectivement le nombre de paires de pôles, la position angulaire initiale et l'ouverture de l'aimant permanent.

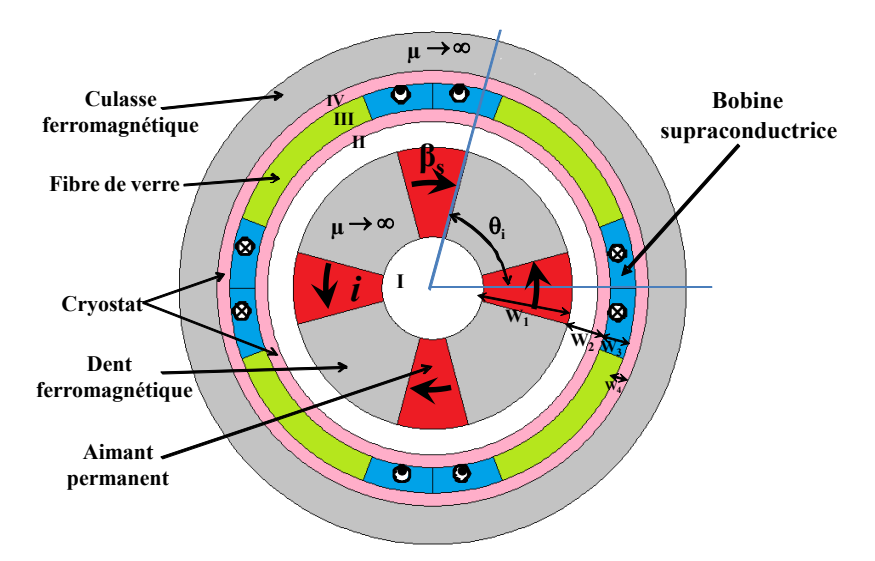

Figure III-2 Coupe 2D de la structure de l'AMSCF à aimants sectoriels

## <span id="page-91-0"></span>**III.3Modélisation analytique de la structure étudiée**

La méthode analytique que nous présentons ici est basée sur le calcul exact du champ en tenant compte de la denture du rotor interne [Liu07, Zhu10, Gu85, Lub10, Gys10]. La résolution des équations de Maxwell se fait dans les sous domaines de faible perméabilité magnétique (air, aimants et bobinage).

# *III.3.1Formulation du problème et hypothèses simplificatrices*

En magnétostatique, l'utilisation de la formulation en potentiel vecteur magnétique conduit à résoudre l'équation aux dérivées partielles (EDP) suivante :

<span id="page-92-0"></span>
$$
\Delta \vec{A} = -\mu_0 (\vec{J} - \vec{rot}\vec{M}) \tag{III-2}
$$

Où  $\mu_0$  est la perméabilité magnétique du vide,  $\vec{J}$  est la densité de courant (bobinage HTC) et  $\vec{M}$  le vecteur aimantation

Les hypothèses suivantes sont adoptées :

- La machine étudiée est suffisamment longue ce qui permet de négliger les effets d'extrémités. Le modèle d'étude est donc bidimensionnel et les EDP sont résolues en coordonnées polaires.
- La perméabilité relative du fer est supposée très grande ( $\mu_{fer} \rightarrow \infty$ ) et celle des aimants est supposée égale à 1.

Avec les hypothèses adoptées, le potentiel vecteur magnétique  $\vec{A}$  n'a qu'une seule composante dirigée suivant l'axe *z* et ne dépend que des coordonnées *r* et *θ*.

Dans les différents sous-domaines [\(Figure III-3\)](#page-93-0), nous adoptons les notations suivantes:

- **Dans le Domaine i** ( ième aimant)

$$
\vec{A}_i = A_i(r, \theta) \vec{e}_z \tag{III-3}
$$

- **Dans le domaine I** (arbre)

$$
\vec{A}_I = A_I(r, \theta) \vec{e}_z \tag{III-4}
$$

- **Dans le domaine II** (entrefer comprenant la paroi interne du cryostat)

$$
\vec{A}_{II} = A_{II}(r,\theta)\vec{e}_z \tag{III-5}
$$

- **Dans le domaine III** (bobinage HTC)

$$
\vec{A}_{III} = A_{III}(r,\theta)\vec{e}_z \tag{III-6}
$$

- **Dans le domaine IV** (paroi extérieure du cryostat)

$$
\vec{A}_{IV} = A_{IV}(r,\theta)\vec{e}_z \tag{III-7}
$$

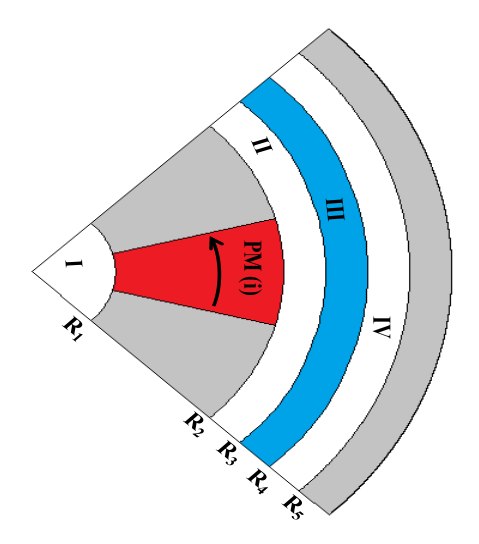

Figure III-3 Sous-domaines de la structure étudiée

# <span id="page-93-0"></span>*III.3.1.1 Modélisation des sources*

## *Aimants permanents*

Les aimants permanents sont de forme sectorielle. Ils sont enterrés dans le rotor et aimantés tangentiellement (l'aimantation est alternée d'un aimant à un autre).

Pour le i<sup>ème</sup> aimant, le vecteur aimantation est :

$$
\vec{M} = (-1)^i \frac{B_{\text{rem}}}{\mu_0} \vec{e}_{\theta} \tag{III-8}
$$

où Brem est l'induction rémanente des aimants.

### *Bobinage supraconducteur*

Les bobines supraconductrices (de type "race-track") sont parcourues par un courant continu de densité volumique J<sub>0</sub> [\(Figure III-4\)](#page-94-0). Cette densité de courant n'a qu'une seule composante suivant l'axe z que l'on écrit sous la forme  $\vec{J} = J(\theta)\vec{e}_z$  Le développement en série de Fourier de J(θ) s'écrit comme suit :

$$
J(\theta) = \sum_{n=1}^{\infty} J_n \cos(n p (\theta - \varphi))
$$
, n impair (III-9)

Où

$$
J_n = \frac{4}{n\pi} J_0 \sin\left(\frac{n\alpha_w \pi}{2}\right), \ \ 0 < \alpha_w < 1 \tag{III-10}
$$

 $φ$  est l'angle de décalage entre le champ créé par les aimants et celui créé par les courants,  $α<sub>w</sub>$ est le rapport entre la largeur de la bobine *(R3wπ/2p)* et la moitié du pas polaire *(R3π/2p).*

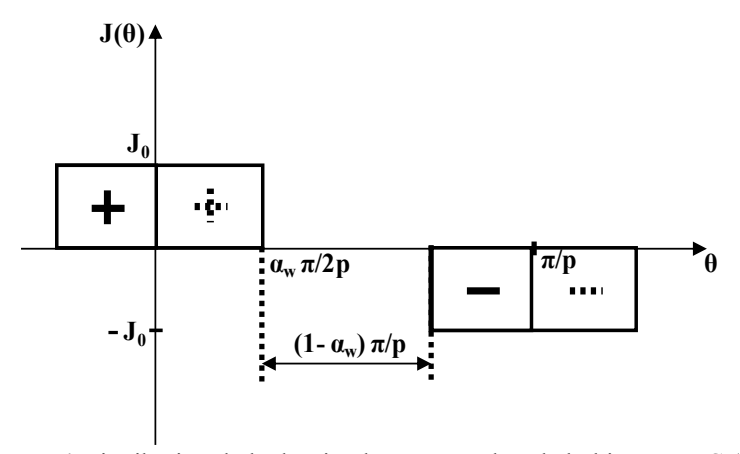

<span id="page-94-0"></span>Figure III-4 Distribution de la densité de courants dans le bobinage HTC ( $\varphi$  = 0)

## *III.3.1.2 Equations à résoudre dans les différents sous-domaines*

Dans les différents sous-domaines, l'équation [\(III-2\)](#page-92-0) devient :

- L'aimant (domaine i)

<span id="page-94-1"></span>
$$
\Delta A_i = -(-1)^i \frac{B_{rem}}{r}
$$
 (III-11)

- Le bobinage HTC (domaine III)

<span id="page-95-4"></span>
$$
\Delta A_{III} = -\mu_0 \text{ J}(\theta) \tag{III-12}
$$

- Dans les domaines I, II et IV

<span id="page-95-2"></span>
$$
\Delta A_{I,H,W} = 0 \tag{III-13}
$$

#### *III.3.1.3 Conditions d'interfaces*

Pour notre problème, nous exprimons les conditions d'interface en utilisant le potentiel vecteur. En coordonnées polaires, on calcule les composantes radiale et orthoradiale de l'induction magnétique par  $B_r = \frac{1}{r} \frac{\partial H}{\partial \theta}$  $=\frac{1}{2}\frac{\partial}{\partial x}$ *A*  $B_r = \frac{1}{r} \frac{\partial A}{\partial \theta}$  et  $B_\theta = -\frac{\partial A}{\partial r}$  $B_{\circ} = -\frac{\partial A}{\partial \cdot \partial \cdot}$ õ õ  $\mu_{\theta} = -\frac{\sigma}{2}$ . Nous utilisons ces dernières expressions pour exprimer les conditions aux limites dans les différents sous-domaines [\(Figure III-5\)](#page-97-0).

La continuité de la composante tangentielle du champ magnétique Hir entre le *i ème* aimant et les deux autres sous-domaines avoisinants (fer) s'écrit:

<span id="page-95-0"></span>
$$
\left\{\n\begin{aligned}\nH_{ir}|_{\theta=\theta_i} &= 0 \\
H_{ir}|_{\theta=\theta_i+\beta} &= 0\n\end{aligned}\n\right.\n\right\} \stackrel{\left|\frac{\partial A_i}{\partial \theta}\right|_{\theta=\theta_i}}{\left|\frac{\partial A_i}{\partial \theta}\right|_{\theta=\theta_i+\beta}} = 0
$$
\n(III-14)

#### **Au niveau de l'interface R<sup>1</sup>**

La continuité du potentiel vecteur magnétique entre le domaine i (aimant) et le domaine I (arbre) est :

<span id="page-95-3"></span><span id="page-95-1"></span>
$$
A_i(R_1, \theta) = A_i(R_1, \theta) \tag{III-15}
$$

La continuité de la composante tangentielle du champ magnétique  $H_\theta$  entre le milieu i (aimant) et le milieu I (arbre) est :

$$
H_{i\theta}\big|_{r=R_i} = H_{I\theta}\big|_{r=R_i} \Longrightarrow \frac{\partial A_I}{\partial r}\big|_{r=R_i} = f(\theta) \tag{III-16}
$$

Avec

$$
f(\theta) = \begin{cases} \frac{\partial A_i}{\partial r} \Big|_{r=R_1} + (-1)^i B_{\text{rem}} & \text{si } \theta \in [\theta_i, \theta_i + \beta] \\ 0 & \text{ailleurs} \end{cases}
$$
(III-17)

## **Au niveau de l'interface R<sup>2</sup>**

La condition de continuité du potentiel vecteur magnétique entre le domaine i et le domaine II est :

<span id="page-96-1"></span><span id="page-96-0"></span>
$$
A_i(R_2, \theta) = A_{II}(R_2, \theta) \tag{III-18}
$$

La continuité de la composante tangentielle H<sub>θ</sub> du champ magnétique entre le domaine i (aimant) et le domaine II (entrefer) est :

$$
H_{i\theta}|_{r=R_2} = H_{I\theta}|_{r=R_2} \Longrightarrow \frac{\partial A_{II}}{\partial r}|_{r=R_2} = g(\theta)
$$
 (III-19)

Avec

$$
g(\theta) = \begin{cases} \frac{\partial A_i}{\partial r} \Big|_{r=R_2} + (-1)^i B_{\text{rem}} & \text{si } \theta \in [\theta_i, \theta_i + \beta] \\ 0 & \text{ailleurs} \end{cases}
$$
(III-20)

## **Au niveau de l'interface R<sup>3</sup>**

La continuité de la composante tangentielle du champ magnétique  $H_\theta$  entre le milieu II et le milieu III est :

$$
H_{II\theta}|_{r=R_3} = H_{III\theta}|_{r=R_3} \Longrightarrow \frac{\partial A_{II}}{\partial r}|_{r=R_3} = \frac{\partial A_{III}}{\partial r}|_{r=R_3}
$$
(III-21)

La condition de continuité du potentiel vecteur entre le milieu III et le milieu II est :

<span id="page-96-3"></span><span id="page-96-2"></span>
$$
A_{III}(R_3, \theta) = A_{II}(R_3, \theta) \tag{III-22}
$$

# **Au niveau de l'interface R<sup>4</sup>**

La condition de continuité de la composante tangentielle du champ magnétique entre le milieu III et le milieu IV est :

$$
H_{I\vee\theta}|_{r=R_4} = H_{I\amalg\theta}|_{r=R_4} \Longrightarrow \frac{\partial A_{I\vee}}{\partial r}|_{r=R_4} = \frac{\partial A_{I\amalg}}{\partial r}|_{r=R_4}
$$
(III-23)

La condition de continuité du potentiel vecteur entre le milieu III et le milieu IV est :

<span id="page-97-2"></span>
$$
A_{III}(R_4, \theta) = A_{IV}(R_4, \theta) \tag{III-24}
$$

#### **Au niveau de l'interface R<sup>5</sup>**

La condition sur la frontière  $R_5$  est :

<span id="page-97-1"></span>
$$
H_{I\!V\theta}|_{r=R_5} = 0 \Longrightarrow \frac{\partial A_{I\!V}}{\partial r}|_{r=R_5} = 0 \tag{III-25}
$$

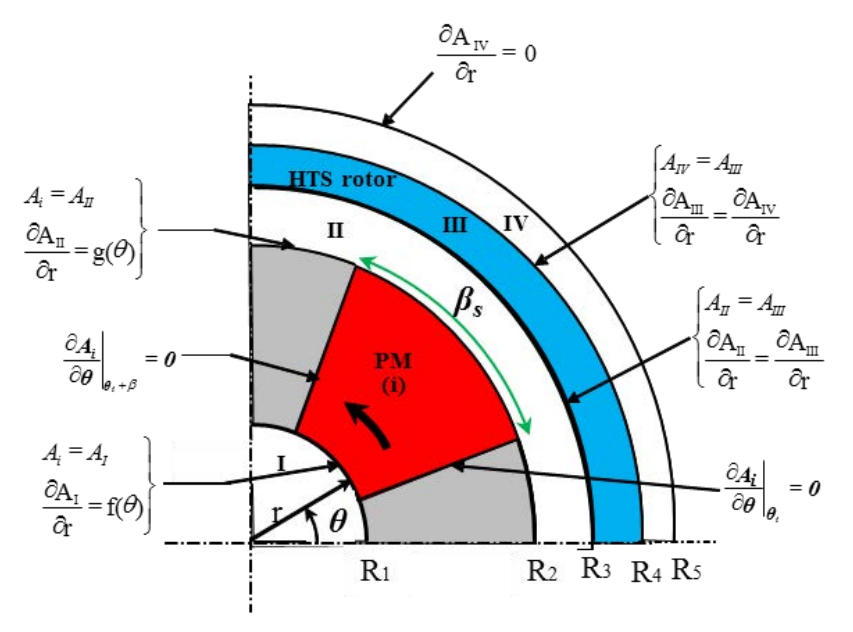

<span id="page-97-0"></span>Figure III-5 Conditions d'interfaces

### *III.3.2Solutions analytiques*

Dans le but de simplifier les solutions générales dans les différents sous-domaines, nous adoptons les notations suivantes:

<span id="page-98-2"></span>
$$
P_z(a,b) = \left(\frac{a}{b}\right)^z + \left(\frac{b}{a}\right)^z \tag{III-26}
$$

<span id="page-98-1"></span><span id="page-98-0"></span>
$$
E_z(a,b) = \left(\frac{a}{b}\right)^z - \left(\frac{b}{a}\right)^z \tag{III-27}
$$

# *III.3.2.1 Solution générale de l'équation de Poisson dans le ième aimant (milieu i)*

Dans la zone d'aimant *i*, le problème à résoudre [\(III-11\)](#page-94-1) s'écrit:

$$
\frac{\partial^2 A_i}{\partial r^2} + \frac{1}{r} \frac{\partial A_i}{\partial r} + \frac{1}{r^2} \frac{\partial^2 A_i}{\partial \theta^2} = -(-1)^i \frac{B_r}{r} \text{ avec } \begin{cases} R_1 \le r \le R_2 \\ \theta_i \le \theta \le \theta_i + \beta \end{cases}
$$
 (III-28)

La résolution de l'équation [\(III-28\)](#page-98-0) est basée sur la méthode de séparation de variables. Cette dernière revient à trouver la solution d'un problème de Sturm-Liouville [Far93] qui vérifie les conditions aux limites. En utilisant les conditions [\(\(III-14\),](#page-95-0) [\(III-15\)](#page-95-1) et [\(III-18\)\)](#page-96-0), la solution générale de l'équation [\(III-28\)](#page-98-0) est :

<span id="page-98-3"></span>
$$
A_i(r,\theta) = -r(-1)^i B_{rem} + A_0^i + B_0^i \ln r + \sum_{k=1}^{\infty} (A_k^i \frac{E_{k\pi/\beta}(r,R_2)}{E_{k\pi/\beta}(R_1,R_2)} - B_k^i \frac{E_{k\pi/\beta}(r,R_1)}{E_{k\pi/\beta}(R_1,R_2)}) \cos(\frac{k\pi}{\beta}(\theta - \theta_i))
$$
(III-29)

Où *k* est un entier positif et  $E_{k\pi/\beta}(r, R_2)$  est donné par [\(III-27\).](#page-98-1)

Les constantes  $A_0^i$ ,  $B_0^i$ ,  $A_k^i$  et  $B_k^i$  sont déterminées par la décomposition en série de Fourier du potentiel vecteur magnétique dans l'arbre  $A_I(R_1, \theta)$  et dans l'entrefer  $A_{II}(R_2, \theta)$  sur l'intervalle de l'aimant  $[\theta_i, \theta_i + \beta]$  (Annexe A1).

#### *III.3.2.2 Solution générale de l'équation de Laplace dans l'arbre (milieu I)*

Le problème [\(III-13\)](#page-95-2) devient:

$$
\frac{\partial^2 A_I}{\partial r^2} + \frac{I}{r} \frac{\partial A_I}{\partial r} + \frac{I}{r^2} \frac{\partial^2 A_I}{\partial \theta^2} = 0 \text{ avec } \begin{cases} 0 \le r \le R_I \\ 0 \le \theta \le 2\pi \end{cases}
$$
 (III-30)

A<sup>I</sup> devant être fini en r=0, la solution générale du potentiel vecteur dans l'arbre s'écrit :

<span id="page-99-0"></span>
$$
A_I(r,\theta) = \sum_{n=I}^{\infty} \frac{R_I}{n} \left(\frac{r}{R_I}\right)^n (A_n^I \cos(n\theta) + B_n^I \sin(n\theta))
$$
 (III-31)

Où *n* est un entier positif. Les coefficients  $A_n^I$  et  $B_n^I$  sont déterminés en utilisant [\(III-16\)](#page-95-3) et la décomposition en série de Fourier de  $f(\theta)$  sur l'intervalle [0, 2 $\pi$ ] (Annexe A1).

#### *III.3.2.3 Solution générale de l'équation de Laplace dans l'entrefer (milieu II)*

Dans l'entrefer, le problème à résoudre [\(III-13\)](#page-95-2) s'écrit :

$$
\frac{\partial^2 A_{II}}{\partial r^2} + \frac{1}{r} \frac{\partial A_{II}}{\partial r} + \frac{1}{r^2} \frac{\partial^2 A_{II}}{\partial \theta^2} = 0 \text{ avec } \begin{cases} R_2 \le r \le R_3\\ 0 \le \theta \le 2\pi \end{cases}
$$
 (III-32)

En tenant compte des conditions de passage [\(III-19\)](#page-96-1) et [\(III-21\),](#page-96-2) la solution générale s'écrit sous la forme suivante :

<span id="page-99-1"></span>
$$
A_{II}(r,\theta) =
$$
  
+  $\sum_{n=1}^{\infty} (A_n^H \frac{R_2}{n} \frac{P_n(r,R_3)}{E_n(R_2,R_3)} + B_n^H \frac{R_3}{n} \frac{P_n(r,R_2)}{E_n(R_3,R_2)}) \cos(n\theta)$   
+  $\sum_{n=1}^{\infty} (C_n^H \frac{R_2}{n} \frac{P_n(r,R_3)}{E_n(R_2,R_3)} + D_n^H \frac{R_2}{n} \frac{P_n(r,R_2)}{E_n(R_3,R_2)}) \sin(n\theta)$  (III-33)

*n* est un entier positif,  $P_n(r, R_3)$  et  $E_n(R_2, R_3)$  sont définies par [\(III-26\)](#page-98-2) et [\(III-27\).](#page-98-1) Les coefficients  $A_n^H$ ,  $B_n^H$ ,  $C_n^H$  et  $D_n^H$  sont déterminées grâce à la condition de passage [\(III-21\)](#page-96-2) et la décomposition en série de Fourier de *g(θ)* donnée par (III.19) sur l'intervalle [0, 2π] (Annexe A1).

# *III.3.2.4 Solution générale de l'équation de Poisson dans le bobinage supraconducteur (milieu III)*

Le problème à résoudre dans la zone du bobinage HTC [\(III-12\)](#page-95-4) devient :

$$
\frac{\partial^2 A_{III}}{\partial r^2} + \frac{1}{r} \frac{\partial A_{III}}{\partial r} + \frac{1}{r^2} \frac{\partial^2 A_{III}}{\partial \theta^2} = -\mu_0 J(\theta) \text{ avec } \begin{cases} R_3 \le r \le R_4 \\ 0 \le \theta \le 2\pi \end{cases}
$$
 (III-34)

Conformément aux conditions [\(III-22\)](#page-96-3) et [\(III-25\)](#page-97-1), la solution générale du potentiel vecteur magnétique est :

$$
A_{III}(r,\theta) =
$$
  
+ 
$$
\sum_{n=1}^{\infty} \left( A_n^{III} \frac{E_n(r, R_4)}{E_n(R_3, R_4)} + B_n^{II} \frac{E_n(r, R_3)}{E_n(R_4, R_3)} + \psi_n(r) \cos(n\phi) \right) \cos(n\theta)
$$
  
+ 
$$
\sum_{n=1}^{\infty} \left( C_n^{III} \frac{E_n(r, R_4)}{E_n(R_3, R_4)} + D_n^{II} \frac{E_n(r, R_3)}{E_n(R_4, R_3)} + \psi_n(r) \sin(n\phi) \right) \sin(n\theta)
$$
(III-35)

 $\nu_n(r)$  est la solution particulière définie par :

<span id="page-100-0"></span>
$$
\psi_n(r) = \frac{E_n(r, R_4)}{E_n(R_4, R_3)} \left[ \left( \frac{R_3}{R_4} \right)^n X_n(R_4) - X_n(R_3) \right] \n+ \frac{E_n(r, R_4)}{E_n(R_4, R_3)} \left[ \left( \frac{R_4}{R_3} \right)^n X_n(R_3) - X_n(R_4) \right] \n+ 2X_n(r) - \left( \frac{r}{R_4} \right)^n X_n(R_4) - \left( \frac{r}{R_3} \right)^n X_n(R_3)
$$
\n(III-36)

Où :

$$
X_n(r) = \begin{cases} -\frac{\mu_0 J_n r^2}{16} (4 \ln(r) - 1) & \text{si } n = 2\\ -\frac{\mu_0 J_n r^2}{16} & \text{si } n = \text{ip }, i = 1, 3, 5...\\ 0 & \text{ailleurs} \end{cases}
$$
(III-37)

Où *n* est un entier positif, *p* est le nombre de paires de pôles et  $E_n(r, R_4)$  est défini pa[r \(III-27\).](#page-98-1)

Les coefficients  $A_n^{III}, B_n^{III}, C_n^{III}$  et  $D_n^{III}$ sont déterminés par la décomposition en série de Fourier de  $A_{II}(R_3, \theta)$  et  $A_{IV}(R_4, \theta)$  sur l'intervalle [0, 2 $\pi$ ] (Annexe A1).

# *III.3.2.5 Solution générale de l'équation de Laplace dans la paroi extérieure du cryostat (milieu IV)*

Le problème à résoudre dans la paroi externe du cryostat défini par [\(III-13\)](#page-95-2) devient:

<span id="page-101-0"></span>
$$
\frac{\partial^2 A_{IV}}{\partial r^2} + \frac{1}{r} \frac{\partial A_{IV}}{\partial r} + \frac{1}{r^2} \frac{\partial^2 A_{IV}}{\partial \theta^2} = 0 \text{ avec } \begin{cases} R_4 \le r \le R_5\\ 0 \le \theta \le 2\pi \end{cases}
$$
 (III-38)

Avec les conditions [\(III-23\)](#page-97-2) et [\(III-25\),](#page-97-1) la solution générale de l'équation [\(III-38\)](#page-101-0) est :

<span id="page-101-1"></span>
$$
A_{IV}(r,\theta) =
$$
  
+ 
$$
\sum_{n=1}^{\infty} \left( A_n^{\{IV\}} \frac{R_4}{n} \frac{P_n(r,R_5)}{E_n(R_4,R_5)} \cos(n\theta) + B_n^{\{IV\}} \frac{R_4}{n} \frac{P_n(r,R_5)}{E_n(R_4,R_5)} \sin(n\theta) \right)
$$
(III-39)

Où *n* est un entier positif,  $P_n(r, R_5)$  et  $E_n(R_4, R_5)$  sont définis par [\(III-26\)](#page-98-2) et [\(III-27\).](#page-98-1)

Les coefficients  $A_n^{\prime\prime}$  et  $B_n^{\prime\prime}$  sont déterminés par la décomposition en série de Fourier de *r A*  $r = R<sub>4</sub>$ *III*  $\partial r \big|_{r=}$  $\partial$ sur l'intervalle  $[0, 2\pi]$  (Annexe A1).

#### *III.3.2.6 Calcul des constantes d'intégration*

L'exploitation des solutions analytiques [\(\(III-29\),](#page-98-3) [\(III-31\),](#page-99-0) [\(III-33\),](#page-99-1) [\(III-35\),](#page-100-0) [\(III-39\)\)](#page-101-1) et des conditions aux limites nous permet de déterminer les expressions des constantes d'intégrations. La détermination de ces constantes revient à résoudre un système d'équations algébriques. Il s'agit de mettre sous la forme matricielle l'ensemble des expressions analytiques des constantes (Annexe A.1). Ce système matriciel s'écrit comme suit :

$$
[M] \times [X] = [Y] \tag{III-40}
$$

Avec

 $[M]$  est la matrice contenant les termes liés à la géométrie.

 $[X]$  est le vecteur contenant les constantes à déterminer.

 $[Y]$  est le vecteur contenant les termes sources.

La matrice M est une matrice carrée, globalement creuse (Annexe A.1). Elle a pour dimensions :  $(12N + 4Kp + 4p) \times (12N + 4Kp + 4p)$ .

## *III.3.3Couple électromagnétique*

Le couple électromagnétique est obtenu en utilisant le tenseur des contraintes de Maxwell. L'intégration de ce tenseur sur un cercle de rayon R<sup>e</sup> situé dans l'entrefer (domaine II) conduit à l'expression suivante du couple électromagnétique :

<span id="page-102-0"></span>
$$
T_e = \frac{LR_e^2}{\mu_0} \int_0^{2\pi} B_{IIr}(R_e, \theta) B_{II\theta}(R_e, \theta) d\theta
$$
 (III-41)

Où  $B_{I\!I\!r} = \frac{1}{r} \frac{\omega_1}{\partial \theta}$  $I_{Iir} = \frac{I}{I} \frac{\partial A_{II}}{\partial A_{II}}$ *A r*  $B_{Iir} = \frac{I}{I} \frac{\partial A_{II}}{\partial \rho}$  et *r*  $B_{II\theta} = -\frac{\partial A_{II}}{\partial r}$  $s_{\theta} = -\frac{\partial A_{II}}{\partial \theta}$  sont respectivement les inductions radiale et tangentielle et L est la longueur axiale de l'AMSCF. En remplaçant les expressions de  $B_{IIr}$  et  $B_{II\theta}$  dans [\(III-41\),](#page-102-0) le couple électromagnétique s'écrit :

$$
T_e = \frac{\pi L R_e^2}{\mu_0} \sum_{n=1}^{\infty} (W_n X_n + Y_n Z_n)
$$
 (III-42)

Avec

$$
W_n = -A_n^H \frac{R_2}{R_e} \frac{P_n(R_e, R_3)}{E_n(R_2, R_3)} - B_n^H \frac{R_3}{R_e} \frac{P_n(R_e, R_2)}{E_n(R_3, R_2)}
$$
(III-43)

$$
X_{n} = -C_{n}^{II} \frac{R_{2}}{R_{e}} \frac{E_{n}(R_{e}, R_{3})}{E_{n}(R_{2}, R_{3})} - D_{n}^{II} \frac{R_{3}}{R_{e}} \frac{E_{n}(R_{e}, R_{2})}{E_{n}(R_{3}, R_{2})}
$$
(III-44)

$$
Y_n = C_n^H \frac{R_2}{R_e} \frac{P_n(R_e, R_3)}{E_n(R_2, R_3)} + D_n^H \frac{R_3}{R_e} \frac{P_n(R_e, R_2)}{E_n(R_3, R_2)}
$$
(III-45)

$$
Z_n = -A_n^H \frac{R_2}{R_e} \frac{E_n(R_e, R_3)}{E_n(R_2, R_3)} - B_n^H \frac{R_3}{R_e} \frac{E_n(R_e, R_2)}{E_n(R_3, R_2)}
$$
(III-46)

# **III.4Validation du modèle analytique**

Dans le but de valider le modèle analytique développé, nous avons comparé les résultats analytiques avec ceux issus du calcul par éléments finis (EF) [Mee11]. Les calculs sont faits pour un accouplement de quelques MW dont nous avons choisi les caractéristiques de base sur

#### Chapitre III

le [Tableau III-1.](#page-104-0) Ces dernières sont utilisées pour valider le modèle analytique développé. Le courant injecté est de 100 A.

Sur la [Figure III-6](#page-105-0) est représentée la distribution des lignes de champ correspondant à deux points de fonctionnement (à vide ( $\varphi=0^{\circ}$ ) et en charge ( $\varphi=57^{\circ}$ )). Nous constatons que les lignes de champ à vide sont symétriques contrairement à celles en charge.

Les formes d'onde de la distribution des inductions radiale et tangentielle à vide (φ=0°) et au milieu de l'entrefer sont présentées sur la [Figure III-7.](#page-105-1) Les valeurs maximales des composantes radiale et tangentielle sont respectivement de 0.46 et 0.5 T.

La [Figure III-8](#page-106-0) montre la distribution des inductions radiale et tangentielle en charge (φ=57°) et au milieu de l'entrefer. Les valeurs maximales des composantes radiale et tangentielle sont respectivement 1 et 0.4 T.

Nous constatons que les formes d'onde des inductions radiale et tangentielle en charge sont déformées par rapport à celles du fonctionnement à vide.

Le couple statique et le couple réluctant (obtenu pour  $B_{rem}=0$ ) en fonction de la position angulaire φ sont présentés sur la [Figure III-9.](#page-106-1) La valeur du couple de décrochage est de 60 kNm obtenue pour φ=57° élec. La valeur maximale du couple réluctant est approximativement de 6 kNm ( $\sim 10\%$  du couple de décrochage).

Nous constatons que les résultats obtenus par la méthode des éléments finis sont en très bonne concordance avec ceux issus du calcul analytique

<span id="page-104-0"></span>

|                  | <b>Symbole</b><br>Désignation |                                            | <b>Valeur</b>   |
|------------------|-------------------------------|--------------------------------------------|-----------------|
|                  | $\boldsymbol{p}$              | Nombre de paires de pôles                  | 5               |
|                  | $R_5$                         | Rayon interne de la culasse de             | 500 mm          |
|                  |                               | fermeture                                  |                 |
|                  | L                             | Longueur axiale                            | 1000 mm         |
|                  | $\boldsymbol{N}$              | Nombre d'harmoniques dans                  | 20              |
|                  |                               | l'entrefer                                 |                 |
|                  | K                             | Nombre d'harmoniques dans                  | 30              |
|                  |                               | l'aimant                                   |                 |
|                  | $W_3$                         | Epaisseur du bobinage HTC                  | 8.6 mm          |
|                  | $W_4$                         | Epaisseur de la paroi extérieure           | $10 \text{ mm}$ |
| <b>Rotor</b>     |                               | du cryostat                                |                 |
| supraconducteur  | $\alpha_w$                    | Rapport entre la largeur de la             | 0.1             |
| <i>(externe)</i> |                               | bobine et la moitié du pas                 |                 |
|                  |                               | polaire                                    |                 |
|                  | $N_{spires}$                  | Nombre de spires par bobine                | 208             |
|                  | $\overline{I}$                | Courant injecté                            | 100 A           |
|                  | $W_2$                         | Epaisseur de l'entrefer                    | $20 \text{ mm}$ |
| Rotor à aimants  |                               | (domaine II)                               |                 |
| (interne)        | $W_I$                         | Hauteur d'aimant                           | 161.5 mm        |
|                  | $B_s$                         | Ouverture d'aimant sectoriel               | $0.35\pi/p$ rad |
|                  | $B_{rem}$                     | Induction rémanente des<br>aimants (NdFeB) | 1T              |

Tableau III-1 Paramètre de l'AMSCF à aimants sectoriels

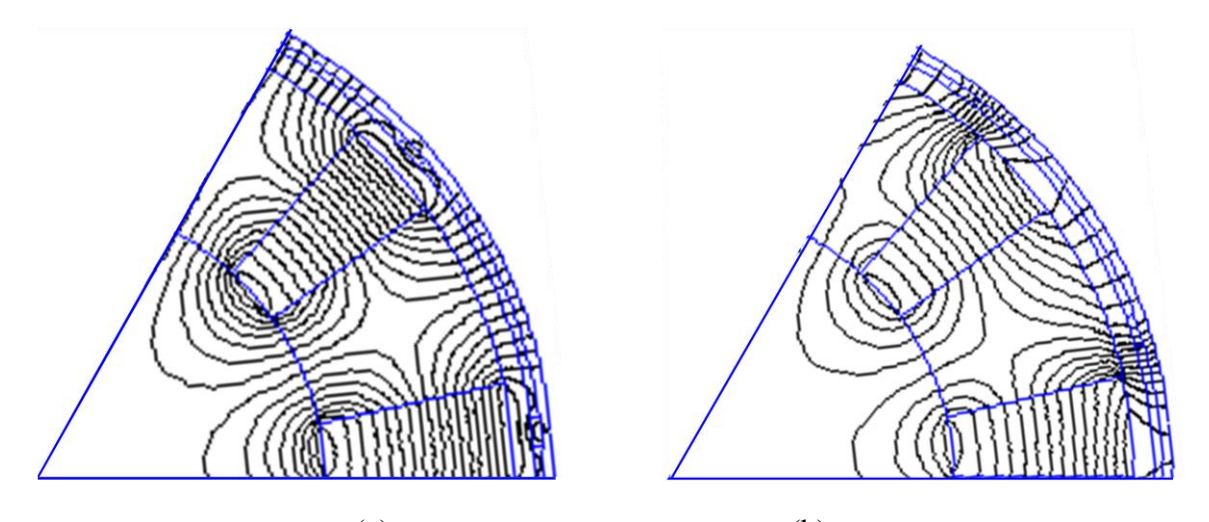

 $(a)$  (b) Figure III-6 Lignes équiflux sous une paire de pôles (I=100 A) à vide (φ=0°)(a) en charge (φ=57°) (b)

<span id="page-105-0"></span>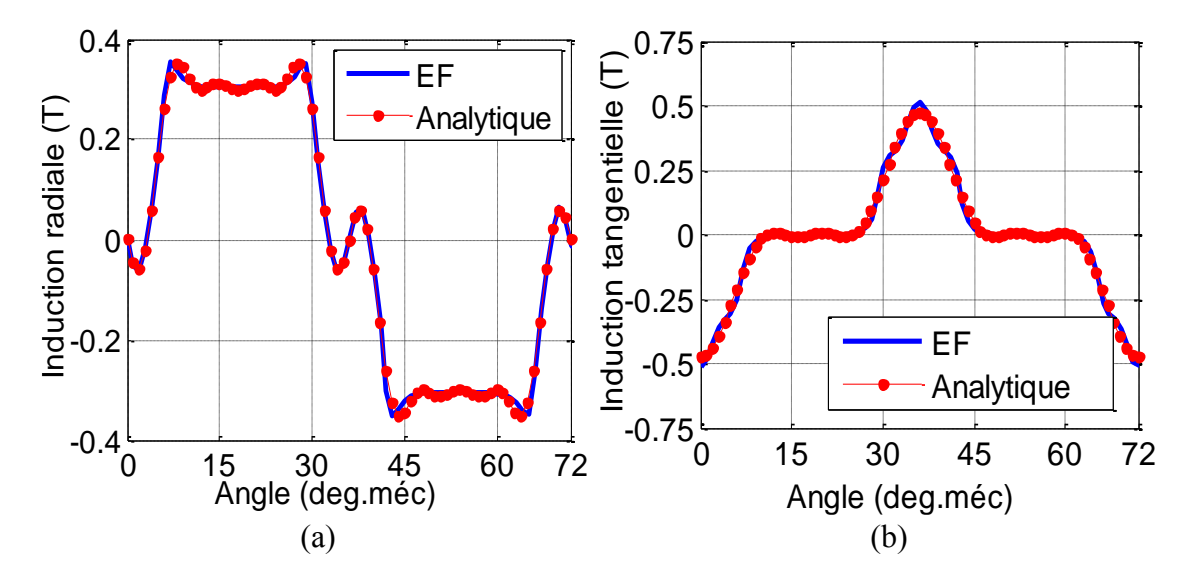

<span id="page-105-1"></span>Figure III-7 Répartition de l'induction (a) radiale et (b) tangentielle au milieu de l'entrefer (domaine II) à vide (p=5, φ=0°élec, Re=369 mm, I=100 A)

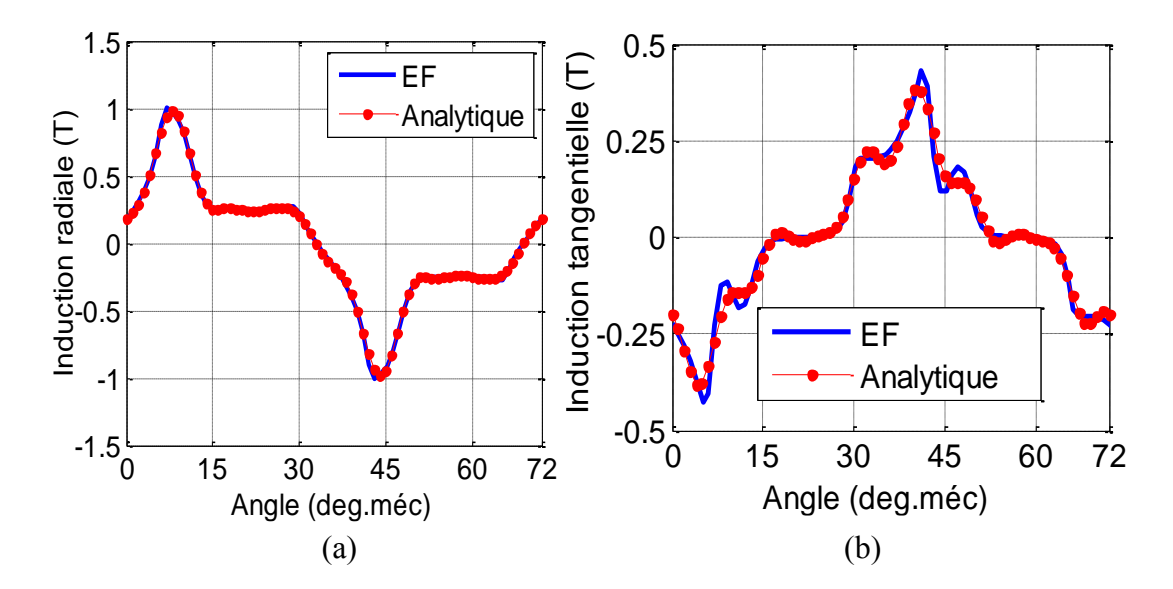

<span id="page-106-0"></span>Figure III-8 Répartition de l'induction (a) radiale et (b) tangentielle au milieu de l'entrefer (domaine II) en charge (p=5,  $\varphi$ =57°élec, R<sub>e</sub>=369 mm, I=100 A)

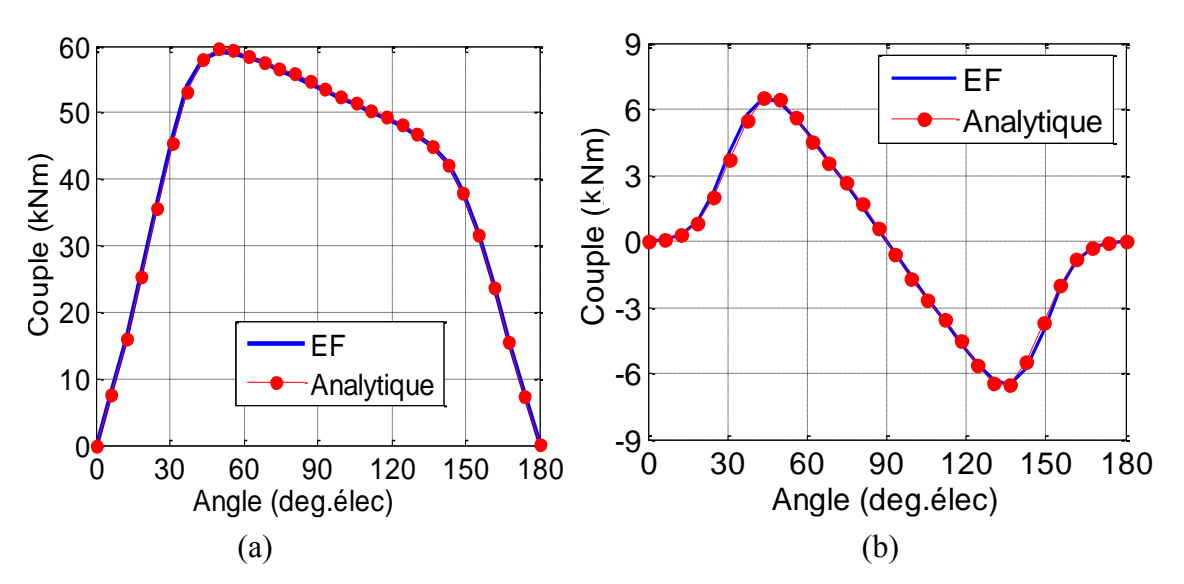

<span id="page-106-1"></span>Figure III-9 Couple statique (a) et couple réluctant (b) en fonction de la position du rotor supraconducteur φ  $(p=5, I=100 A)$ 

# **III.5Le bobinage supraconducteur**

Cette section est consacrée à l'analyse des propriétés du bobinage HTC. Les matériaux supraconducteurs présentent une relation non linéaire entre le champ électrique E et la densité de courant J. Cette non-linéarité est bien décrite par la loi en puissance [\(II-17\).](#page-53-0)

A une température de fonctionnement donnée, la densité de courant critique ne dépend que des contraintes électromagnétiques et mécaniques. Néanmoins, l'étude de la cryogénie est d'une importance capitale lors du dimensionnement des applications à base de matériaux supraconducteurs. En particulier, les problèmes thermiques dus aux points chauds dans une bobine HTC peuvent la faire transiter (quench) [Lee07, Sho07]. Une étude des phénomènes couplés magnétothermique est alors nécessaire pour déterminer les limites de fonctionnement d'un dispositif à base de supraconducteurs [Ber06]. Comme nous l'avons déjà souligné dans le chapitre précédent, on se contentera ici de fixer une contrainte sur le champ électrique pour éviter les problèmes liés aux points chauds.

# *III.5.1Influence de la distribution de l'induction magnétique sur le courant critique du bobinage HTC*

Le bobinage HTC de notre accouplement comporte 2p bobines de type "race-track" fabriqués avec un ruban BSCCO [\(Figure III-10\)](#page-107-0). Chaque bobine est constituée de *Nspires* spires connectées en série. Le courant critique de la bobine est défini comme étant le courant qui conduit à une tension aux bornes de la bobine correspondant au champ électrique critique Ec. Dans cette étude, nous négligeons l'influence des têtes des bobines sur la tension de la bobine. Nous ne prenons donc en compte que la longueur active du coupleur.

En utilisant les approximations de Kim [\(II-18\)](#page-54-0) et [\(II-19\),](#page-54-1) les composantes de l'induction magnétique perpendiculaire et parallèle à la plus large surface du ruban  $B_{\perp}$  et  $B_{\parallel}$  sont B<sub>IIIθ</sub> et  $B_{IIIr}$  [\(Figure III-10\)](#page-107-0).

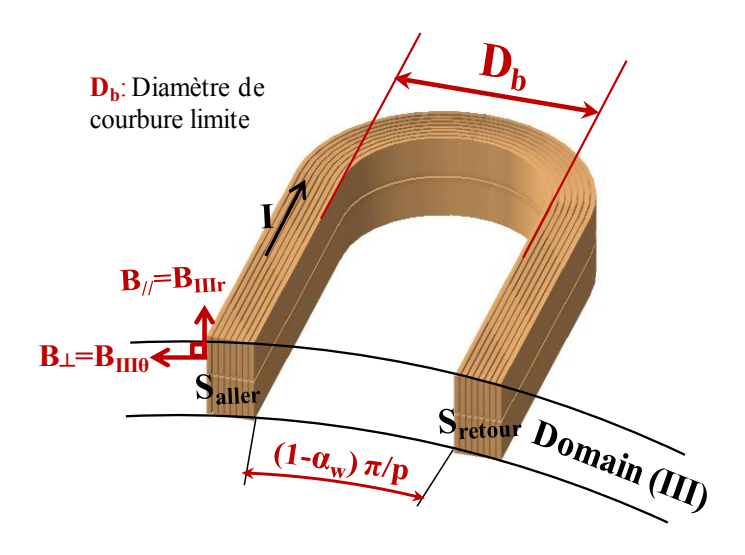

<span id="page-107-0"></span>Figure III-10 Vue 3D d'une partie de la bobine BSCCO de type "race-track" montrant la disposition géométrique des spires et l'orientation du champ.

Pour déterminer la tension aux bornes de la bobine, un calcul de la tension aux bornes de chaque spire est nécessaire. La tension totale de la bobine est alors la somme des tensions élémentaires de chaque spire du bobinage. Ce calcul rigoureux n'est pas possible avec le modèle analytique développé. L'utilisation des éléments finis est possible si l'on accepte des maillages très denses conduisant à des temps de calculs importants.
Nous utilisons, comme dans le chapitre précédent, un modèle homogène de la bobine. La structure multi-spires de la bobine est remplacée par une seule spire qui porte une densité de courant moyenne définie par :

<span id="page-108-0"></span>
$$
J_0 = \frac{N_{\text{spires}}I}{S} \tag{III-47}
$$

*I* est le courant circulant dans chaque conducteur et *S* est la section de la bobine.

En coordonnées polaires et en admettant que la densité de courant est uniformément répartie à travers la section de la bobine, la tension aux bornes de la bobine se calcule par :

$$
U = \frac{LN_{spires}}{S} \left( \iint_{S_{\text{aller}}} E_{\text{aller}}(r,\theta) r \, dr \, d\theta - \iint_{S_{\text{retour}}}(r,\theta) r \, dr \, d\theta \right) \tag{III-48}
$$

Où *Ealler (r, θ)* et *Eretour (r, θ)* sont respectivement les champs électriques sur les sections (*Saller*) et (*Sretour*).

[\(II-19\)](#page-54-1) , l'équation (III-48) devient :

En utilisant la loi en puissance (II-17) associée aux lois de comportement du ruban (II-18) et  
\nI-19), l'équation (III-48) devient :  
\n
$$
U = \frac{2p \, \text{L} \, \text{E}_c \, N_{spires}}{\alpha_w \pi \left(R_4^2 - R_3^2\right)} \left( \iint_{S_{\text{after}}} \left( \frac{J_0}{J_{cr}(B_{\parallel}, B_{\perp})} \right)^{n(B)} r dr d\theta + \iint_{S_{\text{reconv}}} \left( \frac{J_0}{J_{cr}(B_{\parallel}, B_{\perp})} \right)^{n(B)} r dr d\theta \right) \quad \text{(III-49)}
$$

Pour le dispositif étudié et en utilisant le modèle analytique, les inductions parallèle et perpendiculaire sont respectivement  $B_{\parallel} = B_{IIIr}$  and  $B_{\perp} = B_{III\theta}$  [\(Figure III-10\)](#page-107-0). L'intégrale double dans [\(III-49\)](#page-108-1) est calculée numériquement.

La tension critique aux bornes de la bobine est :

<span id="page-108-2"></span><span id="page-108-1"></span>
$$
U_c = 2N_{spires} L E_c \tag{III-50}
$$

#### *III.5.2Contraintes mécaniques liées à la courbure du ruban*

Les propriétés des matériaux supraconducteurs HTC sont très sensibles aux contraintes mécaniques telles que la courbure, la torsion ou le cisaillement [Oom09, Bar11]. Ces contraintes font baisser de façon irréversible la densité de courant critique.

Lors de la fabrication des bobines, les têtes de bobines nécessitent un minimum de diamètre de courbure Db. Ceci constitue une contrainte géométrique sur l'ouverture de la bobine [\(Figure](#page-107-0)  [III-10\)](#page-107-0) et qui impose la condition suivante :

$$
\alpha_{w} < I - p \frac{D_b}{\pi R_3} \tag{III-51}
$$

La bobine est constituée de rubans rectangulaires d'épaisseur *ew*, le nombre de couches dans la direction tangentielle *Nct* est limité à une valeur maximale définie par :

$$
N_{ct} = K_{rt} \frac{\alpha_w \pi}{2p} \frac{R_3}{e_w} \tag{III-52}
$$

Krt est le coefficient de remplissage dans la direction tangentielle de la bobine.

## **III.6Paramètres du fil BSCCO utilisé**

Les paramètres géométriques du ruban BSCCO sont montrés sur le [Tableau III-2.](#page-109-0)

<span id="page-109-0"></span>Afin d'identifier les paramètres (*Jc0, k, Bj0, β)* de *Jcr(B*) qui permettent de calculer le courant critique des bobines, nous avons utilisé la méthode des moindres carrés. Les résultats de l'identification sont présentés sur le [Tableau III-3.](#page-109-1) Les courbes *Jcr(B, B//)* données par Sumitomo et celles approximées sont tracées sur la [Figure III-11.](#page-110-0)

Tableau III-2 Spécifications du ruban BSCCO [SUM]

| <b>Symbole</b>            | <b>Désignation</b>          | <b>Valeur</b>    |
|---------------------------|-----------------------------|------------------|
| e <sub>w</sub>            | Epaisseur du ruban          | $0.23$ mm        |
| lw                        | Largeur du ruban            | $4.3 \text{ mm}$ |
| $\mathbf{D}_{\mathbf{b}}$ | Diamètre de courbure limite | $70 \text{ mm}$  |

<span id="page-109-1"></span>Tableau III-3 Paramètres du modèle de KIM obtenus par l'approximation des courbes Jcr(B) et n(B) [SUM]

| $J_{cr}(B)$ |                       | n(B)         |    |
|-------------|-----------------------|--------------|----|
| $J_{c0}$    | 537 A/mm <sup>2</sup> | $n_{\theta}$ | 31 |
| $B_{j0}$    | 1.01T                 |              |    |
|             | 0.87                  | $B_{n0}$     | 2T |
|             | 0.182                 |              |    |

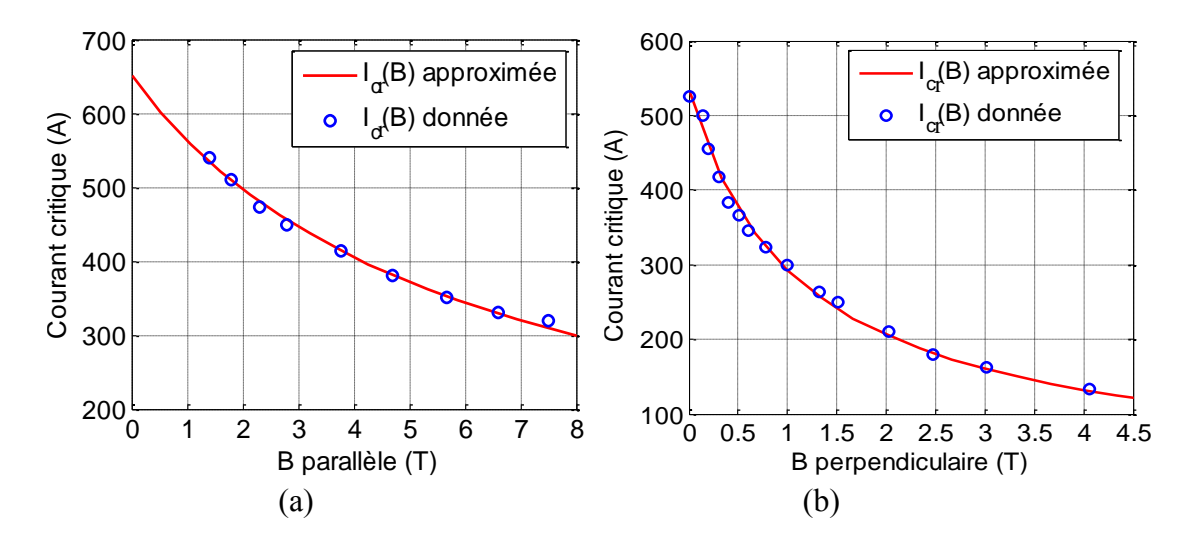

Figure III-11 Approximation des courbes  $I_{cr}(B_{\perp}, B_{\parallel})$  du ruban DI-BSCCO à 30 K Données SUMITOMO ELECTRIC [Sum]

## <span id="page-110-0"></span>*III.6.1Courant de fonctionnement de l'accouplement supraconducteur*

Nous rappelons que la détermination du champ électrique partout dans la bobine permet de remonter à la tension aux bornes de celle-ci par intégration numérique. L'intersection entre la tension critique Uc (déterminée avec le critère Ec=1μV/cm) et la courbe U(I) de la bobine donne alors un courant appelé Ic.

En considérant les paramètres de l'accouplement donnés dans le [Tableau III-1,](#page-104-0) la bobine contient deux couches radiales de ruban BSCCO refroidis à 30K avec un coefficient de remplissage  $k_{rt}$ =0.8.

La [Figure III-12](#page-111-0) présente le courant Ic de la bobine BSCCO pour différentes positions (φ) du rotor supraconducteur. On constate que la valeur maximale du courant  $I_c$  est de 0.87  $I_{c0}$  (462 A) obtenu pour un angle de charge voisin de  $\varphi$ =33° élec et 0.83 I<sub>c0</sub> (441 A) pour la position à couple max (φ=57° élec). La valeur minimale du Ic, obtenue pour *φ=0°élec*, est de l'ordre de 0.52 Ic0 (soit 273 A). Cette limite permet de fixer le courant nominal de fonctionnement du coupleur et de prévenir les défaillances éventuelles de la cryogénie ou d'autoriser une certaine surcharge.

La [Figure III-13](#page-111-1) montre la tension aux bornes de la bobine BSCCO en fonction du courant *I*. La tension critique de la bobine correspondant au critère arbitraire ( $E_c = \frac{I\mu V}{cm}$ ) est  $U_c \approx 21 \text{ mV}$ . Le courant I<sub>c</sub> analytique est de l'ordre de 273 A, soit 52% du courant critique du ruban sous champ propre (*Ic0=531 A*). Celui obtenu par EF est de *278 A*. Les résultats analytiques et numériques sont presque identiques.

La [Figure III-14 m](#page-112-0)ontre la distribution de E/E<sub>c</sub> sur la section d'un faisceau d'une bobine pour un courant injecté correspondant à Ic (278 A) à *φ=0°*. Nous constatons que le champ électrique

est concentré dans une zone bien précise proche de l'entrefer (domaine II). La valeur du champ électrique maximale est trois fois supérieure au champ critique Ec. Bien sûr, ce n'est pas prudent de faire fonctionner l'accouplement à 278A.

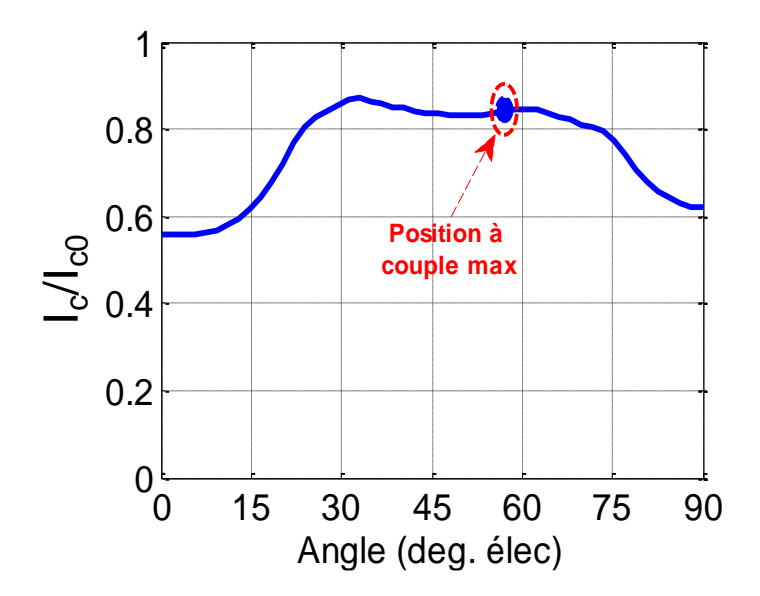

<span id="page-111-0"></span>Figure III-12 Courant critique et couple correspondant en fonction de la position du rotor supraconducteur ( $I_{c0}$ =531A, p=5, e=20 mm)

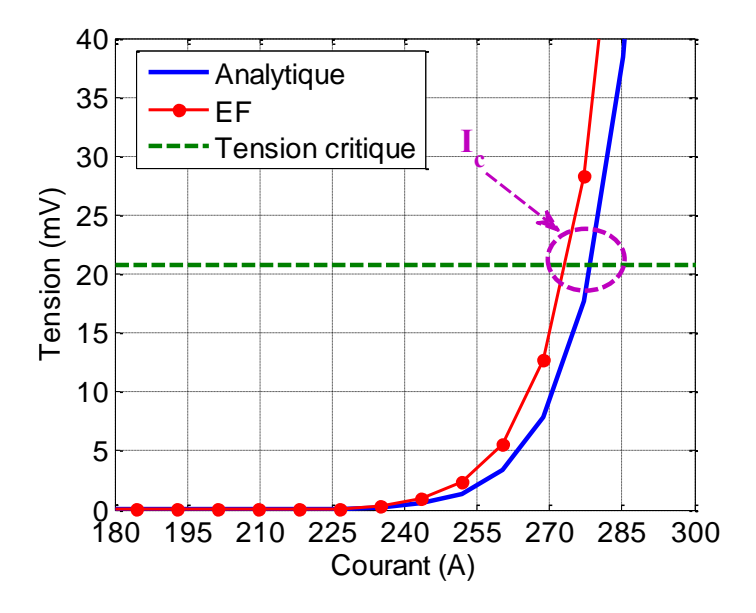

<span id="page-111-1"></span>Figure III-13 Courbe U(I) de la bobine BSCCO (p=5, φ=0°)

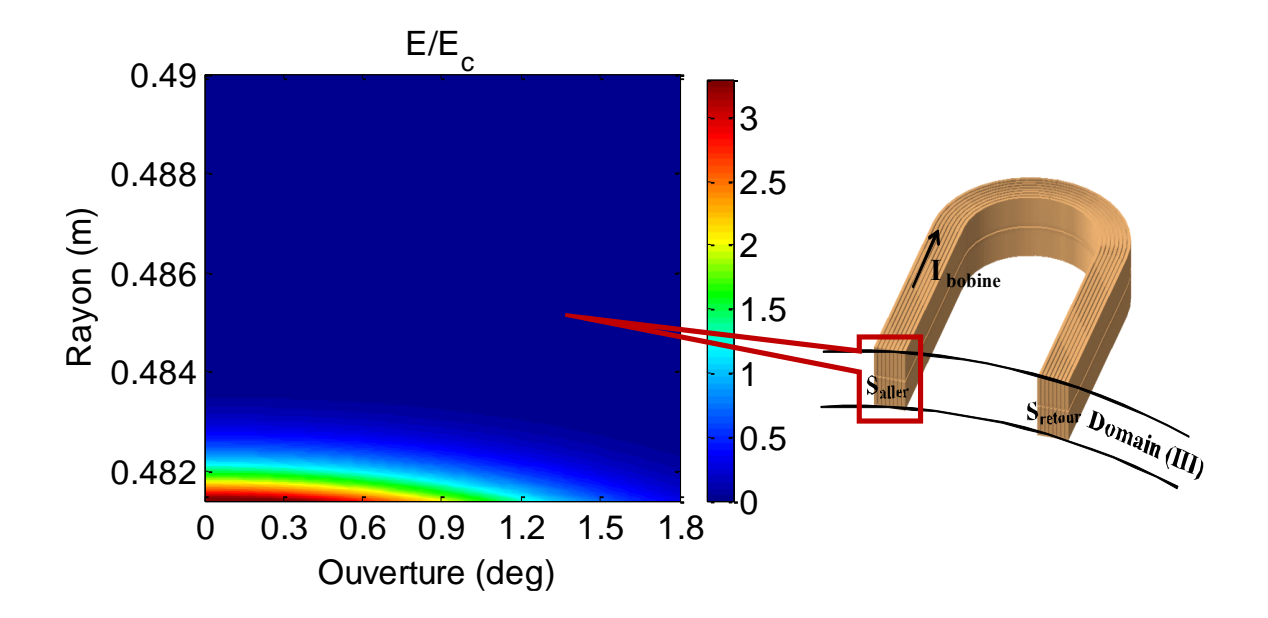

<span id="page-112-0"></span>Figure III-14 Distribution de E/E<sup>c</sup> sur un faisceau d'une bobine à vide *φ=0°*élec (I= I<sup>c</sup> =278 A, e=20 mm)

## **III.7Performances du modèle analytique pour le calcul d'un AMSCF à aimants rectangulaires**

Le rotor des machines à concentration de flux sont généralement constitués d'aimants permanents de forme rectangulaire. Nous proposons ici une analyse de l'aptitude du modèle analytique développé pour prédire les performances de l'AMSCF à aimants rectangulaires.

L'utilisation des supraconducteurs conduit à un champ magnétique de valeur élevée qui sature les parties ferromagnétiques. Ainsi, les calculs par EF seront effectués aussi bien en linéaire qu'en saturé. Le matériau ferromagnétique utilisé dans cette étude est le « US Steel type 2-S ». Sa courbe *B(H)* est montrée sur la [Figure III-15.](#page-113-0)

Pour le calcul analytique, le volume des aimants sectoriels Vas est égal à celui des aimants rectangulaires *Var* [\(Figure III-16\)](#page-114-0). En notant l'ouverture des aimants sectoriels par *p m*  $\alpha_m^{\pi}$ , où  $\alpha_m$  <1, ces volumes se calculent par :

$$
V_{as} = \alpha_m \frac{\pi}{2p} \left( R_2^2 - R_1^2 \right) L \tag{III-53}
$$

<span id="page-112-1"></span>
$$
V_{ar} = L_a \left( R_2 - R_1 \right) L \tag{III-54}
$$

*L<sup>a</sup>* est la largeur de l'aimant rectangulaire définie par :

$$
L_a = 2R_1 \sin\left(\frac{\beta_r}{2}\right) \tag{III-55}
$$

Où  $β<sub>r</sub>$  est l'ouverture de l'aimant rectangulaire en r=R<sub>1</sub>.

On définit le rapport entre *R<sup>1</sup>* et *R<sup>2</sup>* par :

<span id="page-113-2"></span><span id="page-113-1"></span>
$$
\alpha_r = \frac{R_1}{R_2} \tag{III-56}
$$

L'utilisation des relations [\(III-53\)](#page-112-1) à [\(III-56\)](#page-113-1) conduit à la relation suivante entre  $\beta_r$  et  $\alpha_m$ :

$$
\beta_r = 2 \arcsin \left( \alpha_m \frac{\pi}{4p} \frac{1 + \alpha_r}{\alpha_r} \right) \tag{III-57}
$$

Afin que deux aimants rectangulaires adjacents ne se touchent pas, l'ouverture *β<sup>r</sup>* ne doit pas dépasser  $\pi/p$ . Ainsi, l'utilisation de [\(III-57\)](#page-113-2) permet de déterminer la valeur limite de  $\alpha_m$ :

<span id="page-113-3"></span>
$$
\alpha_m < \frac{4p}{\pi} \frac{\alpha_r}{1 + \alpha_r} \sin\left(\frac{\pi}{2p}\right) \tag{III-58}
$$

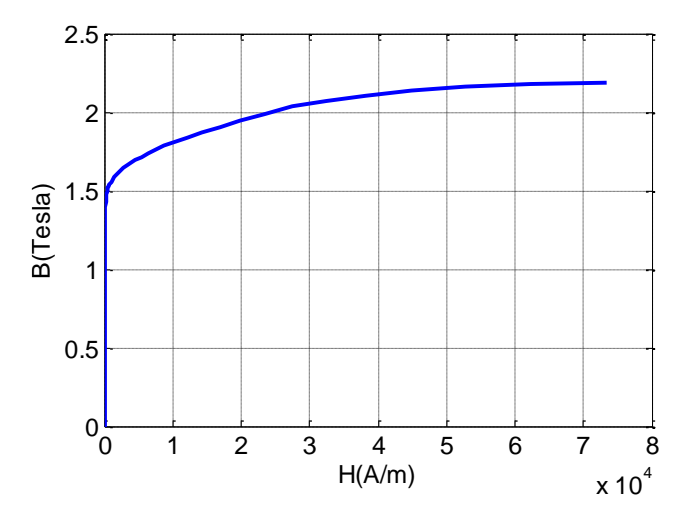

<span id="page-113-0"></span>Figure III-15 Courbe B(H) du matériau ferromagnétique (US Steel type 2-S)

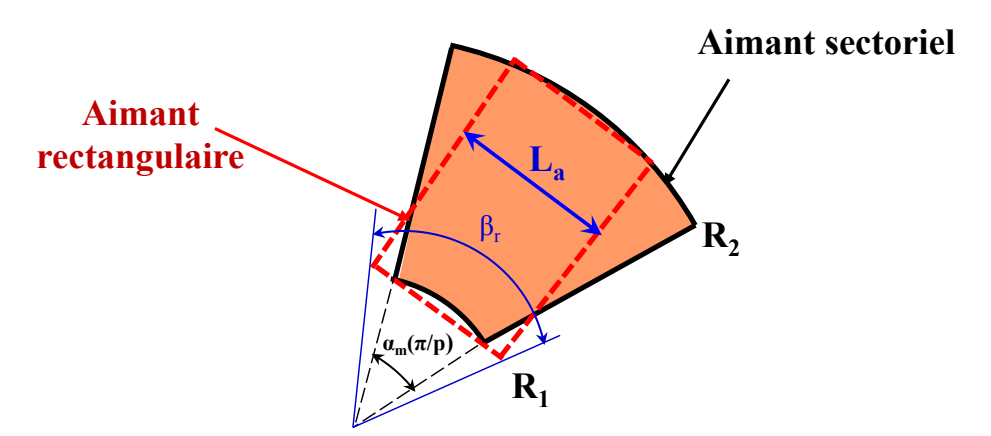

Figure III-16 Géométries sectorielle et rectangulaire des aimants

## <span id="page-114-0"></span>*III.7.1Performances de l'AMSCF à aimants rectangulaires*

Les calculs analytiques sont comparés à ceux obtenus par EF (linéaire et non linéaire). Les principaux paramètres adoptés sont :

 $\alpha_r = 0.6$ ,  $\alpha_m = 0.35$ ,  $\alpha_w = 0.1$ ,  $\beta_r = 0.43$  et  $p=5$ .

Ce choix permet d'avoir un niveau de saturation raisonnable dans les pièces ferromagnétiques.

## *III.7.1.1 Courant I<sup>c</sup> de l'accouplement*

La [Figure III-17](#page-115-0) présente la courbe  $U(I)$  de la bobine HTC. Le courant I<sub>c</sub> obtenu par le modèle analytique est de l'ordre de 277 A. Le calcul EF non-linéaire donne un courant I<sup>c</sup> d'environ 272 (soit un écart de 1.8 %). Ceci suggère que le courant Ic est essentiellement limité par le champ propre du bobinage HTC. En effet, pour des niveaux de saturation raisonnables, ce courant conduit à la même distribution d'induction magnétique dans la bobine. La configuration géométrique du rotor interne (aimants rectangulaires ou sectoriels), compte tenu des largeurs des entrefers, ne joue que très peu dans la détermination du courant Ic.

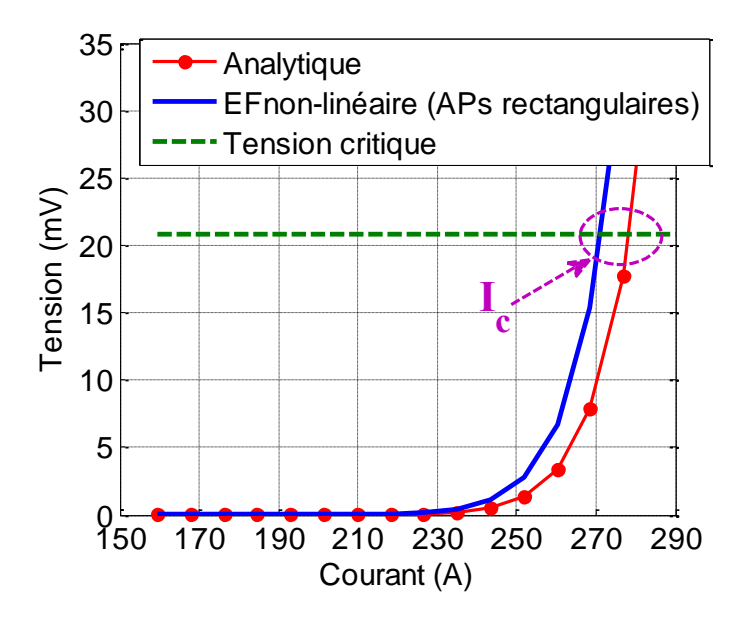

Figure III-17 Courbes U(I) de la bobine BSCCO (Entrefer=20 mm, φ=0°)

## <span id="page-115-0"></span>*III.7.1.2 Choix du courant de fonctionnement de l'accouplement*

Afin de prédire les performances de l'AMSCF à aimants rectangulaires, nous avons fixé le courant injecté à *I=80%* I<sup>c</sup> obtenu pour *φ* = 0°. Nous avons tracé [\(Figure III-18\)](#page-115-1) la distribution de E/Ec pour ce point de fonctionnement. Le champ électrique au niveau des points chauds vus précédemment est très faible devant le champ électrique critique Ec (0.6% de Ec). Ceci permet un fonctionnement sûr de l'accouplement avec une marge suffisante pour d'éventuelles surcharges temporaires.

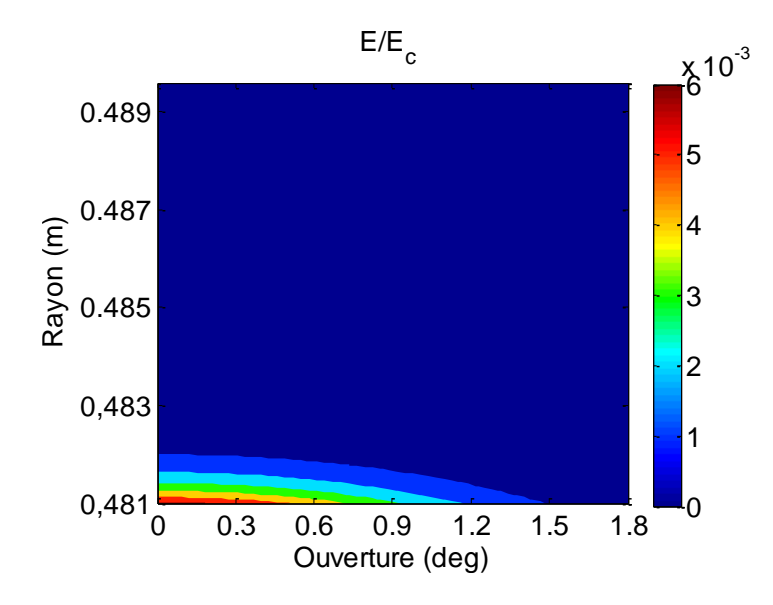

<span id="page-115-1"></span>Figure III-18 Distribution de E/E<sup>c</sup> sur la section d'une bobine à vide *φ=0°* (I=222.4 A, Entrefer=20 mm)

## *III.7.1.3 Distribution du champ magnétique*

Sur la [Figure III-19,](#page-116-0) nous traçons les cartes des lignes d'induction de l'AMSCF à aimants sectoriels [\(Figure III-19-](#page-116-0)a) et à aimants rectangulaires [\(Figure III-19-](#page-116-0)b) en charge. Le courant injecté vaut 80% du courant  $I_c$  à vide, soit I=0.8  $I_c$  =222.4 A. Nous voyons qu'il y a des fuites vers l'arbre. Ces dernières dépendent principalement de  $\alpha_r$ ,  $\alpha_m$ .

La [Figure III-20](#page-116-1) présente une comparaison entre les résultats obtenus pour l'induction radiale dans l'entrefer et tous ses harmoniques. Pour les harmoniques les plus importants (1, 3, 5, 7), l'écart maximal entre le calcul analytique et le calcul par EF linéaire est de l'ordre de 15%. On constate que l'écart baisse à 7%, entre les résultats analytiques et les résultats obtenus par EF non-linéaire.

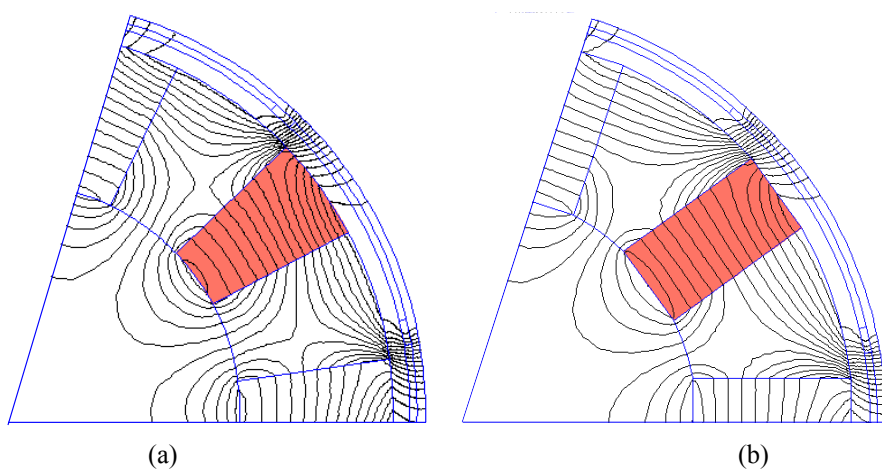

<span id="page-116-0"></span>Figure III-19 Lignes d'induction sous une paire de pôles de l'AMSCF à aimants (a) sectoriels (b) rectangulaires (φ=57°élec, I=222.4A)

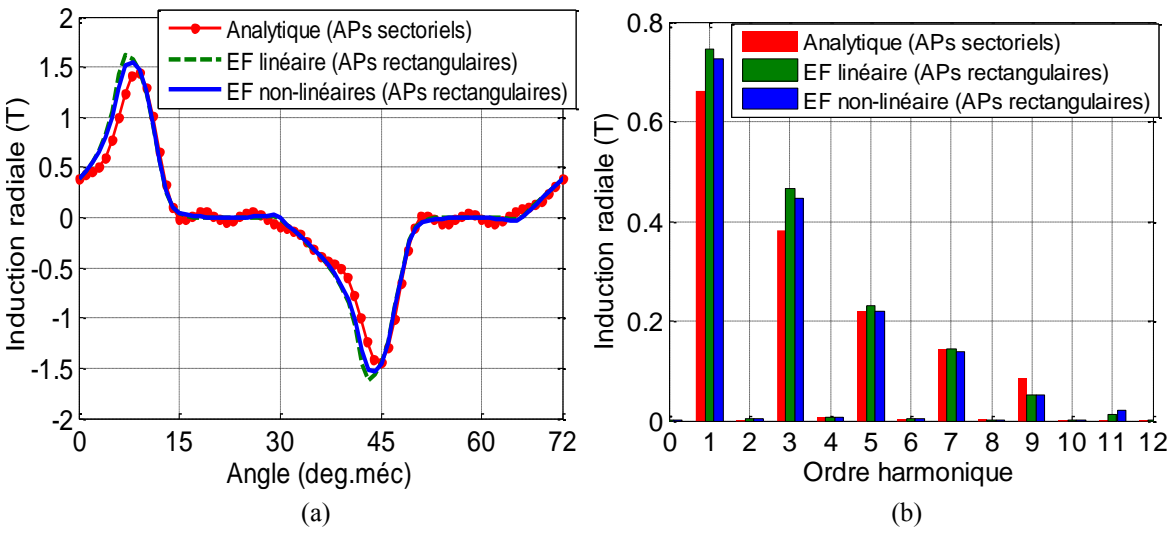

<span id="page-116-1"></span>Figure III-20 Formes d'onde de l'induction radiale (a) et leur spectre d'harmoniques (b) en charge (φ=57°élec, I=222.4 A)

#### Chapitre III

## *III.7.1.4 Couple électromagnétique*

Pour le courant choisi (*I=222.4 A*), la [Figure III-21](#page-117-0) présente les couples statiques (total et réluctant) en fonction de l'angle interne φ.

Pour le couple statique total [\(Figure III-21-](#page-117-0)a), la valeur du couple de décrochage obtenue par le calcul numérique linéaire est d'environ 170 kNm. Le calcul par EF non linéaire donne une valeur identique. Le modèle analytique prévoit 168 kNm, soit 1% de moins que les calculs EF. En outre, l'angle de charge correspondant au couple de décrochage calculé numériquement est *φ=52°élec* alors que cet angle vaut *φ=57°élec* pour le calcul analytique. Pour des angles compris entre *0* et *57°élec*, le couple calculé analytiquement est, au plus, de *20%* inférieur à celui calculé numériquement. Néanmoins, le modèle analytique permet d'avoir une estimation correcte du couple de décrochage de l'AMSCF à aimants rectangulaires.

Pour le couple réluctant [\(Figure III-21-](#page-117-0)b), sa valeur maximale (obtenue par EF linéaire et non-linéaire) est de de 38 kNm (23% du couple total) située à *45° élec*. Le modèle analytique donne une valeur de 30 kNm (17% du couple de décrochage) située à (*φ=56°élec*).

Bien que l'entrefer soit grand, les résultats montrent l'importance du couple réluctant rendue possible par l'utilisation des supraconducteurs. En optimisant l'ouverture des dents, on peut donc envisager une structure à reluctance variable plus simple à réaliser.

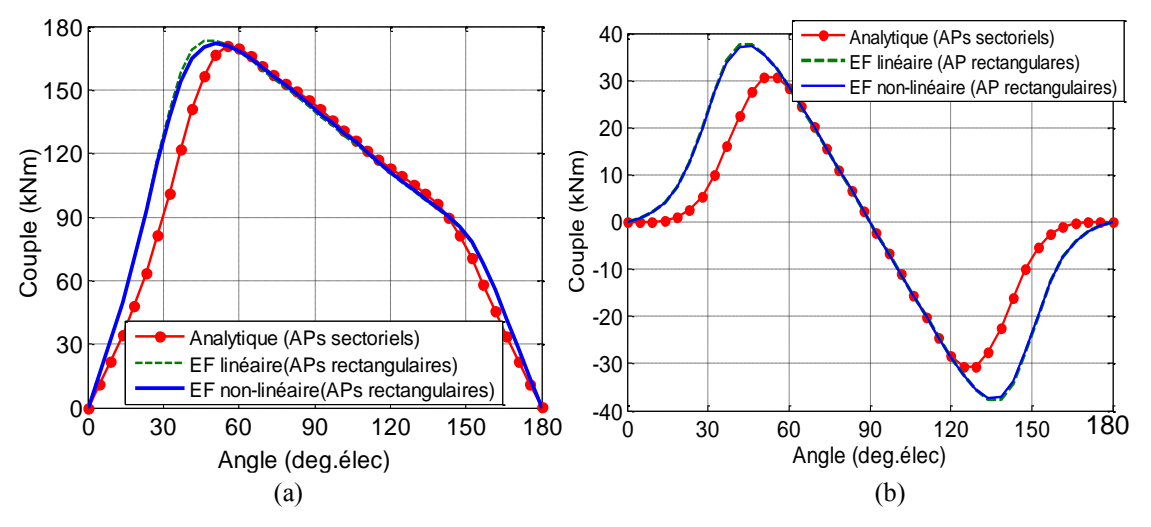

<span id="page-117-0"></span>Figure III-21 Couple total statique (a) et couple réluctant (b) de l'AMSCF obtenus par les différentes méthodes utilisées (I=222.4 A et p=5)

## *III.7.2Influence de p et α<sup>r</sup> sur le courant I<sup>c</sup> et le couple électromagnétique*

Nous fixons le rayon extérieur du rotor à aimants (*R2*) ainsi que les autres paramètres géométriques (R<sub>5</sub>, W<sub>1</sub>, W<sub>2</sub> et W<sub>3</sub>). Une valeur fixe de  $\alpha_w$  permet de conserver un volume constant du matériau HTC quel que soit p. Nous étudions ici l'influence de p et  $\alpha_r$  sur le courant I<sup>c</sup> et le couple électromagnétique.

Pour étudier les variations du couple de décrochage en fonction de p et  $\alpha_r$ , le courant injecté vaut 80% I<sub>c</sub>. Pour chacune des valeurs considérées pour p et  $\alpha_r$ , nous avons calculé la position à couple maximum et le courant Ic. Pour ce faire, des itérations sur I<sup>c</sup> et *φ* sont nécessaires. La [Figure III-22](#page-118-0) présente les variations du couple max en fonction de p et  $\alpha_r$ . Nous relevons que les valeurs maximales du couple obtenu analytiquement, se situent dans l'intervalle  $\alpha$ <sup>=[0.4-</sup> 0.65] pour p=2. Le couple calculé par EF non-linéaire se trouve dans l'intervalle  $\alpha$ =[0.33-0.64] pour la même polarité. Les deux calculs donnent les mêmes tendances d'évolution du couple.

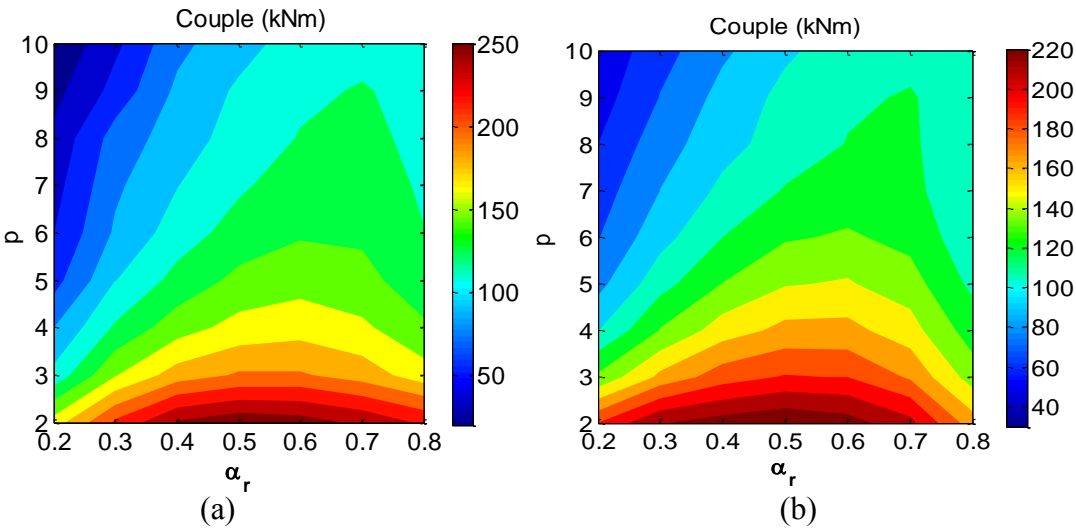

<span id="page-118-0"></span>Figure III-22 Variations du couple maximum (a) calcul analytique et (b) calcul numérique non-linéaire en fonction de  $\alpha_{r}$  et p

## *Influence de p*

Le courant Ic calculé pour différentes polarités à vide (*φ=0°*) est présentée sur la [Figure III-23.](#page-119-0) On constate que les courants I<sub>c</sub> calculés par les modèles analytique et numériques (linéaires et non-linéaires) sont en bonne concordance pour p compris entre 2 et 5. Au-delà, le modèle analytique surestime le courant Ic avec un écart maximal de 9 %. On note également que le courant Ic augmente avec *p*. Ceci est dû à la diminution des valeurs locales de l'induction magnétique dans les bobines HTC quand la polarité augmente.

La [Figure III-24](#page-119-1) montre les variations du couple en fonction de la polarité pour deux valeurs de αr (0.3 et 0.6). L'écart entre le couple obtenu analytiquement et celui calculé par EF non linéaire est approximativement 12% pour les deux valeurs de  $\alpha_r$ . Par ailleurs, nous constatons que le couple diminue quand la polarité augmente.

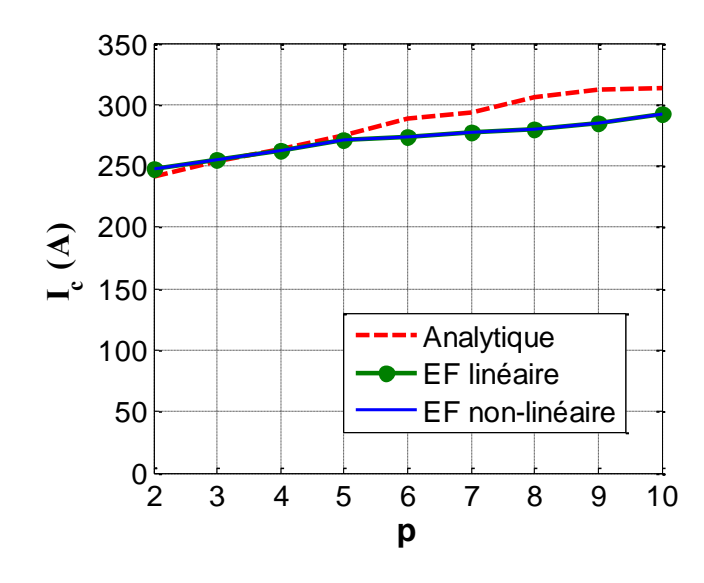

Figure III-23 Courant I<sub>c</sub> en fonction de p ( $\alpha$ <sub>r</sub>=0.4)

<span id="page-119-0"></span>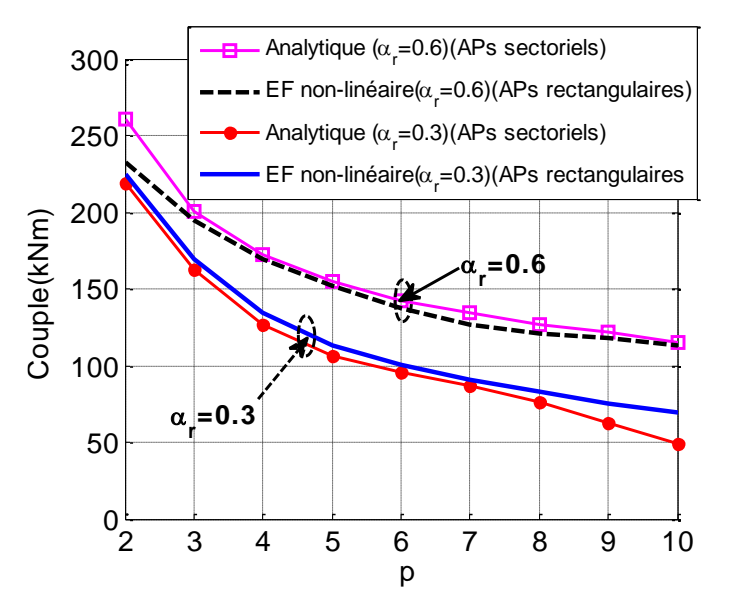

Figure III-24 Couple en fonction du nombre de paires de pôles

## <span id="page-119-1"></span>*Influence de α<sup>r</sup>*

Les calculs effectués ont montré que  $\alpha_r$  n'a pas d'influence notable sur les valeurs du courant Ic.

La [Figure III-25](#page-120-0) montre l'évolution du couple électromagnétique pour différentes valeurs de  $\alpha_r$ . Dans les deux cas et pour  $\alpha_r$  compris entre 0.3 et 0.7, l'écart entre les résultats obtenus par calcul analytique et par calcul numérique est inférieure à 6%. Pour les deux méthodes de calcul, nous constatons que, à p donné, le maximum du couple est obtenu pour la même valeur de  $\alpha_r$ .

En effet, la valeur maximale du couple est de 170 kNm localisée à  $\alpha = 0.55$  (p=4) et de 130 kNm située à  $\alpha = 0.7$  (p=8).

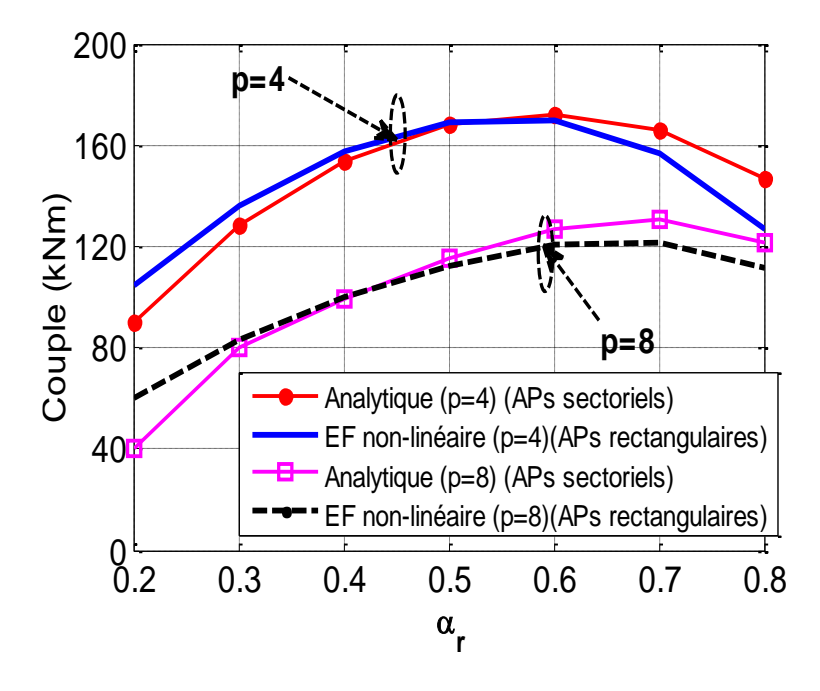

<span id="page-120-0"></span>Figure III-25 Couple électromagnétique en fonction du rapport  $\alpha_r$  pour p=4 et p=8.

## **III.8 Conclusion**

Dans ce chapitre, nous avons présenté un nouveau type de transmetteur de couple sans contact. Ce dernier peut constituer une alternative intéressante aux « torques tubes » utilisés pour transmettre le couple dans les machines supraconductrices. En effet, l'utilisation du ruban BSCCO à 30K et le rotor à concentration de flux permet d'obtenir un coupleur magnétique ayant une densité de couple importante ( $\sim$  250 kNm/m<sup>3</sup>).

Un modèle analytique de calcul de champ magnétique en 2D de l'AMSCF à aimants sectoriels a été présenté et validé par EF. Ce modèle tient compte des contraintes mécaniques et électriques du ruban BSCCO à 30K. Les résultats présentés ont montré que le modèle permet de prévoir le courant Ic et le couple de l'AMSCF avec une bonne précision en comparaison avec ceux obtenus par EF.

Pour calculer analytiquement l'AMSCF avec aimants rectangulaires, nous les avons remplacés par des aimants sectoriels de même volume. Le couple de décrochage calculé analytiquement est inférieur de 15% par rapport aux calculs par EF de la topologie à aimants rectangulaires.

## Chapitre III

Par ailleurs, différentes études paramétriques ont été effectuées. Nous avons montré que le couple et le courant critique calculés analytiquement suivent les mêmes tendances que ceux obtenus par EF.

Le modèle analytique développé constitue un outil rapide d'analyse paramétrique et de pré dimensionnement. Ce modèle s'intègre facilement dans des procédures d'optimisation afin de trouver la structure optimale qui répond aux spécifications visées. Le chapitre suivant sera ainsi consacré à l'optimisation multi-objectifs, par algorithmes génétiques, de l'AMSCF.

## **IV. Chapitre IV**

# **Optimisation Multi-objectifs par Algorithmes Génétiques de l'AMSCF**

## **IV.1 Introduction**

Ce chapitre traite de l'optimisation multi-objectifs en utilisant des algorithmes génétiques. Dans une première partie sont exposés les principes de l'optimisation. Nous commençons par évoquer les terminologies les plus usuelles qui concernent l'optimisation. Nous présentons ensuite les spécificités de l'approche multicritères. Nous mettons l'accent sur le concept de dominance et la notion d'optimalité au sens de Pareto.

Une deuxième partie est consacrée aux algorithmes génétiques en rappelant notamment les principes fondamentaux sur lesquels ils s'appuient. Ensuite nous exposons l'algorithme NSGA-II dédié à l'optimisation multi-objectifs.

Dans une troisième partie nous utilisons l'algorithme NSGA-II pour optimiser l'AMSCF. Il s'agit d'utiliser le modèle analytique développé dans le chapitre précédent dans une procédure d'optimisation multi-objectifs par l'algorithme NSGA-II. Le but est de maximiser le couple électromagnétique et de réduire la longueur totale du fil supraconducteur pour un encombrement donné.

## **IV.2 Optimisation multi-objectifs**

## *IV.2.1 Définitions*

Nous définissons dans cette section les concepts communs utilisés dans des procédures d'optimisation.

#### *Optimisation*

Elle consiste à rechercher la meilleure configuration possible d'un problème donné. La solution trouvée est dite optimale s'il n'existe pas de meilleures solutions.

#### *Fonction objectif*

C'est l'équation mathématique à minimiser ou maximiser en présence des contraintes imposées. Elle est aussi appelée fonction coût, d'adaptation ou de performance, en anglais (fitness function).

## *Variables d'optimisation*

Ce sont les inconnues du problème qui appartiennent à des intervalles de faisabilité. Elles sont aussi appelées variables de décision ou de conception, en anglais (design variables).

## *Contraintes*

Elles représentent des conditions supplémentaires qui limitent les domaines des solutions trouvées. Dans le cas où la contrainte n'est pas respectée, la solution trouvée n'est pas prise en compte.

## *IV.2.2 Formulation d'un problème d'optimisation*

D'une façon générale, un problème d'optimisation peut être écrit sous la forme mathématique suivante :

$$
\begin{cases}\n\min(\text{ou max}) \ F(x) = [f_1(x), f_2(x) \dots f_k(x)]^T \\
x = (x_1, x_2, \dots, x_n) \\
g_i(x) \le 0 \quad i = 1, \dots, p \\
h_j(x) = 0 \quad j = 1, \dots, q \\
x_{\min} \le x \le x_{\max}\n\end{cases} (IV-1)
$$

Avec :

 $f_1(x)$ ,  $f_2(x)$ ,...,  $f_k(x)$  les k fonctions objectifs à minimiser (maximiser).

 $x, x_{max}, x_{min}$  sont respectivement le vecteur des variables d'optimisation, le vecteur des valeurs max de x et le vecteur des valeurs min de x.

 $g_i(x)$  et  $h_j(x)$  représentent les contraintes de types inégalités et/ou égalités.

Pour une seule fonction coût, le problème d'optimisation est dit mono-objectif (*k* = 1). Dans ce cas, il existe une seule solution optimale globale *x* qui donne la meilleure configuration.

Pour un nombre d'objectifs  $k > 1$ , chacun peut avoir une solution optimale différente. [Deb04]. Afin de trouver les meilleurs compromis entre les différents critères d'optimisation, l'optimum est un ensemble de solutions qui vérifient ces compromis. A cet effet, on peut choisir la solution qui répond au mieux aux spécifications imposées par un cahier des charges.

## *IV.2.3 Optimalité au sens de Pareto*

#### *IV.2.3.1 Critère de dominance*

L'identification des meilleurs compromis entre les différentes solutions nécessite un critère de comparaison. Il s'agit du critère de dominance défini par Pareto [Par96].

Une solution x domine une solution y si et seulement si elle satisfait les deux conditions :

- $\triangleright$  x est meilleur ou égale à y pour toutes les fonctions objectifs.
- $\triangleright$  x est strictement meilleur pour au moins une fonction objectif

Par conséquent, l'ensemble des solutions non dominées constitue le front de Pareto.

La définition mathématique du critère de dominance pour un problème de minimisation peut être écrite mathématiquement comme suit [Deb02]:

$$
\forall k \in \{1, 2, ..., K\} \begin{cases} f_k(x) \le f_k(y) \\ \exists f_k(x) < f_k(y) \end{cases} \tag{IV-2}
$$

Pour maximiser une fonction, il suffit de la transformer en un problème de minimisation comme suit :

$$
max(f) = min(-f(x))
$$
 (IV-3)

#### *IV.2.3.2 Front de Pareto*

L'ensemble des solutions non dominées qui donne les compromis entre les solutions forme un front appelé « front de Pareto ». Un exemple d'un front est illustré sur la [Figure IV-1.](#page-126-0) Il s'agit de la minimisation de deux objectifs.

La forme du front de Pareto dépend de la minimisation ou maximisation des fonctions objectifs [Col02]. La [Figure IV-2](#page-127-0) montre un exemple de deux critères d'optimisation.

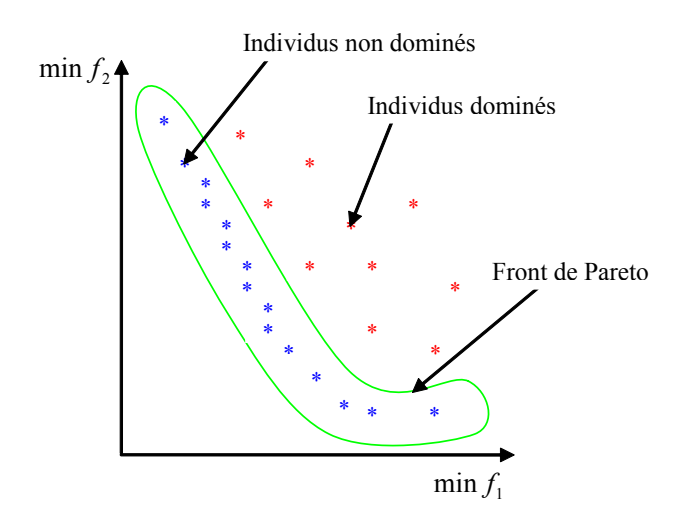

<span id="page-126-0"></span>Figure IV-1 Exemple d'un front de Pareto de deux objectifs [Col 02]

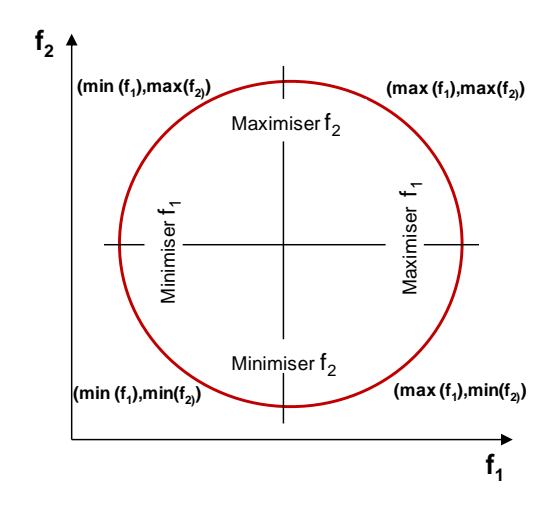

<span id="page-127-0"></span>Figure IV-2 Frontière de Pareto selon que l'on considère une maximisation ou minimisation de deux objectifs [Col02]

## **IV.3 Algorithmes génétiques**

## *IV.3.1 Principe*

Les algorithmes génétiques (AG) sont des algorithmes méta heuristiques. Ils sont basés sur le mécanisme de la génétique et la sélection naturelle de Darwin [Dar59] (la survie de l'individu le mieux adapté). Ils ont été développés par Holland [Hol75] et popularisés par Goldberg [Gol89].

Ils utilisent un codage de variables et non les variables elles même. Ils ne travaillent pas sur un point de départ unique mais un ensemble de solutions.

## *IV.3.2 Concepts de base*

Dans cette section nous définissons en premier les concepts communs utilisés dans les algorithmes génétiques. Ensuite, nous décrivons les différents opérateurs génétiques intervenant dans une procédure d'optimisation exploitant ces algorithmes.

## *IV.3.2.1 Lexiques de base*

Le lexique le plus couramment utilisé est donné dans ce qui suit :

- **Individu :** Solution potentielle du problème.
- **Chromosome :** Solution potentielle du problème sous une forme codée. C'est une chaine de gènes qui constituent les variables du problème d'optimisation [\(Figure IV-3\)](#page-128-0). Chaque variable correspond à un *gène.*
- **Population :** C'est l'ensemble d'individus (ou solutions)**.**
- Performance de l'individu : C'est la fonction objectif qui évalue les individus (solutions) qui composent la population.

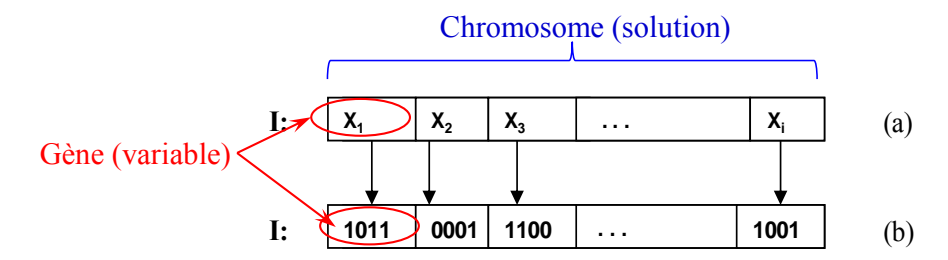

Figure IV-3 Représentation d'un chromosome; codage réel (a), codage binaire (b) [Her98].

## <span id="page-128-0"></span>*IV.3.2.2 Opérateurs de recombinaison*

## *a) Sélection*

Le rôle de l'opérateur de sélection est de conserver les individus (solutions) qui répondent le mieux aux objectifs visés. Il existe plusieurs types de sélection, les plus connues étant [Col02] :

- La méthode de la loterie biaisée (roulette wheel) de GoldBerg (la méthode la plus utilisée).
- La méthode élitiste.

## *b) Croisement*

Cet opérateur permet la génération de nouveaux chromosomes à partir de ceux déjà choisis aléatoirement et sélectionnés. C'est l'échange partiel entre les paires de chromosomes pour obtenir de nouveaux individus (nouvelles solutions) [\(Figure IV-4\)](#page-128-1) [Hol62], [De92] [Spe91] et [Sys89].

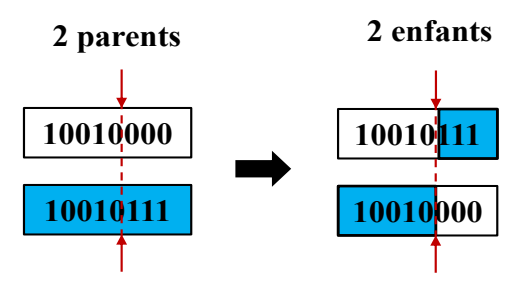

<span id="page-128-1"></span>Figure IV-4 Représentation schématique d'un croisement en un point

## *c) Mutation*

Les nouveaux individus étant générés par croisement, on applique une mutation qui consiste à modifier un gène du chromosome de façon aléatoire [\(Figure IV-5\)](#page-129-0) [Gil08].

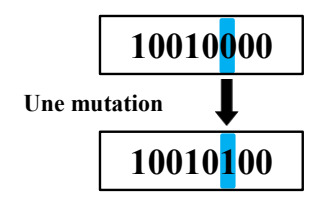

Figure IV-5 Représentation schématique d'une mutation dans un chromosome

## <span id="page-129-0"></span>*IV.3.2.3 Génération de la population initiale*

Le choix de la population initiale est basé sur un tirage aléatoire des individus (chromosomes, chaînes de variables, solutions).

## *IV.3.2.4 Evaluation*

L'évaluation consiste à estimer les performances de chaque individu à l'aide de la valeur de la fonction d'adaptation de chaque individu. La mise au point d'une bonne fonction d'adaptation doit satisfaire les contraintes imposées et répondre aux objectifs visés.

## *IV.3.2.5 Critère d'arrêt*

Tous les algorithmes itératifs nécessitent un critère d'arrêt. L'algorithme s'arrête lorsque

- **•** le résultat atteint une solution satisfaisante.
- **•** l'algorithme atteint le nombre total de générations.

La convergence d'un algorithme génétique dépend du choix des paramètres de contrôle (Taille de la population, nombre de génération, probabilité de croisement, etc…). Il n'existe pas une règle générale assurant la convergence optimale de l'algorithme. Néanmoins, il existe des valeurs des paramètres de réglage préconisées qui assurent une certaine robustesse [Gil08].

## *a) Taille de la population*

Pour des faibles tailles de population, l'algorithme converge rapidement vers des solutions non satisfaisantes. Pour des tailles très grandes, l'évaluation des objectifs devient lente et conduit à un temps de calcul trop importants [Col02].

## *b) Probabilité de croisement*

Une forte probabilité de croisement permet plus de diversification de solutions mais présente un risque de s'éloigner de la solution optimale. La valeur de la probabilité conseillée est 0.9 [Gil08].

## *c) Probabilité de mutation*

La mutation permet aussi la diversification de la population. Avec une probabilité très petite, l'extraction des optima locaux est impossible. La valeur la plus souvent conseillée est 0.2 [Gil08].

## *IV.3.2.6 Algorithmes génétiques multi-objectifs*

Les algorithmes génétiques ont montré leur efficacité pour la résolution de problèmes d'optimisation multicritères dans plusieurs applications [Gol89], [Sri 94] [Coe01]. Ces derniers doivent satisfaire les deux points suivants [Col02] :

- Converger le plus possible vers le front de Pareto optimal.
- Trouver un ensemble de solutions variées.

## **IV.4 Algorithme génétique élitiste de tri non dominé (NSGA-II)**

L'algorithme NSGA-II (Non dominated Sorting Genetic Algorithm II) [Deb 02] est la deuxième version de l'algorithme NSGA [Sri94] proposé par Deb. L'algorithme NSGA-II est basé sur la sélection par élitisme permettant de sélectionner les meilleures solutions. L'algorithme NSGA n'utilise pas cet opérateur. Ainsi, NSGA-II est caractérisé par un opérateur de sélection basé sur le calcul de la distance entre deux solutions adjacentes, appelé distance d'encombrement (crowding distance) ([§IV.4.1\)](#page-130-0). Cette dernière permet d'évaluer la densité de solutions autour d'une solution et favorise la diversification de celles-ci. NSGA-II est actuellement le plus utilisé des algorithmes génétiques pour la conception des actionneurs électriques [Bel08, Bel11, Reg03]. Nous l'adoptons dans notre travail pour optimiser l'AMSCF étudié dans le chapitre précédent.

## <span id="page-130-0"></span>*IV.4.1 Distance d'encombrement (crowding distance)*

La distance d'encombrement d'une solution (*k*) est la distance moyenne entre deux objectifs  $((k-1)$  et  $(k+1)$ ) de chaque côté de l'objectif  $(k)$  sur le front de Pareto [\(Figure IV-6\)](#page-131-0). Son expression est définie par :

$$
d_k = \frac{f_1(k+1) - f_1(k)}{f_{1max} - f_{1min}} + \frac{f_2(k-1) - f_2(k+1)}{f_{2max} - f_{2min}}
$$
 (IV-4)

La sélection basée sur cet opérateur consiste à trier par ordre décroissant et à sélectionner les individus ayant la plus grande distance d'encombrement.

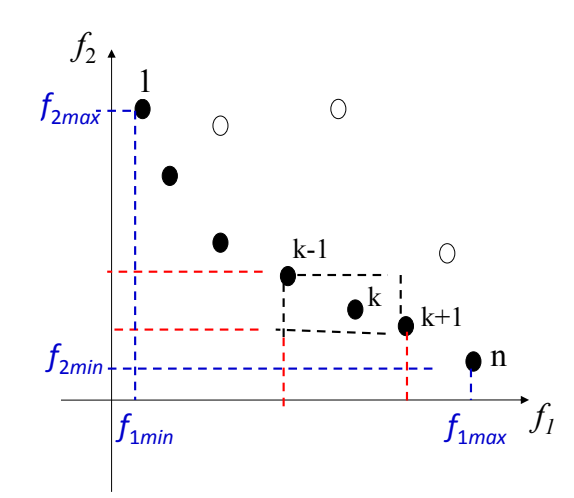

<span id="page-131-0"></span>Figure IV-6 Distance d'encombrement*,* les points noirs sont des solutions appartenant au même front non dominé [Deb02]

## *IV.4.2 Description générale de la méthode NSGA-II*

La méthode de l'algorithme NSGA-II utilisée dans notre travail est basée sur les étapes suivantes [\(Figure IV-7\)](#page-132-0) [Deb02] :

- 1. D'abord créer une population  $R_t$  de taille 2N composée d'une population de parents  $P_t$ de taille N et d'une population d'enfants  $Q_t$  de taille N.
- 2. En se basant sur la sélection par élitisme et le critère de non-dominance, classer les individus de la population  $R_t$  selon les fronts auxquels ils appartiennent ( $F_1, F_2$ , etc...).
- 3. Créer une nouvelle population  $P_{t+1}$  en ajoutant les individus sur les autres fronts pour atteindre la taille N. Si celle-ci est inférieure à N, effectuer une sélection basée sur la distance d'encombrement sur le premier front qui n'appartient pas à la population  $P_{t+1}$ . Le but est d'insérer la population de taille N-  $P_{t+1}$  qui contient les meilleurs individus.
- 4. Générer une nouvelle population d'enfants  $Q_{t+1}$  en appliquant les opérateurs (croisement et mutation) et sélection basée sur la distance d'encombrement.
- 5. Répéter le processus pour les générations suivantes jusqu'à atteindre le critère d'arrêt.

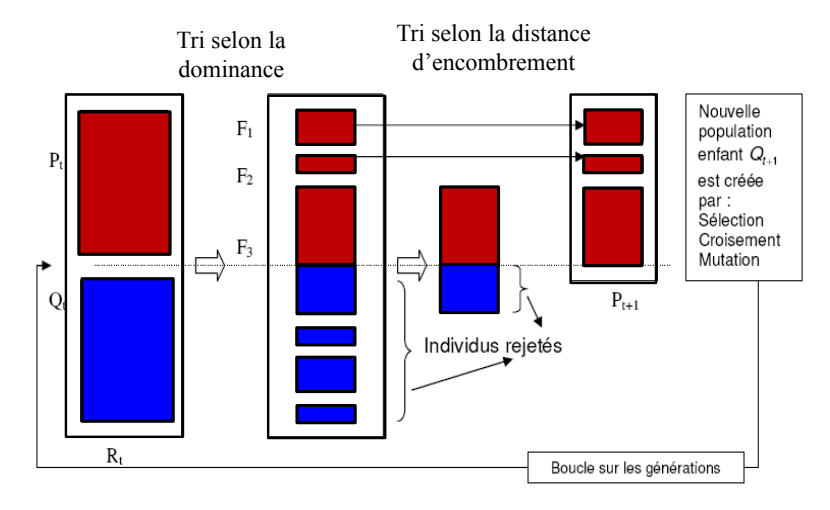

Figure IV-7 Principe de l'algorithme *NSGA-*II [Deb02]

## <span id="page-132-0"></span>**IV.5 Optimisation multi-objectifs de l'AMSCF**

Dans ce qui suit, on se propose de dimensionner une structure d'AMSCF par l'algorithme NSGA-II. L'analyse paramétrique effectuée dans le chapitre précédent nous a permis de dégager quelques tendances concernant les variables qui influent sur le couple et le courant critique. Il s'agit de la polarité et du rapport des rayons interne et externe du rotor à aimants. Dans ce qui suit, nous nous intéressons à un problème plus complexe incluant un nombre plus important de variables et des contraintes.

## *IV.5.1 Formulation du problème d'optimisation*

#### <span id="page-132-1"></span>*IV.5.1.1 Variables de conception*

Dans cette étude, le rayon interne de la culasse de fermeture  $R_5$  est fixé à 500 mm. L'épaisseur de l'entrefer est fixée à  $W_2=20$  mm et la distance entre la paroi extérieure du cryostat et la culasse de fermeture vaut W4=10 mm. Les variables du problème d'optimisation considérées sont celles du [Tableau IV-1](#page-133-0) [\(Figure IV-8\)](#page-133-1).

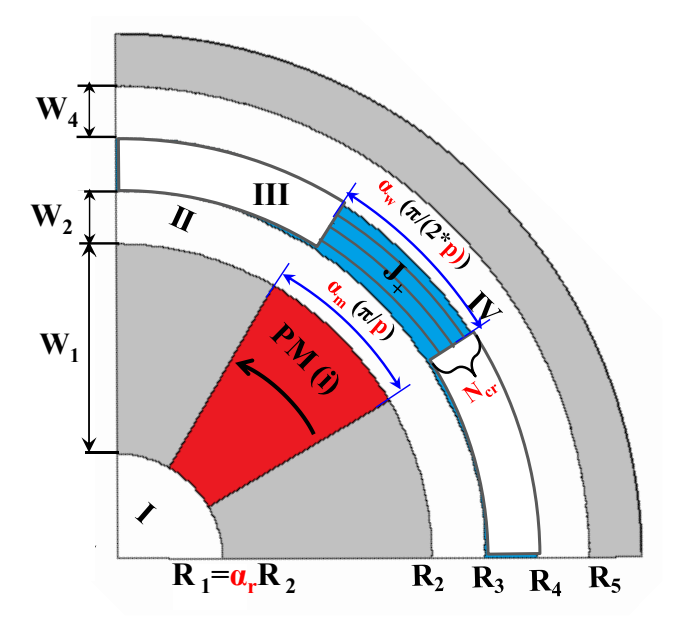

Figure IV-8 Paramètres d'optimisation de l'AMSCF

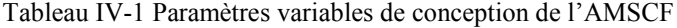

<span id="page-133-1"></span><span id="page-133-0"></span>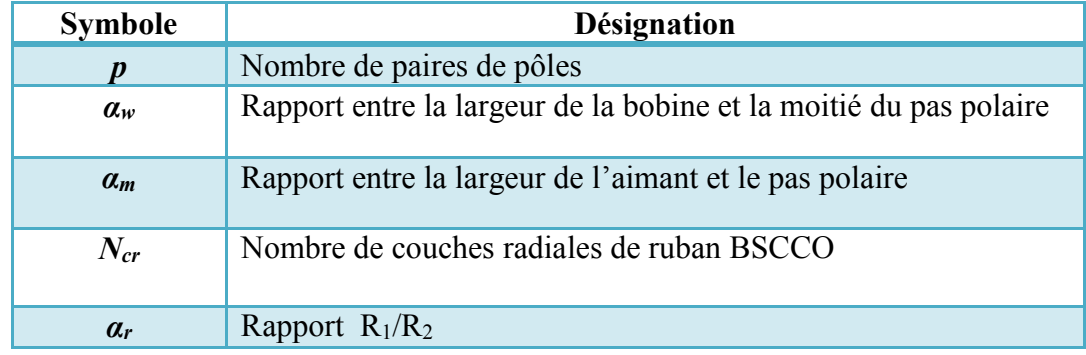

## *IV.5.1.2 Critères d'optimisation*

On cherche à trouver le vecteur de variables de dimensionnement  $x = (p, \alpha_w, \alpha_w, N_{cr}, \alpha_r)$ dans un domaine de faisabilité qui maximise le couple Te*(x)* et réduit la longueur du fil supraconducteur *Lsupra(x)*. Ce vecteur doit respecter certaines contraintes que l'on décrira plus loin.

Les paramètres géométriques à déterminer varient dans des intervalles qui correspondent aux limites raisonnables de faisabilité [\(Tableau IV-2\)](#page-134-0).

| Paramètre | <b>Intervalle</b> | <b>Nature</b> |
|-----------|-------------------|---------------|
| D         | 2 12              | entier        |
| $a_w$     | 0.10.9            | réel          |
| $a_{m}$   | 0.10.9            | réel          |
| $N_{cr}$  |                   | entier        |
| $a_{r}$   | 0109              | réel          |

<span id="page-134-0"></span>Tableau IV-2 Domaines de variation des variables d'optimisation

## *Couple électromagnétique*

Lors de l'optimisation, le couple électromagnétique est calculé pour différents décalages angulaires (entre 45° et 90° électriques) entre les rotors interne et externe (couple statique). Cela permet de déterminer la position à couple maximal pour chaque solution potentielle. Le couple calculé est donné par l'équation [\(IV-5\)](#page-134-1) :

<span id="page-134-1"></span>
$$
T_e(x) = \frac{\pi L R_e^2}{\mu_0} \sum_{n=1}^{\infty} (W_n X_n + Y_n Z_n)
$$
 (IV-5)

W<sub>n</sub>, X<sub>n</sub>, Y<sub>n</sub> et Z<sub>n</sub> sont déterminées par les équations [\(III-43\)](#page-102-0), [\(III-44\)](#page-102-1), [\(III-45\)](#page-102-2) et [\(III-46\)](#page-102-3) du chapitre III.

#### *Longueur totale du fil supraconducteur*

Le calcul de la longueur totale du fil supraconducteur inclut celle des têtes des bobines. La géométrie de chaque bobine est approximée par un demi anneau à section rectangulaire [\(Figure](#page-135-0)  [IV-9\)](#page-135-0) de rayons interne et externe  $d_1$  et  $d_2$ . En considérant une géométrie courbée, ces rayons sont calculés par :

$$
d_1 = R_3 (1 - \alpha_w) \frac{\pi}{2p}
$$
 (IV-6)

$$
d_2 = R_3 \frac{\pi}{2p} \tag{IV-7}
$$

Le rayon moyen d'une tête de bobine est alors :

$$
d_{moy} = \frac{d_1 + d_2}{2} = R_3 (2 - \alpha_w) \frac{\pi}{4p}
$$
 (IV-8)

La longueur totale du fil supraconducteur est :

$$
L_{\text{supra}}(x) = 4pN_{\text{spires}}\left(L + \pi \, d_{\text{mov}}\right) \tag{IV-9}
$$

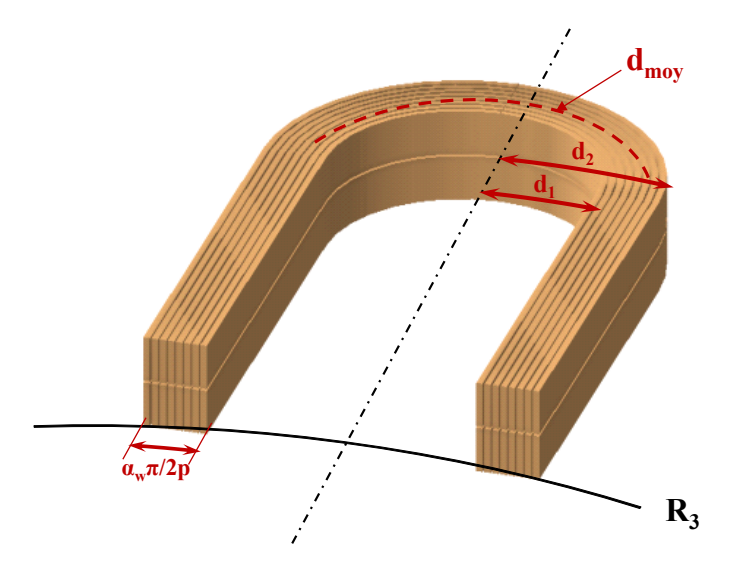

Figure IV-9 Vue 3D d'une tête de bobine en montrant les distances de calculs

#### <span id="page-135-0"></span>*IV.5.1.3 Contraintes*

Notre procédure d'optimisation contient des contraintes d'égalité et d'inégalité. Les premières correspondent aux paramètres fixes cités dans ([§IV.5.1.1\)](#page-132-1) et les deuxièmes sont :

## *IV.5.1.3.1 Induction magnétique dans les dents ferromagnétiques*

Le couple électromagnétique et le courant critique des bobines HTC sont liés directement à la valeur de l'induction magnétique admissible dans les dents ferromagnétiques. Le modèle analytique ne permet pas de calculer les inductions dans les parties ferromagnétiques, considérées comme ayant une perméabilité infinie. Nous avons fixé la contrainte sur la saturation des dents en calculant la valeur moyenne de l'induction normale sur les quatre flancs de la dent ferromagnétique. La valeur maximale de l'induction ne doit pas dépasser 1.4 T [\(Figure IV-10\)](#page-136-0).

Cette valeur de 1.4T est choisie après quelques expérimentations numériques. Elle conduit globalement à des valeurs maximales acceptables de l'induction dans le fer.

$$
\max \left[ \frac{m o y (B_{1r}(R_1, \theta)|_{\theta_i}^{\theta_{i+\beta}}) m o y (B_{1lr}(R_2, \theta)|_{\theta_i}^{\theta_{i+\beta}})}{m o y (B_{1\theta}(r, \theta_i)|_{R_1}^{R_2}), m o y ((B_{(i+1)\theta}(r, \theta_{i+\beta})|_{R_1}^{R_2})} \right] < 1.4 \text{ T}
$$
 (IV-10)

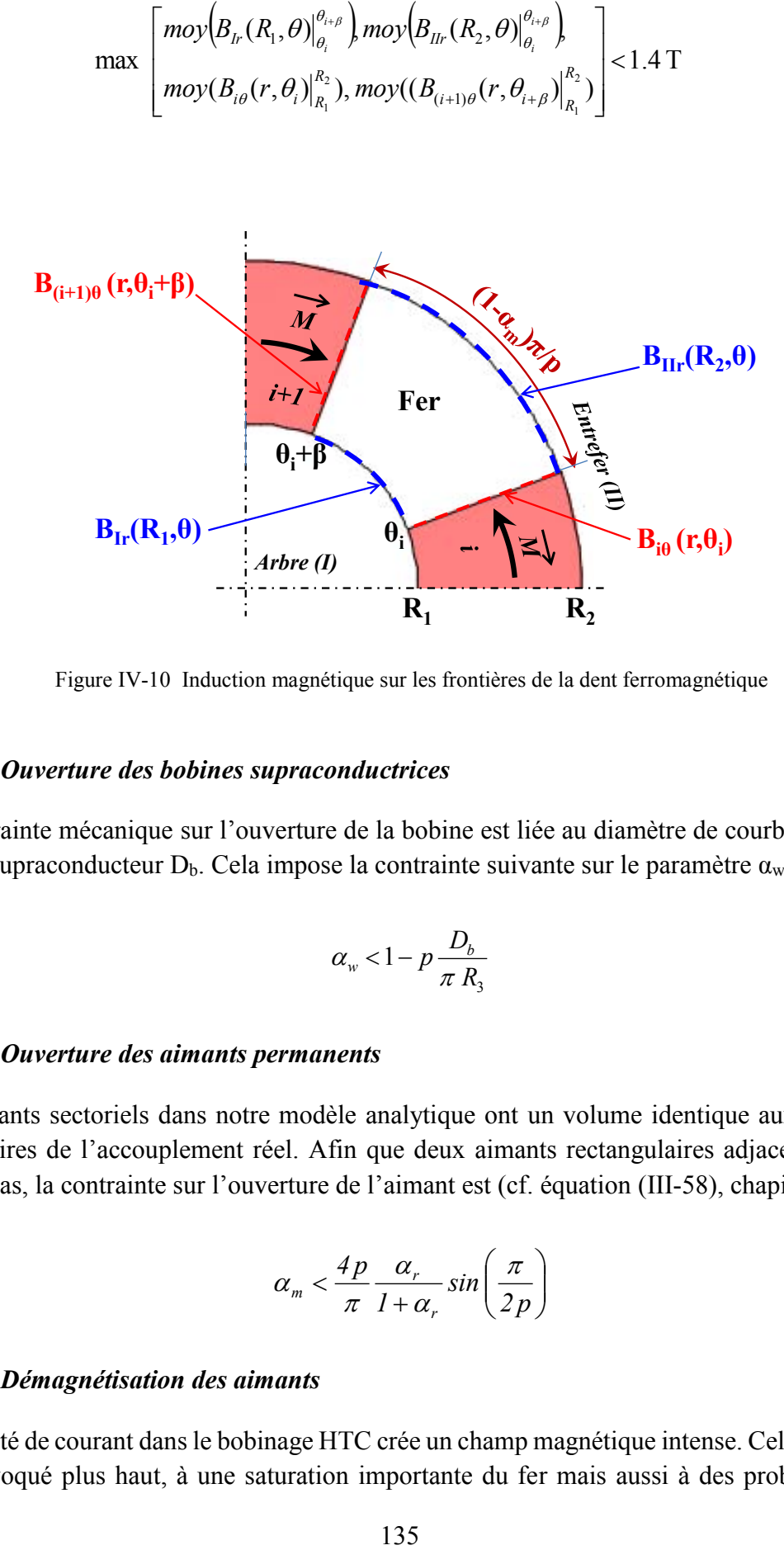

Figure IV-10 Induction magnétique sur les frontières de la dent ferromagnétique

#### <span id="page-136-0"></span>*IV.5.1.3.2 Ouverture des bobines supraconductrices*

La contrainte mécanique sur l'ouverture de la bobine est liée au diamètre de courbure limite du ruban supraconducteur  $D_b$ . Cela impose la contrainte suivante sur le paramètre  $\alpha_w$  :

$$
\alpha_{w} < 1 - p \frac{D_b}{\pi R_3} \tag{IV-11}
$$

#### *IV.5.1.3.3 Ouverture des aimants permanents*

Les aimants sectoriels dans notre modèle analytique ont un volume identique aux aimants rectangulaires de l'accouplement réel. Afin que deux aimants rectangulaires adjacents ne se touchent pas, la contrainte sur l'ouverture de l'aimant est (cf. équation [\(III-58\),](#page-113-3) chapitre III) :

$$
\alpha_m < \frac{4p}{\pi} \frac{\alpha_r}{1 + \alpha_r} \sin\left(\frac{\pi}{2p}\right) \tag{IV-12}
$$

#### *IV.5.1.3.4 Démagnétisation des aimants*

La densité de courant dans le bobinage HTC crée un champ magnétique intense. Cela conduit, comme évoqué plus haut, à une saturation importante du fer mais aussi à des problèmes de démagnétisation des aimants. Un champ appliqué démagnétisant est celui qui s'oppose à l'aimantation rémanente de l'aimant [Esp99].

Prenons l'exemple de la caractéristique magnétique d'un aimant, [Figure IV-11.](#page-138-0) Le cycle d'aimantation (ou de magnétisation) de l'aimant donne les valeurs Brem (induction rémanente) et H<sub>cj</sub> (champ coercitif intrinsèque). A cette valeur H<sub>cj</sub>, correspond, pour un aimant de caractéristique de démagnétisation linéaire, une valeur d'induction inverse B<sub>inv</sub>. Localement, l'aimant se désaimante si la valeur de l'induction extérieure appliquée dépasse Binv. Il faut donc veiller, en chaque point de l'aimant, à ne pas dépasser cette valeur d'induction inverse.

Clairement, la démagnétisation d'un aimant est un problème local qu'il faut traiter en imposant une contrainte locale également. Dans notre cas, il nous a été difficile de l'imposer car elle s'est avérée trop forte et l'algorithme génétique ne donnait plus de résultat.

La solution que nous avons adoptée impose plutôt un point de fonctionnement moyen d'induction limite Bimp (dans le sens du vecteur aimantation), [Figure IV-11-](#page-138-0)b. Ainsi, dans un aimant i aimanté positivement dans la direction azimutale [\(Figure IV-11-](#page-138-0)a), cette contrainte s'écrit :

<span id="page-137-0"></span>
$$
\max\Big|\int_{j} \Big[moy(B_{i}(r,\theta_{j}))\Big] > B_{\text{imp}} \text{ avec } \begin{cases} R_{1} \leq r \leq R_{2} \\ \theta_{i} \leq \theta_{j} \leq \theta_{i} + \beta \end{cases} \tag{IV-13}
$$

Où Bt est l'induction azimutale calculée, pour l'aimant i, par (voir chapitre III) :

$$
B_{ii}(r,\theta) = -\frac{B_0^i}{r} - \sum_{k=1}^{\infty} (A_k^i \frac{P_{k\pi/\beta}(r,R_2)}{E_{k\pi/\beta}(R_1,R_2)} - B_k^i \frac{P_{k\pi/\beta}(r,R_1)}{E_{k\pi/\beta}(R_1,R_2)}). \frac{k\pi}{\beta_s} \frac{1}{r} \cos(\frac{k\pi}{\beta}(\theta-\theta_i))
$$
 (IV-14)

Le terme  $moy(B_t(r, \theta_j))$  dans [\(IV-13\)](#page-137-0) correspond à la valeur moyenne de l'induction azimutale, suivant la coordonnée r, pour une position  $\theta_i$  dans l'aimant. Le calcul est effectué pour un certain nombre de positions θj. Comme on le verra plus loin, ce procédé conduit à des résultats tout à fait corrects.

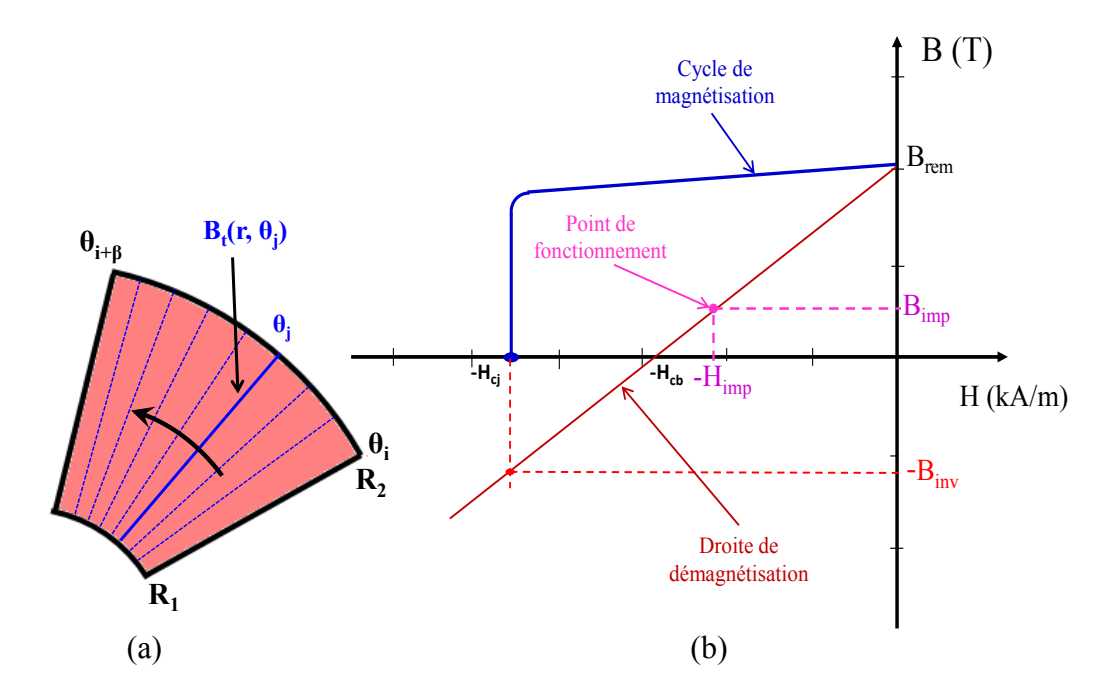

<span id="page-138-0"></span>Figure IV-11 Contrainte de démagnétisation dans un aimant (a) Induction tangentielle moyenne dans un aimant (b) Courbe de démagnétisation

## *IV.5.2 Estimation du courant I<sup>c</sup>*

Le calcul du courant I<sub>c</sub> des bobines supraconductrices est basé sur la méthode d'homogénéisation décrite dans les chapitre II. Elle consiste à déterminer la courbe U(I) en utilisant la loi en puissance qui est fortement non-linéaire. Néanmoins, le calcul itératif pour estimer le courant Ic rend le temps de calcul d'optimisation extrêmement lent. Pour réduire le temps d'exécution, nous utilisons deux points de calculs pour déterminer le courant Icest. Pour faire le calcul, la caractéristique réelle U(I) de la bobine est approximée par une loi en puissance à coefficients constants. En prenant la forme logarithmique de cette loi, nous pouvons écrire :

<span id="page-138-1"></span>
$$
\ln\left[\frac{U}{U_c}\right] = n \ln\left[\frac{I}{I_{\text{cest}}}\right] \tag{IV-15}
$$

Où U<sup>c</sup> est la tension critique aux bornes de la bobine supraconductrice définie par :

$$
U_c = 2N_{spires} L E_c \tag{IV-16}
$$

Pour calculer le courant critique estimé  $I_{\text{cest}}$ , il suffit de connaître deux points  $(I_1, U_1)$  et  $(I_2, I_3)$  $U_2$ ) sur la caractéristique  $U(I)$  de la bobine. Les courants  $I_1$  et  $I_2$  ne doivent pas dépasser le courant critique du ruban sous champ propre Ic0. En remplaçant les coordonnées des deux points dans [\(IV-15\),](#page-138-1) nous obtenons les deux équations suivantes:

<span id="page-139-0"></span>
$$
\begin{cases}\n\ln\left[\frac{U_1}{U_c}\right] = n \ln\left[\frac{I_1}{I_{\text{cost}}}\right] \\
\ln\left[\frac{U_2}{U_c}\right] = n \ln\left[\frac{I_2}{I_{\text{cost}}}\right]\n\end{cases}
$$
\n(IV-17)

Tous calculs faits, le courant Icest des bobines supraconductrices est :

$$
I_{\text{cest}} = \exp\left[\frac{\left[\ln(U_1) - \ln(U_c)\right]\ln(I_2) - \left[\ln(U_2) - \ln(U_c)\right]\ln(I_1)}{\ln(U_1) - \ln(U_2)}\right] \tag{IV-18}
$$

Dans notre problème d'optimisation, les courants  $I_1$  et  $I_2$  sont fixés à 30%  $I_{c0}$  et à 60%  $I_{c0}$ .

Nous avons vu dans le chapitre précédent que le courant Icest des bobines est minimal pour la position à couple nul. Nous avons donc déterminé le courant Icest pour cette position. Ensuite, le calcul du couple pour différentes positions est effectué pour un courant de 80% Icest pour s'éloigner des zones de fonctionnements critiques (on s'assure que  $E/E_c < 1$  localement).

#### *IV.5.3 Procédure d'optimisation*

Dans notre problème d'optimisation, les fonctions objectifs sont directement liées aux variables d'optimisation. La sélection se fait à l'aide de la notion de dominance présentée précédemment. Le synoptique de la [Figure IV-12](#page-140-0) présente la structure générale de la procédure d'optimisation dont les étapes principales sont :

- Définir le vecteur des variables de dimensionnement et leurs domaines limites.
- Insérer le vecteur des variables dans l'algorithme NSGA-II.
- Calculer le courant critique  $I_{\text{cest}}$  pour  $\varphi=0^{\circ}$ .
- Pour I=80% Icest, déterminer le couple en fonction de la position φ du rotor supraconducteur. Conserver la valeur max du couple et la position φ correspondante.
- Calculer la longueur totale du fil supraconducteur.
- L'algorithme s'assure du respect des contraintes imposées.

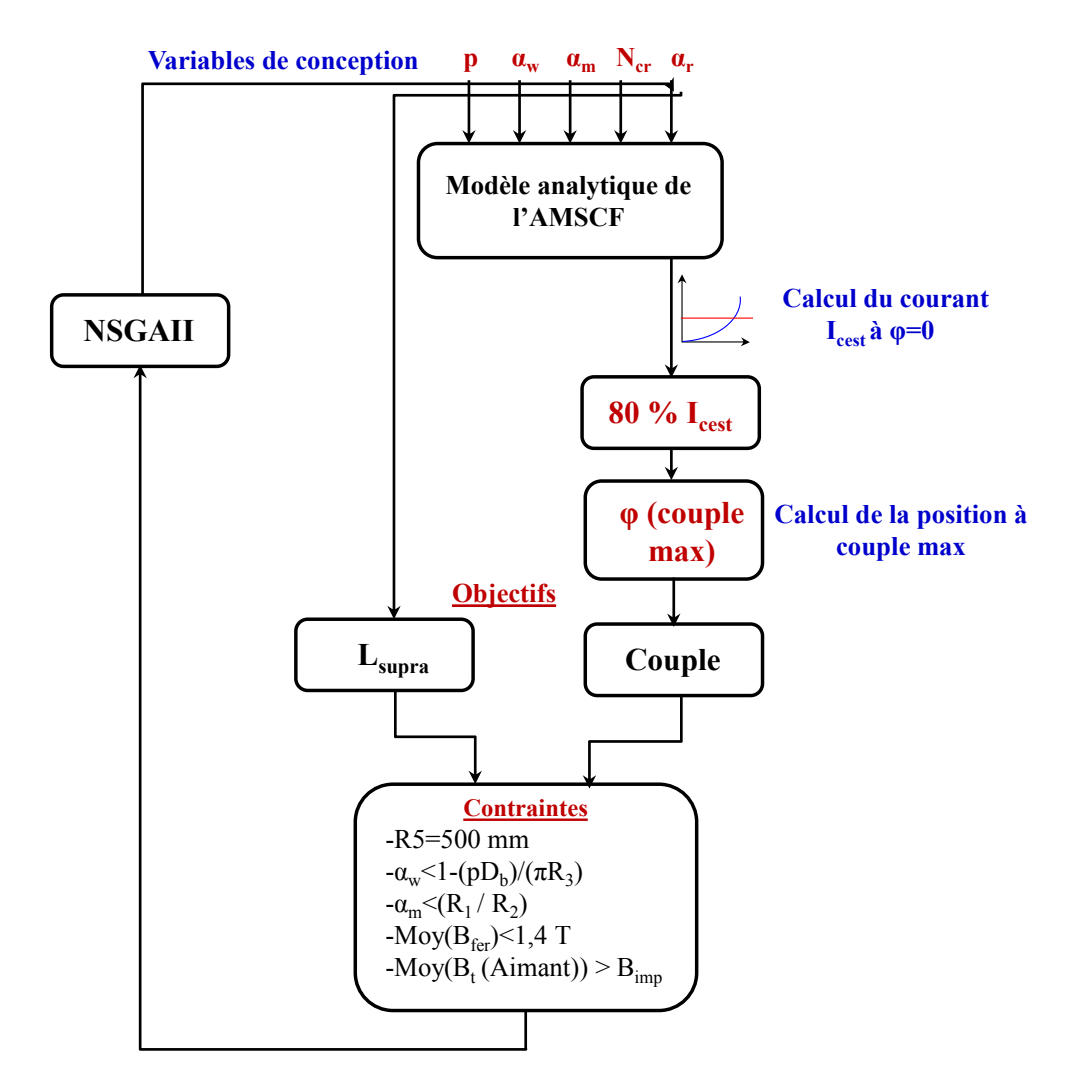

Figure IV-12 Synoptique générale d'optimisation de l'AMSCF

## <span id="page-140-0"></span>*IV.5.4 Résultats de l'optimisation*

Nous avons effectué les calculs pour deux types d'aimants, les NdFeB [Arn] et les ferrites [Tdk]. Leurs courbes de démagnétisation et leurs caractéristiques magnétiques sont données en Annexe (A.2, A.3). Les contraintes imposées (équation [\(IV-13\)\)](#page-137-0) sur la démagnétisation de chaque type d'aimant sont :

- Aimants NdFeB : B<sub>imp</sub>=0.3 T à 20°C
- Aimants Ferrites :  $B_{\text{imp}}=0.1$  T à 20 $^{\circ}$ C

La [Figure IV-13](#page-141-0) résume l'évolution du front de Pareto durant les générations pour une population de 30 individus. Le [Tableau IV-3](#page-141-1) donne les paramètres de l'algorithme permettant d'atteindre le front optimal. Pour une population de 30 individus, la reproductibilité des solutions devient satisfaisante à partir de 59 exécutions pour la structure à base de NeFeB et 34 pour celle à base de Ferrites.

|                         | NeFeB | Ferrites     |
|-------------------------|-------|--------------|
| Taille de la population | 30    | 30           |
| Nombre de générations   | 59    | 34           |
| Temps de calcul         | 8h    | $9h$ 21 $mn$ |

<span id="page-141-1"></span>Tableau IV-3 Paramètres de l'algorithme NSGA-II pour trouver le front optimal

La [Figure IV-14](#page-142-0) montre le front optimal obtenu pour chaque configuration de l'AMSCF. Pour celle à base de NeFeB, le front optimal trouvé est bien réparti, ce qui se traduit par la diversification des solutions dans les intervalles [120, 368] kNm et [1, 5.6] km. Les solutions encerclées en noir nécessitent plus de longueurs de fil pour un gain en couple inférieur à 1%.

Pour la structure à base des Ferrites, on observe que les deux critères évoluent dans des proportions presque identiques dans des intervalles [60, 160] kNm et [1, 5.7] km.

Afin d'aller plus loin dans l'analyse des résultats de l'optimisation, nous avons choisi d'étudier les configurations indiquées sur la [Figure IV-14.](#page-142-0)

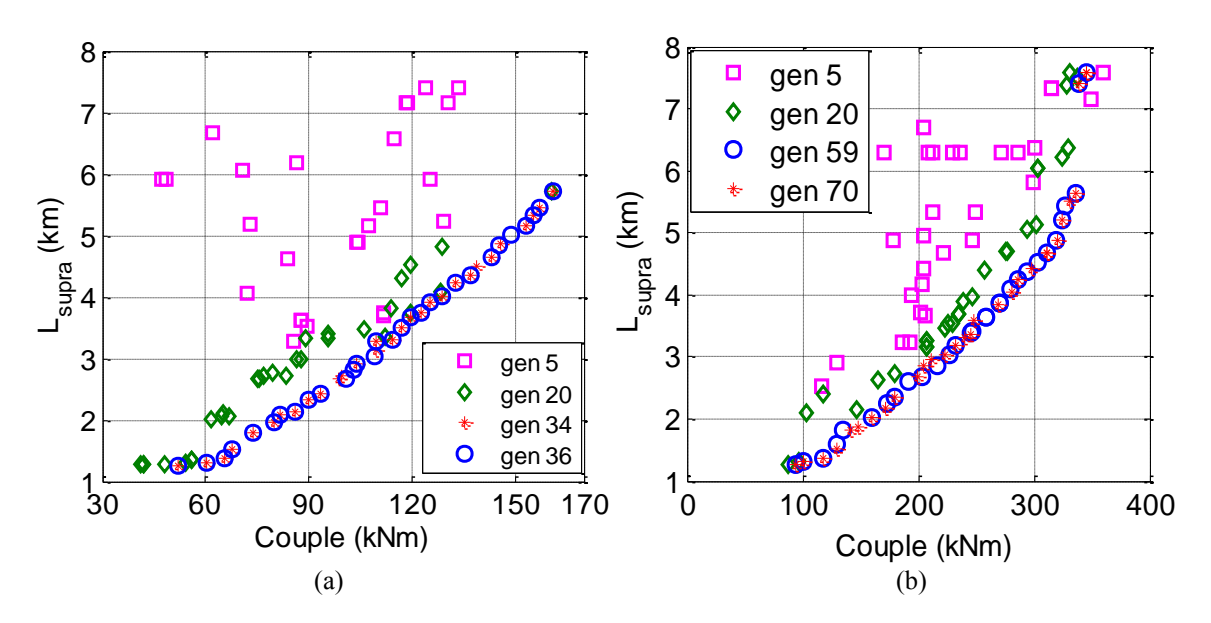

<span id="page-141-0"></span>Figure IV-13 Evolution du front de Pareto en fonction du nombre de générations pour l'AMSCF (a) à aimants ferrites et (b) à aimants NeFeB (pop=30)

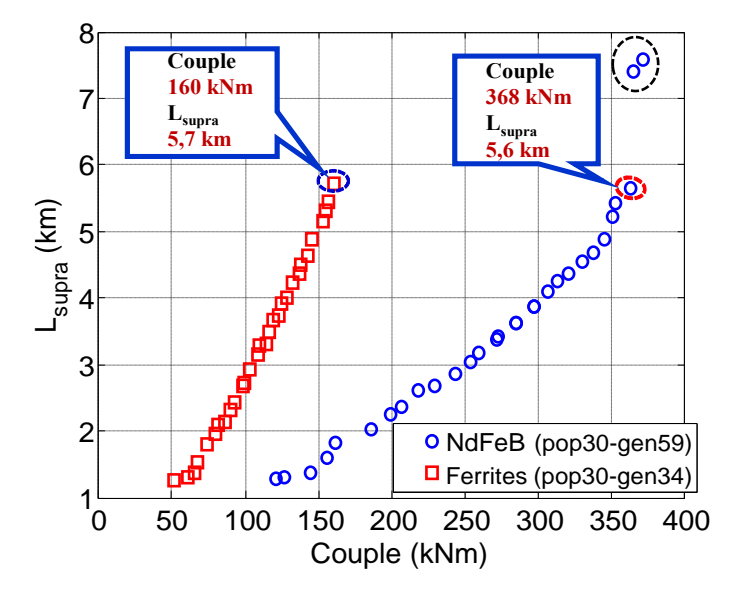

Figure IV-14 Front de Pareto optimal pour l'AMSCF à base de NdFeB et de Ferrites

## <span id="page-142-0"></span>*IV.5.4.1 Analyse des solutions optimales choisies*

L'algorithme NSGA-II a donné des compromis possibles entre les deux critères (longueur de fil supraconducteur et couple) pour les deux configurations d'accouplements. Ces compromis dépendent fortement des contraintes imposées. Cette section est consacrée à l'analyse des résultats issus du modèle analytique des structures optimales choisies [\(Figure IV-14\)](#page-142-0). Les valeurs des variables d'optimisations et des objectifs correspondants sont montrés dans le [Tableau IV-4.](#page-143-0)

Rappelons que le courant injecté lors de l'optimisation est 80% du courant estimé I<sub>cest</sub> calculé pa[r \(IV-18\).](#page-139-0) Une fois que les structures optimales sont relevées, nous recalculons le courant Icest exact déduit des relations [\(III-49\)](#page-108-1) et [\(III-50\)](#page-108-2) (voir § [III.5.1\)](#page-107-1).

Pour l'AMSCF à aimants NdFeB, le courant I<sub>cest</sub> obtenu par la relation [\(IV-18\)](#page-139-0) est de 330A et sa valeur exacte est de 282 A, soit un écart relatif de 17%.

Pour l'AMSCF à aimants ferrites, le courant I<sub>cest</sub> analytique obtenu par l'équation [\(IV-18\)](#page-139-0) est de 333 A alors que le courant exact vaut 303 A, soit une différence relative de 10%.

Pour un courant de 80% Icest, la [Figure IV-15](#page-143-1) montre les couples statiques obtenus lors du processus d'optimisation. Notons que la contrainte sur la démagnétisation des aimants a globalement été respectée. Nous donnerons plus de détails dans la section suivante.

Pour la structure à base d'aimants NdFeB, le couple de décrochage est de 336 kNm obtenu pour φ=80°élec. Pour celle avec Ferrites, le couple vaut 161 kNm et se situe à φ=62° élec. Comme on s'y attend, ces valeurs d'angles montrent clairement que la partie réluctante du couple est plus importante dans le cas des Ferrites. Bien sûr, l'utilisation des NdFeB conduit à de bien meilleures performances.

<span id="page-143-0"></span>

|                                    |                   | <b>NeFeB</b> | <b>Ferrites</b> |
|------------------------------------|-------------------|--------------|-----------------|
|                                    |                   | 8            |                 |
|                                    | $a_w$             | 0.43         | 0.4             |
| <b>Rotor</b><br>supraconducteur    | $N_{cr}$          |              |                 |
|                                    | $I_{\text{cest}}$ | 330 A        | 333 A           |
| <i>(externe)</i>                   | $I_{c}$ exact     | 282 A        | 303 A           |
| Rotor à                            | $a_{m}$           | 0.35         | 0.41            |
| concentration de<br>flux (interne) | $a_r$             | 0.53         | 0.64            |
| Couple $(T_e)$                     |                   | 368 kNm      | kNm<br>161      |
| Longueur du fil supra $(Lsupra)$   |                   | 5.6 km       | 5.7 km          |

Tableau IV-4 Paramètre de l'AMSCF après optimisation

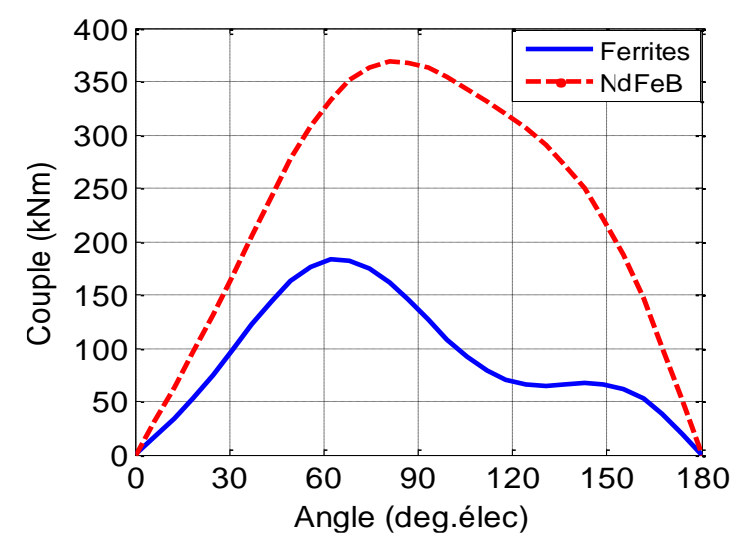

<span id="page-143-1"></span>Figure IV-15 Couple analytique des deux configurations d'AMSCF à aimants NeFeB (I=80%I<sub>cest</sub>=264 A) et Ferrites (I=80% $I_{\text{cest}}$ =266.5 A)

#### *IV.5.4.2 L'AMSCF à aimants rectangulaires*

Après avoir trouvé la structure à aimants sectoriels optimisée, nous analysons dans cette partie la configuration d'AMSCF à aimants rectangulaires avec aimantation constante. Pour tout ce qui suit, les calculs sont basés sur les EF non-linéaire. Les matériaux ferromagnétiques sont à base de Fer Silicium dont la courbe B(H) est donnée dans le chapitre III [\(Figure III-15\)](#page-113-0).

#### *Courant critique et distribution du champ électrique dans les bobines*

Pour φ=0°, la [\(Figure IV-16\)](#page-144-0) montre la courbe U(I) des structures optimales choisies. Le courant I<sub>c</sub> obtenu par EF est de l'ordre de de 305 A ( $\approx$  2.6 % du I<sub>c</sub> exact analytique) pour l'accouplement avec aimants NdFeB et de 308A pour la configuration avec ferrites (1.6 % du I<sup>c</sup> exact analytique).
La [Figure IV-17](#page-144-0) montre la distribution de  $E/E_c$  sur les sections des faisceaux (aller et retour) d'une bobine pour les deux configurations d'accouplement. Le courant injecté est de 80% I<sup>c</sup> numérique (soit 244 A pour la structure utilisant les NdFeB et 246.6 A pour celle à base des ferrites). Pour les deux configurations d'accouplement, le champ électrique est très faible devant le champ électrique critique sur toute la section de la bobine.

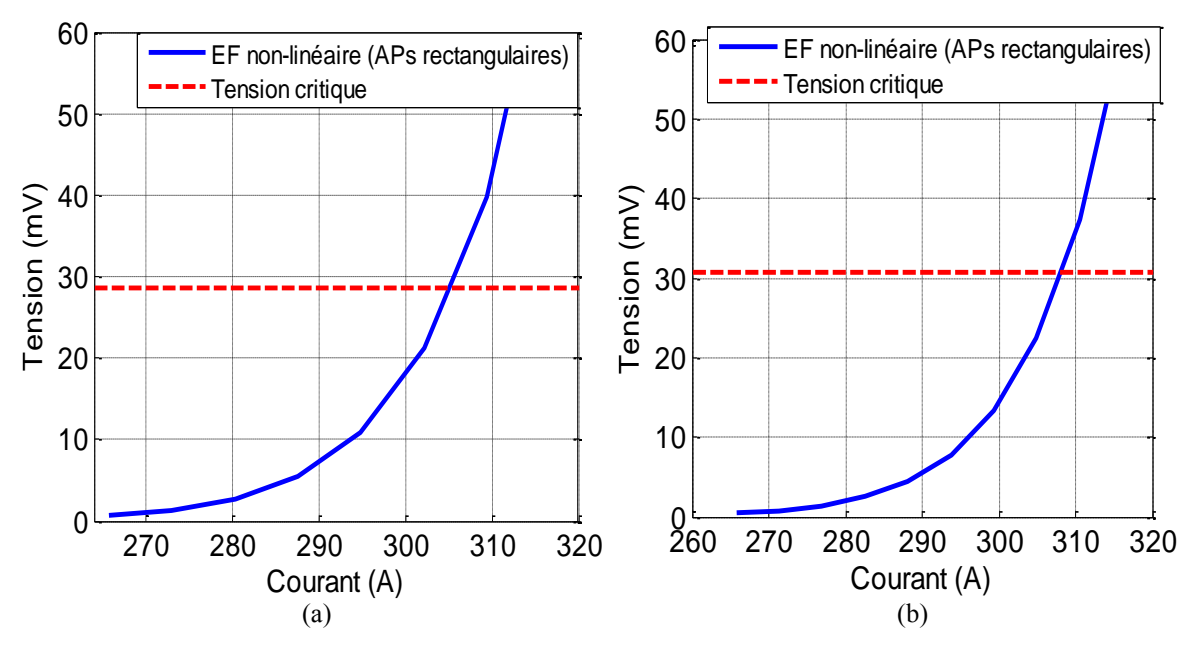

Figure IV-16 Courbe U(I) de la bobine dans l'AMSCF à base de (a) NdFeB (b) Ferrites (*φ=0°élec*)

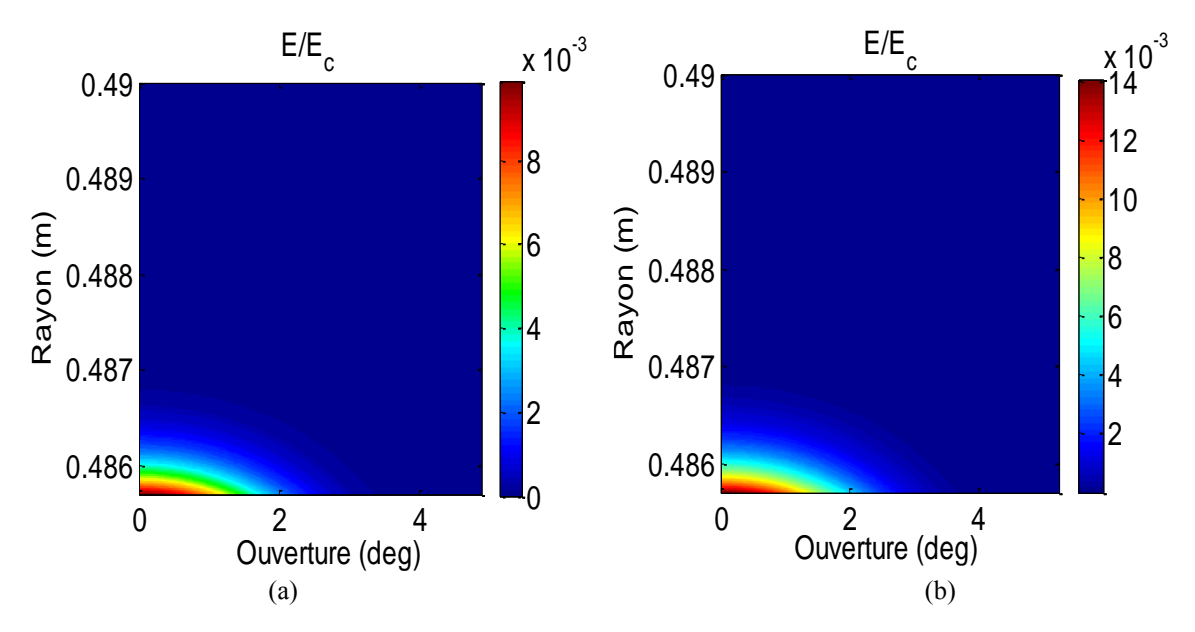

<span id="page-144-0"></span>Figure IV-17 Distribution de E/E<sup>c</sup> sur la section d'une bobine (*φ=0°élec, entrefer*=20 mm) dans l'AMSCF à base de (a) NeFeB (I=228 A) (b) Ferrites (I=200 A)

#### *Distribution du champ magnétique dans l'aimant*

Pour l'aimant NdFeB, nous rappelons que la contrainte de démagnétisation (moyenne de l'induction tangentielle dans l'aimant) est B<sub>imp</sub>=0.3T ( $\S$ IV.5.1.3.4). Pour I=244 A (80% I<sub>c</sub> numérique), la [Figure IV-18](#page-145-0) montre la distribution de l'induction magnétique tangentielle dans l'aimant à *φ=80.68°* (position à couple max). La valeur minimale est au voisinage de -0.1 T, sachant que l'induction de démagnétisation réversible de l'aimant choisi (voir Annexe A.3) vaut -0.3T. Dans l'ensemble de l'aimant, l'induction tangentielle est positive et sa valeur maximale est supérieure à 0.6 T.

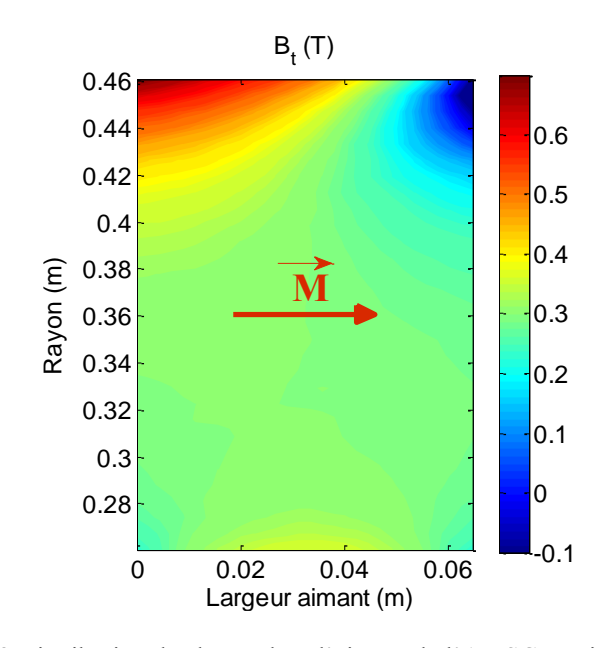

Figure IV-18 Distribution de champ dans l'aimant de l'AMSCF à aimants NdFeB (*φ=80.68°élec*, I=244 A)

<span id="page-145-0"></span>Pour les aimants ferrites choisis, l'induction inverse de démagnétisation irréversible est de l'ordre de -0.1T et l'induction rémanente vaut 0.46T (Annexe A.2). Rappelons que la contrainte de démagnétisation est dans ce cas fixé à Bimp=0.1T.

La [Figure IV-19](#page-146-0) présente la distribution de l'induction tangentielle sur une section de l'aimant rectangulaire. Le résultat de l'optimisation [\(Figure IV-19-](#page-146-0)a) montre qu'il y a une zone démagnétisée située entre les rayons 0.425m et 0.46 m. Pour remédier à ce problème, nous proposons de réduire la hauteur de l'aimant en remplaçant la zone démagnétisée par de l'air. La [Figure IV-19-](#page-146-0)b montre la distribution de l'induction magnétique tangentielle après modification. La valeur de l'induction tangentielle minimale est autour de 0 T et celle maximale est 0.25 T. La réduction du volume d'aimants a par contre une influence sur le couple électromagnétique développé par l'accouplement.

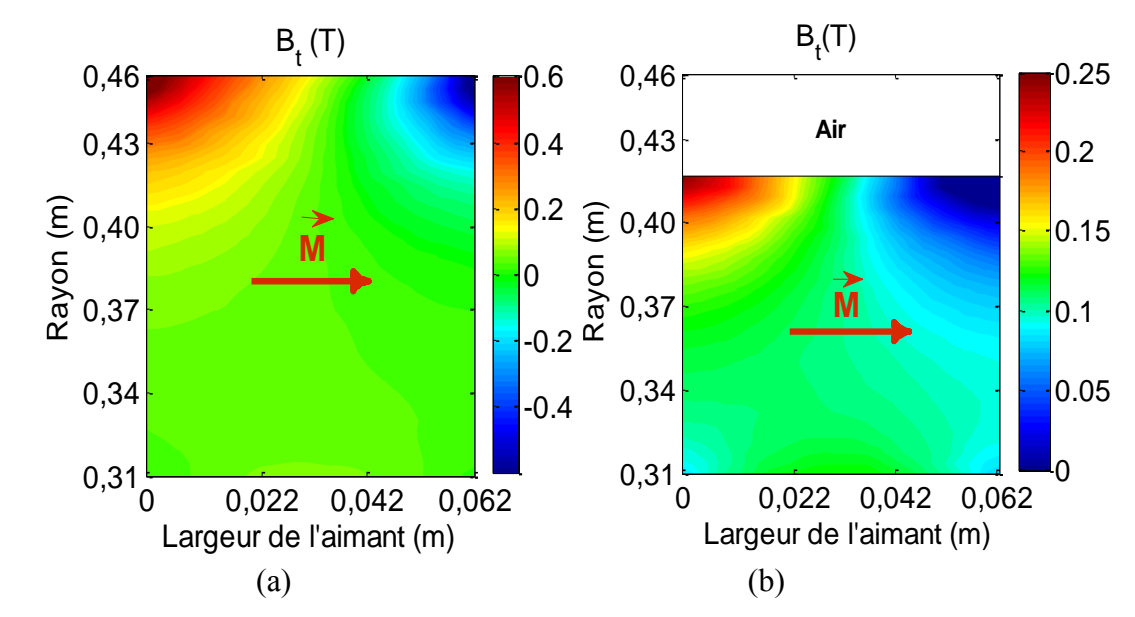

<span id="page-146-0"></span>Figure IV-19 Distribution de l'induction tangentielle dans l'aimant de l'AMSCF à aimants Ferrites (a) avant modification et (b) après modification (*φ=62.06°élec*, I=246.4 A)

#### *Couple électromagnétique*

Tout d'abord, rappelons que pour des niveaux de saturation raisonnables, le modèle analytique développé dans le chapitre précédent sous-estime le couple de l'AMSCF équivalent à aimants rectangulaires. La [Figure IV-20](#page-147-0) présente le couple statique en fonction de l'angle interne calculé par le modèle EF non linéaire pour les deux structures considérées (dans les deux cas, les aimants sont rectangulaires et l'aimantation est constante).

Pour la configuration à base de NdFeB [\(Figure IV-20-](#page-147-0)a), le couple de décrochage est de l'ordre de 425 kNm (soit un écart de 13% par rapport au couple analytique) situé à φ=80° élec. Notons que le calcul analytique donne également ce même angle à couple max.

Pour la configuration à base de ferrites, le couple statique calculé avant et après modification de la hauteur de l'aimant est présenté sur la [Figure IV-20-](#page-147-0)b. La valeur du couple passe de 190 kNm (avant modification) à 154 kNm (après modification), soit une diminution de l'ordre de 23%.

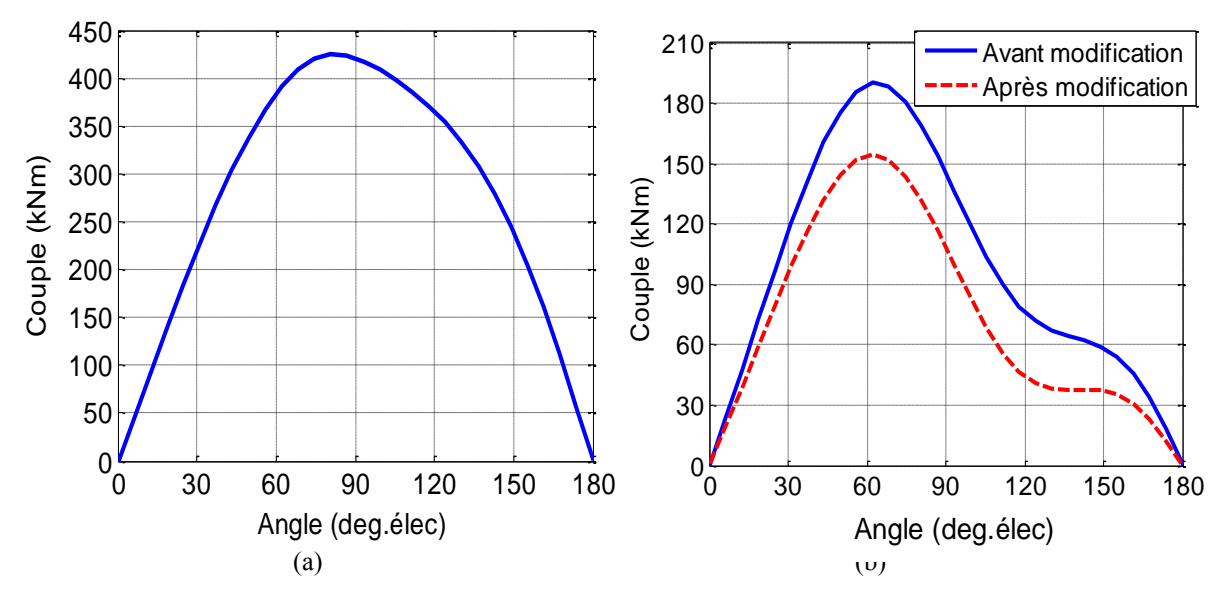

<span id="page-147-0"></span>Figure IV-20 Couple statique de l'AMSCF à aimants NeFeB (244 A) (a) et à aimants ferrites (I=246 A) (b) obtenu par le modèle EF non linéaire. Angle (deg.élec)

#### *Distribution du champ magnétique dans les structures optimisées*

Pour connaitre l'état de saturation du fer, la [Figure IV-21](#page-148-0) montre la distribution du champ magnétique à position à couple max pour les deux configurations étudiées. On rappelle que la moyenne de l'induction magnétique imposée dans les dents ferromagnétiques doit être inférieure à 1.4 T. De plus, nous avons rajouté une culasse ferromagnétique de fermeture d'épaisseur égale à 5 cm. Cette épaisseur est obtenue après plusieurs essais. Elle permet d'avoir un niveau de saturation raisonnable dans la culasse.

Les résultats montrent que la valeur maximale de l'induction magnétique dans les parties ferromagnétiques ne dépasse pas les 2 T. Par ailleurs, la contrainte sur la saturation des dents ferromagnétiques (Bmoy<1.4T) est globalement respectée.

D'un point de vue cryogénique, le positionnement de la culasse joue un rôle important. Ici, nous l'avons placée à l'extérieur du cryostat, elle peut donc être tournante ou fixe. Cela permet également de réduire la masse à refroidir. Toutefois, placer la culasse dans le cryostat augmente l'inertie thermique du rotor supraconducteur. Cela assure, dans le cas d'une défection du système de refroidissement, la continuité du fonctionnement pendant un certain temps.

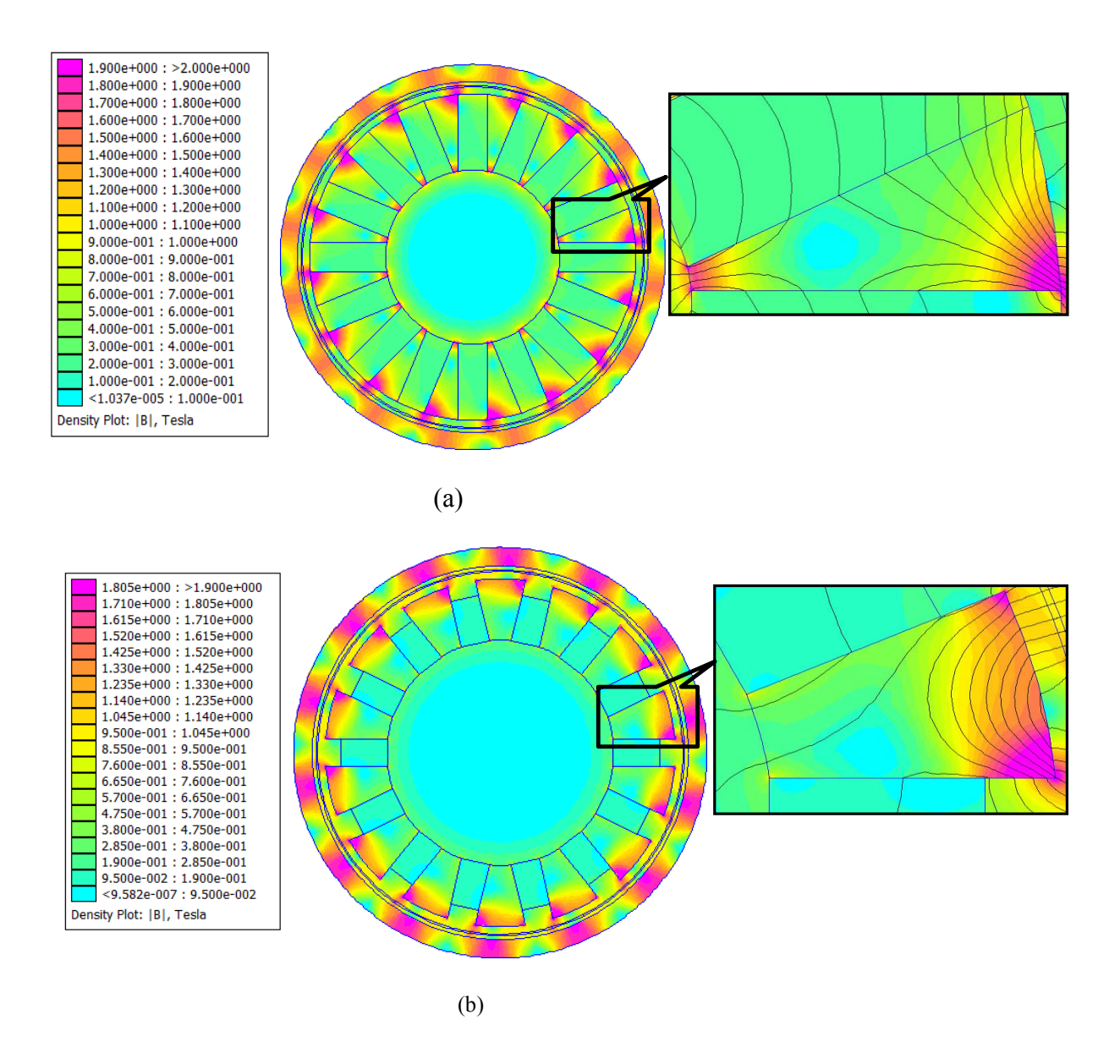

Figure IV-21 Carte de l'induction dans l'AMSCF à aimants a) NdFeB et b) Ferrites.

#### <span id="page-148-0"></span>**IV.6 Conclusion**

Dans ce chapitre, nous avons présenté les concepts de bases utilisées dans des procédures d'optimisation multi objectifs ainsi que les principes fondamentaux sur lesquels elles s'appuient. Une attention particulière est accordée à la définition d'une solution optimale pour un problème multi objectifs. A cet effet, les notions de compromis et de dominance au sens de Pareto sont introduites.

Le travail effectué consiste à rechercher les dimensions géométriques optimales d'un AMSCF par une procédure d'optimisation multi objectifs. Elle est basée sur l'association d'un modèle analytique d'analyse et l'algorithme NSGA-II. Deux critères sous contraintes sont adoptés ; maximisation du couple électromagnétique et réduction de la longueur de fil supraconducteur.

Les algorithmes génétiques de type NSGA-II, appliqués à notre problème multi-objectifs, ont permis de trouver les solutions optimales sous forme de front de Pareto. Ces solutions correspondent aux meilleurs compromis possibles entre les deux critères d'optimisation.

Les résultats de l'optimisation ont montré que l'utilisation des aimants NdFeB conduit à une densité de couple dépassant les 400 kNm/m<sup>3</sup>. La quantité d'aimant nécessaire est de l'ordre de 2175 kg pour une longueur du fil supraconducteur de 5.6 km.

Concernant l'accouplement avec des aimants ferrites, la densité de couple atteint 150 kNm/m<sup>3</sup>. La masse totale d'aimants est des 642 kg et la longueur nécessaire de fil BSCCO est de 5.7 km.

# **Conclusions et Perspectives**

Les travaux menés dans cette thèse traitent de la transmission de couple sans contact en utilisant des matériaux supraconducteurs HTC et des aimants permanents. L'objectif principal est de remplacer la liaison mécanique actuelle, appelée « torque tube », entre un moteur supraconducteur et sa charge. Toutefois, d'autres applications nécessitant des transmissions de mouvement sans contact sont envisageables.

Les fils supraconducteurs permettent d'atteindre des densités de courant inégalées à l'heure actuelle. Le champ magnétique produit est intense et permet d'atteindre des densités volumiques de couple importantes avec de *larges entrefers*. L'état de l'art dressé dans le 1er chapitre montre, pour certaines applications industrielles, la nécessité d'un grand entrefer pour isoler deux environnements. Les solutions actuelles d'accouplement magnétique (à aimants ou à induction), ont des performances limitées pour de grands entrefers. L'utilisation des supraconducteurs constitue donc l'unique alternative pour avoir de bonnes performances avec un encombrement raisonnable.

Nous avons étudié deux topologies d'accouplement magnétique supraconducteur, l'une à flux radial et l'autre à flux axial. Pour chacune d'elles, nous avons développé des outils de dimensionnement analytique et/ou numérique. Une maquette d'accouplement axial a été réalisée et testée.

La mise en œuvre des supraconducteurs est très délicate et présente de nombreuses difficultés d'origines diverses. Tout d'abord, la fabrication des bobines nécessite un soin particulier en raison de la fragilité mécanique du ruban BSCCO. La caractérisation de nos bobines est également très délicate car on mesure des tensions faibles (de quelques  $\mu$ V à 1.5 mV) dans un environnement cryogénique et perturbé par un fort champ magnétique. La mesure du couple statique est de loin la plus difficile à cause du gel du palier mécanique supportant le rotor à aimants. Les résultats obtenus sont toutefois satisfaisants. La mesure du couple est de 10 à 20% supérieure aux calculs effectués. Quant au courant I<sub>c</sub>, la mesure et le calcul sont très proches, la différence relative ne dépasse pas les 5%.

L'étude de l'accouplement à flux radial nous a amenés à développer un modèle analytique exact de calcul du champ magnétique. Ce modèle 2D tient compte de l'encochage de notre structure à concentration de flux. Les calculs analytiques concordent parfaitement avec ceux du calcul par EF dans le cas d'aimants sectoriels. Pour calculer, par voie analytique, l'accouplement à aimants rectangulaires, nous avons remplacé ces derniers par des aimants sectoriels ayant le même volume. Les résultats analytiques du calcul du couple sont globalement conformes à ceux des calculs par EF de la structure à aimants rectangulaires. La différence entre les deux calculs dépend beaucoup de paramètres géométriques du rotor à aimants (ouverture des aimants, rapport des rayons interne et externe et la polarité). Bien sûr, le modèle analytique linéaire ne permet pas un calcul précis lorsque la saturation du fer est importante.

Le modèle analytique étant très rapide, nous l'avons utilisé pour l'optimisation multiobjectifs par algorithmes génétiques de l'accouplement étudié. Le but de l'optimisation est de maximiser le couple tout en minimisant la longueur du fil supraconducteur. Les contraintes sont électromagnétique (limitation de la saturation, respect du courant de fonctionnement) et géométrique (rayon de courbure du ruban BSCCO, ouverture des aimants). Cependant, la contrainte la plus pénalisante est liée à la démagnétisation des aimants, en particulier dans le cas des ferrites. L'optimisation a montré que des solutions intéressantes en termes de couple transmis existent. L'utilisation des aimants en NdFeB conduit à une densité de couple très importante de l'ordre de 400 kNm/m<sup>3</sup>. Ce résultat doit toutefois être nuancé car la quantité d'aimants nécessaire rend cette solution très coûteuse (en plus du coût élevé du supraconducteur). L'utilisation des ferrites réduit nettement le coût des aimants (30 à 40 fois par rapport aux NdFeB) mais on doit se contenter d'une densité de couple de l'ordre de 150 kNm/m<sup>3</sup>. Il faut rappeler que l'entrefer vaut 20 mm et que cette densité de couple est, malgré tout, comparable voire supérieure à celle des accouplements classiques ayant des petits entrefers.

L'étude des transmissions magnétiques à base de supraconducteurs HTC n'est qu'à ses débuts. Nous pensons que ces dispositifs intéresseront rapidement le monde industriel. Les avancées futures permettant d'améliorer les accouplements magnétiques supraconducteurs sont fortement tributaires de la qualité des matériaux et surtout de leur coût. Le BSCCO est très cher en raison de l'utilisation de l'Argent pour réaliser les rubans. Une alternative intéressante est le MgB2 qui est bon marché mais qui présente des propriétés inférieures à celles du BSCCO (température de refroidissement plus basse, dégradation importante sous fort champ).

Concernant les accouplements étudiés, les travaux sur la structure à flux axial continuent actuellement au GREEN.

Le ruban BSCCO utilisé dans notre prototype est de type AC pour des utilisations en alternatif. Un complément immédiat à notre travail serait d'alimenter les bobinages par des courants alternatifs pour constituer une machine synchrone à flux axial. Au-delà des aspects expérimentaux évidents, cela permettrait une ouverture vers les machines à induit supraconducteur. Par ailleurs, le prototype que nous avons construit sera partiellement réutilisé dans un nouveau dispositif intégrant à la fois un moteur et son accouplement supraconducteur.

Pour la topologie à flux radial, nous avons constaté que la démagnétisation des aimants (en particulier pour les ferrites) conjuguée à la saturation des dents ferromagnétiques limitait les performances du dispositif. Il serait peut-être plus judicieux de se passer des aimants et de revenir à des solutions bobinées classiques pour le rotor chaud. Bien sûr, cela nécessite des contacts glissants pour amener le courant. Toutefois, on pourrait imaginer une alimentation par un système de diodes tournantes qui serait associé à un alternateur inversé de puissance réduite (comme c'est le cas des alternateurs auto-excités).

# **Références Bibliographiques**

- **[Ada06]** Y. Adanny, Y. Wolfus, A. Friedman, F. Kopansky and Y. Yeshurun, "Calculated E-I characteristics of HTS pancakes and coils exposed to inhomogeneous magnetic fields," Journal of Physics: Conference Series 43 (2006) 1068–1071.
- **[Ail06]** E. H. Ailam, " *Machine synchrone à plots supraconducteurs  : Etude et réalisation*, " Thèse de doctorat, Henri Poincaré, Nancy-I, 2006.
- **[All10]** H. Allag, " *Modèles et Calcul des Systèmes de Suspension Magnétique Passive – Développements et Calculs Analytiques en 2D et 3D des Interactions entre les Aimants Permanents*, " Thèse de doctorat, Université de Grenoble, 2010.
	- **[Arn]** [www.arnoldmagnetics.com](http://www.arnoldmagnetics.com/)
- **[Bar11]** C. Barth, K. P. Weiss, and W. Goldacker, "*Influence of Shear Stress on Current Carrying Capabilities of High Temperature Superconductor Tapes*," *IEEE Trans. Appl.*, *Supercond,* vol. 21, no.3, pp. 3098-3101, Jun. 2011.
- **[Bel08]** L. Belguerras, Optimisation multi objectifs d'une machine à aimants montés sur la surface du rotor et à induit sans encoches," Mémoire de Magister, USTHB Alger, Mars 2008.
- **[Bel09]** A. Bellara, Y. Amara, G. Barakat, B. Dakyo, "*Two-dimensional exact analytical solution of armature reaction field in slotted surface mounted PM radial flux synchronous machines*,"IEEE Transactions on Magnetics, Vol. 45, n° 10, pp. 4534-4538, 2009.
- **[Bel11]** L. Belguerras, L. Hadjout "*Multi-objective Design Optimization of Slotless PM Motors Using Genetic Algorithms Based on Analytical Field Calculation*, " Computational Methods for the Innovative Design of Electrical Devices Studies in Computational Intelligence Volume 327, 2011, pp 19-37.
- **[Bel12]** L. Belguerras, L. Hadjout, T. Lubin, S. Mezani, A. Rezzoug,"*Analytical computation of Flux Concentration PM Machines: Study of the influence of the magnets shape*, " ICEM 2012, 2-5 Septembre, Marseille, France.
- **[Ben12]** S. Bendali, "Dimensionnement d'un moteur supraconducteur HTc," Thèse de doctorat de l'Université de Lorraine, décembre 2012.
- **[Ber06a]** R. Bernard, "*Dynamique des réseaux de vortex dans des films minces supraconducteurs à haute température critique en vue de l'optimisation d'un transformateur à flux de vortex*," Thèse de doctorat de l'Université Paris XI Orsay, Juin 2006.
- **[Ber06b]** K. Berger, "*Etude des phénomènes couplés magnétothermiques dans les supraconducteurs à haute température*," Thèse de doctorat, Université Henri Poincaré Nancy 1, 2006
- **[Bru04]** P. Bruzzone, "*The index n of the voltage–current curve, in the characterization and specification of technical superconductors*, " *Physica C, Superconductivity*, vol. 401, no. 1-4, p. 7-14, janv. 2004.
- **[Can08]** A. Canova1 and F. Cavalli, "*Design Procedure for Hysteresis Couplers*," IEEE Trans on Magn., vol. 44, no. 10, pp. 2381- 2395, October 2008.
- **[Cha99a]** J. F. Charpentier and G. Lemarquand, "*Optimal design of cylindrical air-gap synchronous permanent magnet couplings*," IEEE Trans.Magn., vol. 35, no. 2, pp. 1037–1046, Mar. 1999.
- **[Cha99b]** J. F. Charpentier and G. Lemarquand, "*Study of Permanent magnet Couplings with Progressive Magnetization Using an Analytical Formulation*," IEEE Trans on Mag, Vol 35, n°5, p. 4206 – 4217, Sept 99.

**[Chen]** <http://www.chenyang-ism.com/>

- **[Coe02]** C. Coello, A. Carlos, D.A.Van Veldhuizen et G.B. Lamont, "*Evolutionary Algorithms for Solving Multi-Objective Problems,*" Kluwer Academic Publishers, New York 576 p, (2002).
- **[Col02]** Y. Colette ,P. Siarry, " *Optimisation multiobjectif*, " Edition Eyrolles, 2002.
- **[Com11]** COMSOL AB, COMSOL Multiphysics 4.2a, [http://www.comsol.com,](http://www.comsol.com/) 2011.
- **[Con08]** M. Cong, T. Li, "*Design and Application of Magnetic Coupling Used for Ultra*high Vacuum Robot, "15<sup>th</sup> International conference on mechatronics and machine vision in practice (M2VIP 08), pp346-351, 2-4 Dec 2008, Auckland, New-Zealand.
- **[Dar59]** C. Darwin, "*On the Origin of Species by Means of Natural Selection, or the Preservation of Favoured Races in the Struggle of Life,* " ISBN 0-486-45006- 6, 1859.
- **[Dav90]** L. C. Davis, "*Lateral restoring force on a magnet levitated above a superconductor*, " J. Appl. Phys, Vol. 67 No. 5, pp.2631-2636, 1990.
- **[De92]** De Jong, K., and W. Spears, "*A formal analysis of the role of multi-point crossover in genetic algorithms*, " Annals of Mathematics and Artificial Intelligence 5, pp.1-26, 1992.
- **[Deb02]** K. Deb, A. Pratap, S. Agarwal et T. Meyarivan "*A Fast and Elitist Multiobjective Genetic Algorithm: NSGA-II,* " IEEE Transactions on Evolutionary Computation, Vol. 6, No 2, pp.182–197, 2002.
- **[Deb04]** K. Deb, "*Single and Multi-Objective Optimization Using Evolutionary Algorithms*, " Indian Institute of Technology, Kanpur Genetic Algorithms Laboratory (KanGAL), 2004.
	- **[Dex]** Dexter Magnetic Technologies, <http://www.dextermag.com/products/magnetic-assemblies/couplings> .
- **[Dol13]** B. Dolisy, S. Mezani, T. Lubin, J. Lévêque " *Modélisation analytique de l'inducteur d'un accouplement magnétique supraconducteur à flux axial*, " Journées des jeunes chercheurs, 2013.
- **[Dur68]** E. Durand, " *Magnétostatique*, " Masson et Cie, Paris, 1968.
- **[Ene10]** [http://energie.wallonie.be/servlet/Repository/dai-fichesureindustrie](http://energie.wallonie.be/servlet/Repository/dai-fichesureindustrie-reacteurschimiques.pdf?ID=16795&saveFile=true)[reacteurschimiques.pdf?ID=16795&saveFile=true,](http://energie.wallonie.be/servlet/Repository/dai-fichesureindustrie-reacteurschimiques.pdf?ID=16795&saveFile=true) cahier technique, document technique en ligne, 2010.
- **[Eno07]** M. Enokizono, T. Todaka, Y. Tsuchida, A. Ikariga, S. Urata, T. Mauchi, A. Umeduki, K. Ebihara, H. Shioduki, H. Shimoji, Y. Gotho, M. Obata, Y. Kido, "*Development of high density and high efficiency machines*, " Journal of Materials Processing Technology, Vol.181, No.1-3, pp.110-114, 2007.
- **[Esp99]** C. Espanet "*Modélisation et Conception Optimale de Moteurs sans Balais à Structure Inversée Application au Moteur-Roue*," Thèse de doctorat en Sciences pour l'Ingénieur, Université de Franche-Comte, 1999.
- **[Far93]** S. J. Farlow, "*Partial Differential Equations for Scientists and Engineers*," Dover publications, New York, 414 pp, 1993.
	- **[FE]** [http://homepage.usask.ca/~ijm451/finite/fe\\_resources/node139.html](http://homepage.usask.ca/~ijm451/finite/fe_resources/node139.html)
- **[Fer01]** C Ferreira, J Vaudya, "*Torque analysis of permanent magnet coupling using 2D and 3D finite element methods*, " IEEE Trans Magnetic, 4(25):3080-3082, 2001.
	- **[Flu]** http [://www.cedrat.com/fr/software/flux.html](http://www.cedrat.com/fr/software/flux.html)
- **[Fon09]** J. Fontchastagner, Y Lefèvre, et F. Messine, "*Some co-axial magnetic couplings designed using an analytical model and an exact global optimization code*, " IEEE Trans. Magn., vol. 45, no. 3, pp. 1458–1461, Mar. 2009
- **[Fur93]** E. P. Furlani, "*Formulas for the force and torque of axial couplings*, " IEEE Trans. Magn., vol. 29, pp. 2295–2301, Sept. 1993.
- **[Gil08]** Eric Gildemyn, " *Caractérisation des procédés de fabrication de pièces de sécurité automobile. Optimisation multiobjectifs de la mise en forme*, " thèse de doctorat, école Nationale Supérieure d'Arts et Métiers, novembre 2008.
- **[God09]** K. F. Goddard, B. Lukasik, et J. K. Sykulski, " *Alternative Designs of High-Temperature Superconducting Synchronous Generators* ", IEEE Transactions on Applied Superconductivity, vol. 19, p. 3805-3811, déc. 2009.
- **[Gol89]** D.E. Goldberg "*Genetic algorithms for search, optimization, and machine learning*, " Reading, MA: Addison-Wesley, 1989.
- **[Göm]** F. Gömöry et B. Klinčok, "*Self-field critical current of a conductor with an elliptical cross-section*", Superconductor Science and Technology, vol. 19, no. 8, p. 732-737, août 2006.
- **[Gu85]** Q. Gu, H. Gao, "*Effect of slotting in PM electrical machines*, " Elect. Mach. Power Syst., vol. 10, pp. 273–284, 1985.
- **[Gys10]** B. L. J. Gysen, E. Ilhan, K. J. Meessen, J. J. H. Paulides, E. A. Lomonova, "*Modeling of Flux Switching Permanent Magnet Machines with Fourier Analysis*, " *IEEE Trans. Magn*, vol. 46, no. 6, pp. 1499-1502, Jun 2010.
	- **[Her]** http ://www.hermetic umpen.com/system/assets/299/FB\_SMP\_API685\_F.pdf, document technique en ligne.
- **[Her98]** F. Herrera., M. Lozano, and J. L. Verdegay, "*Tacking real-coded Genetic Algorithm: Operators and tools for Behavioural Analysis*". Artificial Intell. Rev, vol. 12, pp. 265-319, 1998.
- **[Hol62]** Holland, J. H., "*Outline for a Logical Theory of Adaptive Systems*", Journal of the association of computing machinery 3, pp.297-314, 1962*.*
- **[Hol75]** J.H. Holland. "*Adaptation in natural and artificial systems*" PhD thesis, University of Michigan Press, 1975
- **[Hor98]** RM. Hornreich, S. Shtrikman, "*Optimal Design of Synchronous Torque Couplers*, "IEEE Trans Magnetic, 1998, 5(14):8002802*.*
- **[Ish91]** H. Ishigaki, M. Itoh, A. Hida, H. Endo, T. Oya, T. Ohyama, T. Minemoto, "*Measurement of repulsive force of high Tc materials due to Meissner effect and its two dimensional distribution*, " IEEE Trans on Magnetics, vol. 27, no. 2, pp. 2250 -2252, 1991.
- **[Ish93]** H. Ishigaki, H. Ito, M. Itoh, R.Hida and R. Takahata, " *Magnetic Coupling By Using Levitation Characteristics of YBCO Superconductors,* " IEEE Trans on Applied superconductivity, vol. 3, no. 1, pp. 404- 407, March 1993.
- **[Jia10]** L. Jian, K. T. Chau, W. Li, Jiangui Li, "*A Novel Coaxial Magnetic Gear Using Bulk HTS for Industrial Applications*, " IEEE Trans. Appl. Supercond, vol. 20, no. 3, pp 981-984, 2010.
- **[Kat06]** T. Kato, J. Fujikami, S. Kobyashi, K. Yamazaki, N. Ayai, K. Fujino, E. Ueno, M. Kikuchi, S. Yamade, K. Hayashi, K. Sato, "*Development of Drastically Innovative BSCCO (DI-BSCCO) Wire*, " SEI Technical Review, No 62, June 2006.
- **[Kim62]** Y. Kim, C. Hempstead, and A. Strnad, "*Critical persistent currents in hard superconductors*, " Physical Review Letters, vol. 9, no. 7, pp. 306–309, 1962.
- **[Kis01]** T. Kiss, S. Noda, S. Nishimura, K. Ohya, D. Utsunomiya, Yu. A. Ilyn and H. Okamoto, "*Analysis of quench development in a cryocooler cooled Bi-2223 pancake coil based on the anisotropic transport E–J characteristics in a short tape sample*," Physica C: Superconductivity, 357-360. Pp. 1165-1168, 2001.
- **[Kor00]** A. Korpela, T. Kalliohaka, J. Lehtonen, R, Mikkonen, J. Pitel and P.Kovak, "*Current-voltage characteristics of an HTS coil having a hot spot*, " IEEE Trans. Appl., Supercond, vol. 12, pp. 1438–1441, 2000.
- **[Kor02]** A. Korpela, T. Kalliohaka, J. Lehtonen, R. Mikkonen, J. Pitel, and P. Kovac, "Current-Voltage Characteristics of an HTS Coil Having a Hot Spot, " IEEE Trans. Appl. Supercond., Vol. 12, No. 1, March 2002, pp. 1438-1441.
- **[KTR13]** https [://www.ktr.com/root/img/pool/pdf/produktkataloge/fr/fr\\_gesamt/ktr\\_kat0](https://www.ktr.com/root/img/pool/pdf/produktkataloge/fr/fr_gesamt/ktr_kat00fk00.pdf) [0fk00.pdf,](https://www.ktr.com/root/img/pool/pdf/produktkataloge/fr/fr_gesamt/ktr_kat00fk00.pdf) document technique en ligne, 2013
- **[Kvi08]** J. Kvitkovic, M. Polak, and P. Mozola, "*Distribution of Magnetic Field Inside the Winding of a BSCCO Coil*, " IEEE Trans. Appl., Supercond, vol. 18, no.2, pp. 1621-1624, Jun. 2008
- **[Kwon08]** W-S. Kwon, T-S. Moon, H-J. Park, Y-Ch. Kim, "*Superconductivity rotor having torque tube*, " Brevet no US 0100158A1, Washington, DC: U.S. Patent Application Publication. 2008.
	- **[Lec12]** J. Leclerc, K. Berger, B. Douine and J. Leveque, "*Enhancement of the E(J,B) Power Law Characterization for Superconducting Wires from Electrical Measurements on a Coil*, " IEEE Trans. Appl., Supercond, vol. 22, no. 3, pp. 6400504-6400504, Jun. 2012.
	- **[Lee07]** J. Lee, Y. Kwon, S. Baik, E. Lee, Y. Kim, T. Moon, H. Park, W. Kwon, J. Hong, M. Park, I. Yu, and Y. Jo, "*Thermal Quench in HTS Double Pancake Race Track Coil*, " *IEEE Trans. Appl.*, *Supercond*, vol. 17, no.2, pp. 1603-1606, Jun. 2007.
	- **[Leh00]** J. Lehtonen, J. Paasi, J. Pitel, and P. Kovác, "*Magnetization losses in magnets wound from an anisotropic HTS tape conductors*, " *Physica C*, vol. 336, pp. 261–270, 2000.
	- **[Lev10]** J. Leveque, Denis Netter, Abderrezak Rezzoug "*Moteur électrique comportant un inducteur avec un élément supraconducteur intégré entre des bobinages*" N° FR20070059915 20071218 – US2011/0278979A1
	- **[Liu07]** Z. J. Liu and J. T. Li, "*Analytical solution of air-gap field in permanent magnet motors taking into account the effect of pole transition over slots*, " IEEE Trans. Magn., vol. 43, no. 10, pp. 3872–3882, Oct. 2007.
	- **[Liu08]** Z. J. Liu, J. T. Li, and Q. Jiang, "*An improved analytical solution for predicting magnetic forces in permanent magnet motors*, " Journal of Applied Physics, vol. 103, no. 7, 2008.
- **[Lub10a]** T. Lubin, S. Mezani, and A. Rezzoug, "*Exact analytical method for magnetic field computation in the air-gap of cylindrical electrical machines considering slotting effects,* " IEEE Trans. Magn., vol. 46, no. 4, pp. 1092–1099, Apr. 2010.
- **[Lub10b]** T. Lubin, S. Mezani, A, Rezzoug "*Analytical Computation of the Magnetic Field Distribution in a Magnetic Gear*" IEEE Transactions on Magnetics, vol. 46, no. 7, p. 2611- 2621, July 2010.
- **[Lub12]** T. Lubin, S. Mezani, A, Rezzoug, "*Simple analytical expressions for the force and torque of axial magnetic couplings*", IEEE Trans. On Energy Conversion, vol. 27, pp. 536-546, 2012.
- **[Lub14]** T. Lubin, S. Mezani, A. Rezzoug "*Experimental and Theoretical Analyses of Axial Magnetic Coupling Under Steady-State and Transient Operations,* " IEEE Transactions on Industrial Electronics, Vol.61, no. 8, pp. 4356 – 4365, August 2014.
- **[Ma93]** K.B. Ma, C.K. McMichael, M.A. Lamb and W.K. Chu, " *Application of high temperature superconductors on levitation bearings, torque transmissions and vibration dampers*, " IEEE Trans on Applied superconductivity, vol. 3, no. 1, pp. 388- 391, March 1993.
- **[Mal12]** G. Malé, " *Étude d'une structure d'inducteur supraconducteur à modulation de champ magnétique*, " Thèse de doctorat de l'Université de Lorraine, octobre 2012.
- **[Mas02]** P. MASSON, " *Étude d'écrans supraconducteurs à haute température critique massifs. Application à la réalisation d'une machine électrique de conception originale* " , Thèse de doctorat, Université Henri Poincaré, Nancy, 2002.
- **[Mee11]** D. C. Meeker, *Finite Element Method Magnetics Version 4.2* (1 October 2011 Build) [http://www.femm.info](http://www.femm.info/).
- **[Moo89]** F. C. Moon., M. M. Yanoviak and R. Ware "*Hysteretic Levitation Force in Superconducting Ceramics*, " Appl. Phys. Lett, Vol. 52 No. 16, pp1534-1536, 1988.
- **[Mou10]** R. Moulin, " *Dimensionnements et essais de moteurs supraconducteurs* " , Thèse de doctorat, Université Henri Poincaré Nancy 1, 2010.
- **[Oka06]** T. Okazaki, K. Hayashi, and K. Sato, " *Industrial applications of HTSC coils using next generation BSCCO wire*, " *SEI Technical Review*, vol 61, pp. 24-28, 2006.
- **[Oom09]** M. Oomen, M. Leghissa, N. Proelss, and H. W. Neumueller, "*Transposed-Cable Coil & Saddle Coils of HTS for Rotating Machines: Test Results at 30 K*," *IEEE Trans. Appl.*, *Supercond*, vol. 19, no.3, pp. 1633-1638, Jun. 2009.
- **[Ose12]** B. Ose-Zala, E. Jakobsons, P. Suskis, "*The use of Magnetic Coupler instead of Lever Actuated Friction Clutch for Wind Plant,*" Elektronoka ir Elektrotechnika, ISSN 1392-1215, Vol. 18, No. 10, 2012
- **[Par96]** V. Pareto, " *Cours d'Economie Politique* ", Rouge, Lausanne, Switzerland, 1896.
- **[Pit13]** J. Pitel, "*Differences between two definitions of the critical current of HTS coil*," Supercond. Sci. Technol*.*, vol. 26, pp.01 -13, 2013.
- **[Pit97]** J. Pitel and P. Kov&aacute,&ccaron, "*Compensation of the radial magnetic field component of solenoids wound with anisotropic Bi(2223)Ag tape*," Supercond. Sci. Technol*.*, vol. 10, pp.847 -852, 1997
- **[Rav09]** R. Ravaud, G. Lemarquand, V. Lemarquand and C. Depollier, "*Permanent Magnet Couplings: Field and Torque three-Dimensional Expressions Based on the Coulombian Model*", IEEE Trans on Mag, Vol 45, No 4 pp1950-1958, (2009).
- **[Rav09]** R. Ravaud, "*Etude Analytique des Systèmes Magnétomécaniques sans Fer : Application au Haut-parleur Guidé par Joints de Ferrofluide*, " Thèse de doctorat, Université du Maine, 2009.
- **[Reg03]** J. Regnier, "*Conception de systèmes hétérogènes en Génie Electrique par optimisation évolutionnaire multicritère* ". Thèse de Doctorat, INP de Toulouse (France), Décembre 2003.
- **[Rez79]** A. Rezzoug " *Contribution à l'étude de cryoalternateurs à trois enroulements*, " Thèse de Doctorat, Institut National Polytechnique de Lorraine, Nancy 1979.
- **[Rez84]** A. Rezzoug, A. Mailfert, et P. Manfe, "*Cryogenic supersaturated synchronous machine optimization and first experiment results*, " IEEE Transactions on Magnetics, vol. 20, no. 5, p. 1795- 1797, sept. 1984.
- **[Rez87]** A. Rezzoug, " *Machine synchrone à plots ferromagnétiques aimantés à saturation par une bobine supraconductrice : Aspects théoriques et expérimentaux* ", Thèse d'état, INPL, 1987.
- **[Rez92]** A. Rezzoug, J. P. Caron, et F. M. Sargos, " *Analytical calculations of flux induction and forces of thick coils with finite length,* " IEEE Transactions on Magnetics, vol. 28, no. 5, p. 2250 -2252, sept. 1992.
- **[Sho07]** B. Shoykhet, and S. Umans, "*Quench in High-Temperature Superconducting Motor Field Coils: Computer Simulations and Comparison With Experiments*," *IEEE Trans. Appl.*, *Supercond*, vol. 17, no. 2, pp. 1623-1628, Jun. 2007.
- **[Smi01]** A.C. Smith, "*Axial magnetic couplings for large machine drive*, " IEE Seminar on Axial Airgap Machines, (Ref. No. 2001/157), 2001.
- **[Sou01]** R.J. Jr. Soulen, D.-W. Yuan, T. L. Francavilla, "*High critical current density BSCCO-2212 tapes formed by a modified powder-in-tube method*, " IEEE Trans on Applied superconductivity, vol. 11, no. 1, pp. 2995-2997, 2001.
- **[Spe91]** Spears, W., and K. De Jong, "*On the virtues of parameterized uniform crossover*", *Proceedings of the 4th International Conference on Genetic Algorithms*, La Jolla, CA, pp.230-236, 1991.
- **[Sri94]** N. Srinivas and Kalyanmoy Deb. "*Multiobjective Optimization Using Nondominated Sortingin Genetic Algorithms*". Evolutionary Computation, 2(3):221 – 248, 1994.
- **[Sri95]** N. Srinivas and K. Deb, "*Multiobjective function optimization using non dominated sorting genetic algorithms*," Evol. Comput., vol. 2, no. 3, pp. 221 - 248, Fall 1995.
- **[Sum]** SUMITOMO, [http://www.sei.co.jp/super/hts/.](http://www.sei.co.jp/super/hts/)
- **[Sve]** *Svenska Kullager Fabriken*, en français : Fabrique Suédoise de Roulements à billes, http [://www.skf.com](http://www.skf.com/)
- **[Sys89]** G. Syswerda, "*Uniform crossover in genetic algorithms*", *In:* Proceedings of the Third International Conference on Genetic Algorithms, Morgan Kauffman, pp.2-8, 1989.
	- **[Tdk]** [www.tdk.co.jp](http://www.tdk.co.jp/)
- **[TE2]** [www.te2m.fr/upload/TE2M-FICHES-23-24.pdf,](http://www.te2m.fr/upload/TE2M-FICHES-23-24.pdf) document technique en ligne.
- **[Tie12]** H. Tiegna, A. Bellara, Y. Amara, G. Barakat, "*Analytical Modeling of the Open-Circuit Magnetic Field in Axial Flux Permanent-Magnet Machines With Semi-Closed Slots*, " *IEEE Trans. Magn.*, vol. 48. No. 3, pp. 1212–1226, Mar. 2012.
- **[Tix03]** P. Tixador, Yves. Brunet, "*Supraconducteurs- Bases théoriques*," Techniques de l'Ingénieur, D 2 701, 10 Nov 2003.
- **[Wol04]** Y. Wolfus a, Y. Fleger, A. Friedman, F. Kopansky, B. Kalisky, Y. Yeshurun, Z. Bar-Haim, Z. Ron, L. Ying, N. Pundak, "*Estimation of the critical current of BSCCO coils based on the field dependent I–V curves of BSCCO tapes,* " Physica C 401 (2004) 222–226.
- **[Zha10]** Z. Zhang, X. Du, Y. Zhou, X. Yang, Z. Xu, Z. Zhu, J. Zhang, X. Li, G. Zhang, and L. Xiao, "*Investigations on N Values of Long Bi2223/Ag Tapes*, " IEEE Trans. Appl., vol. 20, no. 3, pp. 1585 – 1588, 2010.
- **[Zhu05]** Z. Q. Zhu, Y. Pang, D. Howe, S. Iwasaki, R. Deodhar, and A. Pride, "*Analysis of electromagnetic performance of flux-switching permanent magnet machines by non-linear adaptive lumped parameter magnetic circuit model*, " *IEEE Trans. Magn.*, vol. 41, no. 11, p. 4277–4287, Nov. 2005.
- **[Zhu07]** Z. Q. Zhu and D. Howe, "*Electrical Machines and Drives for Electric, Hybrid, and Fuel Cell Vehicles*, " *Proc. IEEE*, vol. 95, no. 4, pp. 746-765, Apr. 2007.
- **[Zhu10]** Z. Q. Zhu, L. J. Wu, and Z. P. Xia, "*An accurate subdomain model for magnetic field computation in slotted surface-mounted permanent magnet machines*, " IEEE Trans. Magn., vol. 46, no. 4, pp. 1100–1115, Apr. 2010.

## **Annexe**

## *A.1 Détermination des constantes d'intégration*

Pour déterminer les constantes d'intégration dans les différents domaines, on doit calculer les intégrales suivantes :

$$
f(k,n,i) = \int_{\theta_i}^{\theta_i + \beta} \cos(n\theta) \cos\left(\frac{k\pi}{\beta_s}(\theta - \theta_i)\right) d\theta \tag{A-1}
$$

$$
g(k,n,i) = \int_{\theta_i}^{\theta_i+\beta} \sin(n\theta) \cos\left(\frac{k\pi}{\beta_s}(\theta-\theta_i)\right) d\theta \tag{A-2}
$$

<span id="page-166-1"></span><span id="page-166-0"></span>
$$
r(n,i) = \int_{\theta_i}^{\theta_i + \beta} \cos(n\theta) d\theta \tag{A-3}
$$

<span id="page-166-3"></span><span id="page-166-2"></span>
$$
s(n,i) = \int_{\theta_i}^{\theta_i + \beta} \sin(n\theta) d\theta \tag{A-4}
$$

Le développement des intégrales [\(A-1\)](#page-166-0) et [\(A-2\)](#page-166-1) donne les fonctions suivantes :

$$
f(k,n,i) = \begin{cases} \frac{\beta_s}{2} \left( \cos(n\theta_i) + \frac{1}{2k\pi} (\sin n(\theta_i + 2\beta_s) - \sin(n\theta_i)) \right) & \text{si } k\pi = n\beta_s \\ \frac{-n\beta_s^2 \left( (-1)^k \sin n(\beta_s + \theta_i) - \sin(n\theta_i) \right)}{k^2 \pi^2 - n^2 \beta_s^2} & \text{si non} \end{cases}
$$
(A-5)

$$
g(k,n,i) = \begin{cases} \frac{\beta_s}{2} \left( \sin(n\theta_i) - \frac{1}{2k\pi} \left( \cos n(\theta_i + 2\beta_s) - \cos(n\theta_i) \right) \right) & \text{si } k\pi = n\beta \\ \frac{n\beta_s^2 \left( (-1)^k \cos n(\beta_s + \theta_i) - \cos(n\theta_i) \right)}{k^2 \pi^2 - n^2 \beta_s^2} & \text{si non} \end{cases}
$$
(A-6)

Le développement des intégrales [\(A-3\)](#page-166-2) et [\(A-4\)](#page-166-3) donne les fonctions suivantes :

$$
r(n,i) = \frac{1}{n} \left( \sin(n\theta_i + n\beta_s) - \sin(n\theta_i) \right)
$$
 (A-7)

$$
s(n,i) = \frac{1}{n} \left( -\cos(n\theta_i + n\beta_s) + \cos(n\theta_i) \right)
$$
 (A-8)

#### **Expressions des coefficients dans l'entrefer (Domaine II)**

Les expressions des constantes  $A_n^H$ ,  $B_n^H$ ,  $C_n^H$  et  $D_n^H$  sont :

<span id="page-167-1"></span><span id="page-167-0"></span>
$$
A_n^H = \frac{2}{2\pi} \int_{0}^{2\pi} g(\theta) \cos(n\theta) d\theta
$$
 (A-9)

$$
B_n^{\{H\}} = \frac{2}{2\pi} \int_0^{2\pi} \frac{\partial A_{\{H\}}}{\partial r} \bigg|_{r=R_3} \cos(n\theta) d\theta \tag{A-10}
$$

<span id="page-167-3"></span><span id="page-167-2"></span>
$$
C_n^{\{I\}} = \frac{2}{2\pi} \int_{\theta}^{2\pi} g(\theta) \sin(n\theta) d\theta \tag{A-11}
$$

$$
D_n^{\{H\}} = \frac{2}{2\pi} \int_0^{2\pi} \frac{\partial A_{\{III\}}}{\partial r} \bigg|_{r=R_3} \sin(n\theta) d\theta \tag{A-12}
$$

Les expressions des constantes deviennent après développement de [\(A-9\)](#page-167-0) [\(A-10\)](#page-167-1) [\(A-11\)](#page-167-2) et  $(A-12)$ :

$$
A_n^H = \frac{1}{\pi} \sum_{i=1}^{\infty} \frac{B_0^i}{R_2^i} r(n,i) + \sum_{i=1}^{\infty} \sum_{k=1}^{\infty} \frac{k}{\beta_s R_2^i} \left( A_k^i \frac{2}{E(R_1, R_2)} - B_k^i \frac{P_n(R_2, R_1)}{E_n(R_1, R_2)} \right) f(k, n, i) \tag{A-13}
$$

$$
B_n^{\{I\}} = \sum_{n=1}^{\infty} A_n^{\{II\}} \frac{n}{R_3} \frac{P_n(R_3, R_4)}{E_n(R_3, R_4)} + B_n^{\{II\}} \frac{n}{R_3} \frac{2}{E_n(R_4, R_3)} + \psi'(R_3) \cos(n\varphi_0)
$$
(A-14)

$$
C_n^{\text{II}} = \frac{1}{\pi} \sum_{i=1}^{\infty} \frac{B_0^i}{R_2} s(n, i) + \sum_{i=1}^{\infty} \sum_{k=1}^{\infty} \frac{k}{\beta_s R_2} \left( A_k^i \frac{2}{E(R_1, R_2)} - B_k^i \frac{P_n(R_2, R_1)}{E_n(R_1, R_2)} \right) g(k, n, i) \quad (A-15)
$$

$$
D_n^{\{I\}} = \sum_{n=1}^{\infty} C_n^{\{II\}} \frac{n}{R_3} \frac{P_n(R_3, R_4)}{E_n(R_3, R_4)} + D_n^{\{II\}} \frac{n}{R_3} \frac{2}{E_n(R_4, R_3)} + \psi'_n(R_3) \sin(n\varphi_0)
$$
 (A-16)

Avec  $\psi_n'$  est la dérivée de la fonction donnée par [\(III-36\)](#page-100-0).

### **Expressions des coefficients dans la paroi extérieure du cryostat (Domaine IV)**

Les expressions des constantes  $A_n^{\prime\prime}$ ,  $B_n^{\prime\prime}$  dans le milieu IV sont :

<span id="page-167-4"></span>
$$
A_n^{IV} = \frac{2}{2\pi} \int_0^{2\pi} \frac{\partial A_{III}}{\partial r} \bigg|_{r=R_i} \cos(n\theta) d\theta \tag{A-17}
$$

<span id="page-168-0"></span>
$$
B_n^{IV} = \frac{2}{2\pi} \int_0^{2\pi} \frac{\partial A_{III}}{\partial r} \bigg|_{r=R_i} \sin(n\theta) d\theta \tag{A-18}
$$

Les expressions des constantes deviennent après développement de [\(A-17\)](#page-167-4) et [\(A-18\)](#page-168-0) :

$$
A_n^{IV} = \sum_{n=1}^{\infty} A_n^{III} \frac{n}{R_4} \frac{2}{E_n(R_3, R_4)} + B_n^{III} \frac{n}{R_4} \frac{P_n(R_3, R_4)}{E_n(R_3, R_4)} + \psi'_n(R_4) cos(n\varphi_0)
$$
 (A-19)

$$
A_n^{IV} = \sum_{n=1}^{\infty} C_n^{III} \frac{n}{R_4} \frac{2}{E_n(R_3, R_4)} + D_n^{III} \frac{n}{R_4} \frac{P_n(R_4, R_3)}{E_n(R_4, R_3)} + \psi'_n(R_4) \sin(n\varphi_0)
$$
 (A-20)

### **Expressions des coefficients dans l'arbre (Domaine I)**

Les expressions des constantes  $A_n^I$ ,  $B_n^I$  dans ce domaine sont :

<span id="page-168-1"></span>
$$
A_n^I = \frac{2}{2\pi} \int_0^{2\pi} f(\theta) \cos(n\theta) d\theta
$$
 (A-21)

<span id="page-168-2"></span>
$$
B_n^I = \frac{2}{2\pi} \int_0^{2\pi} f(\theta) \sin(n\theta) d\theta
$$
 (A-22)

Les expressions des constantes après développement de [\(A-21\)](#page-168-1) et [\(A-22\)](#page-168-2) deviennent :

$$
A_n^I = \frac{1}{\pi} \sum_{i=1}^{\infty} \frac{B_0^i}{R_1} r(n,i) + \sum_{i=1}^{\infty} \sum_{k=1}^{\infty} \frac{k}{\beta_s R_1} \left( A_k^i \frac{P_n(R_1, R_2)}{E_n(R_1, R_2)} - B_k^i \frac{2}{E_n(R_1, R_2)} \right) f(k, n, i) \tag{A-23}
$$

$$
B_n^I = \frac{1}{\pi} \sum_{i=1}^{\omega} \frac{B_0^i}{R_1} s(n,i) + \sum_{i=1}^{\omega} \sum_{k=1}^{\infty} \frac{k}{\beta_s R_1} \left( A_k^i \frac{P_n(R_1, R_2)}{E_n(R_1, R_2)} - B_k^i \frac{2}{E_n(R_1, R_2)} \right) g(k, n, i) \tag{A-24}
$$

#### **Expressions des coefficients dans le bobinage supraconducteur (Domaine III)**

Les constantes  $A_n^m$ ,  $B_n^m$ ,  $C_n^m$  et  $D_n^m$  peuvent être calculer par les intégrales suivantes :

$$
A_n^{III} = \frac{2}{2\pi} \int_0^{2\pi} A_{II}(R_3, \theta) \cos(n\theta) d\theta
$$
 (A-25)

$$
B_n^{III} = \frac{2}{2\pi} \int_0^{2\pi} A_{IV}(R_4, \theta) \cos(n\theta) d\theta \tag{A-26}
$$

$$
C_n^{III} = \frac{2}{2\pi} \int_0^{2\pi} A_{II}(R_3, \theta) \sin(n\theta) d\theta \qquad (A-27)
$$

$$
D_n^{\text{III}} = \frac{2}{2\pi} \int_0^{2\pi} A_{\text{IV}}(R_4, \theta) \sin(n\theta) d\theta \tag{A-28}
$$

Le développement de ces dernières équations donne les expressions des constantes suivantes :

$$
A_n^{III} = \sum_{n=1}^{\infty} A_n^{II} \frac{R_2}{n} \frac{2}{E_n(R_2, R_3)} + B_n^{III} \frac{R_3}{n} \frac{P_n(R_3, R_2)}{E_n(R_3, R_2)}
$$
(A-29)

$$
B_n^{III} = \sum_{n=1}^{\infty} A_n^{IV} \frac{R_4}{n} \frac{P_n(R_4, R_5)}{E_n(R_4, R_5)}
$$
(A-30)

$$
C_n^{III} = \sum_{n=1}^{\infty} C_n^{II} \frac{R_2}{n} \frac{2}{E_n(R_2, R_3)} + D_n^{II} \frac{R_3}{n} \frac{P_n(R_3, R_2)}{E_n(R_3, R_2)}
$$
(A-31)

$$
D_n^{\text{III}} = \sum_{n=1}^{\infty} B_n^{\text{IV}} \frac{R_4}{n} \frac{P_n(R_4, R_5)}{E_n(R_4, R_5)}
$$
(A-32)

## **Expressions des coefficients dans l'ieme aimant (Domaine i)**

Les constantes  $A_0^i$ ,  $B_0^i$ ,  $A_k^i$  and  $B_k^i$  peuvent être calculer par les intégrales suivantes :

$$
A_0^i + B_0^i \ln R_1 = \frac{1}{\beta_s} \int_{\theta_i}^{\theta_i + \beta} (R_1(-1)^i B_r + A_1(R_1, \theta)) d\theta \tag{A-33}
$$

$$
A_0^i + B_0^i \ln R_2 = \frac{1}{\beta_s} \int_{\theta_i}^{\theta_i + \beta} (R_2(-1)^i B_r + A_{II}(R_2, \theta)) d\theta \tag{A-34}
$$

$$
A_k^i = \frac{2}{\beta_s} \int_{\theta_i}^{\theta_i + \beta} \left( R_1(-1)^i B_r + A_1(R_1, \theta) \right) \cos\left(\frac{k\pi}{\beta} (\theta - \theta_i) \right) d\theta \tag{A-35}
$$

$$
B_k^i = \frac{2}{\beta_s} \int_{\theta_i}^{\theta_i + \beta} \left( R_2(-1)^i B_r + A_{II}(R_2, \theta) \right) \cos\left(\frac{k\pi}{\beta}(\theta - \theta_i)\right) d\theta \tag{A-36}
$$

Le développement de ces dernières intégrales donne les expressions des constantes suivantes :

$$
A_{k}^{i} = \frac{2}{\beta_{s}} \sum_{n=1}^{\infty} A_{n}^{I} \frac{R_{1}}{n} f(k, n, i) + B_{n}^{I} \frac{R_{1}}{n} g(k, n, i)
$$
\n
$$
\sum_{n=1}^{\infty} \left( A_{n}^{II} \frac{R_{2}}{n} \frac{p_{n}(R_{2}, R_{3})}{n} + B_{n}^{II} \frac{R_{3}}{n} \frac{2}{n} \frac{p_{n}(R_{2}, n, i)}{n} \right) f(k, n, i) +
$$
\n(A-37)

$$
P_{s n=1} \qquad n \qquad n
$$
  
\n
$$
B_{k}^{i} = \frac{2}{\beta_{s}} \sum_{n=1}^{\infty} \left( A_{n}^{II} \frac{R_{2}}{n} \frac{p_{n}(R_{2}, R_{3})}{E_{n}(R_{2}, R_{3})} + B_{n}^{II} \frac{R_{3}}{n} \frac{2}{E_{n}(R_{3}, R_{2})} \right) f(k, n, i) +
$$
  
\n
$$
\frac{2}{\beta_{s}} \sum_{n=1}^{\infty} \left( C_{n}^{II} \frac{R_{2}}{n} \frac{p_{n}(R_{2}, R_{3})}{E_{n}(R_{2}, R_{3})} + D_{n}^{II} \frac{R_{3}}{n} \frac{2}{E_{n}(R_{3}, R_{2})} \right) g(k, n, i)
$$
  
\n
$$
A_{0}^{i} + B_{0}^{i} \ln R_{1} = (-1)^{i} B_{r} R_{1} + \frac{1}{\beta} \sum_{n=1}^{\infty} A_{n}^{I} \frac{R_{1}}{n} r(n, i) + B_{n}^{I} \frac{R_{1}}{n} s(n, i)
$$
 (A-39)

$$
A_0^i + B_0^i \ln R_2 = (-1)^i B_r R_2 +
$$
  
+ 
$$
\frac{1}{\beta_s} \sum_{n=1}^{\infty} (A_n^I \frac{R_2}{n} \frac{P_n(R_3, R_2)}{P_n(R_2, R_3)} + B_n^I \frac{R_3}{n} \frac{2}{E_n(R_3, R_2)} r(n, i)
$$
  
+ 
$$
\frac{1}{\beta_s} \sum_{n=1}^{\infty} (C_n^I \frac{R_2}{n} \frac{2}{E_n(R_2, R_3)} + D_n^I \frac{R_3}{n} \frac{P_n(R_3, R_2)}{E_n(R_3, R_2)} s(n, i)
$$
(A-40)

Toutes les équations données conduisent à un système algébrique d'équations linéaires (A-41). La résolution se fait sous Matlab.

$$
M_{m,m} \times X_{m,1} = Y_{m,1} \tag{A-41}
$$

Le nombre d'inconnus peut être calculé comme suit :

$$
m = 12N + 2KQ + 2Q \tag{A-42}
$$

N est le nombre d'harmoniques dans l'entrefer et le bobinage

K est le nombre d'harmoniques dans les aimants

Q est le nombre de blocs d'aimants (2p)

Avec :

$$
M = \begin{bmatrix} M_1 M_2 \\ M_3 M_4 \end{bmatrix}
$$
 (A-43)

Où :

$$
M_{1} = \begin{bmatrix} 1_{N,N} & 0_{N,N} & A_{13_{N,N}} & A_{14_{N,N}} & 0_{N,N} & 0_{N,N} \\ 0_{N,N} & 1_{N,N} & 0_{N,N} & 0_{N,N} & A_{25_{N,N}} & A_{26_{N,N}} \\ 0_{N,N} & 0_{N,N} & 1_{N,N} & 0_{N,N} & 0_{N,N} & 0_{N,N} \\ A_{11_{N,N}} & 0_{N,N} & 0_{N,N} & 1_{N,N} & 0_{N,N} & 0_{N,N} \end{bmatrix}
$$
(A-44)

$$
M_{2} = \begin{bmatrix} 0_{N,N} & 0_{N,N} & 0_{N,N} & 0_{N,N} & 0_{N,N} & 0_{N,N} & 0_{N,K,Q} & 0_{N,K,Q} & 0_{N,Q} & 0_{N,Q} \\ 0_{N,N} & 0_{N,N} & 0_{N,N} & 0_{N,N} & 0_{N,N} & 0_{N,N} & 0_{N,K,Q} & 0_{N,K,Q} & 0_{N,Q} & 0_{N,Q} \\ B37_{N,N} & B38_{N,N} & 0_{N,N} & 0_{N,N} & 0_{N,N} & 0_{N,N} & 0_{N,K,Q} & 0_{N,K,Q} & 0_{N,Q} & 0_{N,Q} \\ 0_{N,N} & 0_{N,N} & 0_{N,N} & 0_{N,N} & 0_{N,N} & 0_{N,N} & 0_{N,K,Q} & 0_{N,K,Q} & 0_{N,Q} & 0_{N,Q} \\ 0_{N,N} & 0_{N,N} & B59_{N,N} & B510_{N,N} & 0_{N,N} & 0_{N,N} & 0_{N,K,Q} & 0_{N,K,Q} & 0_{N,Q} & 0_{N,Q} \end{bmatrix} (A-45)
$$

$$
M_{3} = \begin{bmatrix} 0_{N,N} & 0_{N,N} & 0_{N,N} & 0_{N,N} & 0_{N,N} & 0_{N,N} \\ 0_{N,N} & 0_{N,N} & 0_{N,N} & 0_{N,N} & C105_{N,N} & C106_{N,N} \\ 0_{N,N} & 0_{N,N} & 0_{N,N} & 0_{N,N} & 0_{N,N} & 0_{N,N} \\ 0_{N,N} & 0_{N,N} & 0_{N,N} & 0_{N,N} & 0_{N,N} & 0_{N,N} \\ 0_{N,N} & 0_{N,N} & 0_{N,N} & 0_{N,N} & 0_{N,N} & 0_{N,N} \\ 0_{N,N} & 0_{N,N} & 0_{N,N} & 0_{N,N} & 0_{N,N} & 0_{N,N} \\ 0_{KQ,N} & 0_{KQ,N} & 0_{KQ,N} & 0_{KQ,N} & 0_{KQ,N} & 0_{KQ,N} \\ 0_{KQ,N} & 0_{KQ,N} & 0_{KQ,N} & 0_{KQ,N} & 0_{KQ,N} & 0_{KQ,N} \\ 0_{KQ,N} & 0_{KQ,N} & 0_{KQ,N} & 0_{KQ,N} & 0_{KQ,N} & 0_{KQ,N} \\ 0_{Q,N} & 0_{Q,N} & 0_{Q,N} & 0_{Q,N} & 0_{Q,N} & 0_{Q,N} \\ 0_{Q,N} & 0_{Q,N} & 0_{Q,N} & 0_{Q,N} & 0_{Q,N} & 0_{Q,N} \end{bmatrix}
$$
(A-46)

$$
M_{4} = \begin{bmatrix} 1_{N,N} & 0_{N,N} & 0_{N,N} & 0_{N,N} & 0_{N,N} & 0_{N,N} & D17_{N,K,Q} & D18_{N,K,Q} & 0_{N,Q} & D110_{N,Q} \\ 0_{N,N} & 1_{N,N} & 0_{N,N} & 0_{N,N} & 0_{N,N} & 0_{N,N} & 0_{N,K,Q} & 0_{N,L,Q} & 0_{N,Q} & 0_{N,Q} \\ 0_{N,N} & 0_{N,N} & 1_{N,N} & 0_{N,N} & 0_{N,N} & 0_{N,N} & D37_{N,K,Q} & D38_{N,K,Q} & 0_{N,Q} & D310_{N,Q} \\ 0_{N,N} & 0_{N,N} & 0_{N,N} & 1_{N,N} & 0_{N,N} & 0_{N,N} & 0_{N,N} & 0_{N,K,Q} & 0_{N,L,Q} & 0_{N,Q} & 0_{N,Q} \\ 0_{N,N} & 0_{N,N} & 0_{N,N} & 0_{N,N} & 1_{N,N} & 0_{N,N} & D57_{N,K,Q} & D58_{N,K,Q} & 0_{N,Q} & D510_{N,Q} \\ 0_{K,Q} & 0_{K,Q} & 0_{K,Q,N} & 0_{K,Q,N} & 0_{N,N} & 1_{N,N} & D67_{N,K,Q} & D68_{N,K,Q} & 0_{N,Q} & D610_{N,Q} \\ 0_{K,Q} & 0_{K,Q} & 0_{K,Q,N} & 0_{K,Q,N} & 0_{K,Q,N} & 0_{K,Q,N} & 0_{K,Q,N} & 0_{K,Q,K,Q} & 0_{KQ,K,Q} & 0_{KQ,Q} & 0_{KQ,Q} \\ 0_{N,N} & 0_{N,N} & 0_{N,N} & 0_{N,N} & 0_{N,N} & 1_{N,N} & 0_{N,N} & 0_{N,K,Q} & 0_{N,K,Q} & 0_{N,Q} & 0_{N,Q} \\ 0_{N,Q} & 0_{N,Q} & 0_{N,Q,N} & 0_{N,Q,N} & 0_{N,Q,N} & 0_{N,Q,N} & 0_{N,Q,K,Q} & 1_{K,Q,K,Q} & 0_{KQ,Q} & 0_{KQ,Q} \\ 0_{Q,N} & 0_{Q,N} & 0_{Q,N} & 0_{Q,N} & 0_{Q,N} & 0_{Q,N} & 0
$$

Avec :

$$
A13 = A25 = \sum_{n=1}^{N} -\frac{n}{R_4} \left( \frac{2}{E(R_3, R_4)} \right)
$$
 (A-48)

$$
A14 = A26 = \sum_{n=1}^{N} -\frac{n}{R_4} \left( \frac{P(R_4, R_3)}{E(R_4, R_3)} \right)
$$
 (A-49)

$$
A41 = \sum_{n=1}^{N} -\frac{R_4}{n} \left( \frac{P(R_4, R_5)}{E(R_4, R_5)} \right)
$$
 (A-50)

$$
B37 = B59 = \sum_{n=1}^{N} -\frac{R_2}{n} \left( \frac{2}{E(R_2, R_3)} \right)
$$
 (A-51)

$$
B38 = B510 = \sum_{n=1}^{N} -\frac{R_3}{n} \left( \frac{P(R_3, R_2)}{E(R_3, R_2)} \right)
$$
 (A-52)

$$
C105 = \sum_{n=1}^{N} -\frac{n}{R_3} \left( \frac{P(R_3, R_4)}{E(R_3, R_4)} \right)
$$
 (A-53)

$$
C106 = \sum_{n=1}^{N} -\frac{n}{R_3} \left( \frac{2}{E(R_4, R_3)} \right)
$$
 (A-54)

$$
D17 = \sum_{i=1}^{Q} \sum_{k=1}^{N} -\frac{k}{\beta_s R_2} \left( \frac{2}{E_n(R_1, R_2)} \right) f(k, n, i)
$$
 (A-55)

$$
D18 = \sum_{i=1}^{Q} \sum_{k=1}^{N} \frac{k}{\beta_s R_2} \left( \frac{P_n(R_1, R_2)}{E_n(R_1, R_2)} \right) f(k, n, i)
$$
 (A-56)

$$
D37 = \sum_{i=1}^{Q} \sum_{k=1}^{N} -\frac{k}{\beta_s R_2} \left( B_k^i \frac{2}{E_n(R_1, R_2)} \right) g(k, n, i)
$$
 (A-57)

$$
D38 = \sum_{i=1}^{Q} \sum_{k=1}^{\infty} \frac{k}{\beta_s R_2} \left( A_k^i \frac{P_n(R_2, R_1)}{E_n(R_1, R_2)} \right) g(k, n, i)
$$
 (A-58)

$$
D81 = -\frac{2}{\beta_s} \sum_{n=1}^{N} \left( \frac{R_2}{n} \frac{p_n(R_2, R_3)}{E_n(R_2, R_3)} \right) f(k, n, i)
$$
 (A-59)

$$
D82 = -\frac{2}{\beta_s} \sum_{n=1}^{N} \left( \frac{R_3}{n} \frac{2}{E_n(R_3, R_2)} \right) f(k, n, i)
$$
 (A-60)

$$
D83 = -\frac{2}{\beta_s} \sum_{n=1}^{N} \left( C_n^{\{I\}} \frac{R_2}{n} \frac{p_n(R_2, R_3)}{E_n(R_2, R_3)} \right) g(k, n, i)
$$
 (A-61)

$$
D84 = -\frac{2}{\beta_s} \sum_{n=1}^{N} \left( \frac{R_3}{n} \frac{2}{E_n(R_3, R_2)} \right) g(k, n, i)
$$
 (A-62)

$$
P_{s} = \sum_{i=1}^{Q} \sum_{k=1}^{N} -\frac{k}{\beta_{s} R_{i}} \left( \frac{P_{n}(R_{1}, R_{2})}{E_{n}(R_{1}, R_{2})} \right) f(k, n, i)
$$
\n(A-63)

$$
D58 = \sum_{i=1}^{Q} \sum_{k=1}^{N} \frac{k}{\beta_s R_1} \left( \frac{2}{E_n(R_1, R_2)} \right) f(k, n, i)
$$
 (A-64)

$$
D67 = \sum_{i=1}^{Q} \sum_{k=1}^{N} -\frac{k}{\beta_s R_1} \left( \frac{P_n(R_1, R_2)}{E_n(R_1, R_2)} \right) f(k, n, i)
$$
\n(A-65)

$$
D18 = \sum_{i=1}^{0} \sum_{k=1}^{N} \frac{k}{\beta_{s} R_{2}} \left( \frac{P_{n}(R_{1}, R_{2})}{E_{n}(R_{1}, R_{2})} \right) f(k, n, i)
$$
\n(A-56)  
\n
$$
37 = \sum_{i=1}^{0} \sum_{k=1}^{N} - \frac{k}{\beta_{s} R_{2}} \left( B_{k}^{i} \frac{2}{E_{n}(R_{1}, R_{2})} \right) g(k, n, i)
$$
\n(A-57)  
\n
$$
D38 = \sum_{i=1}^{0} \sum_{k=1}^{N} \frac{k}{\beta_{s} R_{2}} \left( A_{k}^{i} \frac{P_{n}(R_{2}, R_{1})}{E_{n}(R_{1}, R_{2})} \right) g(k, n, i)
$$
\n(A-58)  
\n
$$
D81 = -\frac{2}{\beta_{s}} \sum_{n=1}^{N} \left( \frac{R_{1}}{n} \frac{P_{n}(R_{2}, R_{3})}{E_{n}(R_{2}, R_{3})} \right) f(k, n, i)
$$
\n(A-59)  
\n
$$
D82 = -\frac{2}{\beta_{s}} \sum_{n=1}^{N} \left( C_{n}^{n} \frac{R_{2}}{n} \frac{2}{E_{n}(R_{2}, R_{3})} \right) f(k, n, i)
$$
\n(A-60)  
\n
$$
D83 = -\frac{2}{\beta_{s}} \sum_{n=1}^{N} \left( C_{n}^{n} \frac{R_{2}}{n} \frac{2}{E_{n}(R_{1}, R_{2})} \right) g(k, n, i)
$$
\n(A-61)  
\n
$$
D84 = -\frac{2}{\beta_{s}} \sum_{n=1}^{N} \left( \frac{R_{3}}{n} \frac{2}{E_{n}(R_{1}, R_{2})} \right) g(k, n, i)
$$
\n(A-62)  
\n
$$
D57 = \sum_{i=1}^{0} \sum_{k=1}^{N} \frac{k}{\beta_{s} R_{i}} \left( \frac{2}{E_{n}(R_{1}, R_{2})} \right) f(k, n, i)
$$
\n(A-64)  
\n
$$
D67 = \sum_{i=1}^{0} \sum_{k=1}^{N} \frac
$$

$$
D75 = -\frac{2}{\beta_s} \sum_{n=1}^{N} \left( \frac{R_1}{n} \right) f(k, n, i)
$$
 (A-67)

$$
D76 = -\frac{2}{\beta_s} \sum_{n=1}^{N} \left(\frac{R_1}{n}\right) g(k, n, i)
$$
 (A-68)

$$
D110 = -\frac{1}{\pi} \sum_{i=1}^{Q} \frac{1}{R_2} r(n, i)
$$
 (A-69)

$$
D310 = -\frac{1}{\pi} \sum_{i=1}^{Q} \frac{1}{R_2} s(n, i)
$$
 (A-70)

$$
D101 = -\frac{1}{\beta_s} \sum_{n=1}^{N} \frac{R_2}{n} \left( \frac{P_n(R_2, R_3)}{E_n(R_2, R_3)} \right) r(n, i)
$$
 (A-71)

$$
D102 = -\frac{1}{\beta_s} \sum_{n=1}^{\infty} \frac{R_3}{n} \left( \frac{2}{E_n(R_3, R_2)} \right) r(n, i)
$$
 (A-72)

$$
D103 = -\frac{1}{\beta_s} \sum_{n=1}^{N} \frac{R_2}{n} \left( \frac{P_n(R_2, R_3)}{E_n(R_2, R_3)} \right) s(n, i)
$$
 (A-73)

$$
D104 = -\frac{1}{\beta_s} \sum_{n=1}^{\infty} \frac{R_3}{n} \left( \frac{2}{E_n(R_3, R_2)} \right) s(n, i)
$$
 (A-74)

$$
D510 = -\frac{1}{\pi} \sum_{i=1}^{Q} \frac{1}{R_i} r(n, i)
$$
 (A-75)

$$
D610 = -\frac{1}{\pi} \sum_{i=1}^{Q} \frac{1}{R_i} s(n, i)
$$
 (A-76)

$$
D95 = -\frac{1}{\beta_s} \sum_{n=1}^{\infty} \frac{R_1}{n} r(n, i)
$$
 (A-77)

$$
D96 = -\frac{1}{\beta_s} \sum_{n=1}^{\infty} \frac{R_i}{n} s(n, i)
$$
 (A-78)

Le vecteur source Y est :

$$
Y = \begin{bmatrix} Y1_{1,N} \\ Y2_{1,N} \\ 0_{1,N} \\ 0_{1,N} \\ 0_{1,N} \\ 0_{1,N} \\ 0_{1,N} \\ 0_{1,N} \\ Y4_{1,N} \\ 0_{1,N} \\ 0_{1,N} \\ 0_{1,N} \\ 0_{1,N} \\ 0_{1,N} \\ 0_{1,K,Q} \\ 0_{1,K,Q} \\ 0_{1,K,Q} \\ Y5_{1,Q} \\ Y6_{1,Q} \end{bmatrix}
$$
(A-79)

Avec :

$$
Y1 = \sum_{n=1}^{N} \psi'_n(4) \cos(n\varphi_0)
$$
 (A-80)

$$
Y2 = \sum_{n=1}^{N} \psi'_n(R_4) \sin(n\varphi_0)
$$
 (A-81)

$$
Y3 = \sum_{n=1}^{N} \psi'_n(R_3) \cos(n\varphi_0)
$$
 (A-82)

$$
Y3 = \sum_{n=1}^{N} \psi'_n(R_3) \sin(n\varphi_0)
$$
 (A-83)

$$
Y5 = (-1)^{i} R_1 B_{rem} \tag{A-84}
$$

$$
Y6 = (-1)^{i} R_{2} B_{rem}
$$
 (A-85)

Le vecteur des inconnues (constante dans les milieux) est :

$$
\begin{bmatrix}\nA_{1,N}^{IV} \\
B_{1,N}^{IV} \\
A_{1,N}^{III} \\
B_{1,N}^{III} \\
C_{1,N}^{III} \\
D_{1,N}^{III} \\
A_{1,N}^{II}\n\end{bmatrix}
$$
\n
$$
X = \begin{bmatrix}\nB_{1,N}^{II} \\
B_{1,N}^{II} \\
C_{1,N}^{II} \\
C_{1,N}^{II} \\
D_{1,N}^{II} \\
A_{1,N}^{I} \\
A_{1,N}^{I} \\
B_{1,N}^{I}\n\end{bmatrix}
$$
\n(A-86)

## *A.2 Caractéristiques des aimants ferrites*

Les aimants ferrites utilisés dans le cadre de ce travail sont de référence *FB12H* fabriqués par *TDK*. Leur courbe de démagnétisation et leur caractéristique magnétique sont illustrés dans la fiche technique ci-dessous.

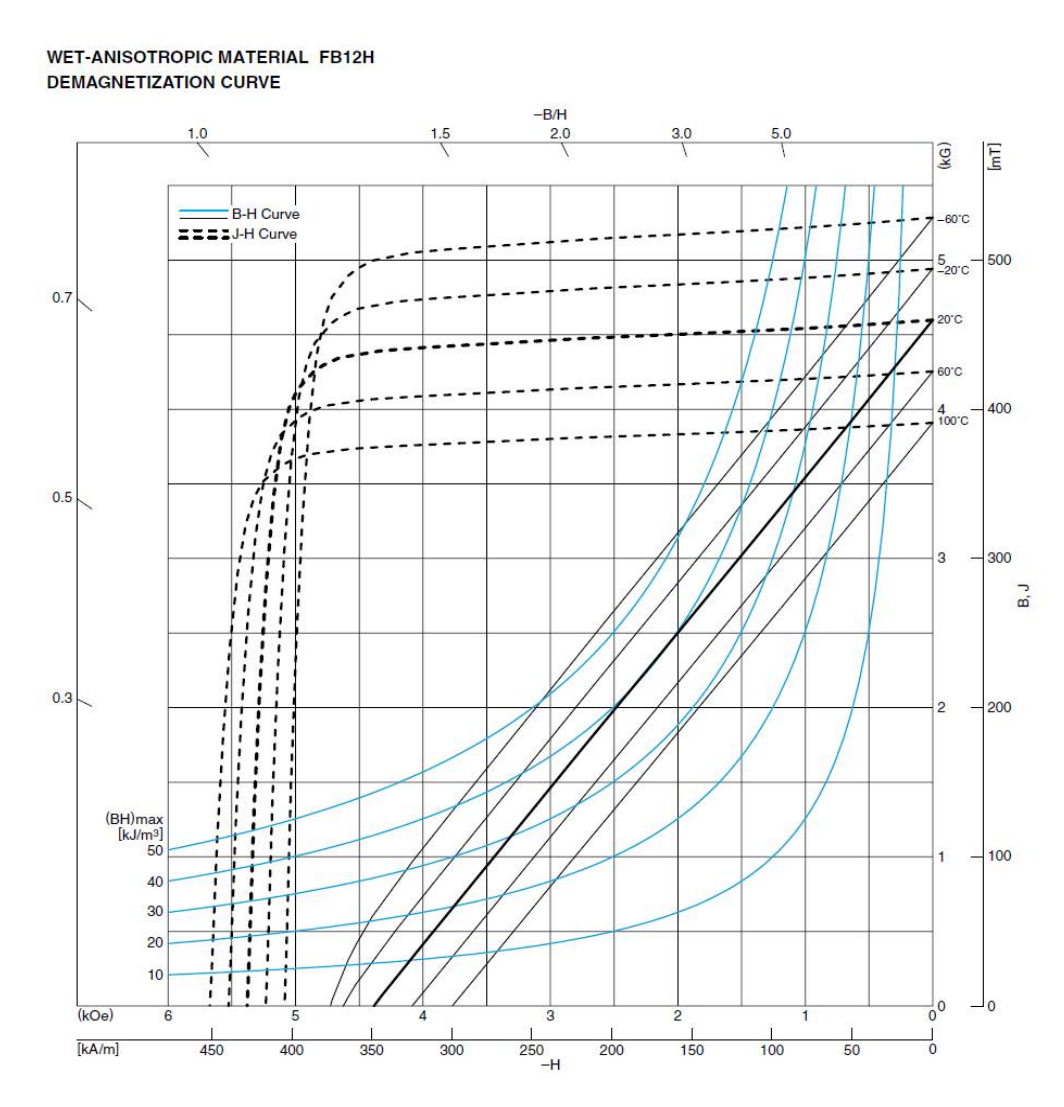

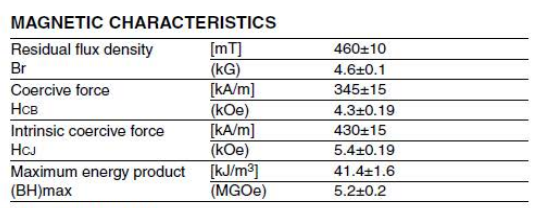

• [ ]: in the unit of SI<br>( ): in the unit of CGS

## *A.3 Caractéristiques des aimants NdFeB*

- Aimants utilisés pour l'accouplement à flux axial réalisé : *N38* fabriqués par *ChenYang Magnetics*. Leurs caractéristiques sont montrées sur le tableau suivant :

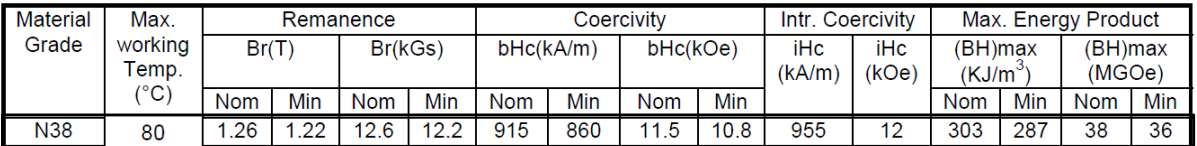

- Aimant utilisé pour l'accouplement à flux radial : *N27H* fabriqués par *Arnold Magnetic Technologies*. Leur courbe de démagnétisation et leurs caractéristiques magnétiques sont présentées dans la fiche technique suivante :

**N27H** 

#### **Sintered Neodymium-Iron-Boron Magnets**

These are also referred to as "Neo" or NdFeB magnets. They offer a<br>combination of high magnetic output at moderate cost. Please contact Arnold for additional grade information and recommendations for protective coating. Assemblies using these magnets can also be provided.

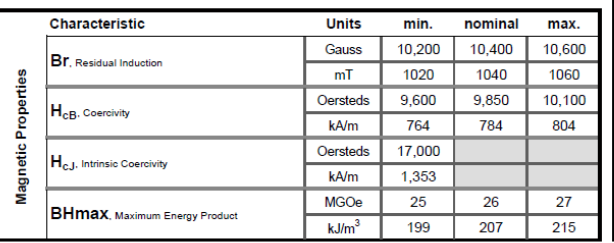

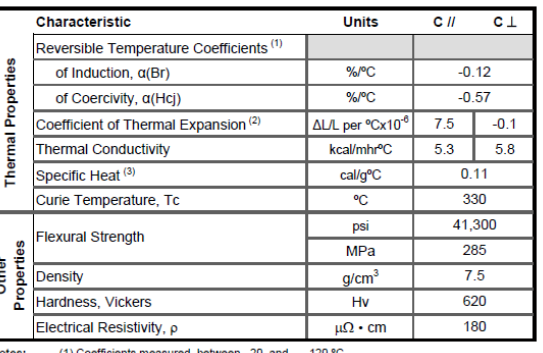

(2) Between 20 and 200 °C

(3) Between 20 and 140 °C

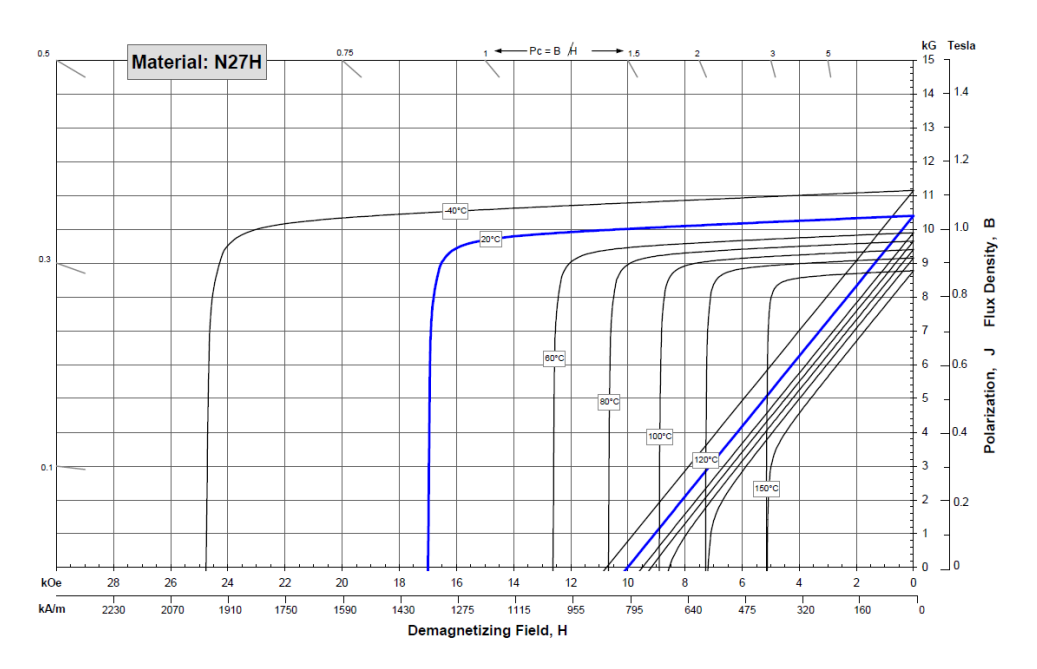
# **Nomenclature**

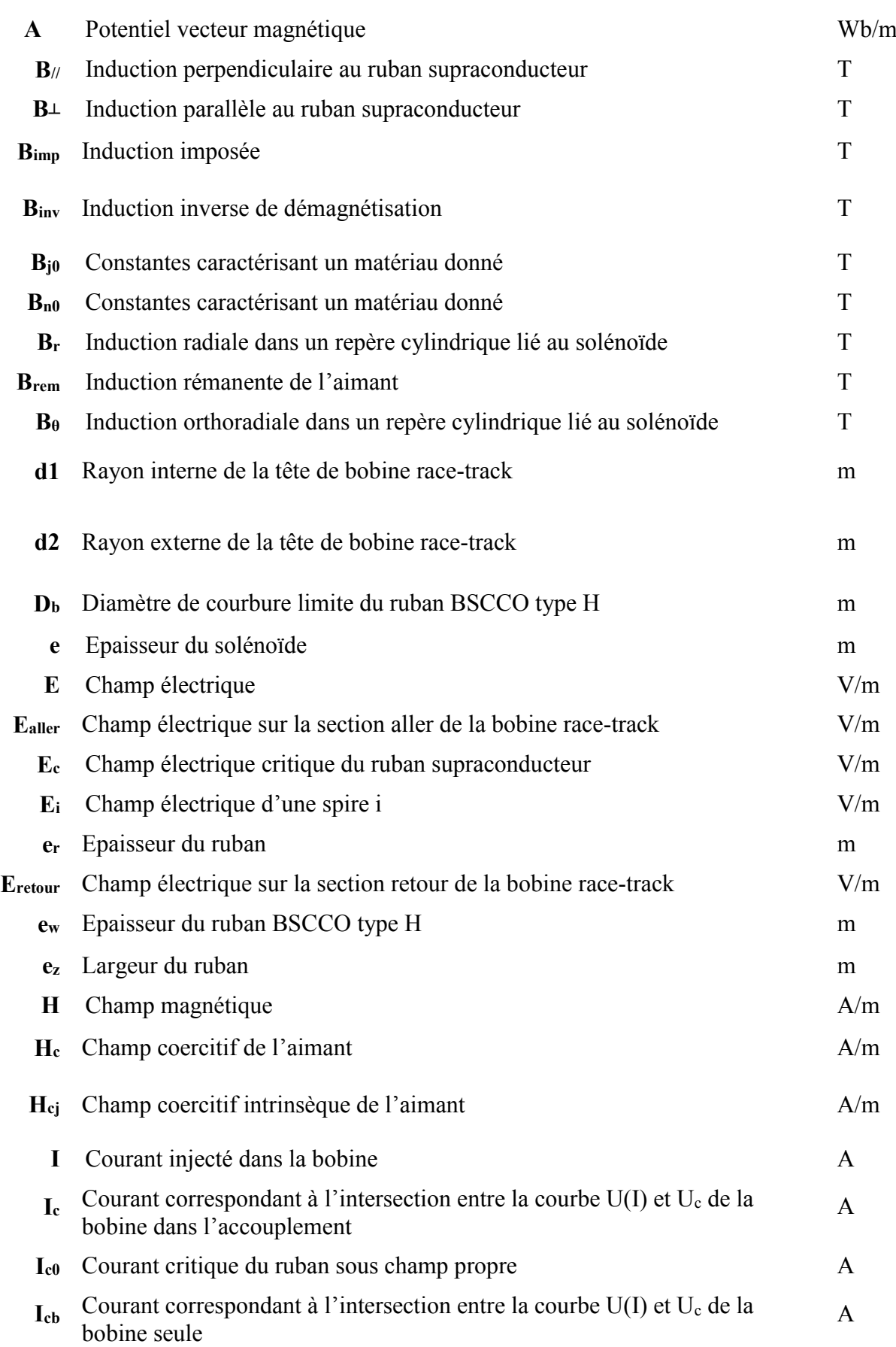

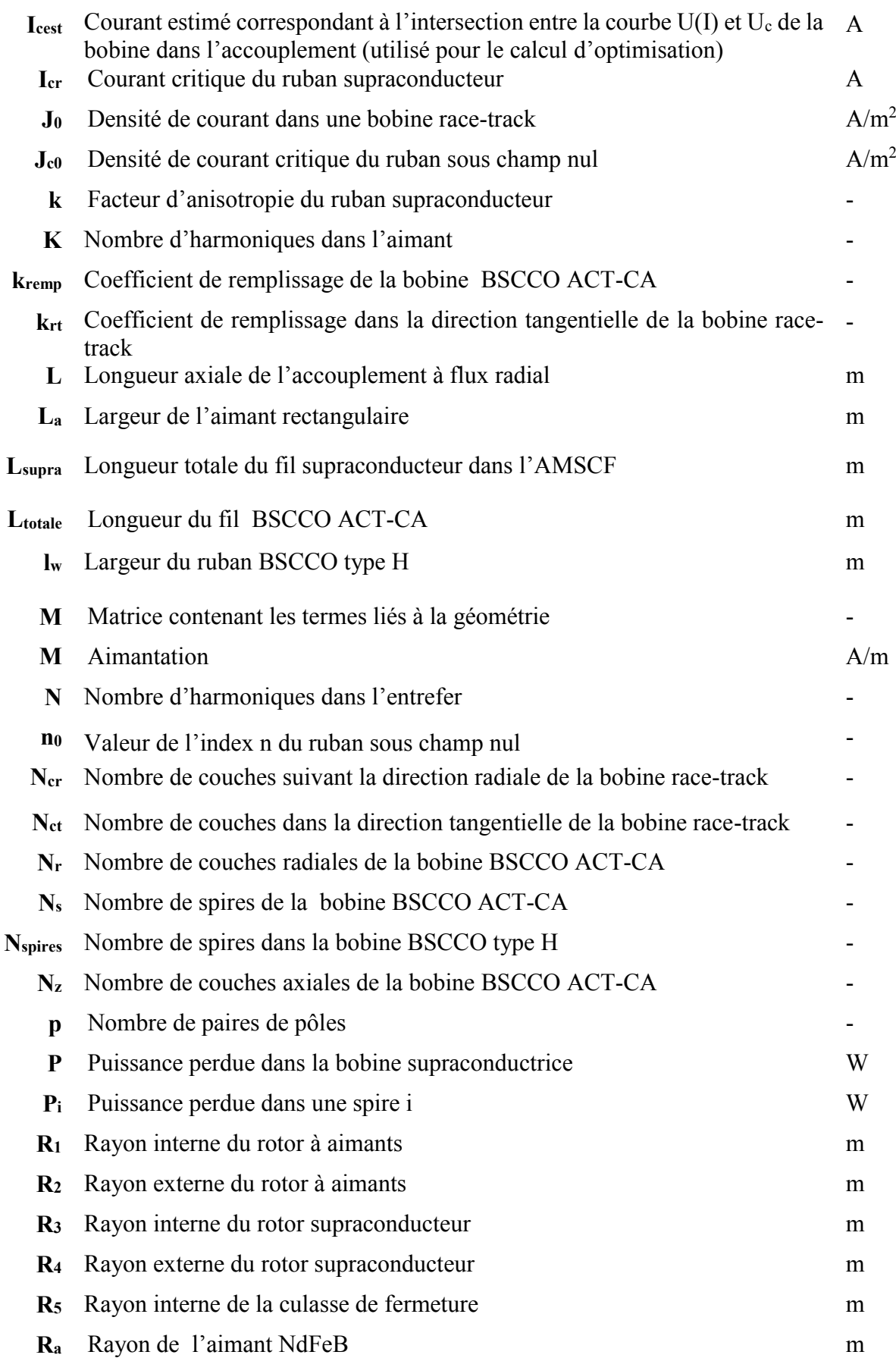

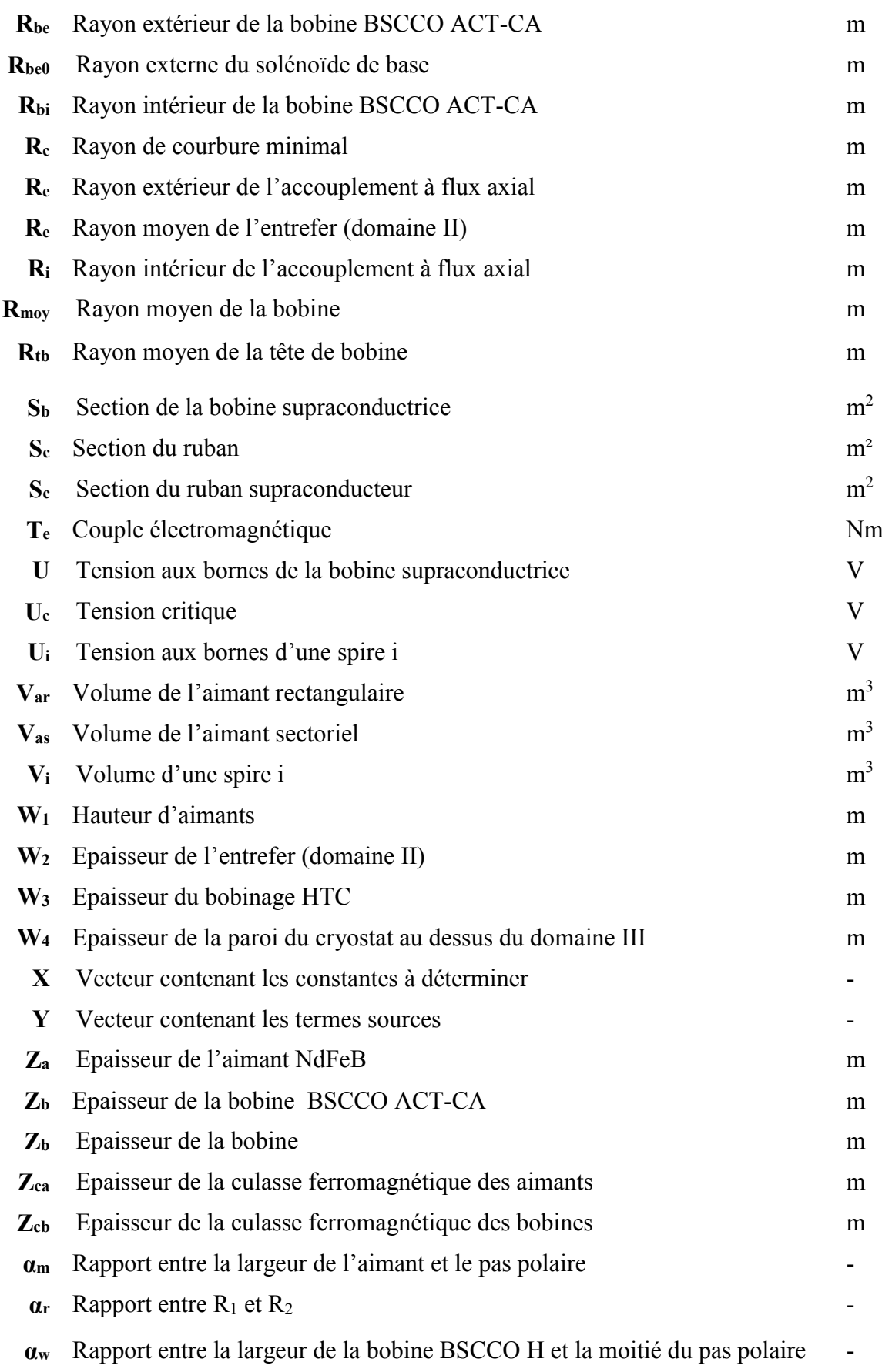

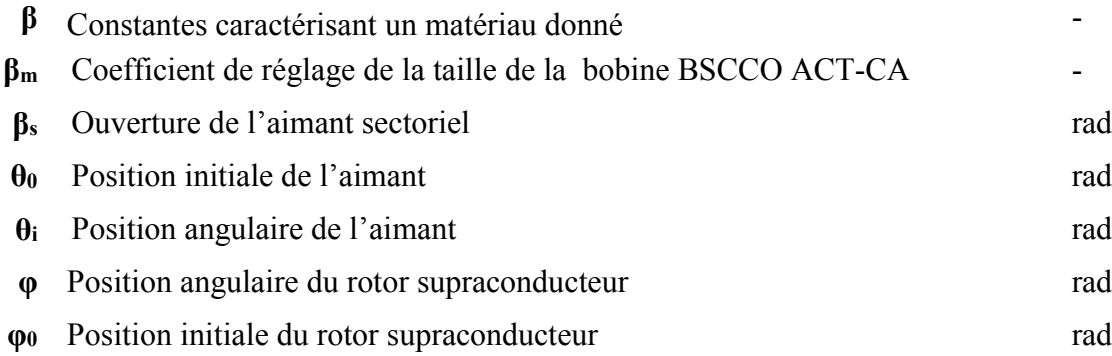

# **Liste des Figures**

# **Chapitre I**

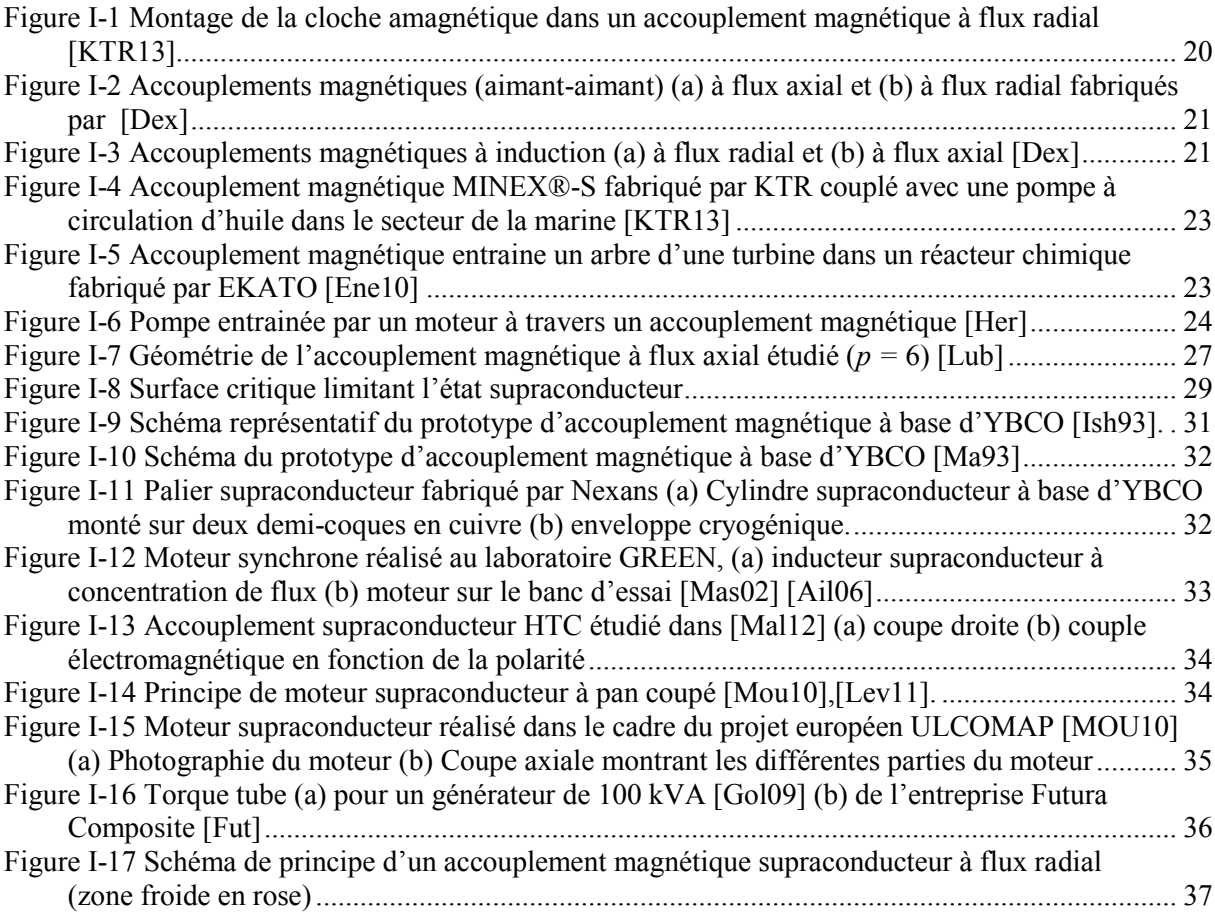

# **Chapitre II**

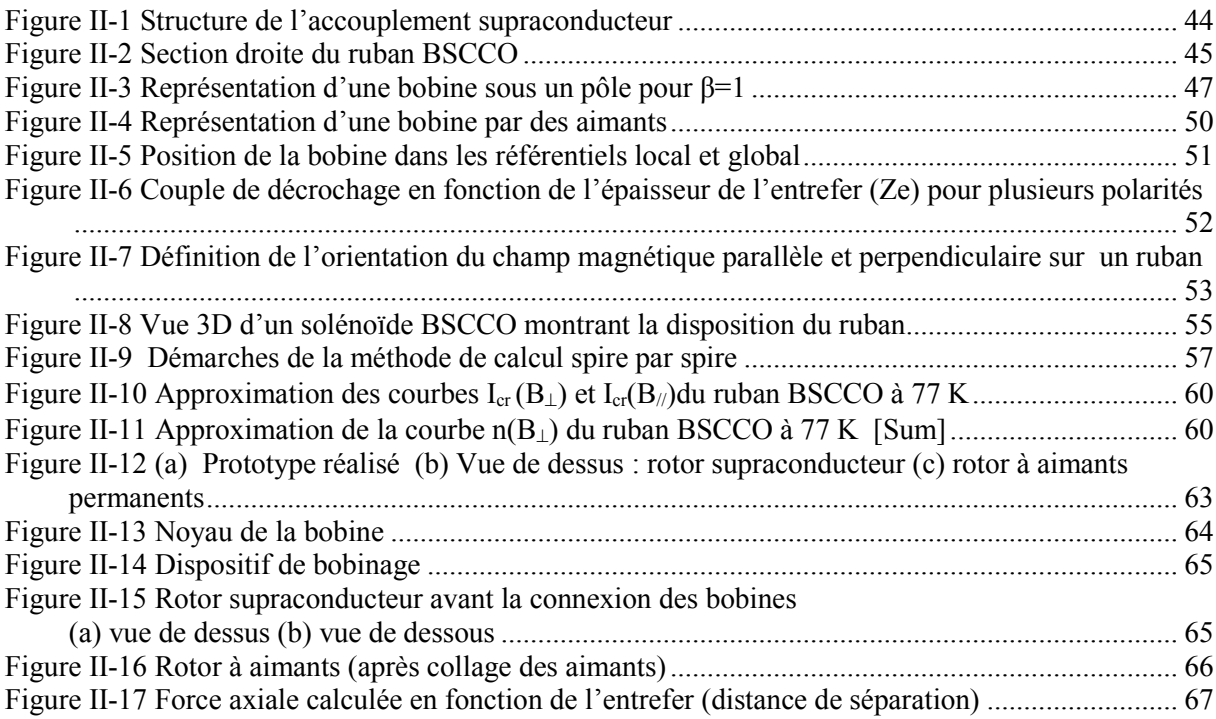

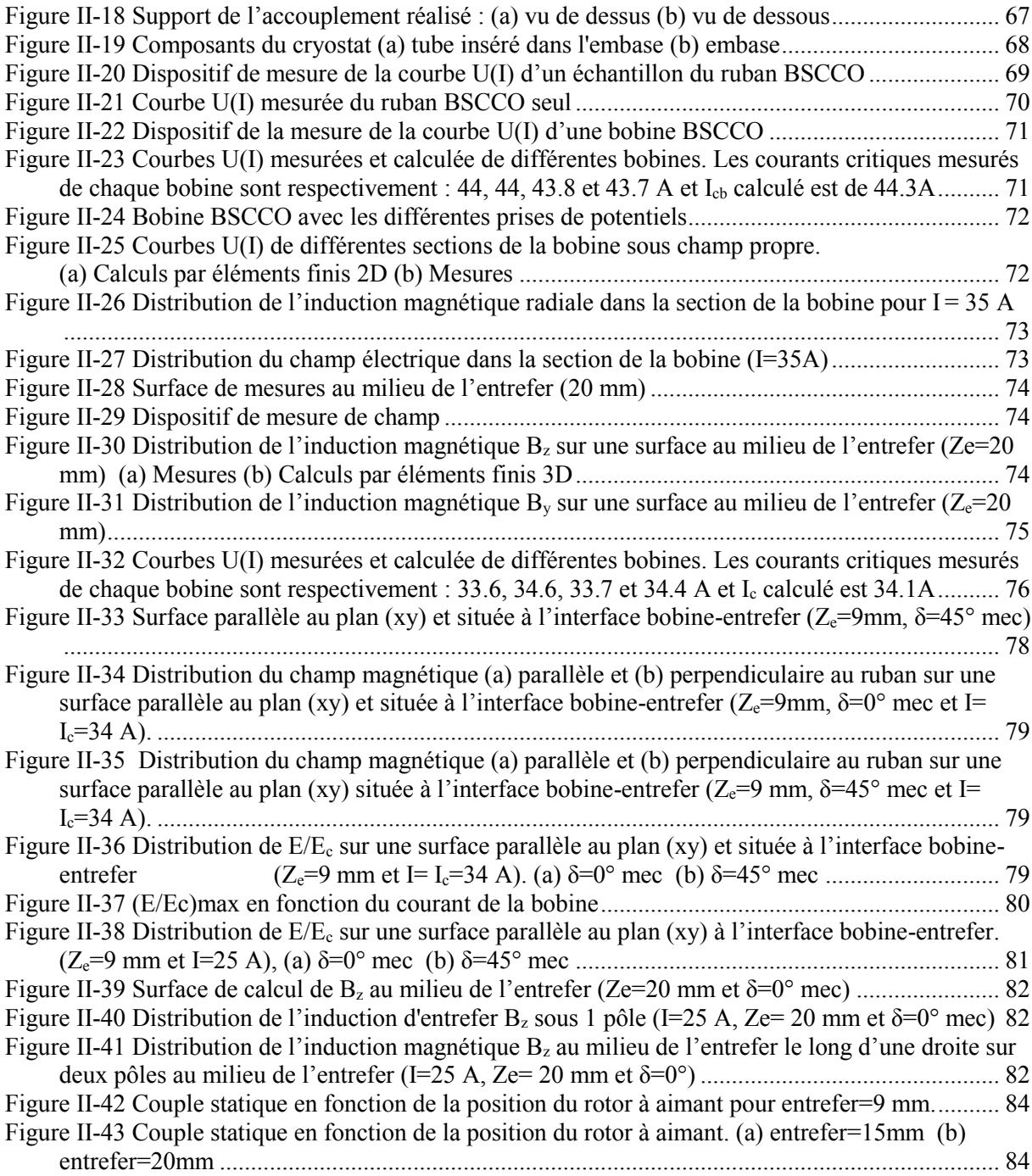

#### **Chapitre III**

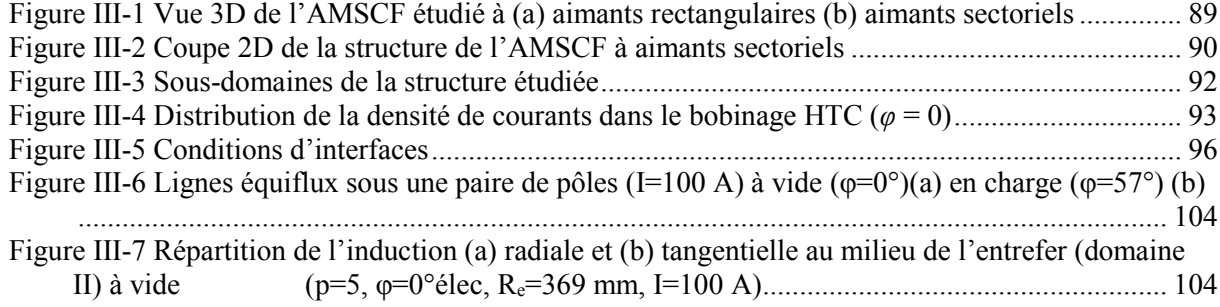

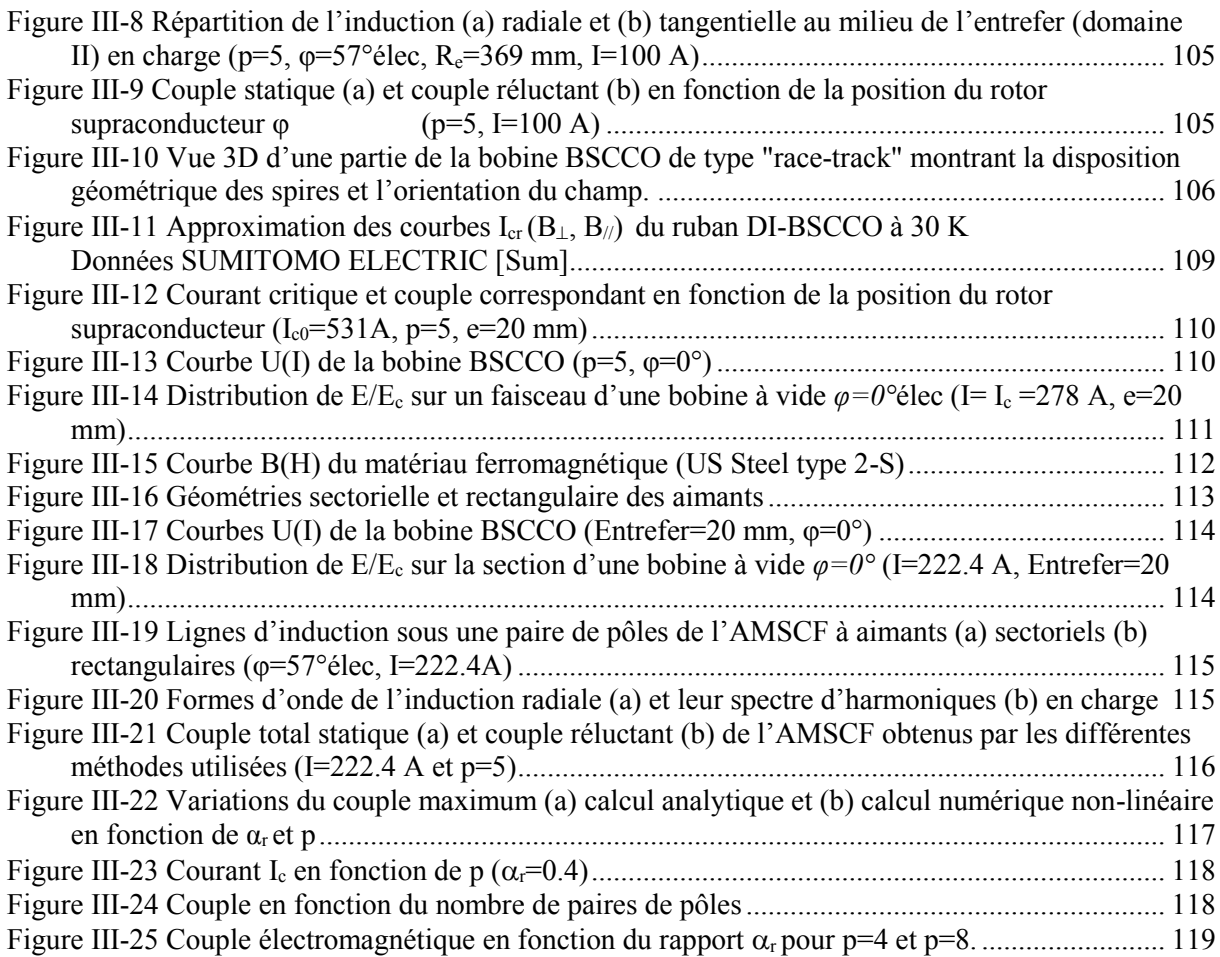

# **Chapitre IV**

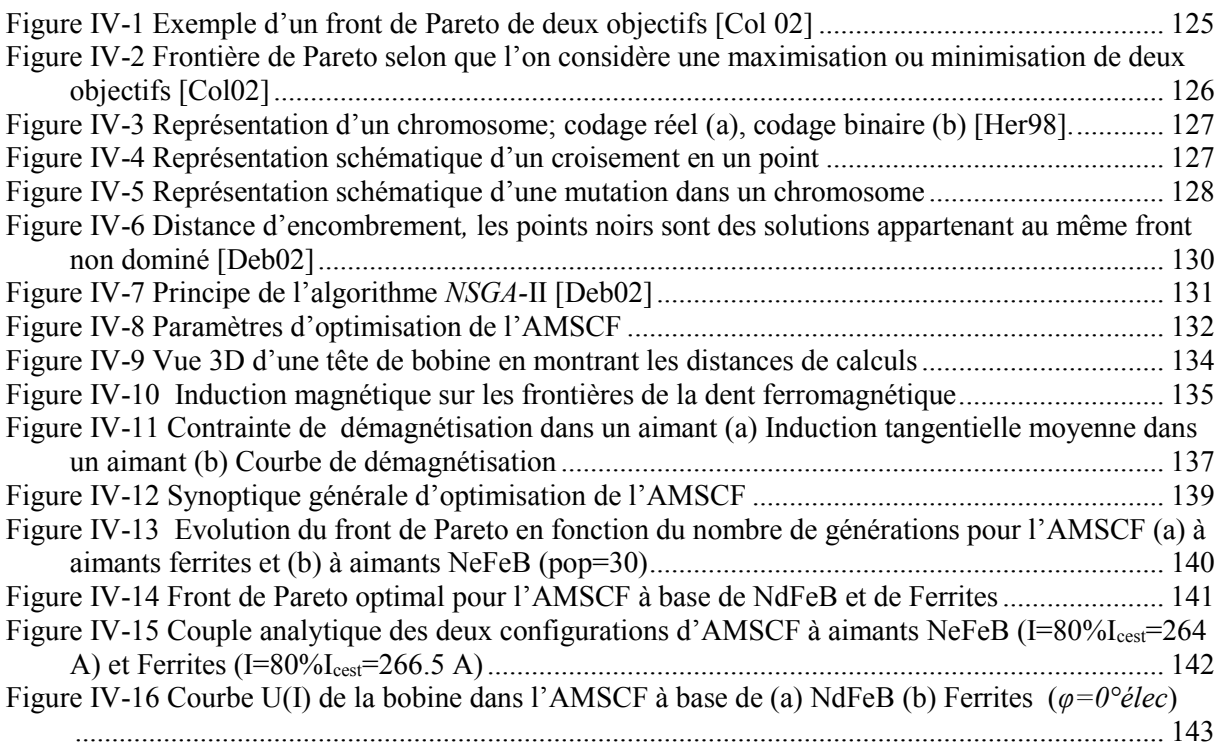

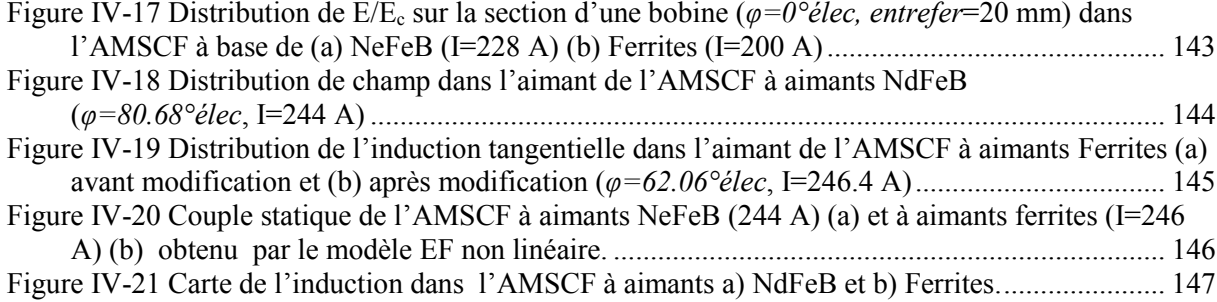

### **Résumé**

Les accouplements (ou coupleurs) magnétiques servent à transmettre le couple d'un moteur vers sa charge sans contact mécanique. La suppression de ces contacts permet de réduire les bruits et vibrations, d'augmenter la fiabilité et d'assurer l'étanchéité dans des environnements difficiles. Dans le cas des moteurs supraconducteurs, un accouplement utilisant des matériaux supraconducteurs permet une nette augmentation des performances tout en transmettant le couple entre un environnement cryogénique (cryostat) et la température ambiante.

Ce mémoire porte sur l'étude de coupleurs magnétiques à base de supraconducteurs à haute température critique (HTC) et d'aimants permanents. Deux topologies sont proposées, l'une à flux radial et l'autre à flux axial. Des outils analytiques et numériques sont développés pour le dimensionnement des accouplements étudiés.

Un modèle analytique 2D de calcul du champ magnétique dans un accouplement supraconducteur à flux radial est développé et validé par éléments finis. Ce modèle est par la suite utilisé dans une procédure d'optimisation par algorithmes génétiques. L'objectif étant de rechercher les dimensions de l'accouplement qui maximisent le couple et minimisent la longueur du fil supraconducteur.

Un prototype d'accouplement à flux axial est aussi réalisé. Plusieurs essais de caractérisation des bobines HTC sont menés. Des résultats de mesure de champ magnétique, de courant critique et de couple sont présentés.

Mots clés : matériaux supraconducteurs, accouplements magnétiques, aimants permanents, modèles analytiques, éléments finis

#### **Summary**

Magnetic couplings (or couplers) are used to transmit torque from a prime mover to its load without mechanical contact. This contactless transmission allows to reduce noise and vibration, to increase reliability and ensure hermetic isolation in severe environments. When the prime mover is a superconducting motor, a coupler which uses superconducting materials has more torque transmission capabilities and enables to transmit torque between a cryogenic media (cryostat) and the ambient temperature.

This work focuses on the study of magnetic couplers using high temperature superconductors (HTS) and permanent magnets. Radial and axial field magnetic couplings, for which we developed analytical and numerical design tools, are proposed.

A 2D analytical model for calculating the magnetic field distribution in a flux focusing HTS coupling is developed and validated by finite element computations. This model is then embedded in a genetic algorithms optimization procedure. The aim is to find the dimensions of the coupling that maximize torque and minimize the overall length of the HTS wires.

A prototype axial field HTS coupler has been also designed, constructed and tested. Several tests have been conducted to characterize the HTS coils. Results of magnetic field, critical current and torque measurements are presented.

**Key words:** superconducting materials, magnetic couplings, permanent magnets, analytical models, finite elements